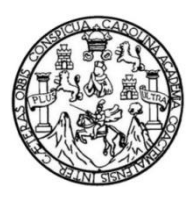

Universidad de San Carlos de Guatemala Facultad de Ingeniería Escuela de Ingeniería Civil

## **DISEÑO DEL SISTEMA DE ABASTECIMIENTO DE AGUA POTABLE PARA EL CANTÓN SAN RAFAEL, ALDEA LAS TROJES Y PAVIMENTACIÓN DE LA ALDEA EL PEPINAL HACIA LA ALDEA CALDERAS, AMATITLÁN, GUATEMALA**

#### **Juan Fernando Dubón García**

Asesorado por el Ing. Angel Roberto Sic García

Guatemala, septiembre de 2015

UNIVERSIDAD DE SAN CARLOS DE GUATEMALA

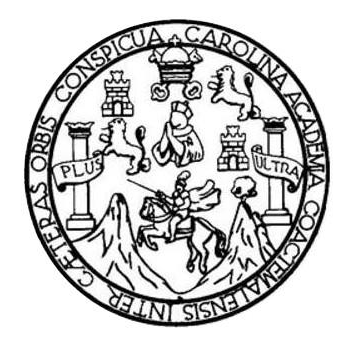

FACULTAD DE INGENIERÍA

## **DISEÑO DEL SISTEMA DE ABASTECIMIENTO DE AGUA POTABLE PARA EL CANTÓN SAN RAFAEL, ALDEA LAS TROJES Y PAVIMENTACIÓN DE LA ALDEA EL PEPINAL HACIA LA ALDEA CALDERAS, AMATITLÁN, GUATEMALA**

TRABAJO DE GRADUACIÓN

PRESENTADO A LA JUNTA DIRECTIVA DE LA FACULTAD DE INGENIERÍA POR

#### **JUAN FERNANDO DUBÓN GARCÍA**

ASESORADO POR EL ING. ANGEL ROBERTO SIC GARCÍA

AL CONFERÍRSELE EL TÍTULO DE

**INGENIERO CIVIL**

GUATEMALA, SEPTIEMBRE DE 2015

# UNIVERSIDAD DE SAN CARLOS DE GUATEMALA FACULTAD DE INGENIERÍA

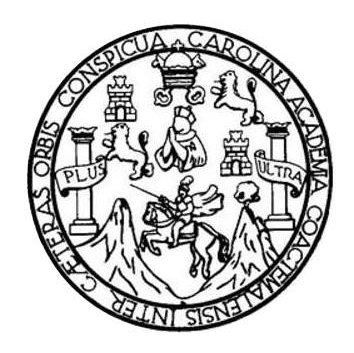

#### **NÓMINA DE JUNTA DIRECTIVA**

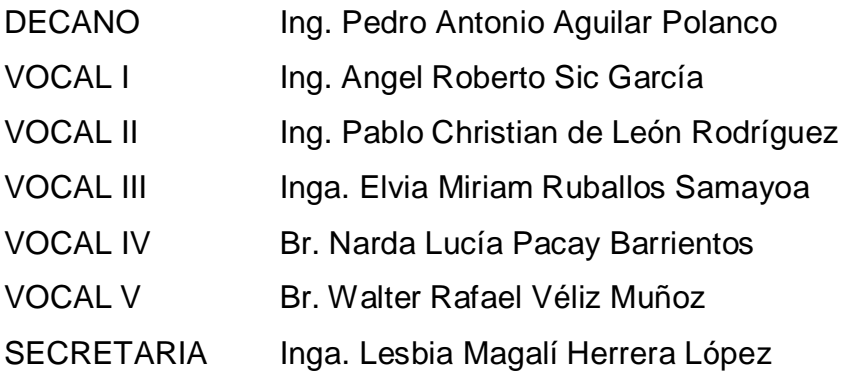

### **TRIBUNAL QUE PRACTICÓ EL EXAMEN GENERAL PRIVADO**

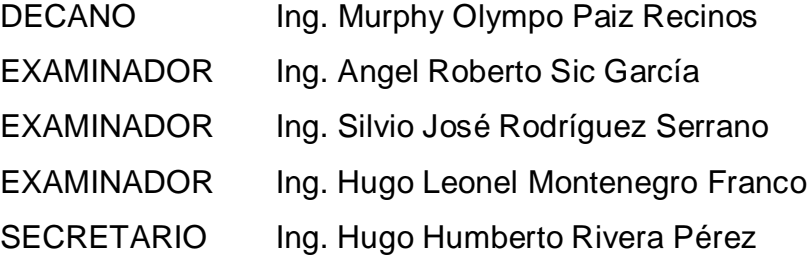

#### HONORABLE TRIBUNAL EXAMINADOR

En cumplimiento con los preceptos que establece la ley de la Universidad de San Carlos de Guatemala, presento a su consideración mi trabajo de graduación titulado:

DISEÑO DEL SISTEMA DE ABASTECIMIENTO DE AGUA POTABLE PARA EL CANTÓN SAN RAFAEL, ALDEA LAS TROJES Y PAVIMENTACIÓN DE LA ALDEA EL PEPINAL HACIA LA ALDEA CALDERAS, AMATITLÁN, GUATEMALA

Tema que me fuera asignado por la Dirección de la Escuela de Ingeniería Civil, con fecha 20 de agosto de 2013.

**Jack Lu**<br>Darf Lu Du<br>Fernando Dubón García

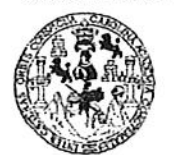

**FACULTAD DE INGENIERIA** 

**UNIDAD DE EPS** 

Guatemala, 18 de marzo de 2015 Ref.EPS.DOC.330.03.15

Ing. Silvio José Rodríguez Serrano Director Unidad de EPS Facultad de Ingeniería Presente

Estimado Ingeniero Rodríguez Serrano.

Por este medio atentamente le informo que como Asesor-Supervisor de la Práctica del Ejercicio Profesional Supervisado (E.P.S.), del estudiante universitario Juan Fernando Dubón García con carné No.200018149, de la Carrera de Ingeniería Civil, procedí a revisar el informe final, cuyo título es: DISEÑO DEL SISTEMA DE ABASTECIMIENTO DE AGUA POTABLE PARA EL CANTÓN SAN RAFAEL, ALDEA LAS TROJES Y PAVIMENTACIÓN DE LA ALDEA EL PEPINAL HACIA LA ALDEA CALDERAS, AMATITLÁN, GUATEMALA.

En tal virtud, LO DOY POR APROBADO, solicitándole darle el trámite respectivo.

Sin otro particular, me es grato suscribirme.

Atentamente,

"Id y Enseñad a Todos"

Ing. Angel Roberto Sic García Asesor-Supervisor de EPS Área de Ingeniería Civil

c.c. Archivo ARSG/ra

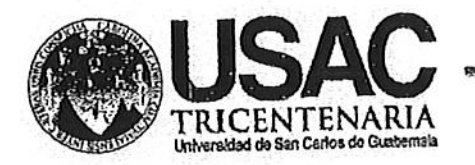

http;//civil.ingenieria.usac.edu.gt

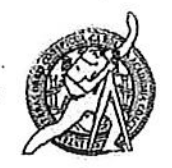

PENIODO 2013 - 2015

Universidad de San Carlos de Guatemala FACULTAD DE INGENIERÍA Escuela de Ingeniería Civil

Guatemala, 18 de abril de 2015

Ingeniero Hugo Leonel Montenegro Franco Director Escuela Ingeniería Civil Facultad de Ingeniería Universidad de San Carlos

Estimado Ingeniero Montenegro.

Le informo que he revisado el trabajo de graduación DISEÑO DEL SISTEMA DE ABASTECIMIENTO DE AGUA POTABLE PARA EL CANTÓN SAN RAFAEL, ALDEA LAS TROJES Y PAVIMENTACIÓN DE LA ALDEA EL PEPINAL HACIA LA ALDEA CALDERAS, AMATITLÁN, GUATEMALA, desarrollado por el estudiante de Ingeniería Civil Juan Fernando Dubón García, con Carnet No. 200018149, quien contó con la asesoría del Ing. Ángel Roberto Sic García.

Considero este trabajo bien desarrollado y representa un aporte para la comunidad del área y habiendo cumplido con los objetivos del referido trabajo doy mi aprobación al mismo solicitando darle el trámite respectivo.

Atentamente, **ID YÆNSEÑAD TODOS** FACULTAD DE INGENIERIA DEPARTAMENTO DE HIDRAULICA Ing. Rafael Entique Merales USAC Revisor poy el Departamento de Hidráulica PROGRAMA DE **WGERERIA** CIVIL AGREDITADD PDR sencia Gentroanenicena de kateditoslón de Programas de Arquitectura e Ingenier's

Naside 134 años de Trabajo Académico y Mejora Contínua

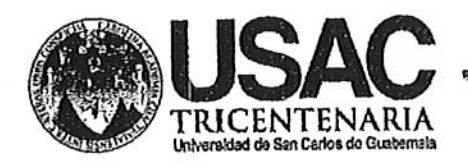

http;//civil.ingenieria.usac.edu.gt

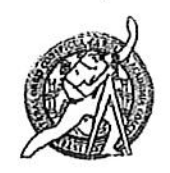

Universidad de San Carlos de Guatemala **FACULTAD DE INGENIERÍA** Escuela de Ingeniería Civil

Guatemala, 19 de Agosto de 2015

Ingeniero Hugo Leonel Montenegro Franco Director Escuela Ingeniería Civil Facultad de Ingeniería Universidad de San Carlos

Estimado Ingeniero Montenegro:

Le informo que he revisado el trabajo de graduación "DISEÑO DEL SISTEMA DE ABASTECIMIENTO DE AGUA POTABLE PARA EL CANTÓN SAN RAFAEL, ALDEA LAS TROJES Y PAVIMENTACIÓN DE LA ALDEA EL PEPINAL HACIA LA ALDEA CALDERAS, AMATITLÁN, GUATEMALA" desarrollado por el estudiante de Ingeniería Civil Juan Fernando Dubón García con carné 2000-18149, quien contó con la asesoría del Ing. Angel Roberto Sic García.

Considero que este trabajo está bien desarrollado y representa un aporte para la comunidad y habiendo cumplido con los objetivos del referido trabajo doy mi aprobación al mismo solicitando darle el trámite respectivo.

Atentamente,

ID Y ENSEÑAD A TODOS

FACULTAD DE INGENIERIA **DEPARTAMENTO**  $DE$ **TRANSPORTES** USAC

Ing. Mario Estuardo Armola Ávila Coordinador del Área de Topografía y Transportes illeni

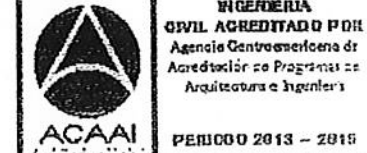

aredtoslón de Pragramas de Arquitectura e Ingenier's

**PROGRAMA DE WGERIERIA** 

PENICO 2013 - 2015

Mas de 134 años de Trabajo Académico y Mejora Contínua

**UNIVERSIDAD DE SAN CARLOS DE GUATEMALA** 

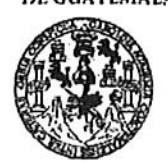

**FACULTAD DE INGENIERÍA** 

**UNIDAD DE EPS** 

Guatemala, 1 de septiembre de 2015 Ref.EPS.D.433.09.15

Ing. Hugo Leonel Montenegro Franco Director Escuela de Ingeniería Civil Facultad de Ingeniería Presente

Estimado Ingeniero Montenegro Franco.

Por este medio atentamente le envío el informe final correspondiente a la práctica del Ejercicio Profesional Supervisado,  $(E.P.S)$ titulado **DISENO** DEL **SISTEMA** DE ABASTECIMIENTO DE AGUA POTABLE PARA EL CANTÓN SAN RAFAEL, ALDEA LAS TROJES Y PAVIMENTACIÓN DE LA ALDEA EL PEPINAL HACIA LA ALDEA CALDERAS, AMATITLÁN, GUATEMALA, que fue desarrollado por el estudiante universitario Juan Fernando Dubón García, carné 200018149, quien fue debidamente asesorado y supervisado por el Ing. Angel Roberto Sic García.

Por lo que habiendo cumplido con los objetivos y requisitos de ley del referido trabajo y aprobación del mismo por parte del Asesor – Supervisor existiendo la de EPS, en mi calidad de Director apruebo su contenido solicitándole darle el trámite respectivo.

Sin otro particular, me es grato suscribirme.

Atentaniente, "Id y Enseñad a Todos" kio Jo Rethiguez Serrano  $Ing.$ DIRECCION Le Nordad de EPS  $2$ ired Unidad de Prácticas de Ingenieria y EPS tcultad de Ingenier

 $S<sub>IRS</sub>$ ra

Edificio de EPS, Facultad de Ingeniería, Ciudad Universitaria, zona 12. Teléfono directo: 2442-3509

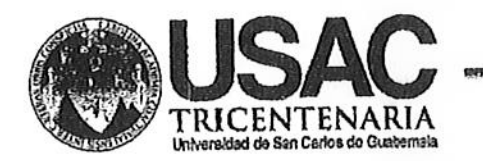

http;//civil.ingenieria.usac.edu.gt

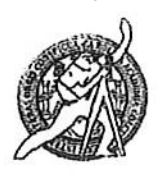

Universidad de San Carlos de Guatemala FACULTAD DE INGENIERÍA Escuela de Ingeniería Civil

El director de la Escuela de Ingeniería Civil, después de conocer el dictamen del Asesor Ing. Angel Roberto Sic García, del Coordinador del Área de Topografía y Transportes, Ing. Mario Estuardo Arriola Ávila, al trabajo de graduación del estudiante Juan Fernando Dubón García, titulado DISEÑO DEL SISTEMA DE ABASTECIMIENTO DE AGUA POTABLE PARA EL CANTÓN SAN RAFAEL, ALDEA LAS TROJES Y PAVIMENTACIÓN DE LA ALDEA EL PEPINAL HACIA LA ALDEA CALDERAS, AMATITLÁN, GUATEMALA da por este medio su aprobación a dicho trabajo.

ERSIDAD 1:3 SAN **FSTBELA OF 1** DIRE Ing. Hugo Leonel Montehegro Franc

Guatemala, septiembre 2015

/bbdeb.

Mas de 134 años de Trabajo Académico y Mejora Contínua

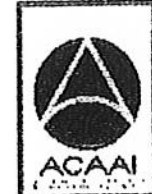

PROGRAMA DE **WOENERIA** ON'LL AGREDITADD PDR Agencia Gentreenericena dr Acreditoclón de Programas de Arquitectura e Ingenier's

PENIODO 2013 - 2015

Universidad de San Carlos De Guatemala

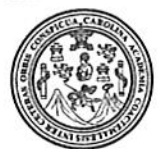

Facultad de Ingeniería Decanato

Ref. DTG.452.2015

El Decano de la Facultad de Ingeniería de la Universidad de San Carlos de Guatemala, luego de conocer la aprobación por parte del Director de la Escuela de Ingeniería Civil, al trabajo de graduación titulado: DISEÑO DEL SISTEMA DE ABASTECIMIENTO DE AGUA POTABLE PARA EL CANTÓN SAN RAFAEL, ALDEA LAS TROJES Y PAVIMENTACIÓN DE LA ALDEA EL PEPINAL HACIA LA ALDEA CALDERAS, AMATITLÁN, GUATEMALA, presentado por el estudiante universitario: Juan Fernando Dubón García, y de haber culminado las revisiones bajo la previas después responsabilidad de las instancias correspondientes, se autoriza la impresión del mismo.

LAROUT

IMPRÍMASE.

Ing. Pedro Antonio Aguilar Polanco Decano

Guatemala, septiembre de 2015

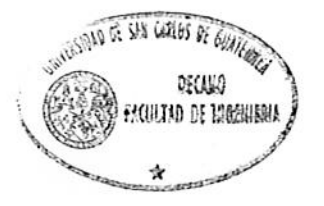

 $/cc$ 

# **ACTO QUE DEDICO A:**

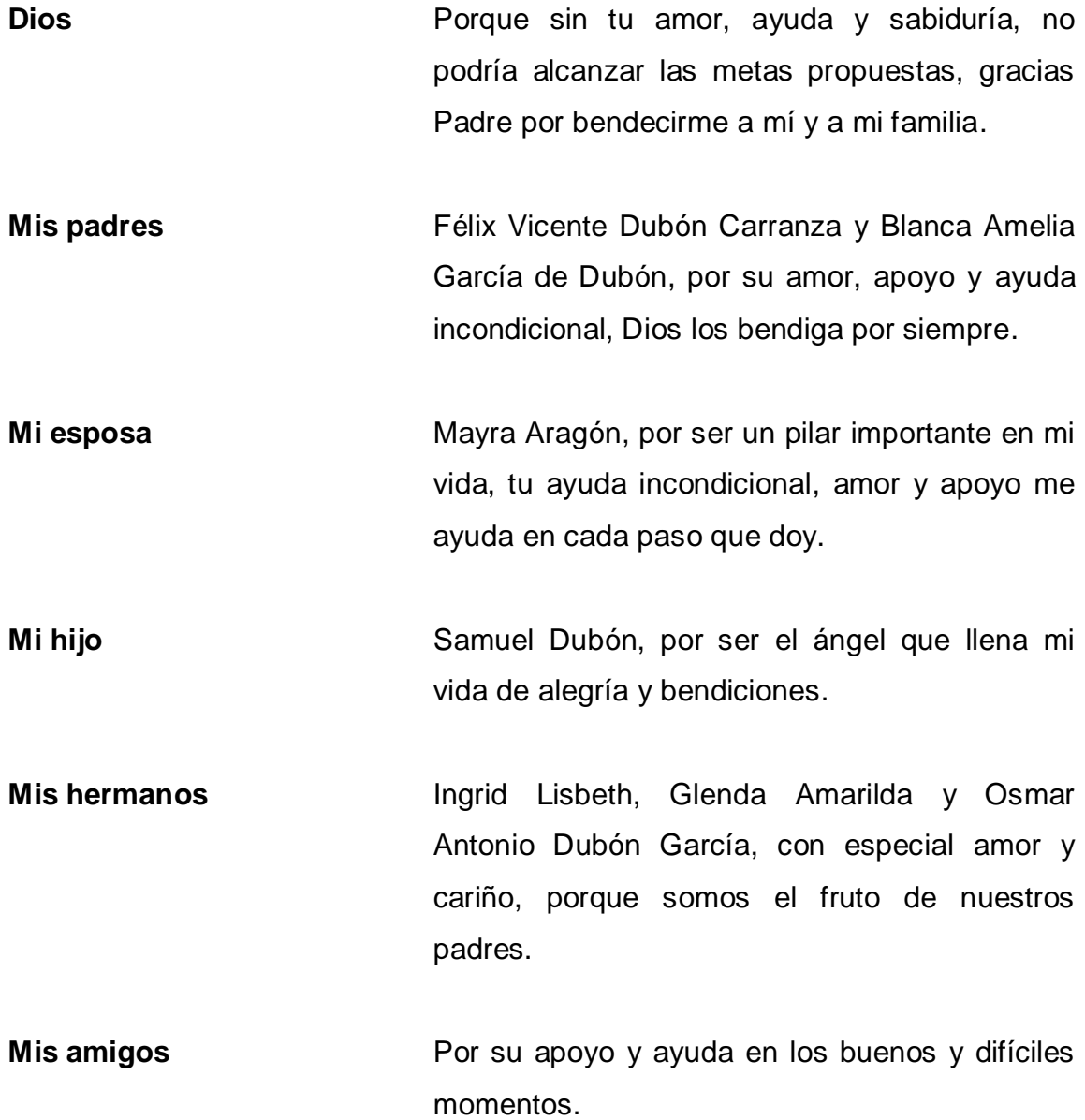

#### **AGRADECIMIENTOS A:**

**Dios Mis padres Mis hermanos y cuñado Mis amigos Mi abuelo Mayra Aragón** Porque tú mi Padre Celestial, me has ayudado a alcanzar esta meta, gracias Padre, gracias Hijo y gracias Espíritu Santo. Porque sin ellos no hubiese logrado este triunfo, gracias Dios por darme a mis padres y por ser ejemplo de lucha y sacrificio. Por estar a mi lado en todo momento, por su amor y su apoyo incondicional. Alex Humberto Reyes Montenegro, Carlos Iván López López, Daniel Alberto Solórzano Sánchez, Gabriel Daniel Aceituno, Gilmar Ronaldo Cruz, Ludwing Fernando Castellanos, Milton Lenin Hernández, Rony Sebastián Aceytuno, la familia Zavala Ojeda y Rudy Giovani Morataya, por ser parte de mi vida. Horacio García Peralta (q. d. e. p.), porque siempre estarás en mi corazón, te extraño. Por lo que significas para mi, tú y tu familia.

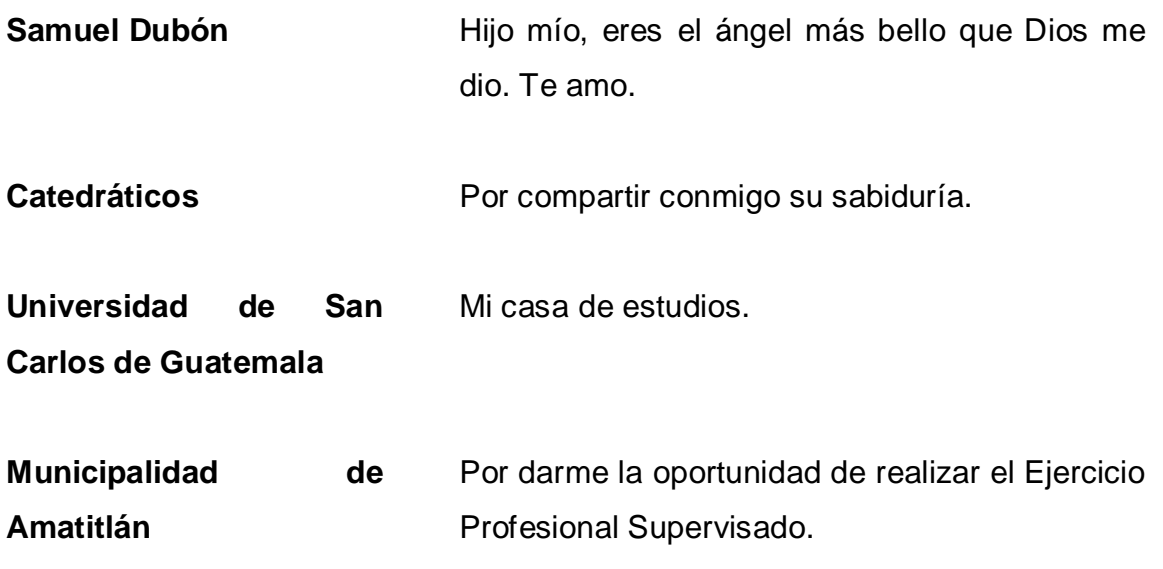

# ÍNDICE GENERAL

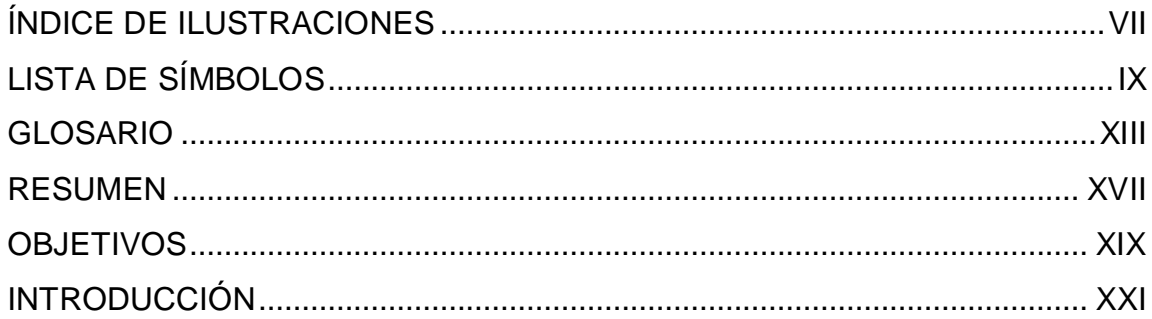

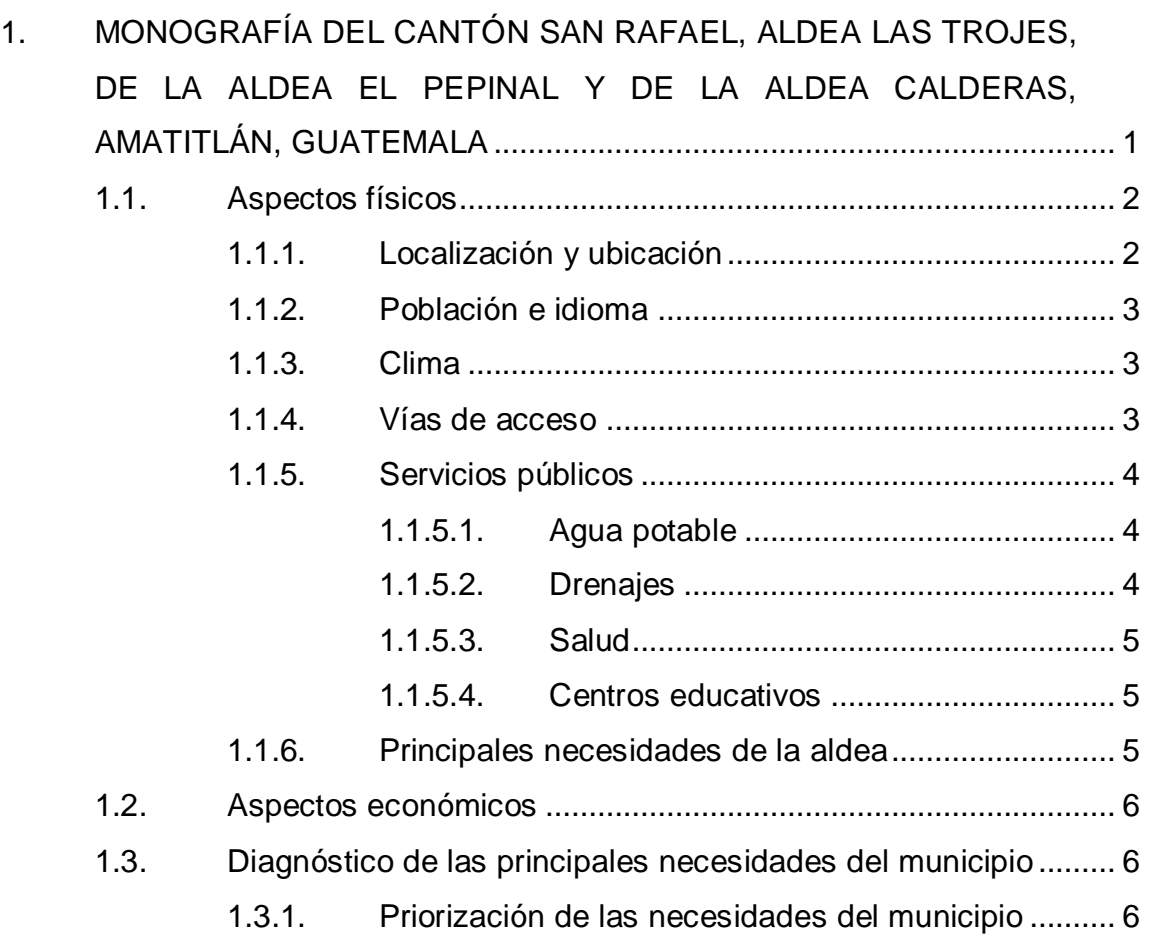

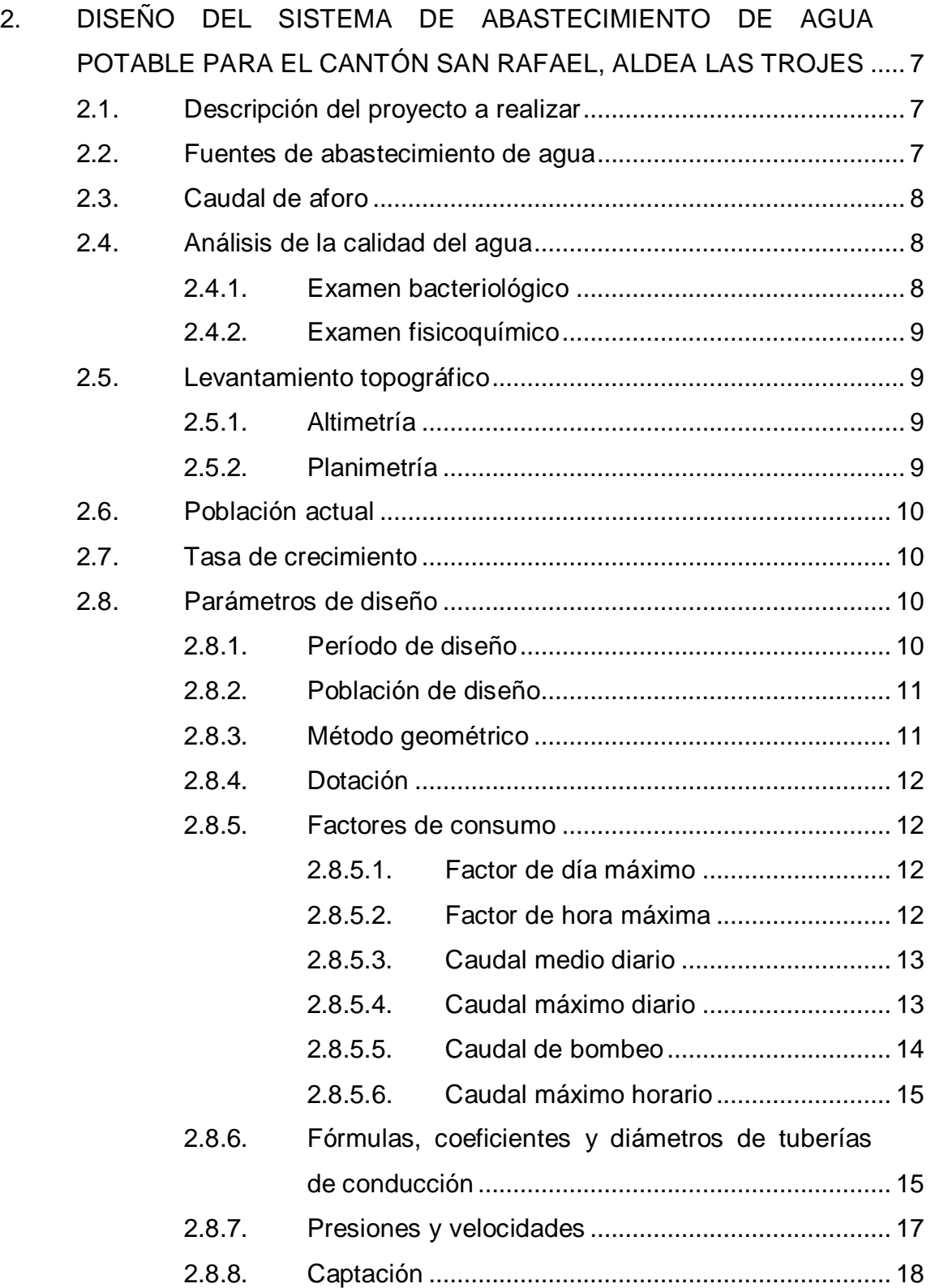

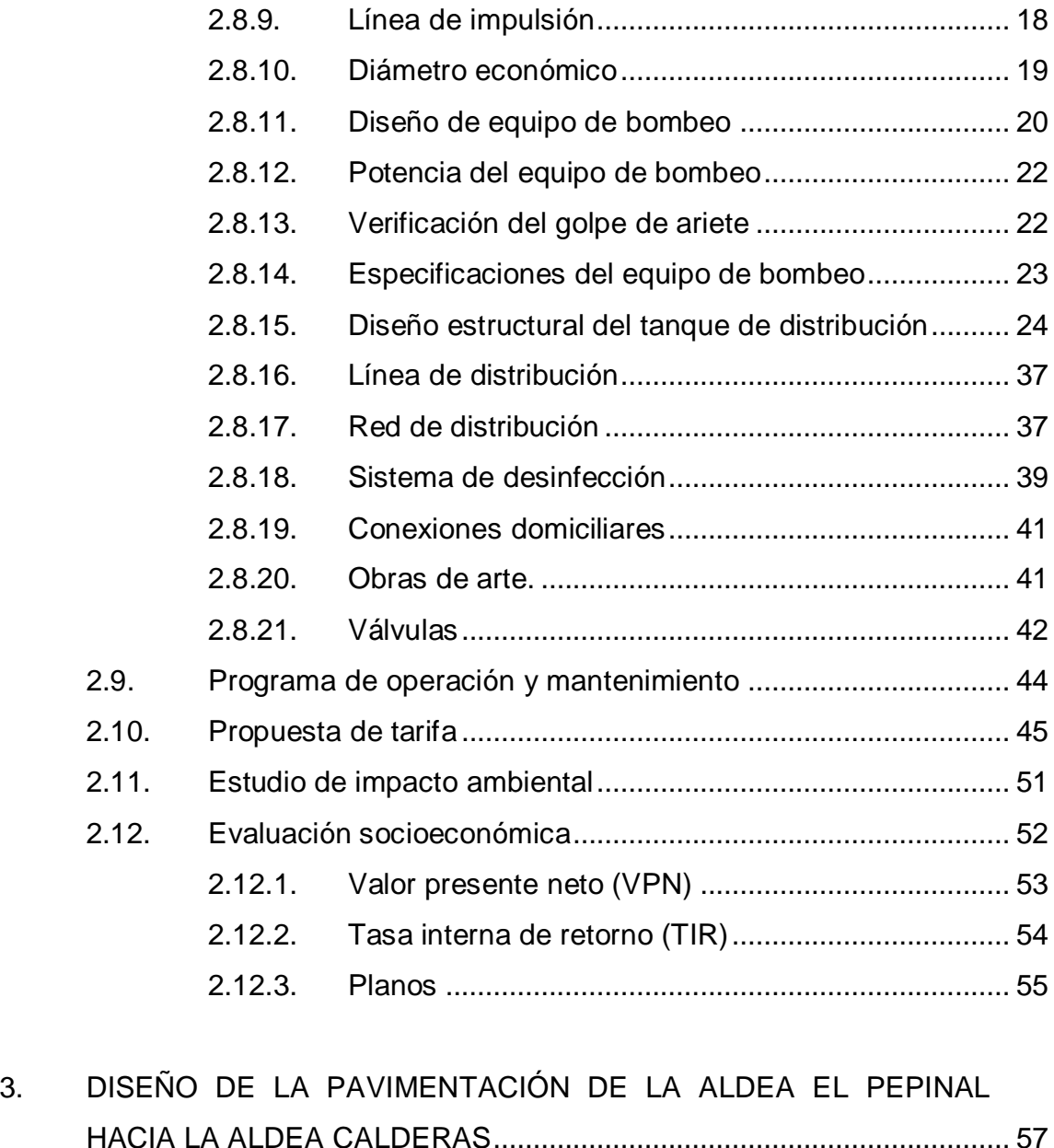

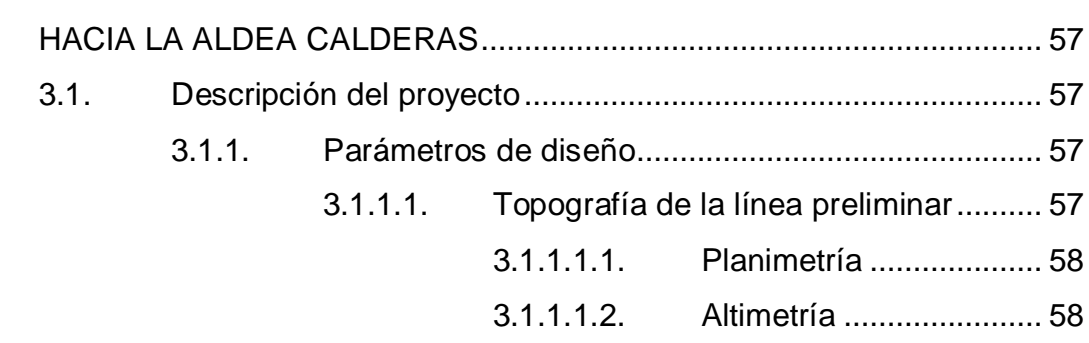

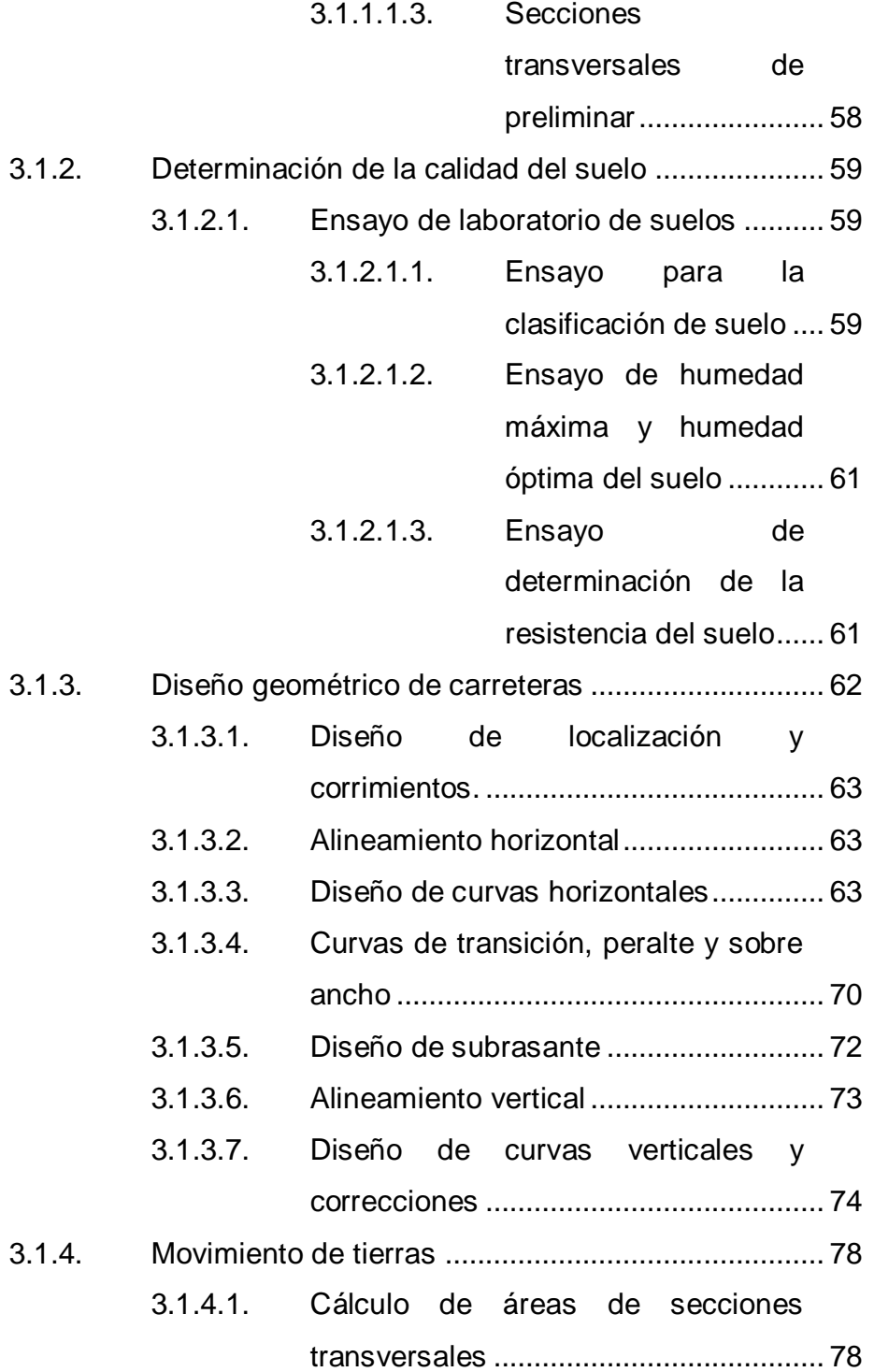

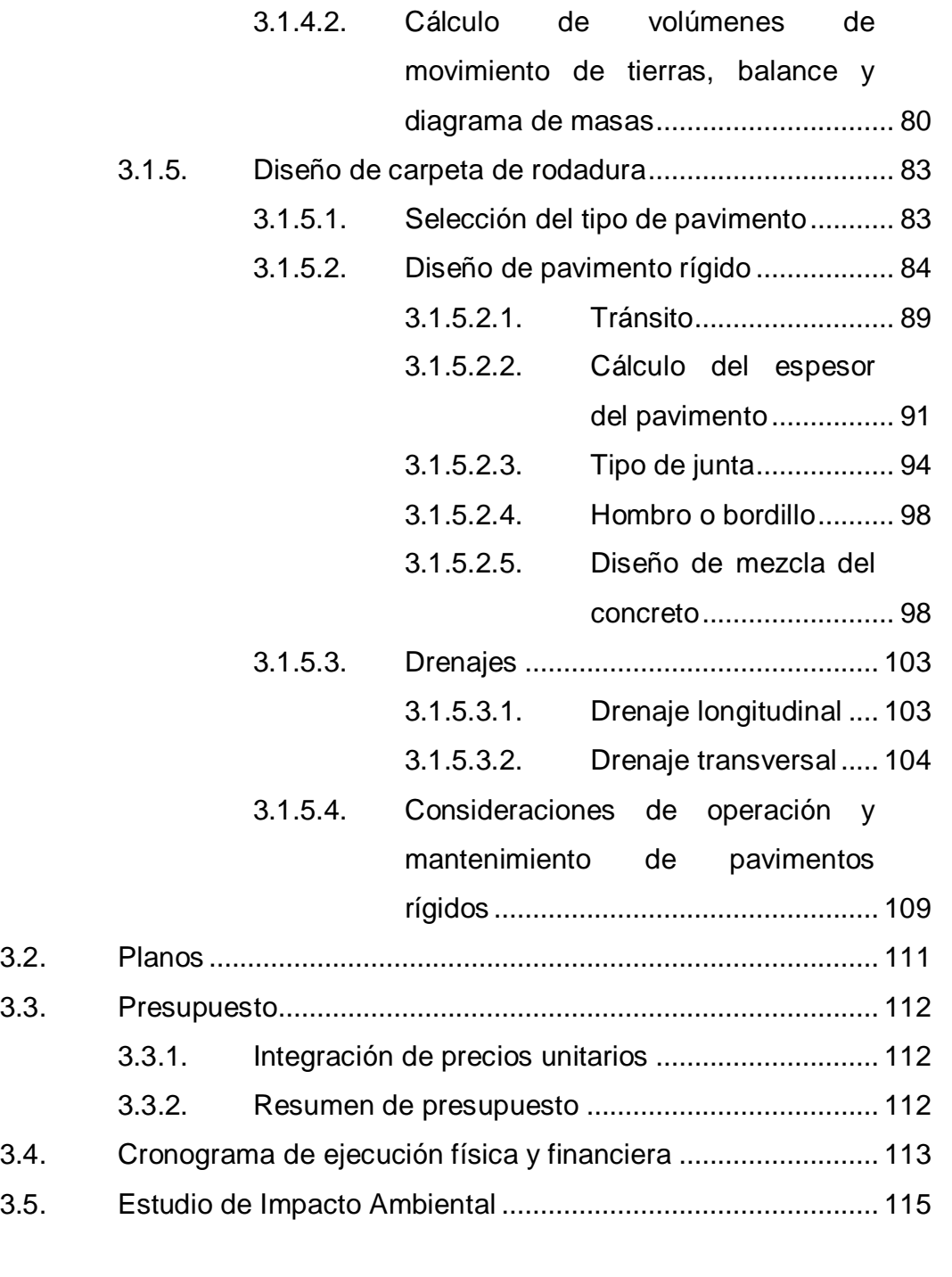

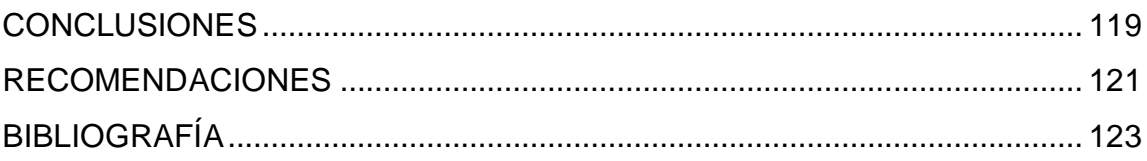

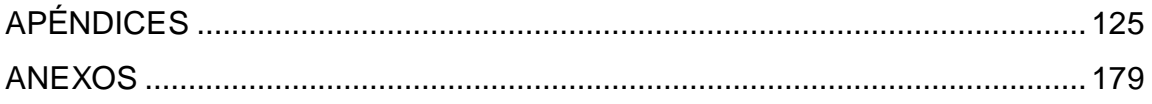

# <span id="page-19-0"></span>**ÍNDICE DE ILUSTRACIONES**

#### **FIGURAS**

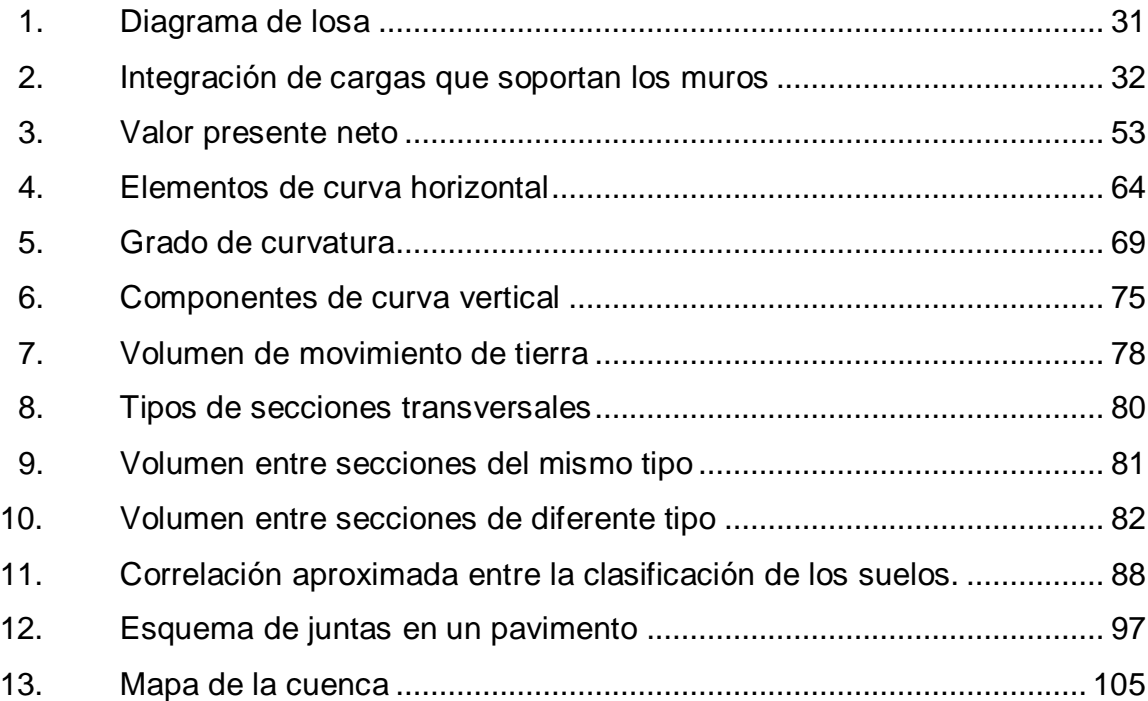

#### **TABLAS**

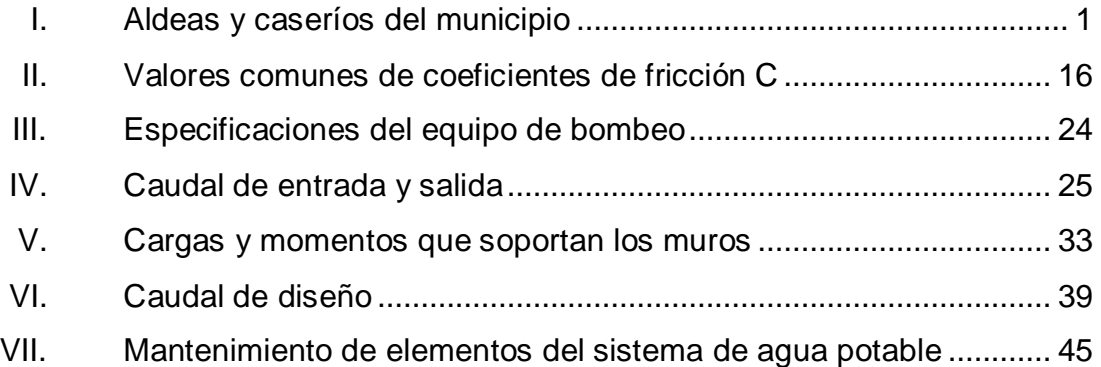

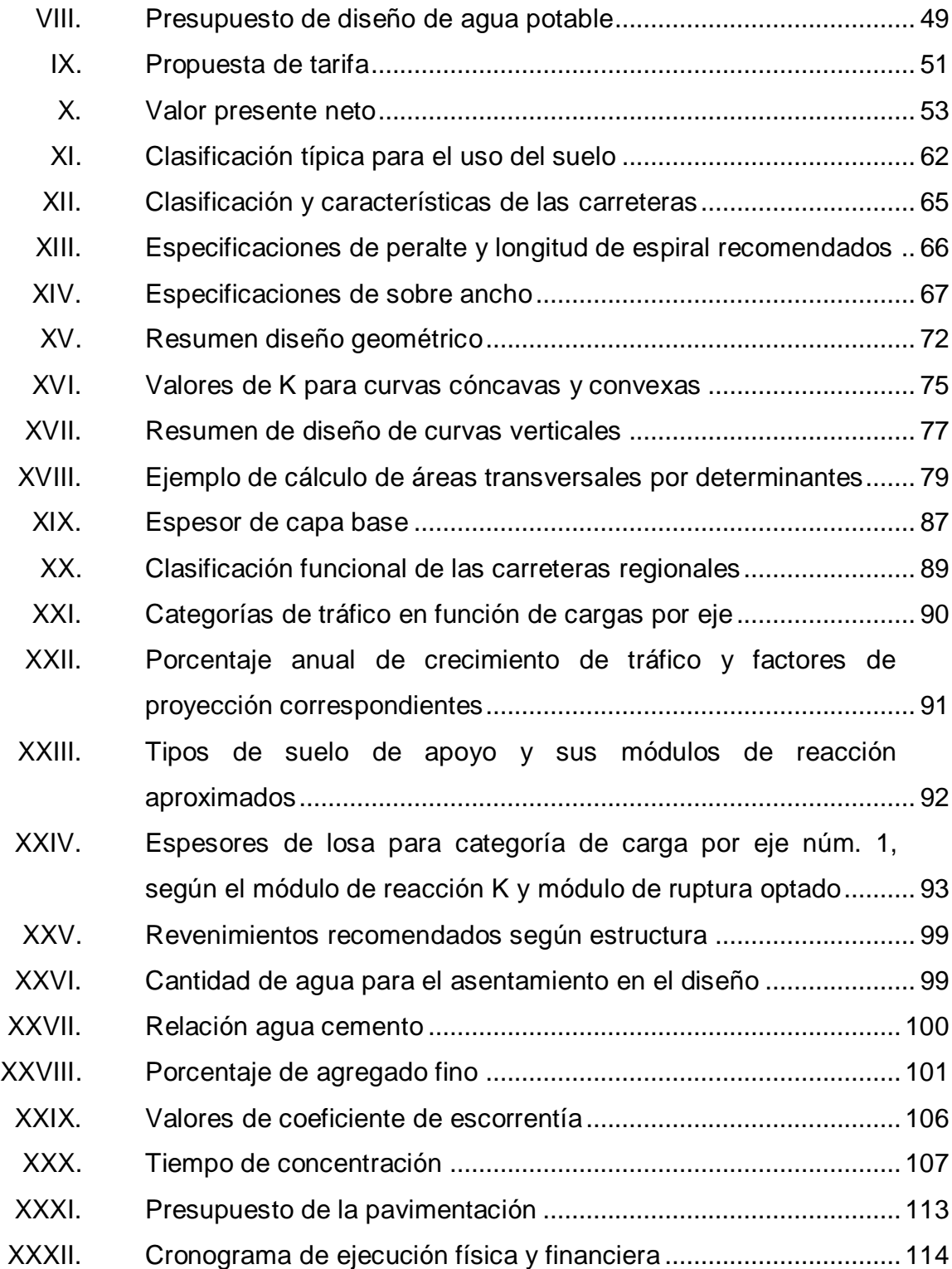

# **LISTA DE SÍMBOLOS**

# <span id="page-21-0"></span>**Símbolo Significado**

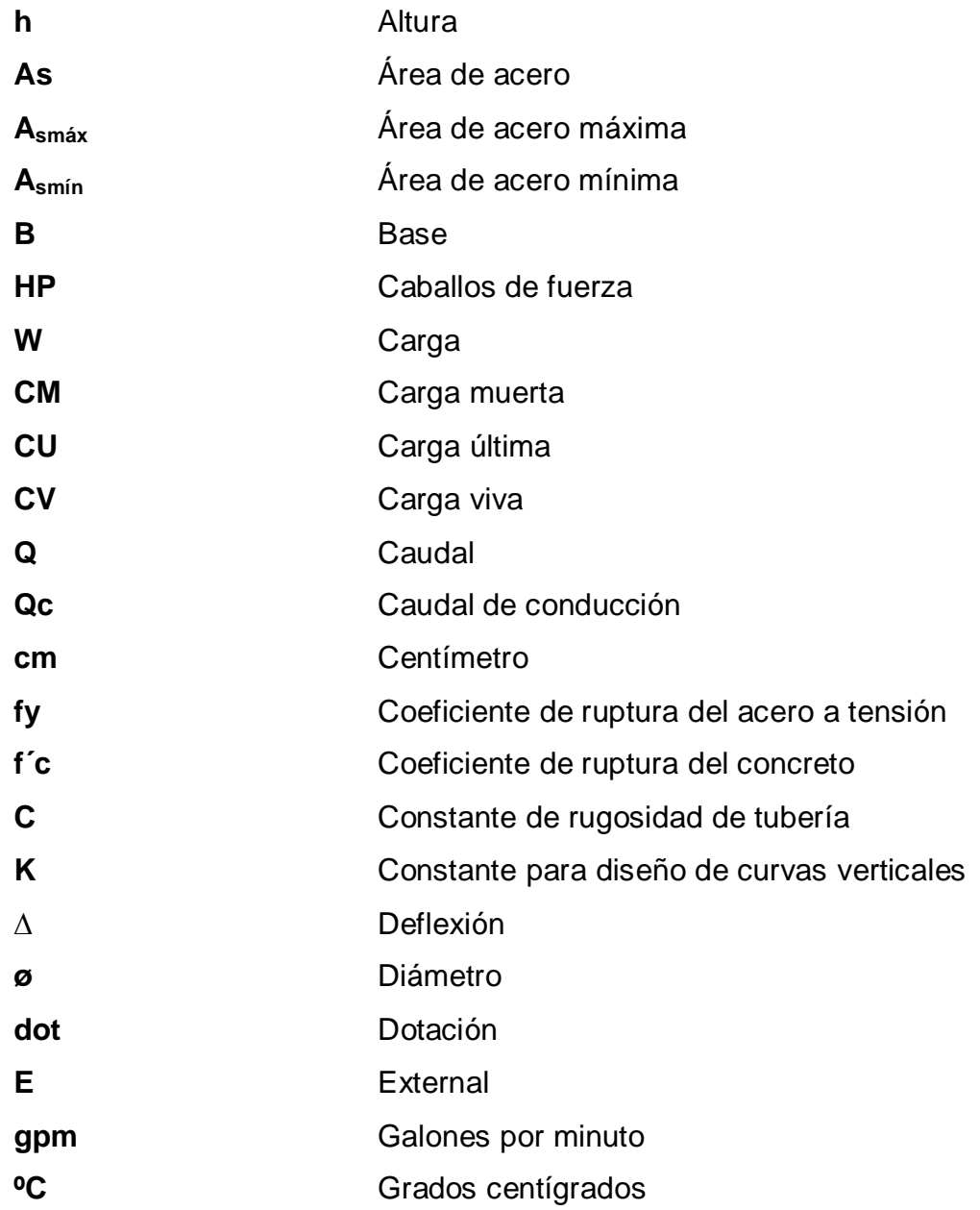

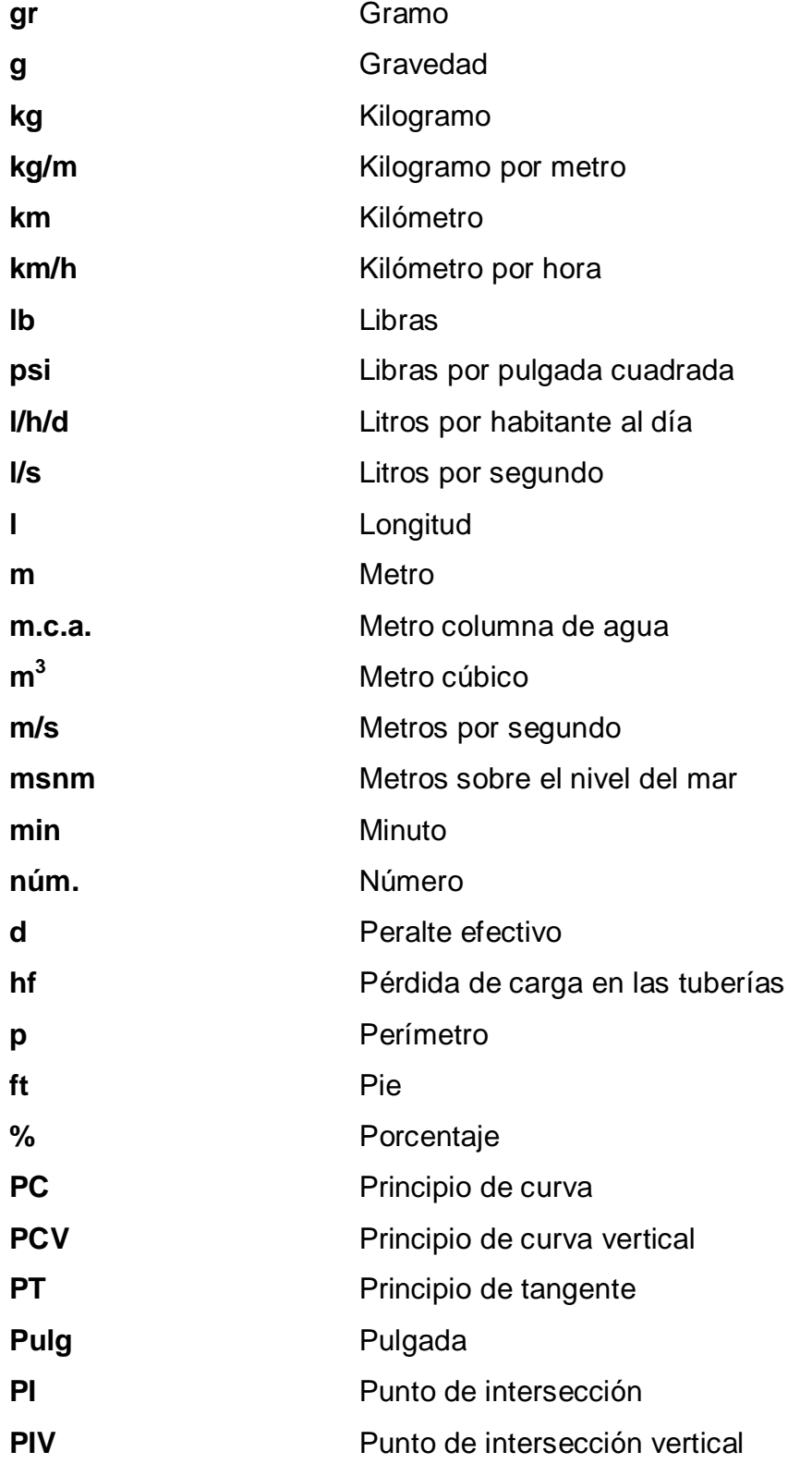

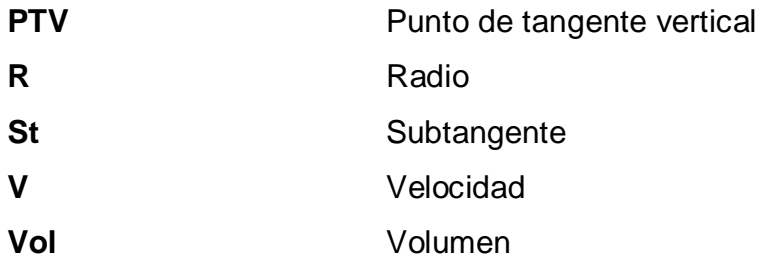

XII

# **GLOSARIO**

<span id="page-25-0"></span>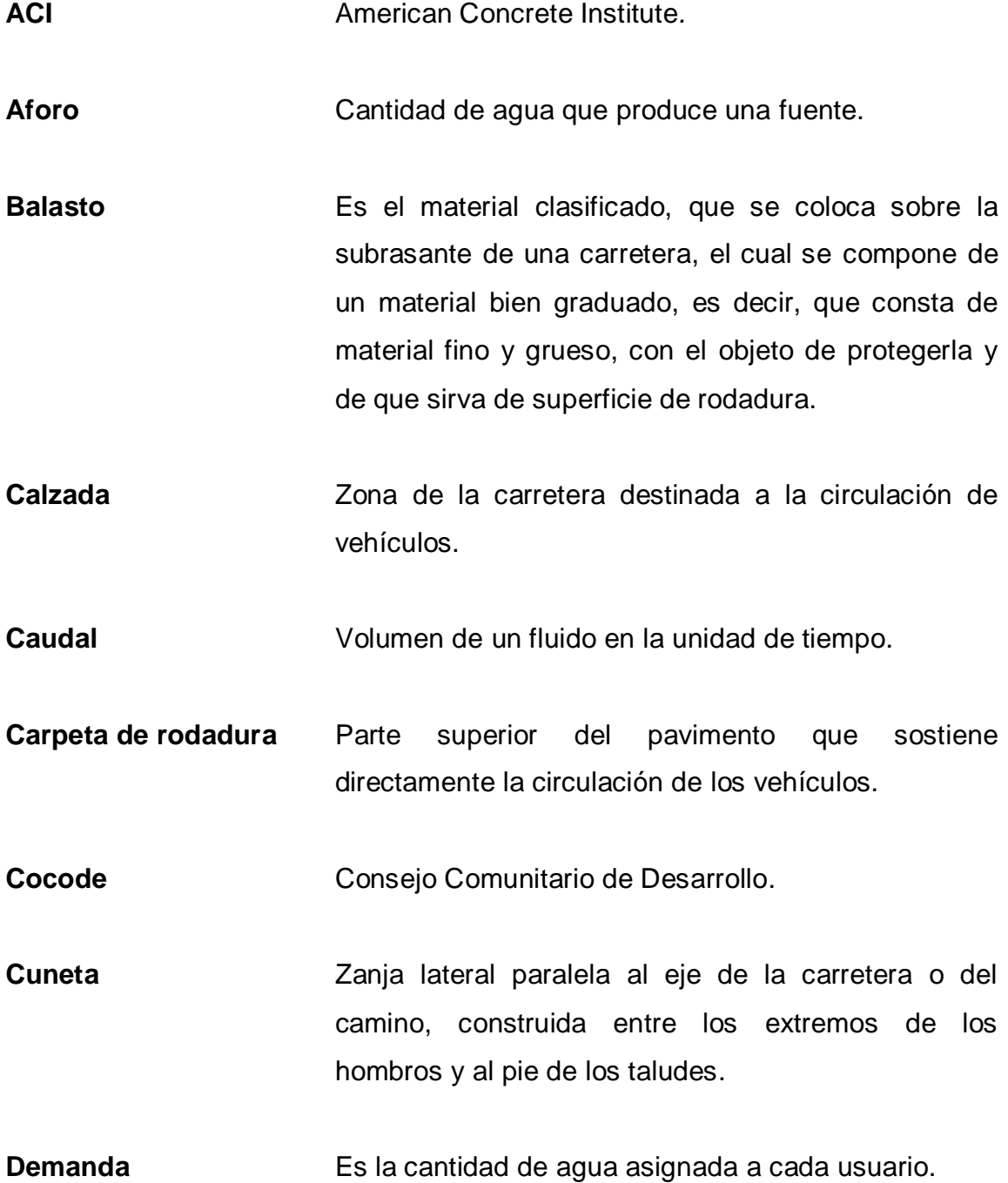

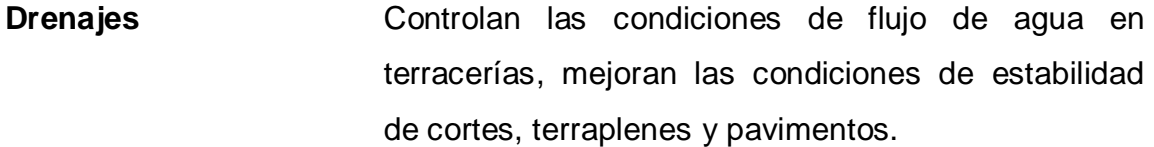

**Empuje Empuje Empuje Empuje Empuje Empuje Empuje Empuje Empuje Empuje Empuje Empuje Empuje Empuje Empuje Empuje Empuje Empuje Empuje Empuje Empuje Empuje Empuje Empuje Empuj** muro.

- Filtración **Filtración** Proceso de separar un sólido suspendido de un líquido, al hacerlos pasar a través de un medio poroso por el cual el líquido puede penetrar fácilmente.
- **FCU** Factor de carga última
- **FDM** Factor de día máximo
- **FHM** Factor de hora máximo
- **Fuente** Manantial de agua que brota de la tierra y de la cual se puede extraer agua.
- **Grupo coliforme** Comprende todas las bacterias en forma de bacilos, aerobios y anaerobios facultativos, que habitan el tracto digestivo humano.
- **Infom Instituto de Fomento Municipal.**
- **Relleno** Es el material especial de terracería; uniformemente colocado y compactado en capas sucesivas sobre el terreno original, que sirve de soporte y estabilidad a la vía.
- **Rasante** Es el nivel de la superficie de rodamiento de una carretera o camino.
- **Sección típica** Es toda la extensión de la carretera que tiene una sección que permanece uniforme la mayoría de las veces.
- Terracería **ES ES EL CONTEGACIÓN ES EL CONFER** en extensor de cortes, préstamos, rellenos, terraplenes y desperdicios de material, que se realizan hasta alcanzar una rasante determinada; de conformidad con los niveles indicados en los planos.
- **Topografía** Arte de describir y delinear detalladamente la superficie de un terreno.
- **Unepar** Unidad Ejecutora del Programa de Acueductos Rurales.

#### **RESUMEN**

<span id="page-29-0"></span>El Ejercicio Profesional Supervisado (EPS) realizado en el municipio de Amatitlán, departamento de Guatemala, se enfocó en las aldeas Las Trojes, El Pepinal y Calderas. Donde se priorizaron las necesidades básicas que se deben cubrir en las comunidades, tomando en cuenta factores físicos, económicos, ambientales y sociales para el desarrollo del municipio.

En la actualidad la aldea Las Trojes no posee un sistema adecuado de agua potable, aportando como solución el diseño de una red de agua potable. Proyecto que permita continuar con el desarrollo de la aldea, la disminución de las enfermedades gastrointestinales que actualmente afectan a la comunidad.

Para la aldea El Pepinal y Calderas se tiene la pavimentación de un camino, que permitirá la comunicación entre dos comunidades, la cual no solo mejorará el acceso de una de las aldeas más alejadas que tiene el municipio hacia el casco, sino que a la vez permitirá un acercamiento comercial y turístico al municipio, porque podrán tener varias rutas para llegar a la laguna de Calderas.

XVII

XVIII

#### **OBJETIVOS**

#### <span id="page-31-0"></span>**General**

Diseñar el sistema de abastecimiento de agua potable para el cantón San Rafael, aldea Las Trojes y la pavimentación del camino que conduce de la aldea El Pepinal hacia la aldea Calderas, Amatitlán, Guatemala.

#### **Específicos**

- 1. Elaborar el estudio monográfico de las aldeas Las Trojes, El Pepinal y Calderas del municipio de Amatitlán, Guatemala.
- 2. Diagnosticar las necesidades de servicios básicos e infraestructura de las aldeas Las Trojes, El Pepinal y Calderas, Amatitlán, Guatemala.
- 3. Garantizar el desarrollo social, contribuyendo con la mejora de la salud y la actitud de los pobladores en la comunidad a beneficiar.
- 4. Capacitar al Comité Comunitario de Desarrollo (Cocode) del cantón San Rafael, de la aldea Las Trojes, en lo referente a la operación y mantenimiento del sistema de abastecimiento de agua potable.
- 5. Elaboración de planos, presupuestos y cronogramas de ejecución de los proyectos.

#### **INTRODUCCIÓN**

<span id="page-33-0"></span>El Ejercicio Profesional Supervisado (EPS) le permite al estudiante de la Facultad de Ingeniería de la Universidad de San Carlos de Guatemala, aplicar los conocimientos adquiridos. Específicamente al estudiar la carrera de Ingeniería Civil, esto es mediante dos proyectos que permitan a las comunidades iniciar o mejorar la infraestructura que se tiene en las diferentes aldeas de Guatemala.

El primer proyecto desarrolla el diseño del sistema de abastecimiento de agua potable, que tendrá un tanque de almacenamiento de 75 m $^3$  y la tubería que llevará el agua a cada casa del cantón San Rafael de la aldea Las Trojes, que se ubica al poniente de la cabecera municipal a una distancia de 4 km y beneficiará a 2 545 habitantes.

El segundo proyecto describe el diseño de la pavimentación de 2 040 m de carretera que une a la aldea El Pepinal, que se ubica a 10 km al nororiente de la cabecera municipal con la aldea Calderas que se sitúa a 16,5 km al suroriente, que beneficiará a 5 000 personas. La carretera se diseñó tipo E, según especificaciones de la Dirección General de Caminos, con velocidad de 30 km/h y con ancho de calzada de 5,50 m.

XXII

# <span id="page-35-0"></span>**1. MONOGRAFÍA DEL CANTÓN SAN RAFAEL, ALDEA LAS TROJES, DE LA ALDEA EL PEPINAL Y DE LA ALDEA CALDERAS, AMATITLÁN, GUATEMALA**

El 24 de junio de 1549 se fundó San Juan Amatitlán durante el gobierno del presidente Alonzo López de Cerrato. Actualmente se localiza a una elevación de 1 189 msnm, se ubica a 28 km hacia el sur de la ciudad capital. El área urbana está formada por siete barrios: barrio La Cruz, barrio Hospital, barrio Ingenio, barrio San Antonio, barrio San Juan, barrio San Lorenzo y barrio El Rosario. Mientras que el área rural se forma así:

<span id="page-35-1"></span>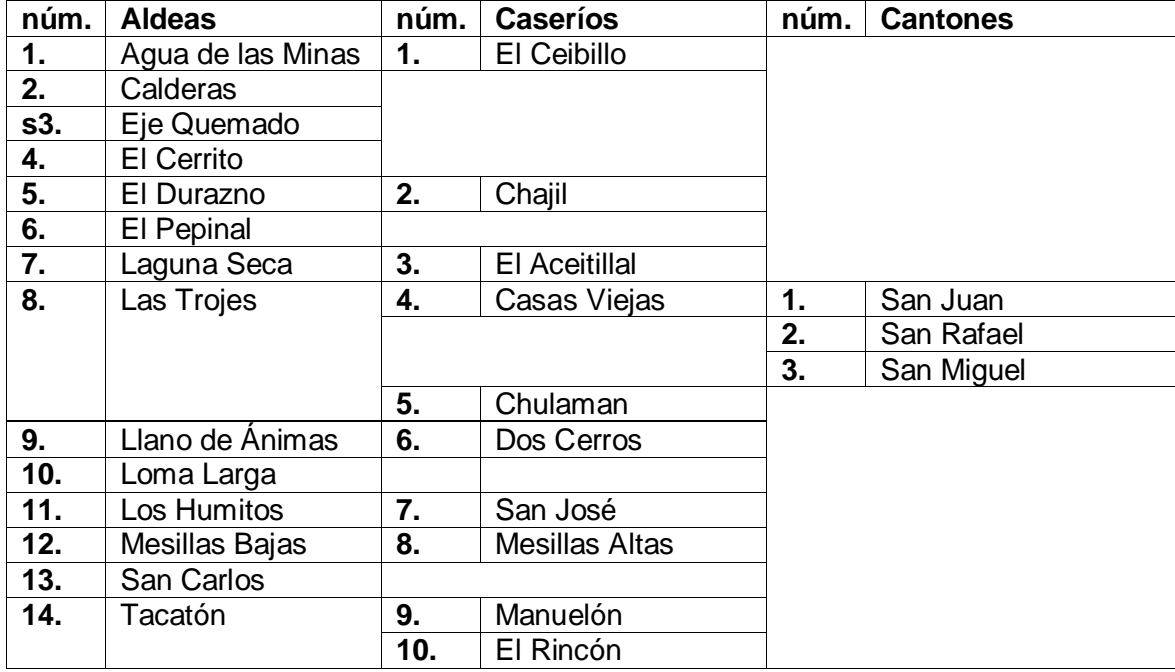

#### Tabla I. **Aldeas y caseríos del municipio**

Fuente: monografía de la Municipalidad de Amatitlán.
#### **1.1. Aspectos físicos**

Los aspectos físicos son las características generales del lugar, como localización, ubicación, población, clima, vías de acceso, servicios públicos, agua potable, drenaje, educación, salud y principales necesidades de la comunidad.

#### **1.1.1. Localización y ubicación**

La aldea Las Trojes se ubica a una distancia de 4 km al oeste de la cabecera municipal, delimitada al norte por la colonia San Jorge y la aldea Bárcenas de Villa Nueva, al sur con la aldea Agua de las Minas, al este con el cementerio general y al oeste con Santa María de Jesús, Sacatepéquez. Se localiza en 1 410 msnm, latitud 14° 29´ 50" norte y longitud 90° 38´ 40" oeste.

La aldea El Pepinal se localiza a 10 km de la ciudad de Amatitlán, se limita al norte con las aldeas Laguna Seca y El Durazno, al sur con las aldeas de Calderas y San José El Bejucal, municipio de San Vicente Pacaya, al oriente con cerro Hoja de Queso y finca Belén y al poniente con la aldea Eje Quemado. Se encuentra a 1 800 msnm, latitud 14° 25´ 21" norte y longitud 90° 35´ 42" oeste.

Finalmente la aldea Calderas se sitúa a 16,5 km al sur-oriente de la cabecera municipal, colinda al norte con las aldeas El Pepinal y con San José El Bejucal, San Vicente Pacaya, al sur con la aldea San Francisco de Sales y San Vicente Pacaya, al este con Finca Belén y aldea Mesillas Bajas y al oeste con San José El Bejucal y San Francisco de Sales, San Vicente Pacaya. Se encuentra a 1 785 msnm, latitud 14° 24´ 30" norte y longitud 90° 35´ 25" oeste.

#### **1.1.2. Población e idioma**

Según el último censo realizado en el 2010, por miembros del Cocode de las aldeas Las Trojes, El Pepinal y Calderas se estimaba una población de:

- 1 100 habitantes en la aldea El Pepinal
- 2 080 habitantes en la aldea Calderas
- 5 851 habitantes en la ladea Las Trojes

En el municipio de Amatitlán el 97 % de la población es ladina, por lo que el idioma predominante es el español. Sin embargo, en aldeas como Las Trojes, hablan también el kaqchikel.

# **1.1.3. Clima**

La ciudad de Amatitlán alcanza en promedio temperaturas que van desde 14,5 hasta 25,5 ºC, 76 % de humedad relativa y una velocidad de viento de 76 k/h (datos obtenidos por el Insivumeh). Estos datos indican que el clima en Amatitlán es seco y caluroso en el verano y húmedo durante el invierno, con un ciclo de lluvias abundante, pero que tienden a disminuir debido al calentamiento global y la deforestación en la región.

# **1.1.4. Vías de acceso**

La aldea Las Trojes tiene como vía de acceso el camino que va en dirección al cementerio general del municipio (km 26), cuya vía es en algunas partes empedrada y en otras de pavimento de concreto.

Mientras que para llegar a Calderas se debe conducir por 16,5 km por carretera asfaltada, hacia San Vicente Pacaya. También tiene otra ruta, pero el trayecto es más largo, aproximadamente 19 km y es camino circunvalación al lago, llegando a la aldea Tacatón (vía asfaltada), después se llega a Mesillas Bajas para terminar en Calderas (terracería).

#### **1.1.5. Servicios públicos**

Los servicios básicos que son necesarios y con los que cuenta el cantón San Rafael de la aldea Las Trojes, la aldea El Pepinal y la aldea Calderas, son los siguientes:

### **1.1.5.1. Agua potable**

El principal abastecimiento hacia el casco urbano lo proporciona un nacimiento de agua ubicado en la finca El Barretal, ruta hacia la aldea Calderas, también lo proporcionan pozos perforados en algunos sectores, tanto del área urbana como rural. En Las Trojes el 55 % de la población tiene servicio de agua potable, mientras que en las aldeas El Pepinal y Calderas es menos del 10 % de los habitantes que no poseen el vital líquido.

#### **1.1.5.2. Drenajes**

El sistema de drenaje sanitario y pluvial que posee el casco urbano, debido al crecimiento poblacional está a punto del colapso. Mientras que en el área rural son pocas las aldeas que poseen sistema de drenaje sanitario, pues que en su mayoría cuentan con pozos de absorción y fosas sépticas, como en las aldeas Las Trojes, El Pepinal y Calderas.

#### **1.1.5.3. Salud**

Desde el paso de la tormenta Agatha en la aldea Calderas, el puesto de salud funciona de lunes a viernes, al igual que en Las Trojes. Pero en El Pepinal la historia es diferente, funciona un puesto una vez al mes, haciendo que sus pobladores vayan a otras aldeas o al mismo casco urbano para que puedan ser atendidos.

#### **1.1.5.4. Centros educativos**

La aldea Las Trojes tiene dos escuelas oficiales rurales mixtas, un Instituto Básico por Cooperativa y un colegio que en el 2009 graduó su primera promoción de bachilleres en ciencias y letras. En El Pepinal hay una escuela oficial rural mixta y un Instituto por Cooperativa, mientras que la aldea Calderas tiene una escuela oficial rural mixta y un Instituto Básico por Cooperativa que en jornada vespertina.

### **1.1.6. Principales necesidades de la aldea**

En el cantón San Rafael de la aldea Las Trojes, en la aldea El Pepinal y en la aldea Calderas se observó que existe deficiencia en los siguientes servicios:

- Agua potable: el cantón San Rafael de la aldea Las Trojes, tiene una red de abastecimiento que solo abastece a un 40 % de la población.
- Educación: en las tres aldeas existe al menos una escuela, pero solamente atiende alumnos del ciclo primario.
- Salud: se tiene centro de salud en la aldea Calderas, pero atiende un día a la semana.
- Red vial: la aldea Calderas tiene una vía de acceso principal para trasladarse hacia el casco urbano, pero tarda en llegar hasta 45 min. Tiene otra vía de acceso por la aldea El Pepinal pero está en mal estado.

#### **1.2. Aspectos económicos**

En la aldea El Pepinal y en la aldea Calderas se dedican a la agricultura, mientras que en el cantón San Rafael de la aldea Las Trojes se dedican a la agricultura, albañilería, carpintería, herrería, entre otras.

# **1.3. Diagnóstico de las principales necesidades del municipio**

De acuerdo con la investigación realizada en el municipio de Amatitlán y las aldeas, para futuros proyectos en la comunidad las principales necesidades son: agua potable, centros de educación, centros de salud, mejoramiento de caminos vecinales y drenajes.

#### **1.3.1. Priorización de las necesidades del municipio**

Analizando la situación, en las tres aldeas, se determinó que para el cantón San Rafael de la aldea Las Trojes es primordial la distribución de agua potable, debido a que es un servicio básico, que contribuiría con la mejora de la salud y calidad de vida de los habitantes. En el caso de las aldeas El Pepinal y Calderas se concluyó que con el diseño de la carretera, la economía crecerá y se mejorará la calidad de vida de los habitantes.

# **2. DISEÑO DEL SISTEMA DE ABASTECIMIENTO DE AGUA POTABLE PARA EL CANTÓN SAN RAFAEL, ALDEA LAS TROJES**

#### **2.1. Descripción del proyecto a realizar**

El proyecto consiste en diseñar un sistema de abastecimiento de agua potable por gravedad, con una longitud de 3 450,00 m que beneficiará directamente a 500 personas. Se llevará el agua por medio de un sistema de bombeo del pozo hacia el tanque de distribución y luego será repartida por ramales abiertos utilizando tubería de PVC. Se desea aprovechar el sistema de agua existente y extender el servicio para otras áreas de la comunidad.

# **2.2. Fuentes de abastecimiento de agua**

La aldea Las Trojes se abastece de agua por medio del manantial Las Minas, además el 40 % de la población posee pozo propio. Dentro del reporte final del pozo proporcionado por el Fondo Nacional para la Paz (Fonapaz) se destacan los siguientes datos:

- Ubicación del pozo: longitud 90˚ 37' 54,69" latitud 14˚ 29' 30,79"
- Profundidad:  $338,94$  m (1 112 ft)
- Nivel estático: 196,20 m
- Nivel dinámico: 250,79 m
- Abatimiento: 54,60 m
- Caudal obtenido: 30 gpm

#### **2.3. Caudal de aforo**

Es medir un volumen de agua en un tiempo determinado, indica si la fuente de agua es suficiente para abastecer a la población. Los aforos deben realizarse en época seca o estiaje. El aforo de este pozo lo realizó Construtubos S. A., dando un caudal de 1,89 l/s.

#### **2.4. Análisis de la calidad del agua**

Para cualquier población debe de garantizarse el consumo de agua potable, por eso se debe analizar la calidad del agua mediante un estudio físico químico y un examen bacteriológico bajo la Norma Coguanor NGO 29 001. Para ello se debe aforar el pozo, para obtener el agua y así analizarla, de esta manera se podrá dictaminar si es sanitariamente segura, agradable a los sentidos y apta para el consumo humano.

#### **2.4.1. Examen bacteriológico**

Este examen permite dictaminar la presencia de bacterias en el agua, de tal forma que establezca si el agua se encuentra libre de gérmenes patógenos de origen entérico y parasitario, para dictaminar si es apto para el consumo humano.

En el apéndice A se observa el examen realizado, que da como conclusión la aplicación de los métodos habituales de tratamiento, según las normas internacionales de la Organización Mundial de la Salud para fuentes de agua.

#### **2.4.2. Examen fisicoquímico**

Analiza las características del agua que indicarán la aceptación, permisibilidad y potabilidad, si según el examen realizado el agua cumple con la norma y puede ser utilizada para el consumo humano.

#### **2.5. Levantamiento topográfico**

Es importante un levantamiento topográfico adecuado, porque ubica la posición y elevación de los puntos del terreno que definirán el diseño. La inspección preliminar del lugar le permite al ingeniero recolectar información que permita facilitar el diseño hidráulico del sistema de agua. El levantamiento realizado fue de segundo orden con un teodolito WILD T1, cinta métrica, estadal, plomada y brújula.

#### **2.5.1. Altimetría**

Este levantamiento topográfico toma en cuenta las diferencias de elevación entre dos puntos del terreno, para proyectar el terreno en un plano vertical. Se utilizó el método de nivelación diferencial.

#### **2.5.2. Planimetría**

Este levantamiento topográfico permite proyectar en un plano horizontal la línea de conducción, la red de distribución y la ubicación de las casas, localizando accidentes geográficos y todos los recursos tanto naturales como no naturales que puedan influir en el diseño. Se utilizó el método de poligonal abierta y como referencia se tomó un norte arbitrario.

#### **2.6. Población actual**

Se estima que la población en el cantón San Rafael de la aldea Las Trojes tiene una población aproximada de 2 100 habitantes (estadística proporcionada por el Cocode).

#### **2.7. Tasa de crecimiento**

La población a servir es un dato a futuro que debe ser pronosticado mediante modelos matemáticos, y para este diseño la tasa de crecimiento a usar es de 2,11 %, dato que reporta el Instituto Nacional de Estadística.

### **2.8. Parámetros de diseño**

Los parámetros indican la forma de cómo se puede medir o cuantificar las variables que se necesitarán para el diseño del sistema de abastecimiento de agua, que se describe a continuación:

### **2.8.1. Período de diseño**

Es el tiempo que se desea prestar el servicio, de manera satisfactoria y se cuenta a partir del inicio de funcionamiento de la obra. Para determinarlo se tomará en cuenta la vida útil de los materiales y equipo, población a servir y el uso adecuado se le dé a la obra.

El período de diseño de esta obra será de 20 años.

#### **2.8.2. Población de diseño**

Es la población directa a la cual se espera brindar el servicio que son 500 personas. Sin embargo el número de habitantes de cualquier comunidad varía al pasar el tiempo, por lo general aumenta, es por esto que se pronostica una población futura mediante modelos matemáticos. En este diseño se utilizará el método geométrico porque involucra de forma directa la tasa de crecimiento del lugar con la población actual.

#### **2.8.3. Método geométrico**

Este método calcula la población futura mediante el cambio de la tasa de crecimiento de la población que se registran, según los censos realizados, y se proyecta en el tiempo según el período de diseño estimado. La ecuación es:

$$
P_f = P_o(i + 1)^n
$$

Donde:

 $P_f$  = población futura

 $P<sub>o</sub>$  = población actual (500 habitantes)

 $i =$  tasa de crecimiento poblacional (2,11 %)

n = período de diseño en años (20 años)

 $P_f = 500 (i + 0.0211)^2$ 

#### **2.8.4. Dotación**

Es la cantidad de agua asignada por persona en un día y esta se basa en estudios de demanda de agua o recurriendo a las normas de diseño. Según las normas del Infom Unepar (toman en cuenta factores como las costumbres de los habitantes y el clima que predomina en cada región), el intervalo para conexiones prediales está entre 60 y 90 l/h/d. Para el cantón San Rafael, debido a la falta de registros de demanda de aguas se utilizará 70 l/h/d.

#### **2.8.5. Factores de consumo**

Un sistema de agua debe satisfacer la necesidad de agua de la población, de manera continua y con presión suficiente. Para eso debe tomar en cuenta condiciones climáticas, días de consumo, actividades de la comunidad, y otras para ver las variaciones en el consumo.

#### **2.8.5.1. Factor de día máximo**

Este factor aumenta el caudal de consumo en un día promedio, se puede tomar un valor de 1,2 para poblaciones futuras mayores de 1 000 habitantes y de 1,5 para poblaciones futuras menores a 1 000 habitantes, si no se tiene registro de consumo, según recomendaciones de Infom y Unepar. El factor a usar en este diseño es de 1,5.

#### **2.8.5.2. Factor de hora máxima**

Este factor aumenta el caudal de consumo horario con respecto al consumo medio diario. Se puede tomar un valor de 2 para poblaciones futuras mayores de 1 000 habitantes y de 3 para poblaciones futuras menores a 1 000,

si no se tiene registro de consumo, según recomendaciones de Infom y Unepar. El factor a usar en este diseño es de 2,5.

#### **2.8.5.3. Caudal medio diario**

Es la cantidad de agua que consume la población en un día y se obtiene mediante el promedio de los consumos diarios de la población en un año registrado, pero si no se cuenta con esta información, se puede calcular así:

$$
Q_{\rm md} = \frac{P_{\rm f} \times \text{dot}}{86\,400}
$$

Donde:

 $Q_{\text{md}}$  = caudal medio diario  $P_f$  = población futura  $dot = dot =  $dot$$ 

$$
Q_{\rm md} = \frac{760 \times 70}{86\,400} = 0,616\,\mathrm{I/s}
$$

#### **2.8.5.4. Caudal máximo diario**

Conocido también como caudal de conducción. Es el máximo consumo de agua que puede haber en 24 horas continuas, observado durante un año registrado, pero si no se cuenta con esta información, se puede calcular así:

$$
Q_{\text{max d}} = Q_{\text{md}} \times FDM
$$

Donde:

 $Q_{\text{max d}}$  = caudal máximo diario  $Q_{\text{md}}$  = caudal medio diario

FDM = factor de día máximo

 $Q_{\text{max d}} = 0.616 \times 1.5 = 0.93$  l/s

#### **2.8.5.5. Caudal de bombeo**

Es la cantidad de agua que debe bombearse desde el pozo hasta el tanque de almacenamiento. Se determina a partir del caudal de día máximo y depende de la cantidad de horas diarias que se conectará la bomba. Se recomienda entre 8 y 12 horas diarias para un motor diésel, en este caso se conectará 12 horas. Se calcula de la siguiente forma:

$$
Q_B = \frac{24 \times Q_{max\,d}}{H_B}
$$

Donde:

 $Q_B$  = caudal de bombeo  $Q_{max d}$  = caudal máximo diario  $H_B$  = horas de bombeo

$$
Q_{\rm B} = \frac{24 \times 0.924}{12} = 1.85 \, \text{I/s}
$$

#### **2.8.5.6. Caudal máximo horario**

Conocido también como caudal de distribución. Es el consumo máximo de agua que puede haber en una hora del día de caudal máximo, pero si no se tienen registros se puede calcular así:

$$
Q_{\text{max}h} = Q_{\text{md}} \times FHM
$$

Donde:

 $Q_{max h}$  = caudal máximo horario  $Q_{\text{md}}$  = caudal medio diario FHM = factor de hora máxima

$$
Q_{\text{max h}} = 0.616 \times 2.5 = 1.54
$$
 l/s

# **2.8.6. Fórmulas, coeficientes y diámetros de tuberías de conducción**

Para diseñar la línea de conducción se debe tener presente ciertos principios hidráulicos, como por ejemplo que la ecuación de continuidad indica que la descarga a través de un cilindro es:

$$
V = \frac{Q}{A}
$$

Donde:

 $V =$  velocidad del caudal  $Q = \text{caudal}$ 

#### A = área transversal del cilindro

Para la pérdida de carga, Hazen & Williams desarrollaron una fórmula experimental que se aplica a cualquier diámetro de tubería circular entre 0,05 y 3,5 m, que se aplica únicamente cuando el líquido es agua. La ecuación aplicable a Guatemala es:

$$
H_f = \frac{1743,811 \times L \times Q^{1,85}}{C^{1,85} \times D^{4,87}}
$$

Donde:

- $H_f$  = pérdida de carga [m]
- $L =$  longitud de la tubería  $[m]$
- $Q =$  caudal  $[1/s]$
- C = coeficiente de fricción (ver tabla II)
- $D =$  diámetro de la tubería [pulg]

#### Tabla II. **Valores comunes de coeficientes de fricción C**

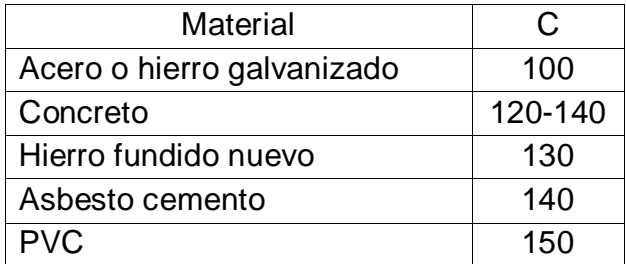

Fuente: Infom.

La ecuación de continuidad indica que las pérdidas por velocidad que actúan sobre el líquido se determina así:

$$
H_{fv} = \frac{V^2}{2g}
$$

Donde:

 $H_{fv}$  = pérdidas por velocidad [m]  $V =$  velocidad del fluido  $[m/s]$  $g =$  gravedad [m/s<sup>2</sup>]

Las tuberías usadas en la conducción de agua potable pueden ser de acero galvanizado (HG) o de cloruro de polivinilo (PVC). Las tuberías de HG son pesadas y caras, no deben utilizarse enterradas y la tubería PVC debe ir enterrada.

#### **2.8.7. Presiones y velocidades**

Para realizar el diseño hidráulico se debe considerar la pérdida de la presión del agua que corre a través de la tubería. Para comprender mejor este evento se utilizarán los siguientes conceptos:

 Presión estática: es provocada cuando el agua en la tubería y el recipiente que la alimenta se encuentran en reposo. La ecuación es peso específico del agua por la altura a que se encuentra la superficie libre del agua en el recipiente.

Se recomienda que la presión máxima en la tubería sea entre un 90 y 95 % de la presión de trabajo, porque si hay presiones mayores, se recomienda usar una caja rompe presión o una tubería más resistente.

- Presión dinámica: es provocada cuando existe movimiento del agua, que modifica la presión disminuyendo su valor, por la fricción causada en las paredes de la tubería. La presión dinámica en un punto es la resta de la cota piezométrica menos la cota del terreno.
- Velocidades: para evitar el golpe de ariete, la erosión y la sedimentación en la parte interna de las tuberías Unepar recomienda que las velocidades de flujo deban permanecer en un rango de 0,4 y 3,0 m/s, por lo tanto en este diseño se utilizarán estas velocidades.

#### **2.8.8. Captación**

Es la obra civil que tiene como objetivo suplir la cantidad de agua que necesita la población, brinda las presiones adecuadas en la red de distribución y durante la vida útil mantener reserva de agua. En caso de algún suceso que interrumpa el suministro de agua habrá reparaciones en la línea de conducción u obras de arte.

Para este diseño la capacidad del tanque de almacenamiento será del 50 % del consumo promedio diario.

#### **2.8.9. Línea de impulsión**

Son todos los componentes que permiten llevar el agua desde la captación hasta el tanque de almacenamiento, utilizando la fuerza de gravedad o en este caso impulsada por la bomba.

#### **2.8.10. Diámetro económico**

Se debe tener cierto criterio para diseñar líneas por bombeo, porque si se escoge una tubería de diámetro grande, la pérdida de carga y el costo de energía será pequeño, pero el costo de la tubería será elevado. Mientras que la tubería de diámetro pequeño tendrá bajo costo, pero las pérdidas de carga serían elevadas al igual que el costo de la energía. Por ello se necesita calcular el diámetro económico de tubería, que presente el menor costo tanto de la tubería como de la energía. El diámetro económico se debe determinar de la siguiente forma:

$$
D_e = 1.8675\sqrt{Q_B}
$$

Donde:

 $D_e$  = diámetro económico [pulg]  $Q_B$  = caudal de bombeo requerido [ $I/s$ ]

$$
D_e = 1.8675 \sqrt{1.85} = 2.54
$$
 pulg

De acuerdo al resultado se analizarán los diámetros comerciales de 2 y 2½ pulg de tubería PVC, para encontrar un rango entre 0,6 m/s de velocidad mínima y 2,5 m/s como máxima.

$$
V = \frac{1.974 \times Q_B}{\phi_{int}^2}
$$

#### Donde:

 $V =$  velocidad del fluido  $[m/s]$  $Q_B$  = caudal de bombeo [I/s]

 $\varnothing$ <sub>int</sub> = diámetro interno de la tubería [pulg]

$$
V 2'' = \frac{1,974 \times 1,85}{2,193^2} = 0,76 \text{ m/s}
$$

$$
V 2\frac{1}{2}'' = \frac{1,974 \times 1,85}{2,655^2} = 0,52 \text{ m/s}
$$

El diámetro aceptado para este diseño es el de 2 pulg.

#### **2.8.11. Diseño de equipo de bombeo**

Se utilizará una bomba sumergible y para calcular su potencia se debe encontrar primero la carga dinámica total. Esta es la suma de todas las pérdidas que afectan la impulsión del agua desde el pozo hasta el tanque de almacenamiento, se puede calcular de la siguiente manera:

$$
CDT = ND + h_f + h_s + h_i + \frac{V^2}{2g} + h_m
$$

Donde:

CDT = carga dinámica total [m]

 $ND =$  altura del nivel dinámico a la boca del pozo  $[m]$ 

 $h_f$  = pérdida de carga en la línea de succión [m]

 $h_s$  = altura de la boca del pozo al nivel mínimo [m]

 $h_i$  = pérdida de impulsión [m]

$$
\frac{V^2}{2g} = \text{pérdidas por velocidad [m]}
$$
  
 
$$
h_m = \text{pérdidas menores, se asumirá el 10 % de hf [m]}
$$

Datos:

$$
ND = 250,79 \text{ m}
$$

$$
h_{f} = \frac{1743,811 \times 280,79 \times 1,85^{1,85}}{150^{1,85} \times 2^{4,87}} = 4,92 \text{ m}
$$

$$
h_s = 176,98 - 176,19 = 0,79 \text{ m}
$$

$$
h_i = \frac{1743,811 \times 4 \times 1,05 \times 1,85^{1,85}}{150^{1,85} \times 2^{4,87}} = 0,07 \text{ m}
$$

Primero se encuentra la velocidad para el diámetro económico a utilizar:

$$
V 2'' = \frac{1,974 \times 1,85}{2^2} = 0,91 \text{ m/s}
$$

Pérdidas por velocidad:

$$
\frac{0.91^2}{2 \times 9.81} = 0.05 \text{ m}
$$

$$
h_m = 0.10 \times 0.07 = 0.01 m
$$

La carga dinámica total es de 255,84 m.

#### **2.8.12. Potencia del equipo de bombeo**

Al encontrar la carga dinámica se puede localizar la potencia que requiere el equipo de bombeo para llevar el agua desde el pozo hasta el tanque de almacenamiento, mediante la fórmula:

$$
Pot = \frac{CDT \times Q_B}{76 \times e}
$$

Donde:

CDT = carga dinámica total [m]  $Q_B$  = caudal de bombeo [I/s]  $e =$  eficiencia de la bomba  $[%]$ 

Para este diseño se asumirá una e del 60 %, dando una potencia:

$$
Pot = \frac{255,84 \times 1,85}{76 \times 0,6} = 17,30 \text{ HP}
$$

Se opta por una bomba de 20 HP.

#### **2.8.13. Verificación del golpe de ariete**

Cuando se cierra la válvula bruscamente o existe una interrupción de energía debido al movimiento rápido del agua; se produce un choque violento contra las paredes del conducto, creando una sobrepresión que puede romper las paredes de la tubería, dañar los aparatos y todo el sistema hidráulico. Para proteger el sistema es necesario verificar que la tubería sea capaz de soportar la sobrepresión o se puede colocar una válvula de alivio.

El golpe de ariete se pude calcular así:

$$
GA = \frac{145 \times V}{\sqrt{1 + \left(\frac{k}{E} \times \frac{\emptyset_{int}}{e}\right)}}
$$

Donde:

GA = golpe de ariete [m]

 $V =$  velocidad del fluido  $[m/s]$ 

K = módulo de elasticidad volumétrico del agua [kg/cm<sup>2</sup>]

 $E = m$ ódulo de elasticidad de la tubería [kg/cm<sup>2</sup>]

 $\varnothing$ <sub>int</sub> = diámetro interno de la tubería [pulg]

 $e =$  espesor de la pared de la tubería [pulg]

$$
GA = \frac{145 \times 0.76}{\sqrt{1 + \left(\frac{2.07 \times 10^4}{3 \times 10^4} \times \frac{2.193}{0.091}\right)}} = 26.25 \text{ m}
$$

Caso crítico =  $281,49 + 26,25 = 282,09$  m

Se usará tubería de HG de 2 pulg de diámetro y una presión de trabajo de 700 psi (492 m.c.a.).

#### **2.8.14. Especificaciones del equipo de bombeo**

De acuerdo con los cálculos realizados para este diseño, se logró determinar que el sistema de bombeo deberá tener las siguientes especificaciones:

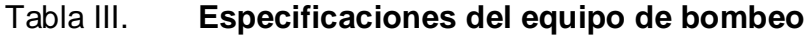

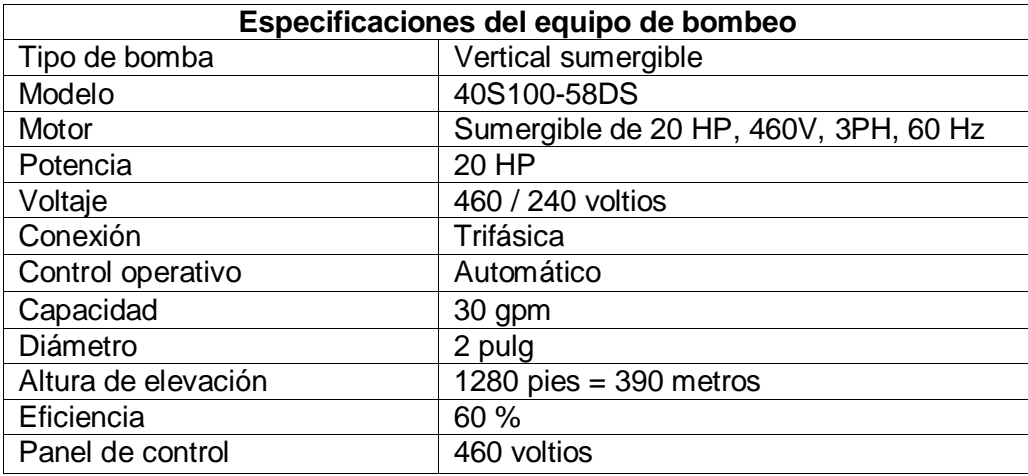

Fuente: elaboración propia.

### **2.8.15. Diseño estructural del tanque de distribución**

El tanque tiene como función principal abastecer a la población durante las horas de consumo, almacenando el agua durante las horas de menor consumo y proporcionando el gasto requerido durante el resto del día.

El caudal de entrada es proporcionado por el caudal de bombeo por hora (la bomba funcionará 12 horas al día, por recomendación del fabricante):

$$
Q_{\rm B} = 1.85 \times \frac{3.600}{1.000} = 6.66 \,\rm m^3
$$

El caudal de salida es el caudal máximo horario:

:

$$
Q_{\text{max h}} = 1.54 \times \frac{3600}{1000} = 5.54 \text{ m}^3
$$

# Tabla IV. **Caudal de entrada y salida**

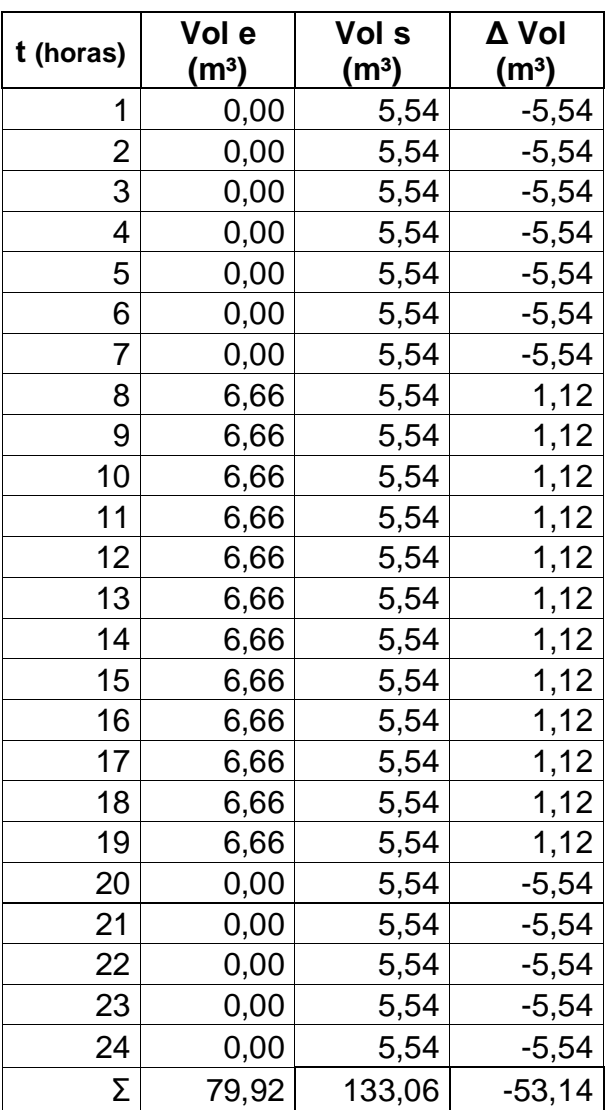

Fuente: elaboración propia.

Donde:

Vol e = volumen que entra por hora de bombeo  $[m^3]$ Vol s = volumen que sale por hora de consumo  $[m^3]$ 

 $\Delta$  Vol = volumen que entra menos volumen que sale por hora [m $^3$ ]

La resta del volumen de entrada menos el volumen de demanda es la cantidad mínima de agua que debe tener el tanque para abastecer a la población. Por lo cual esta debe ser la cantidad de agua de reserva, además el Infom recomienda para sistemas por bombeo utilizar entre el 40 y el 65 % del consumo medio diario:

$$
Vol t = Vol r + Vol d
$$

Donde:

Vol  $t =$  volumen del tanque Vol r = volumen de reserva de agua Vol d = volumen de distribución de agua

> V 3  $\mathbf{1}$  $\times$  $\mathbf{1}$  $\mathbf{1}$  $=$

Las dimensiones del tanque serán de 6,15 m de ancho (A), 6,15 m de largo (B) y de 2,30 m de alto.

 Diseño de la losa: la losa del tanque de distribución será de concreto reforzado tal y como lo indican las normas del Infom se utilizó el método 3 del Código ACI, encontrando la relación entre el lado mayor y el lado menor indica el sentido en el cual trabajará la losa:

$$
m = \frac{A}{B} = \frac{6,15}{6,15} = 1 \ge 0.5
$$

La losa trabaja en 2 sentidos

$$
t = \frac{P}{180} = \frac{2 \times (6.15 + 6.15)}{180} = 0.15 \text{ m}
$$

Se utilizará un espesor de 15 cm.

 Integración de cargas: el primer paso es encontrar las cargas que afectarán a la losa de concreto, las cargas muertas y vivas. Después se calcularán las cargas últimas, que servirán para el diseño de la losa.

Carga muerta (CM): consiste en el peso de los materiales propios de la estructura.

$$
CM = W_{\text{losa}} + SC
$$

Donde:

 $CM = carga$  muerta  $W<sub>losa</sub> = peso de la losa$ SC = sobrecarga

$$
CM = 2\ 400 \times 0.15 + 90 = 450 \text{ kg/m}^2
$$

Cargas vivas (CV): son cargas que ocasionalmente pueden tener la estructura.

$$
CV = 100 \text{ kg/m}^2
$$

Cargas últimas (CU): es el resultado de la suma de las cargas vivas y muertas multiplicadas por un factor de seguridad.

$$
CU = 1.4 CM + 1.7 CV
$$

$$
CU = 1.4 \times 450 + 1.7 \times 100 = 800 \text{ kg/m}^2
$$

 Cálculo de momentos: se utilizó el método 3 del código ACI para calcular los momentos negativos y positivos en los puntos críticos de la losa.

Momentos negativos:

$$
M_{A-} = C_{A-CM} \times CU \times A^2 = 0.00 \times 800 \times 6.15^2 = 0
$$
 kg/m

Debido a que la losa es cuadrada:

$$
M_{B-} = M_{A-} = 0
$$

Momentos positivos:

$$
M_{A+} = C_{A+CM} \times CM \times A^2 + C_{A+CV} \times CV \times A^2
$$
  

$$
M_{A+} = 0.036 \times 630 \times 6,15^2 + 0.036 \times 170 \times 6,15^2 = 1.089,29 \text{ kg/m}
$$

Debido a que la losa es cuadrada:

$$
M_{B+} = M_{A+} = 1.089,29
$$
 kg/m

Como el momento negativo en B es igual a cero, por definición se le asigna un tercio del momento positivo.

$$
M_{B-} = \frac{M_{B+}}{3} = 363,10 \text{ kg/m}
$$

• Peralte de losa (d)

 $d = t - r$ 

Donde:

 $d =$  peralte

 $t =$  espesor de la losa

 $r =$  recubrimiento – diámetro de varilla # 3

$$
d = 15 - 2.5 = 12.5 \, \text{cm}
$$

Cálculo de acero requerido

$$
A_{\text{smin}} = \frac{14.1}{f_v} \times b \times d
$$

Donde:

Asmín = área de acero mínimo

- $f_v$  = módulo de fluencia del acero
- $b = base (1$  metro)
- $d =$  peralte de la losa

$$
A_{\text{smin}} = \frac{14.1}{2.810} \times 100 \times 12.5 = 6.27 \text{ cm}^2
$$

Espaciamiento (S): se utilizarán barras de acero número tres (3/8 pulg).

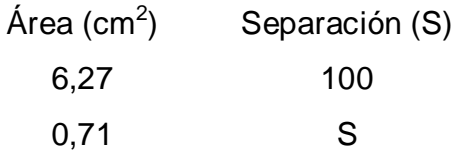

$$
S = \frac{0.71 \times 100}{6.27} = 11.32
$$
 cm

El espaciamiento máximo entre varillas es:

 $S_{\text{max}} = 3 \times t = 3 \times 15 = 45$  cm

Se colocará a un espacio de 10 cm.

Calculando el momento que resiste el área de acero mínimo

$$
M_{As min} = 0.9 \left[ A_{s min} \times f_y \left( d - \frac{A_{s min} \times f_y}{1.7 \times f'c \times b} \right) \right]
$$

$$
M_{As min} = 0.9 \left[ 6.27 \times 2.810 \left( 12.5 - \frac{6.27 \times 2.810}{1.7 \times 210 \times 100} \right) \right] = 1.923.41 \text{ kg/m}
$$

Como el momento que resiste al área de acero mínimo es mayor que los momentos positivos y negativos, el refuerzo será de varillas número tres a cada diez centímetros (núm. 3 @ 10 cm) en ambos sentidos.

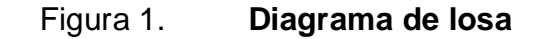

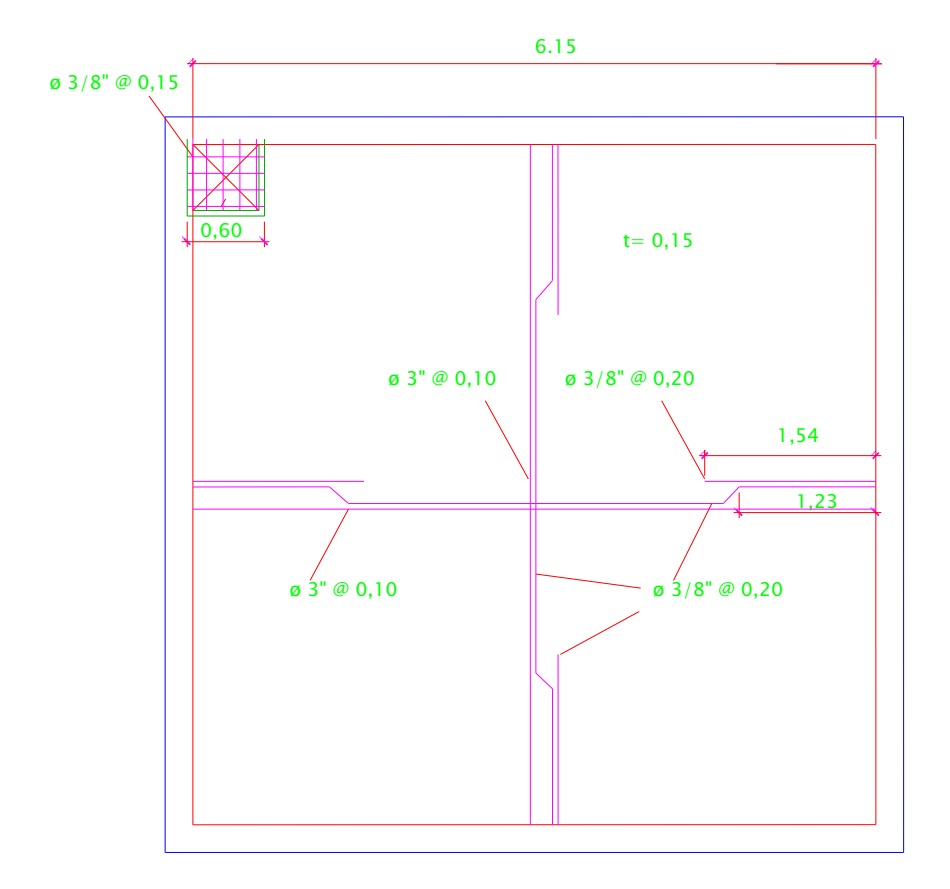

Fuente: elaboración propia, con programa AutoCAD.

 Diseño de muro: el muro se construirá de concreto ciclópeo, debido a que la piedra bola es un elemento común en la región. Se diseñará un tanque semienterrado cuya condición crítica es cuando el tanque se encuentra completamente lleno. Se verificarán las presiones que se ejercen en las paredes del tanque y sobre el suelo, para que no se vea afectada la estabilidad del tanque.

# Donde:

 $H =$ altura del agua en el tanque

γagua = peso específico del agua

- $y_{cc}$  = peso específico del concreto ciclópeo
- $y_c$  = peso específico del concreto
- $y_s$  = peso específico del suelo
- $V_s$  = valor soporte del suelo
- $\emptyset$  = ángulo de fricción interna del suelo

# Figura 2. **Integración de cargas que soportan los muros**

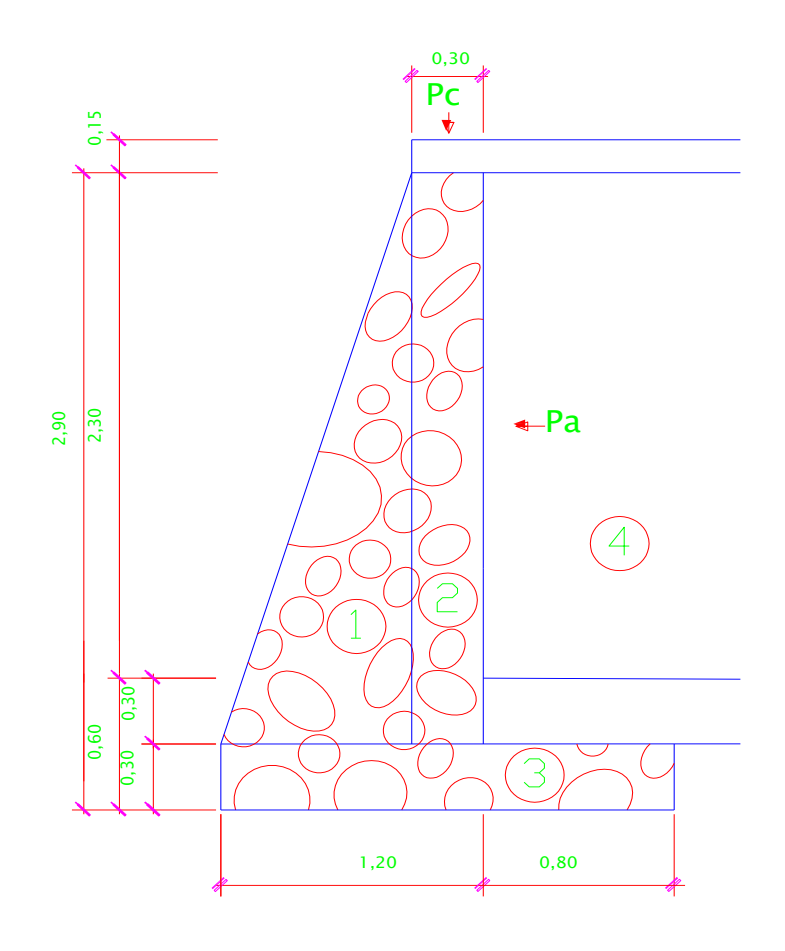

Fuente: elaboración propia, con programa AutoCAD.

Datos:

 $H = 2,00 \text{ m}$  $γ<sub>agua</sub> = 1 000 kg/m<sup>3</sup>$  $γ<sub>cc</sub> = 2 000 kg/m<sup>3</sup>$  $γ<sub>c</sub> = 2 400 kg/m<sup>3</sup>$  $y_s$  = 1 700 kg/m<sup>3</sup>  $V_s$  = 20 000 kg/m<sup>2</sup>  $\varnothing = 30^\circ$ 

Tabla V. **Cargas y momentos que soportan los muros**

| Fig.          | W [kg]                         |             | <b>Brazo</b> | Momento [kg/m] |
|---------------|--------------------------------|-------------|--------------|----------------|
| 1             | $2000 * (1/2) * 0,90 * 2,60 =$ | 2 340,00    | 0,60         | 1 404,00       |
| $\mathcal{P}$ | $2000 * 0,30 * 2,60 =$         | 1 560,00    | 1,05         | 1 638,00       |
| 3             | $2000 * 2,00 * 0,3 =$          | 1 200,00    | 1,00         | 1 200,00       |
| 4             | $1700 * 0,60 * 0,20 =$         | 204,00      | 0,07         | 14,28          |
| Losa          | $2400 * 0,15 * 6,15 =$         | 2 2 1 4 ,00 | 1,05         | 2 3 2 4 , 7 0  |
|               | $\Sigma W =$                   | 7 518,00    | $\sum M =$   | 6 580,98       |

Fuente: elaboración propia.

La presión que ejerce el agua es la presión activa (Pa):

$$
\text{Pa} = \left(\frac{1}{2}\right) \times \gamma_{\text{agua}} \times \text{H}^2
$$

Donde:

$$
Pa = presión activa
$$

 $H =$ altura del agua en el tanque

γagua = peso específico del agua

$$
Pa = \left(\frac{1}{2}\right) \times 1000 \times 2^2 = 2000 \text{ kg/m}
$$

El momento de volteo que ejerce el agua es el momento activo (Mact):

$$
\text{Mact} = \left(\frac{\text{H}}{3} + 0.60\right) \times \text{Pa}
$$

Donde:

Mact = momento activo

Pa = presión activa

 $H =$ altura del agua en el tanque

$$
\text{Mact} = \left(\frac{2}{3} + 0.60\right) \times 2\ 000 = 1\ 333.33\ \text{kg/m}
$$

La presión que ejerce el suelo es la presión pasiva (Ps):

$$
Ps = \frac{1}{2} \times \gamma_{\text{suelo}} \times kp \times H^2
$$

Donde:

Ps = presión pasiva

$$
y_s = \text{peso especifico del suelo}
$$

 $H =$ altura del agua en el tanque

$$
Kp = \frac{1}{Ka}
$$
  

$$
Ka = \frac{1 - \sin 30}{1 + \sin 30} = 0,33
$$
  

$$
Ps = \frac{1}{2} \times 1.700 \times \frac{1}{0,33} \times 0,90^2 = 2.065,50 \text{ kg/m}
$$

El momento de volteo que ejerce el suelo es el momento pasivo (MPs):

$$
MPs = Ps \times \left(\frac{H}{3} + 0.3\right)
$$

Donde:

MPs = momento pasivo

Ps = presión pasiva

H = Altura del agua en el tanque

$$
MPs = 2\ 065,50 \times \left(\frac{0,60}{3} + 0,3\right) = 1\ 445,85\ kg/m
$$

Chequeo de estabilidad del muro contra volteo FSv > 1,5

$$
FSv = \frac{Mm}{Mv}
$$

Donde:

FSs = factor de seguridad contra volteo

Mm = momento pasivo total

 $Mv =$  momento activo total

$$
FSv = \frac{6\,580 + 1\,445,85}{2\,533,33} = 3,16 > 1,5
$$

• Chequeo de estabilidad del muro contra deslizamiento  $F_{sd} > 1.5$ 

$$
F_{sd} = \frac{(0.9 \tan \phi) \times Wm}{Pa}
$$

Donde:

Fsd = factor de seguridad contra deslizamiento Wm = carga pasiva total Pa = presión activa

$$
F_{sd} = \frac{(0.9 \tan 30) \times (7518,00 + 2065,50)}{2000} = 2.49 > 1.5
$$

Calculando la presión sobre el suelo

$$
P = \frac{W_{\text{tot}}}{B_{\text{muro}}} \times \left(1 \pm \frac{6e}{B_{\text{muro}}}\right)
$$

Donde:

P = presión sobre el suelo

 $W_{\text{tot}}$  = peso total

e = excentricidad

 $B<sub>muro</sub> = base del muro$ 

 $M<sub>muro</sub>$  = momento del muro

$$
e = \frac{B_{\text{muro}}}{2} - X
$$

$$
X = \frac{M_{\text{muro}} - Mv}{W_{\text{tot}}}
$$

$$
X = \frac{6\,603,88 - 4\,100,00}{7\,518,00 + 229,50} = 0,80 \text{ m}
$$

$$
e = \frac{2}{2} - 0.80 = 0.20
$$
 m

$$
P_{\text{max}} = \frac{11\,908,50}{2,00} \times \left(1 + \frac{6 \times 0.20}{2,00}\right) = 9\,612,20\,\text{kg/m}^2 < 20\,000\,\text{kg/m}^2
$$

$$
P_{\min} = \frac{11\,908,50}{2,00} \times \left(1 - \frac{6 \times 0,20}{2,00}\right) = 2\,296,30\,\text{kg/m}^2 > 0
$$

#### **2.8.16. Línea de distribución**

Es la tubería que transporta el agua (caudal máximo horario) desde el tanque de almacenamiento hacia el punto o puntos de entrada a la red de distribución.

#### **2.8.17. Red de distribución**

Es el conjunto de tuberías diseñadas para suministrar de agua potable a la comunidad, de manera eficiente y continua. Se divide en tuberías principales y tuberías secundarias.
Las tuberías principales distribuyen el agua en las diferentes zonas de la comunidad, mientras que las tuberías secundarias son las encargadas de hacer las conexiones domiciliares.

Debido a la disposición física de la población se distribuirá el agua por ramales abiertos, utilizando los siguientes criterios:

- Se diseña con el caudal máximo horario que en éste caso es 1,54 l/s.
- En cada nodo el caudal de entrada es igual al caudal de salida.
- La presión dinámica estará entre 10 y 40 m.c.a.
- Las velocidades en la red de distribución estarán entre 0,6 y 2,5 m/s, según la sección 2.8.7. Presiones y velocidades.

Los datos a utilizar son diámetros internos de tubería, así como la instalación de la tubería se enterrará a una profundidad mínima de 0,60 m sobre la corona (nivel superior del tubo), si atraviesa terrenos agrícolas a 0,80 m y si se atraviesa por calles transitadas se harán a una profundidad mínima de 1,20 m.

Para determinar los consumos se determinará mediante el criterio de uso simultáneo contra factor de hora máxima, seleccionando siempre el valor más alto entre ambos:

38

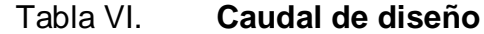

|     | Tramo | Viviendas |       | Caudales   |       |
|-----|-------|-----------|-------|------------|-------|
| Е   | P.O   | actuales  | Qmaxh | <b>QUS</b> | Qdis  |
| 2   | 2,1   | 8         | 0,123 | 0,497      | 0,497 |
| 3   | 3,1   | 6         | 0,092 | 0.424      | 0,424 |
| 4   | 4,1   | 6         | 0,092 | 0,424      | 0,424 |
| 16  | 16,1  | 7         | 0,108 | 0,450      | 0,450 |
| 15  | 15,1  | 6         | 0,092 | 0,424      | 0,424 |
| 14  | 14.A  | 28        | 0,431 | 0,960      | 0,960 |
| 14A | 14AF  | 3         | 0,046 | 0,260      | 0,260 |
| 14A | 14B   | 22        | 0,338 | 0,849      | 0.849 |
| 14B | 14BF  | 10        | 0,154 | 0,561      | 0,561 |
| 14B | 14F   | 12        | 0,185 | 0,618      | 0,618 |
| 13  | 13,1  | 12        | 0,185 | 0,618      | 0,618 |
| 12  | 12,1  | 5         | 0,077 | 0,367      | 0,367 |
| 11  | 11,1  | 6         | 0,092 | 0,424      | 0.424 |
| 5   | 5,1   | 7         | 0,108 | 0,450      | 0,450 |
| 10  | 10,1  | 16        | 0,246 | 0,719      | 0,719 |
| 9   | 9,1   | 13        | 0,200 | 0,636      | 0,636 |
| 8   | 8,1   | 16        | 0,246 | 0,369      | 0,369 |
| 6   | 6,1   | 4         | 0,062 | 0,335      | 0,335 |
| 6   | 7     | 9         | 0,138 | 0,520      | 0,520 |

Fuente: elaboración propia.

Con este caudal de diseño ya se puede realizar el cálculo hidráulico del sistema de abastecimiento de agua. Se localiza en la tabla XXIX que se muestra en los anexos.

## **2.8.18. Sistema de desinfección**

En las áreas rurales se debe garantizar el agua sanitariamente segura, es decir que no transmita enfermedades, que este libre de concentraciones excesivas de materia orgánica, mineral y de sustancias tóxicas. Es por esto que una vez obtenidos los resultados fisicoquímico y bacteriológico del agua, se puede establecer el sistema de desinfección a utilizar.

Aunque no se construya una planta de purificación de agua el *Manual de Normas Sanitarias del Ministerio de Salud Pública*, artículos 6 al 22, habla sobre los procesos y métodos de purificación de agua, con el fin de entregarla libre de organismos patógenos causantes de enfermedades.

Para este proyecto se utilizará un alimentador automático de tricloro instalado a la salida de la bomba en serie con la tubería de conducción, dentro de la caseta de bombeo. Las tabletas de tricloro son pastillas de 200 gr, con una solución de cloro al 90 % y 10 % de estabilizador, la velocidad a la que se disuelve en agua en reposo es de 15 gr en 24 horas. La cantidad de tabletas al mes para clorar el caudal de bombeo se determina mediante la siguiente expresión:

$$
G = \frac{m \times a \times d}{\% \text{ Cl}}
$$

Donde:

 $G =$  qramos de tricloro

m = porcentaje de cloro disuelto en agua

 $a =$  litros de agua a tratarse por día

 $d = n$ úmero de días

%Cl = concentración de cloro

La cantidad de gramos de tricloro depende del caudal de bombeo a tratar, este valor oscila entre 0,07 y 0,15 %, para este proyecto es de 163 555 litros al día (1,89 l/s) se utilizará un valor del 0,1 %, por lo que se tiene:

$$
G = \frac{0.001 \times 163\,555 \times 30}{0.9} = 5\,451.83\,\text{gr} \times \frac{1\,\text{tableta}}{200\,\text{gr}} = 28\,\text{tableta}
$$

El cálculo indica que mensualmente se deben de utilizar 28 tabletas estas deberán colocarse en el alimentador, en forma gradual.

#### **2.8.19. Conexiones domiciliares**

Es la instalación de tuberías y accesorios que se coloca dentro del predio de cada casa, para que cada familia pueda abastecerse del agua. Una conexión domiciliar consta de las siguientes partes:

- Tee reductora por media pulgada
- Tubería PVC de media pulgada
- Llave de paso de media pulgada de bronce
- Codo de noventa grados

#### **2.8.20. Obras de arte**

- Caja rompepresión: si en la línea de conducción se tiene un fuerte desnivel, la presión estática de diseño es igualada o superada por la presión de trabajo de la tubería, entonces se utiliza la caja rompepresión para el control de la presión interna de la tubería y así evita la falla de esta y los accesorios. La localización de las cajas está regida por la presión de trabajo de la tubería que se vaya a instalar.
- Pasos aéreos y de zanjones: cuando es necesario salvar una depresión del terreno o atravesar un río es necesario emplear un paso aéreo, si la depresión no es muy grande, se puede salvar mediante el paso de

zanjón. Para los pasos aéreos y de zanjones solo se puede utilizar tubería de acero galvanizado.

- Cajas unificadoras de caudal: sirven para reunir dos o más caudales previamente captados, cuya capacidad será de acuerdo al número de fuentes a reunir y al caudal de cada una de ellas.
- Cajas distribuidoras de caudal: son empleadas para dividir el caudal en uno, dos o más partes, dependiendo del número de comunidades a las que se les vaya a brindar el servicio. También pueden servir de tanque de distribución, esto ocurre cuando uno de los ramales que sale de la caja alimenta a un bajo número de viviendas. En este caso puede ser necesario incrementar la capacidad de la caja, de acuerdo al número de usuarios.
- Cajas para válvulas: sirven para proteger cualquier válvula que sea necesario instalar en el sistema, tales como válvulas de compuerta, válvulas de paso, válvulas de aire, válvulas de limpieza, válvulas reguladoras de presión.

#### **2.8.21. Válvulas**

 Válvulas de limpieza: son mecanismos que permiten extraer sedimentos, que se pudieran depositar en las partes bajas de la tubería. Estos sedimentos pueden obstruir con el correr del tiempo de forma permanente el sistema, por lo que la apertura de estas válvulas debe ser periódica.

42

- Válvulas de aire: el aire disuelto en el agua o aquel que quede atrapado dentro de la tubería, tiende a depositarse en los puntos altos del perfil de la tubería, puede acumularse y reducir la sección de la tubería y la capacidad de conducción. El aire acumulado puede ser tanto que llega a impedir completamente la circulación del agua, por lo tanto las válvulas de aire permiten tanto el ingreso como la salida de este. El acceso de aire se produce cuando se inicia bruscamente la salida del agua, de no contarse con una válvula de aire puede llegar a romper la tubería si es de PVC o a colapsarse si es de acero. El diámetro a usar en una válvula de aire es normalmente de tres cuartos de pulgada.
- Válvulas de compuerta: sirven para abrir o cerrar el flujo de agua en un sistema de agua y es completamente incorrecto utilizarla para regular el flujo. Las válvulas de compuerta pueden ser de hierro fundido (se emplean principalmente para diámetros de 6" en adelante), de bronce (son más económicas que las de hierro fundido de 4" de diámetro o menos) o de plástico (se emplean en los equipos dosificadores de solución de hipoclorito de calcio).
- Válvula de alivio: el uso principal de esta válvula es para compensar el golpe de ariete y se abre con lentitud conforme aumenta la presión, para regular automáticamente la presión.
- Válvula de retención: se utiliza generalmente en las líneas de bombeo y está destinada a impedir una inversión de la circulación, donde la circulación del líquido en el sentido deseado abre la válvula y al invertirse la circulación, se cierra.

#### **2.9. Programa de operación y mantenimiento**

Para la operación se necesita de un encargado que encienda el generador empezando a las ocho de la mañana y lo apague a las ocho de la noche. Debido a que el llenado del tanque es de doce horas continuas, también debe cambiar los aditivos y aceites del generador siguiendo las recomendaciones e instrucciones del fabricante o en su defecto cambiarlo cada tres meses dependiendo del uso.

Dependiendo de la casa distribuidora de la bomba de agua se recomienda revisar este una vez al año y utilizar el manual que viene con el equipo para establecer una posible falla. En caso de necesitar una reparación debe realizarse por el personal técnico capacitado en quipos sumergibles, para poder así garantizar el correcto funcionamiento del equipo.

El encargado debe observar el nivel de hipoclorito de calcio, del dosificador el cual se agota cada dos semanas y media aproximadamente, para efectuar la alimentación del clorador con las pastillas de tricloro.

Finalmente se recomienda que la limpieza del tanque de distribución se deba realizar cada seis meses y se sugiere un programa de mantenimiento preventivo para el sistema de abastecimiento de agua potable, en el cantón San Rafael de la aldea Las Trojes, tomando en cuenta la vida útil de los materiales empleados de la siguiente manera:

44

## Tabla VII. **Mantenimiento de elementos del sistema de agua potable**

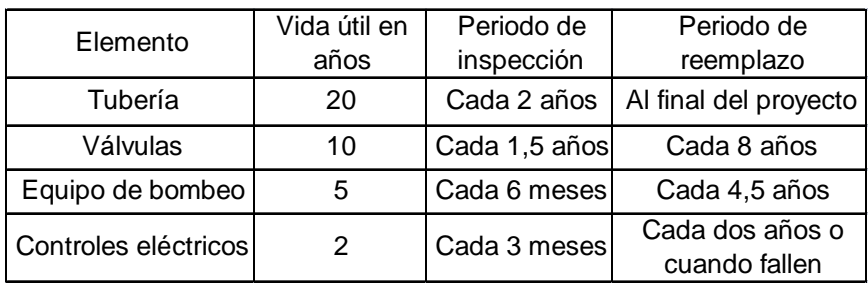

#### Fuente: elaboración propia.

El mantenimiento preventivo es importante porque asegura la vida útil del proyecto, aunque en muchos casos se elimina esta parte para la reducción de costos financieros. Para el reemplazo de los equipos de bombeo se requiere de 72 a 96 horas y el costo de la operación se eleva por el equipo que se requiere trasladar hasta el lugar. Por tal motivo el costo del mantenimiento preventivo supera en rentabilidad al costo del reemplazo y eleva el valor de rescate del equipo al momento de reemplazarlo por obsolescencia.

## **2.10. Propuesta de tarifa**

Se debe establecer una cuota mensual para el funcionamiento óptimo del sistema de agua. De acuerdo con las políticas del alcalde en gestión se propone el sistema uniforme, donde el volumen de agua consumida será cobrado mensualmente por una cuota general a la población, ya que no se instalarán medidores de volumen de agua.

 Gastos de administración: dependerá del comité oficial local, cuyos integrantes serán los responsables de brindar una adecuada, eficiente operación y mantenimiento del sistema, velar por el buen desarrollo de las actividades administrativas, las cuales incluyen gastos de papelería, mobiliario y equipo de oficina.

Se deben realizar pagos por concepto de viáticos, para los miembros del comité o de alguna otra persona que tenga que realizar trámites relacionados con el sistema, además el comité se encargará de recolectar el pago por tarifa en forma mensual, por medio de un tesorero, quien tendrá derecho por ley a una comisión del 10 % de lo recaudado. Con respecto a los gastos de oficina y gastos de visitas a las oficinas de la dependencia encargada del sistema de abastecimiento, tendrán un gasto adicional del 5 % de lo recaudado mensual lo que se calculará de la siguiente forma:

$$
Ga = 15\% \times \text{Tot tar}
$$

Donde:

 $Ga =$  gastos por administración Tot tar = total recaudado por la tarifa

 $Ga = 0.15 \times 365 \times 20 = Q 1 095.00$ 

 Gastos por operación: es indispensable la contratación de los servicios de un fontanero, para la operación del sistema de agua, ya que será él, quien brinde una adecuada operación al sistema; se estima un día a la semana para mantenimiento preventivo y correctivo del sistema con un salario por día contratado (52 días al año) de Q 80,00 por servicios personales, a esto se debe agregar el costo por bombeo mensual:

$$
Cb = pot * precio * Hb
$$

Donde:

Cb = costo de bombeo por mes pot = potencia en kilowatt [Kw] por mes Hb = horas de bombeo por mes

$$
Hb = 8 \times 30 = 240 \frac{hrs}{mes}
$$

Cálculo de pérdidas.

$$
h_{\rm fd} = \frac{1743,811 \times L \times Q^{1,85}}{C^{1,85} \times \emptyset^{4,87}}
$$

Donde:

 $Q =$  caudal  $[1/s]$  $L =$  longitud de la tubería  $[m]$ 

C = coeficiente de fricción (ver tabla II)

 $\varnothing$  = diámetro de la tubería [pulg]

hf = pérdida de carga [m]

$$
h_{\rm fd} = \frac{1743,811 \times 280.79 \times 1,85^{1,85}}{100^{1,85} \times 2^{4,87}} = 10,43
$$

La potencia de la bomba en kilowatt es:

$$
Pot = \left(\frac{1,85 \times 10,43}{76 \times 0,6}\right) [H_p] * 0,746 [Kw/_{hp}] = 0,280 \text{ kw}
$$

$$
Cb = 0.280 \times 1.89 \times 240 = Q 127.01
$$

Así que el salario mensual es de:

$$
GO = 80,00 \times 4.3 + 127,01 = Q 473,68
$$

A este salario no se aplican prestaciones laborales.

 Gastos por mantenimiento: al considerar el mantenimiento preventivo, permite al sistema cubrir gastos de reparaciones pequeñas, evitando daños mayores en el sistema. Además se debe tomar en cuenta el mantenimiento correctivo por daños al sistema, debiendo adquirir materiales y accesorios en el menor tiempo posible. Por lo tanto se debe tener en bodega materiales y accesorios para cubrir fallas inmediatas en el sistema, incluyendo compra de herramienta y equipo necesario para realizar reparaciones al sistema.

Primero se procede a calcular el costo total del proyecto, calculando renglones de trabajo, precios unitarios y mano de obra a destajo. Para cuantificar materiales se utilizaron los precios que se manejan en la cabecera municipal para la mano de obra (directa e indirecta) se aplicaron los salarios que la municipalidad asigna.

## Tabla VIII. **Presupuesto de diseño de agua potable**

## *PRESUPUESTO GENERAL DE SISTEMA DE ABASTECIMIENTO DE AGUA POTABLE PARA EL CANTÓN SAN RAFAEL DE LA ALDEA LAS TROJES*

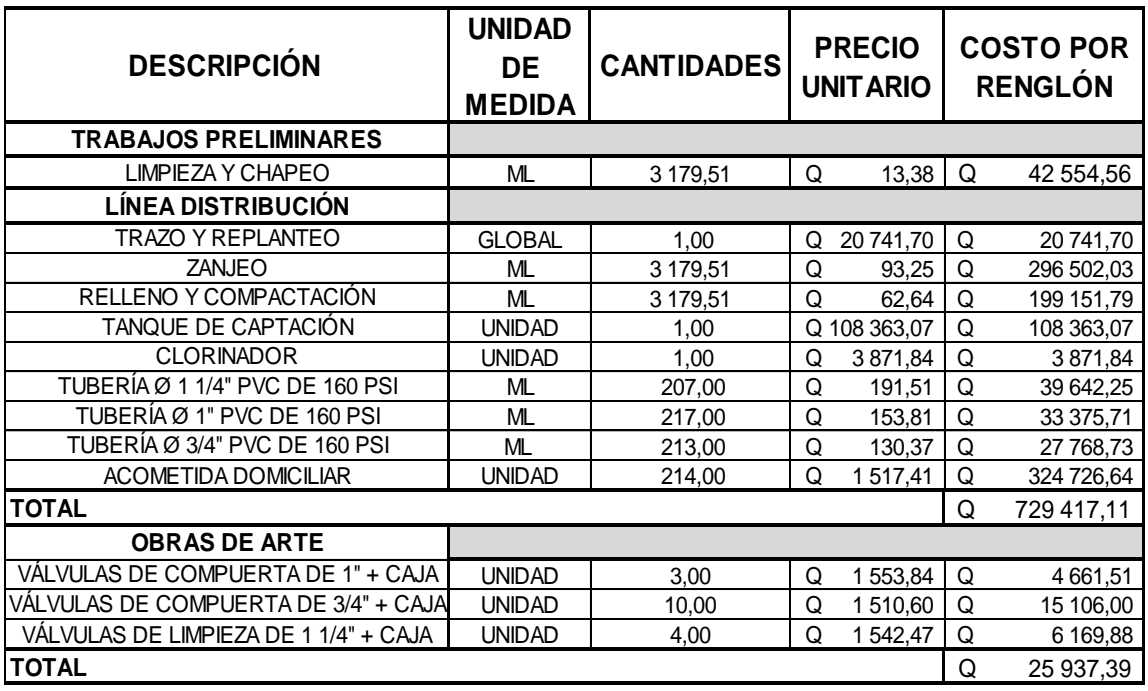

**COSTO TOTAL DE PROYECTO**

**Q 1 122 635,70**

Fuente: elaboración propia.

Se debe considerar el período de vida útil del sistema para determinar el costo por mantenimiento, ya que se ha estimado que mensualmente se requerirá un 0,75 % del total del proyecto.

$$
Gmm = \frac{0,0075 \times CTP}{12}
$$

Donde:

Gmm = gasto por mantenimiento mensual

 $CTP = \text{costo total del proyecto}$ 

$$
Gmm = \frac{0.0075 \times 1122635.78}{12} = Q 701.65
$$

 Gastos de tratamiento: este tratamiento se le da al agua en la entrada del tanque de distribución, para que sea potable al consumo humano y es aplicable a los diferentes tipos de sistemas. Esta actividad es realizada por un fontanero, quien es el que le brinda servicio a todo el sistema, motivo por el que debe estar incluido en los gastos de operación y mantenimiento. El tratamiento está en función del valor actual del hipoclorito de calcio, del caudal de este y del que entra al tanque.

Cálculo del costo de un gramo de hipoclorito de calcio en polvo:

$$
G\text{Trm} = \frac{Q_{\text{max d}} \times 86\ 400 \times 30 \times 0,022 \times \text{Ch}}{\text{PC}}
$$

Donde:

 $GTm =$  tratamiento mensual

 $Q_{\text{max d}}$  = caudal de día máximo [0,43 L/s]

Ch = costo de hipoclorito por gramo  $[Q 0, 03]$ 

 $PC =$  porcentaje de concentración  $[0,10\%]$ 

$$
G\text{Trm} = \frac{0.93 \times 86.4 \times 30 \times 0.022 \times 0.03}{0.10} = Q \, 7.36
$$

En el cálculo de la tarifa se suman los gastos ocasionados en el sistema. El resultado se divide por el número de conexiones domiciliares, para proponer una cuota que se adapte tanto a la necesidad de la comunidad como a la recolección de impuestos. Esto para que pueda funcionar el sistema de la mejor manera posible.

# Gastos de administración  $\vert$  Q 1 095,00 Gastos de operación  $\vert$  Q 473,70 Gastos por mantenimiento  $\vert$  Q 701,65 Gatos de tratamiento  $\vert$  Q 7,36 Total Q 2 265,29 No. de conexiones and the state of the 166 Tarifa mínima Q 13,65

#### Tabla IX. **Propuesta de tarifa**

Fuente: elaboración propia.

Se propone el sistema uniforme tarifario de Q 15,00.

#### **2.11. Estudio de impacto ambiental**

Es un proceso de análisis que pronostica los futuros impactos positivos y negativos generados por las acciones o actividades humanas. Este estudio predice, identifica y corrige los efectos ambientales que puede causar un proyecto de ingeniería, en este caso la introducción de agua potable.

Los factores que pueden causar un impacto al medio ambiente en la etapa de construcción y operación están:

El agua, ya que puede contaminarse por el movimiento de tierra al realizar el zanjeo en la etapa de construcción.

El suelo puede ser impactado negativamente si no se realiza una buena compactación. En la etapa de construcción provoca hundimientos en el suelo y a la vez fisuras o quebraduras en la tubería en las etapas de construcción y operación.

Un factor importante a tomar en cuenta es la salud, que puede tener un impacto negativo si existen fugas de agua que contaminen el sistema o si no se protege debidamente el tanque en la etapa de operación.

 Medidas de mitigación: durante la etapa de construcción en el movimiento de tierra el material debe ser ubicado de tal manera que no dañe las fuentes superficiales ni las tuberías y una buena planificación y supervisión en la etapa de construcción permitirá alcanzar este objetivo.

Monitorear al personal para que usen en todo momento equipo de seguridad, de esta manera evitar accidentes.

Se debe capacitar a los encargados de darle protección y mantenimiento al sistema, en especial en aspectos como la limpieza de obras hidráulicas e identificación de fugas en el sistema.

#### **2.12. Evaluación socioeconómica**

Esta evaluación tiene como propósito identificar los beneficios, para elaborar indicadores de su rentabilidad social a través del análisis de beneficio costo, tomando en cuenta su utilización para todo el año.

52

## **2.12.1. Valor presente neto (VPN)**

Esta es una herramienta muy útil para tomar decisiones de inversión, ya que permite determinar si una inversión vale o no realizarla, y no hacer así una mala inversión que provoque pérdidas en un futuro.

Tabla X. **Valor presente neto**

| <b>DESCRIPCIÓN</b> | <b>OPERACIÓN</b>                       |   | <b>RESULTADO</b> |
|--------------------|----------------------------------------|---|------------------|
| Costo inicial      |                                        |   | Q 1 122 635,70   |
| Ingreso inicial    |                                        |   | 0,00             |
| Ingreso anual      | (Q 20,00 / viv) * (114 viv) * 12 meses | Q | 34 560,00        |
| Vida Útil          |                                        |   | 20 años          |

Fuente: elaboración propia.

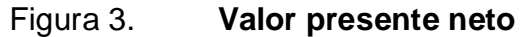

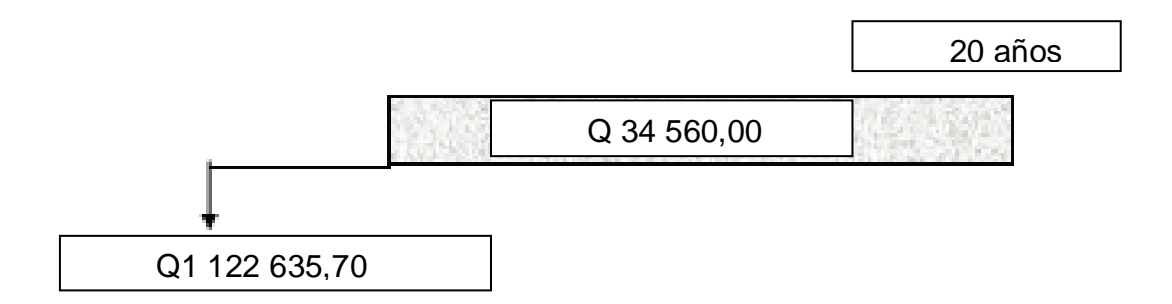

Fuente: elaboración propia.

Se utilizará el valor presente dado un pago uniforme (P/A , i , n):

$$
VPN = A \times \left[ \frac{(1+i)^n - 1}{i(1+i)^n} \right]
$$

#### Donde:

VPN = valor presente neto

- $A =$ anualidad
- $i =$  tasa de interés anual
- n = número de años en que se proyecta la obra

$$
VPN = 34\,560 \times \left[ \frac{(1+0.01)^{20} - 1}{0.01 \times (1+0.01)^{20}} \right] - 1\,122\,635,70 = -498\,981,39
$$

Como el VPN es menor que cero el proyecto no es rentable, es decir no existe una ganancia. Esto es debido a que es un proyecto de carácter social no se estipulan ganancias.

## **2.12.2. Tasa interna de retorno (TIR)**

Es el interés que hace que los ingresos y los egresos tengan el mismo valor, cuando se analiza una alternativa de inversión. Se tomarán porcentajes de – 4 y – 5 %, porque en este intervalo existe un cambio de signo:

Tasa del  $-4$  %:

$$
VPN = 34\,560 \times \left[ \frac{(1 - 0.04)^{20} - 1}{-0.04 \times (1 - 0.04)^{20}} \right] - 1\,122\,635,70 = -31\,895,33
$$

Tasa del  $-5$  %:

$$
VPN = 34\,560 \times \left[ \frac{(1 - 0.05)^{20} - 1}{-0.05 \times (1 - 0.05)^{20}} \right] - 1\,122\,635,70 = 114\,273,49
$$

Interpolando los valores para encontrar el cambio de signo.

$$
\left(\frac{-4 - X}{-4 - (-5)}\right) = \frac{-31\,895,33 - 0}{-31\,895,33 - 114\,273,49}
$$

El cambio de signo se produce cuando la tasa de interés es de – 4,22 %. Este valor indica que no habrá ganancia, es decir que no es monetariamente rentable. Sin embargo como este proyecto es de carácter social, el beneficio sobre la comunidad prevalece sobre el económico.

#### **2.12.3. Planos**

Los planos constructivos para el sistema de abastecimiento de agua potable para el cantón San Rafael de la aldea Las Trojes, se presentan en el apéndice y están conformados por los siguientes planos:

- Planta topográfica
- Densidad de vivienda
- Diagrama de flujo
- Planta perfil de distribución
- Tanque de distribución
- Detalle de obras hidráulicas

# **3. DISEÑO DE LA PAVIMENTACIÓN DE LA ALDEA EL PEPINAL HACIA LA ALDEA CALDERAS**

#### **3.1. Descripción del proyecto**

El proyecto consiste en el diseño de un pavimento rígido (de concreto hidráulico) para el tramo carretero entre las aldeas El Pepinal y la aldea Calderas. Esto permitirá mejorar las actividades económicas de la zona debido a que en esta área se encuentran zonas de cultivo y permite mejorar la comunicación entre ambas aldeas.

El tipo de carretera, según la Dirección General de Caminos (DGC), es de tipo E. Debido que el terreno donde se ubica es montañoso, por lo que su velocidad de diseño será de 30 km/h, con una longitud de 2 173,03 m.

#### **3.1.1. Parámetros de diseño**

Los parámetros de diseño del pavimento se basaron en las normas de la Asociación Americana de Oficiales de Carreteras Estatales y Transportación (AASHTO) y el Reglamento del Manual de la Dirección General de Caminos DGC-2001.

## **3.1.1.1. Topografía de la línea preliminar**

Es la obtención de la información de campo necesaria para realizar el trabajo de gabinete, donde se selecciona la ruta y se hace el levantamiento

topográfico, en esta sección se obtiene la planimetría, altimetría y las secciones transversales del terreno.

El estudio topográfico realizado fue de primer orden, con un teodolito marca Wild T1, estadal, cinta métrica, plomada, brújula y estacas (facilita el replanteo durante la ejecución del proyecto.

#### **3.1.1.1.1. Planimetría**

Es la rama de la topografía que permite obtener una representación gráfica a escala de todos los detalles interesantes del terreno sobre una superficie plana, localizando la línea central y secciones transversales. Para proyectos de poligonales abiertas como son las carreteras el método más utilizado es el de ángulos de deflexión.

## **3.1.1.1.2. Altimetría**

Es la rama de la topografía que permite obtener una representación gráfica de la altura (cota de terreno) de los puntos de mayor interés del terreno en estudio.

## **3.1.1.1.3. Secciones transversales de preliminar**

Por medio de estas secciones se determina la franja de terreno, trazando curvas de nivel, tomando como referencia el eje central hacia los lados o puntos de interés, es decir, barranco, talud, cerco, poste y otros.

#### **3.1.2. Determinación de la calidad del suelo**

Se debe determinar la calidad del suelo porque es el último soporte de todas las obras de infraestructura. Se comporta como una estructura más con características físicas propias que le otorgan ciertas propiedades resistentes ante diversos esfuerzos (compresión, corte). Por esto, es necesario estudiar su comportamiento ante la perturbación que supone cualquier asentamiento.

#### **3.1.2.1. Ensayo de laboratorio de suelos**

Son procedimientos científicos que permiten caracterizar los suelos en función de sus propiedades físicas, químicas o mecánicas, con el fin de tener una idea del comportamiento del suelo como cimiento del pavimento. Las diferentes pruebas de laboratorio que se le aplicaron al suelo se encuentran en el anexo.

## **3.1.2.1.1. Ensayo para la clasificación de suelo**

Está destinado a clasificar el suelo de acuerdo a la adaptación para ser usado en la construcción de pavimentos en carreteras y caminos. La clasificación se basa en la distribución del tamaño de suelo (granulometría) y en las propiedades de plasticidad (límites de Atterberg).

 Ensayo granulométrico: determina las proporciones relativas de los diferentes tamaños de grano presentes en una porción de masa de suelo dada. Los resultados obtenidos en el ensayo para la muestra de suelo (ensayo regido por la Norma AASHTO T-27) dan como resultado:

59

22,06 % de grava, 54,67 % de arena y 23,27 % de finos y clasificó el suelo como arena limosa con presencia de grava color rojizo.

Clasificación C.S.U.: ML Clasificación P.R.A.: A – 1 – b

- Plasticidad del suelo: propiedad que muestra el suelo de deformarse sin llegar a romperse. El ensayo de límites de Atterberg permite conocer la plasticidad del suelo, estos son:
	- o Límite líquido: es el contenido de humedad expresado en porcentaje en que el suelo cambia de estado líquido a estado plástico.
	- o Límite plástico: contenido de humedad expresado en porcentaje para el cual los suelos cohesivos pasan de estado semisólido a un estado plástico.
	- o Índice de plasticidad: diferencia numérica entre los valores del límite líquido (L.L.) y límite plástico (L.P.) y depende generalmente de la cantidad de arcilla en el suelo.

Clasificación de la plasticidad de un suelo: I.P. = 0 - suelo no plástico I.P.  $=$  entre 0 y 7 – suelo con baja plasticidad  $I.P.$  = entre 7 y 17 – suelo con plasticidad media I.P. = mayor de 17 – suelo altamente plástico

Los resultados obtenidos en el ensayo para la muestra de suelo (ensayo regido por la Norma AASHTO T-89 y T-90) dan como resultado: 0 % de límite líquido y 0 % de índice de plasticidad, clasificando el suelo como ML, arena limosa con partículas de grava color rojizo.

# **3.1.2.1.2. Ensayo de humedad máxima y humedad óptima del suelo**

El contenido de humedad representa la cantidad de agua que tiene el suelo, y para alcanzar la densidad máxima se necesita que la masa de suelo tenga una humedad óptima. Para encontrar esta humedad se realiza el ensayo Proctor modificado, de acuerdo con la Norma AASHTO T-180.

- Densidad máxima: 1 546 kg/m $3$  o 96,50 lb/pie $3$
- Humedad óptima: 21,3 %

# **3.1.2.1.3. Ensayo de determinación de la resistencia del suelo**

La resistencia del suelo se determina mediante el ensayo de valor relativo de soporte normal del suelo (ensayo CBR), que mide la resistencia al corte que tiene el suelo bajo condiciones de compactación y humedad controladas. Este ensayo clasifica la capacidad del suelo de funcionar como subrasante o como base en una construcción.

Los resultados obtenidos en el ensayo para la muestra de suelo (ensayo regido por la Norma AASHTO T-193) dan como resultado:

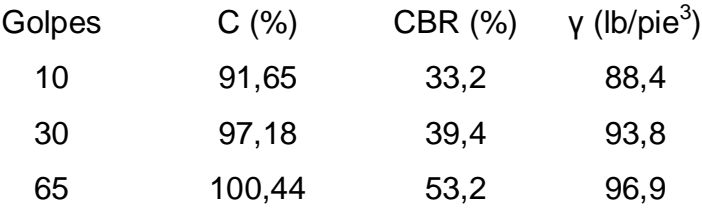

## Tabla XI. **Clasificación típica para el uso del suelo**

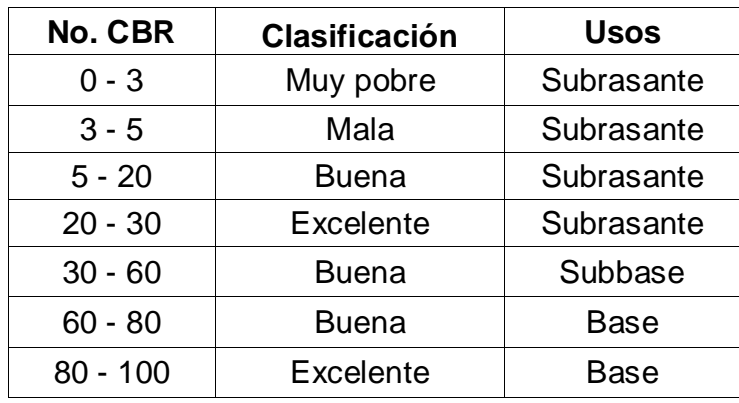

Fuente: BOWLES. Joseph E. *Manual de laboratorio de suelos en ingeniería civil*. p. 191.

Según el resultado del ensayo, el suelo posee a un grado de compactación del 95,00 % un valor soporte de 36,96 %, siendo el suelo bueno para una subbase.

## **3.1.3. Diseño geométrico de carreteras**

El diseño geométrico de carreteras depende de los criterios del diseñador y se debe tomar en cuenta la velocidad de diseño, la intensidad y tipo de carretera.

#### **3.1.3.1. Diseño de localización y corrimientos**

El diseño de localización consiste en el diseño de la línea final de proyección en un plano horizontal del eje central de la carretera. En este proyecto la línea de preliminar será utilizada como la línea de localización.

El corrimiento de líneas se realiza cuando por razones especiales como especificaciones, barrancos, pasos obligados, pendientes pronunciadas y otros. El caminamiento de la preliminar no llena los requisitos del proyecto, en este caso ya existe una ruta definida, por lo cual no se realizó ningún corrimiento.

## **3.1.3.2. Alineamiento horizontal**

Es el trazado en planta de la carretera, que deberá permitir el paso ininterrumpido de los vehículos, tratando de mantener la misma velocidad de diseño en la mayor longitud de carretera posible. Esto combina líneas rectas, curvas horizontales y curvas de transición.

## **3.1.3.3. Diseño de curvas horizontales**

Las curvas horizontales son arcos de círculo que forman la proyección horizontal de las curvas empleadas para unir dos tangentes consecutivas. En la figura uno se puede observar los elementos de la curva horizontal.

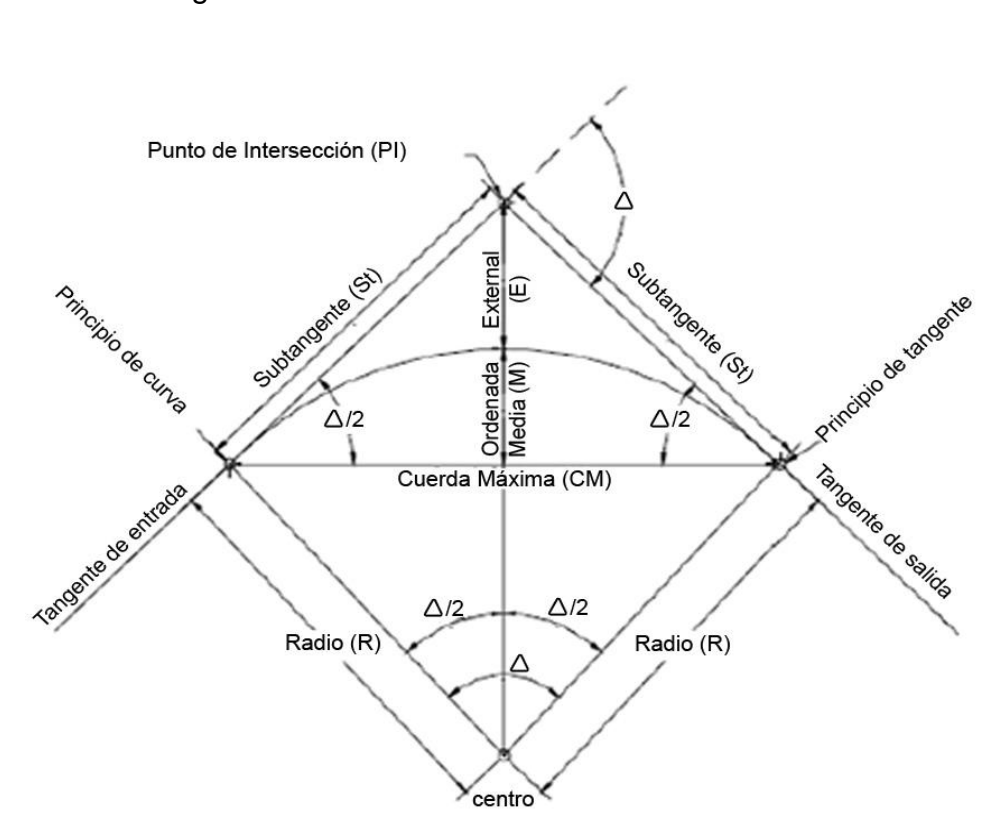

Figura 4. **Elementos de curva horizontal**

Fuente: elaboración propia, con programa AutoCAD.

Con la ayuda de la tabla XI se determina el tipo de carretera y el tipo de terreno para obtener la velocidad de diseño.

|                  |                                                                                                    |                          |           |                 |       | 1001110                 |                                       |                                       |                              | 72                 | 43                              | S)                      |                             | ٠Ţ                          |                           | Meamles<br>q<br>45 |                                                                                           | 1.0 int                    | 380                                 |               |                       |                                                   |                                                     |
|------------------|----------------------------------------------------------------------------------------------------|--------------------------|-----------|-----------------|-------|-------------------------|---------------------------------------|---------------------------------------|------------------------------|--------------------|---------------------------------|-------------------------|-----------------------------|-----------------------------|---------------------------|--------------------|-------------------------------------------------------------------------------------------|----------------------------|-------------------------------------|---------------|-----------------------|---------------------------------------------------|-----------------------------------------------------|
|                  |                                                                                                    | 3000                     |           |                 |       |                         | 135 155 175                           |                                       | 425 425 475                  | S.                 | $\frac{1}{3}$                   | z                       |                             |                             |                           | 2:7                |                                                                                           |                            |                                     |               |                       |                                                   |                                                     |
|                  | <1                                                                                                    |                          |           |                 |       | g                       |                                       | 360 405 450 495                       |                              | छु                 | $\dddot{\tilde{m}}$             | s                       | m                           | K)                          |                           | 4                  |                                                                                           | 30Ext. 30Ext.<br>$0.5$ lm. | $\tilde{a}$                         | e.            | $\overline{a}$        |                                                   |                                                     |
|                  |                                                                                                    | MAS DE                   |           |                 |       | 80                      | $\frac{1}{2}$                         |                                       | 舄                            | 蒜                  | X)                              | s                       |                             |                             | VER FIG. No. 004. 4       |                    | $\begin{bmatrix} 120 & 220 & 210 \\ 9 & 220 & 0 \\ 20 & 0 & 0 \\ 0 & 0 & 0 \end{bmatrix}$ |                            | ٨                                   |               |                       | VER TABLA NO.                                     | $004 - 8$                                           |
|                  |                                                                                                    |                          |           |                 |       | 20.                     | 95                                    | 51                                    | L                            | S.                 | S.                              | 40 40                   | ÷                           | w                           |                           | ą                  | $\frac{1}{2}$                                                                             | <u>ຸ</u>                   | I                                   |               |                       |                                                   |                                                     |
|                  |                                                                                                    |                          |           |                 |       | S                       | k.                                    | g                                     | $\equiv$                     | ₫                  | Ю.                              |                         |                             |                             |                           |                    |                                                                                           |                            |                                     |               |                       |                                                   |                                                     |
|                  |                                                                                                    |                          |           |                 |       |                         |                                       |                                       |                              | ٩ż                 | Ş                               | ្ឆ                      |                             |                             |                           |                    |                                                                                           |                            |                                     |               |                       |                                                   |                                                     |
|                  |                                                                                                    | 3000                     |           |                 |       | 90100110                |                                       |                                       | 425 425 475                  | 5                  | $\overline{\widetilde{\sigma}}$ | $\overline{6}$          | i                           | q                           |                           |                    |                                                                                           |                            |                                     |               |                       |                                                   |                                                     |
|                  |                                                                                                    |                          |           |                 |       |                         | $115$ $135$ $155$ $175$               | 360 405 450 495                       |                              | Ş                  |                                 | ្ល                      |                             |                             | VER FIG. No. 004.4        |                    |                                                                                           |                            |                                     |               |                       |                                                   | VER TABLA No. 004-7                                 |
| Q                | മ                                                                                                    | O                        |           |                 |       | 80                      |                                       |                                       | 酹                            | ĵ5                 | R)                              | $\overline{\mathbf{S}}$ | ۰ø                          | Ø                           |                           | $\ddot{ }$         | ୍<br>ø,                                                                                   | $\frac{1}{2}$              | ŧ                                   | $\mathbf{u}$  | $\tilde{ }$           |                                                   |                                                     |
| œ                |                                                                                                    | 500                      |           |                 |       | $\overline{\mathbf{e}}$ | g                                     | 270315                                | P                            | g                  | g                               | ្តុ                     |                             |                             |                           |                    |                                                                                           |                            |                                     |               |                       |                                                   |                                                     |
|                  |                                                                                                    |                          |           |                 |       | ŝ                       | P                                     |                                       | $\approx$                    | Ľ,                 | ≌                               | ទ្                      | s,                          |                             |                           |                    |                                                                                           |                            |                                     |               |                       |                                                   |                                                     |
| u                |                                                                                                    |                          |           |                 |       | 90100150                | s.                                    | 405450225                             | ŧ                            | ٤D                 | 2                               | ្ត្ត                    |                             |                             |                           |                    |                                                                                           |                            |                                     |               |                       |                                                   |                                                     |
|                  |                                                                                                    |                          |           |                 |       |                         |                                       |                                       | 420425                       | ន                  | ħ                               | S                       |                             |                             |                           |                    |                                                                                           |                            |                                     |               |                       |                                                   |                                                     |
| W                |                                                                                                    | 1500                     |           |                 |       |                         | 115 135 155                           |                                       |                              | ę                  | 77,                             | ş                       | ŧ                           | æ,                          |                           |                    |                                                                                           |                            |                                     |               |                       |                                                   |                                                     |
| $\alpha$         |                                                                                                    |                          |           |                 |       | g                       |                                       | Š                                     | 98)                          | 蒜                  | K)                              | S                       |                             |                             | ¢                         |                    |                                                                                           |                            |                                     |               |                       |                                                   | VER TABLANO. 004-6                                  |
| Œ                | ر،                                                                                                    | ¢                        |           |                 |       | $\overline{5}$          | s.                                    | 270,315                               | P                            | 8                  | g                               | Ş                       | မာ                          | ş.                          | VER FIG. No. 004.         | ۰<br>Ø             | ়<br>ম                                                                                    | ÷.<br>Ō                    | ŧ                                   | e4            | $\mathbf{r}$          |                                                   |                                                     |
|                  |                                                                                                    | 8g                       |           |                 |       | ୃ                       | Ĩ.                                    |                                       | 2                            | Ľ                  | D                               | Ş                       |                             |                             |                           |                    |                                                                                           |                            |                                     |               |                       |                                                   |                                                     |
| ر<br>ر           |                                                                                                    |                          |           |                 |       | S                       | S                                     | 18023                                 | Þ                            | ø.                 | $\overline{9}$                  | ន្ត                     | ŵ                           | ø,                          |                           |                    |                                                                                           |                            |                                     |               |                       |                                                   |                                                     |
|                  |                                                                                                    |                          |           |                 |       | Ş                       | ្តុ                                   |                                       | इ                            | ¢                  | ş.,                             | ន្ត                     |                             |                             |                           |                    |                                                                                           |                            |                                     |               |                       |                                                   |                                                     |
|                  |                                                                                                    |                          |           |                 |       | g                       | 95                                    | 1002251201315                         | g                            | g                  | g                               | Ş                       |                             | w                           |                           |                    |                                                                                           |                            |                                     |               |                       |                                                   |                                                     |
| น<br>ค           |                                                                                                    | <u>ဇွ</u>                |           |                 |       | e<br>S                  | P                                     |                                       | ÷,                           | Ľ                  | 監                               | \$                      |                             |                             |                           |                    | $\circ$                                                                                   |                            |                                     |               |                       | VER TABLA                                         |                                                     |
|                  | o                                                                                                    | O                        |           |                 |       | ន្ត                     | Ş                                     |                                       | t.                           | ø                  | 9                               | ន្ត                     | ø                           | ģ0                          |                           | ୍<br>ŵ             | œ                                                                                         | ţ                          | ŧ                                   | gr)           | $\tilde{a}$           |                                                   |                                                     |
|                  |                                                                                                    | g                        |           |                 |       | ត្                      | ្តុក្នុង                              |                                       | ន្ត                          | ҿ                  | ţ.,                             | ន្ត                     | œ                           | ë.                          | VER FIG. No. 004.4        |                    |                                                                                           |                            |                                     |               |                       |                                                   | No. 004-5                                           |
| O<br>0           |                                                                                                    |                          |           |                 |       | ន្ត                     | ន្ត                                   | H                                     | Ş                            | ø                  | ÷                               | ឨ                       |                             |                             |                           |                    |                                                                                           |                            |                                     |               |                       |                                                   |                                                     |
|                  |                                                                                                    |                          |           |                 |       | g                       | 55                                    | ţ                                     | 铅                            | 36                 | S                               | Ş                       |                             | ۴                           |                           |                    |                                                                                           |                            |                                     |               |                       |                                                   |                                                     |
| į.               |                                                                                                    | ĝ                        |           |                 |       | $\overline{8}$          | 75                                    | $\ddot{\phantom{1}}$                  | $\ddot{ }$                   | 罰                  | 92                              | ত্ব                     |                             |                             | <b>VER FIG. No. 004.4</b> |                    |                                                                                           |                            |                                     |               |                       | VER TABLA                                         | No. 004-4                                           |
|                  | La 3                                                                                                    | HASTA                    |           |                 |       | S                       | s.                                    | $\pmb{\ddot{z}}$                      | t                            | $\overline{a}$     | $\Xi$                           | Z                       |                             | ្ល                          |                           | $\frac{1}{2}$      | $\frac{0}{4}$                                                                             | ŧ                          | Į.                                  | pr)           | $\frac{1}{2}$         |                                                   |                                                     |
|                  |                                                                                                    |                          |           |                 |       | Ş                       | Ş                                     | ŧ                                     | ន្ល                          | ţ.                 | p.                              | g                       | œ.                          | 2                           |                           |                    |                                                                                           |                            |                                     |               |                       |                                                   |                                                     |
|                  |                                                                                                    |                          |           |                 |       | g                       | $\overline{S}$                        | Ì                                     | ខ្ល                          | q                  | ৰা                              | $\overline{a}$          |                             |                             |                           |                    |                                                                                           |                            |                                     |               |                       |                                                   |                                                     |
|                  | $\mathbf{e}^{\mathbf{e}^{\mathbf{e}}_{\mathbf{e}^{\mathbf{e}}_{\mathbf$ | Veh/dia                  |           | I               |       |                         | E                                     | 鬤                                     | ۰                            | m/ <sup>70</sup> o | $v_6/v_6$                       | g                       | $\mathcal{E}_{\mathcal{C}}$ | $\mathfrak{g}^{\mathbb{C}}$ | €                         | 靏                  | 綏                                                                                         | 看                          | Ċ.                                  | ☆             | శ్                    | à.                                                | G                                                   |
| َحِي             |                                                                                                    |                          |           |                 |       |                         |                                       |                                       |                              |                    |                                 |                         |                             |                             |                           |                    |                                                                                           |                            |                                     |               |                       |                                                   |                                                     |
|                  |                                                                                                    | EL HORIZONTE<br>PROYECTO |           |                 |       | DE PROYECTOKM/h.        |                                       |                                       |                              |                    |                                 | LONGITUD MINIMA         |                             |                             |                           |                    |                                                                                           |                            |                                     |               |                       |                                                   |                                                     |
|                  |                                                                                                    |                          | MONTANOSO |                 |       |                         |                                       |                                       |                              | CRESTA             | COLUMPIO                        |                         |                             |                             |                           |                    |                                                                                           |                            |                                     |               |                       |                                                   |                                                     |
|                  |                                                                                                    |                          |           | <b>ONDULADO</b> |       |                         |                                       |                                       |                              |                    |                                 |                         |                             |                             |                           |                    |                                                                                           |                            |                                     |               |                       |                                                   |                                                     |
|                  |                                                                                                    |                          |           |                 | PLANO |                         |                                       |                                       |                              | ≍                  |                                 |                         |                             |                             |                           |                    |                                                                                           |                            |                                     |               |                       |                                                   |                                                     |
|                  |                                                                                                    | 5g                       |           |                 |       |                         |                                       |                                       |                              |                    |                                 |                         |                             |                             |                           |                    | CORONA                                                                                    |                            |                                     |               |                       |                                                   |                                                     |
|                  |                                                                                                    |                          |           |                 |       |                         |                                       |                                       |                              |                    |                                 |                         |                             |                             |                           |                    |                                                                                           |                            |                                     |               |                       |                                                   |                                                     |
| <b>OLQUIDIZO</b> |                                                                                                    | $\tilde{a}^{\alpha}$     |           | TERRENO         |       | VELOCIDAD               | DISTANCIA DE VISIBILIDAD<br>DE PARADA | DISTANCIA DE VISIBILIDAD<br>DE REBASE | GRADO MÁXIMO<br>DE CURVATURA | CURVAS             |                                 | VERTICALES              | PENDIENTE GOBERNADORA       | PENDIENTE MAXIMA            | ONGITUD CRITICA           | ANCHO DE CALZADA   | ANCHO DE                                                                                  | ANCHO DE HOMBROS           | SEPARADORA CENTRAL<br>ANCHO DE FAJA | <b>BOMBEO</b> | SOBREELEVACION MAXIMA | SOBREELEVACIONES PARA<br>GRADOS MENORES AL MÁXIMO | S3GUTIONES Y CONGITURIAL<br>MINIMAS DE TRANSICIONES |
|                  |                                                                                                    | ⊢                        |           |                 |       |                         |                                       |                                       |                              |                    |                                 |                         |                             |                             |                           |                    |                                                                                           |                            |                                     |               |                       |                                                   |                                                     |

Fuente: Dirección General de Caminos.

Para el diseño de la carretera que va de la aldea El Pepinal hacia la aldea Calderas, mediante la tabla XII se clasificó como carretera tipo E, terreno montañoso y velocidad de diseño de 30 km/h.

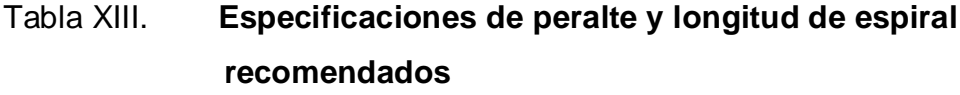

|     |              |                  | 30 K.P.H |             |                 | 40 K.P.H. |          |               | 50 K.P.H.     |                      |               | 60 K.P.H. |                            |                | 70K.P.H.                                                                  |               | 80 K.P.H. |        |                      | SO K.P.H. |        |         | 100 K.P.H. |       | 110 K.P.H.                                                                                                    |       |        | 120 K.P.H. |       |
|-----|--------------|------------------|----------|-------------|-----------------|-----------|----------|---------------|---------------|----------------------|---------------|-----------|----------------------------|----------------|---------------------------------------------------------------------------|---------------|-----------|--------|----------------------|-----------|--------|---------|------------|-------|----------------------------------------------------------------------------------------------------|-------|--------|------------|-------|
| ဖ   | <b>RADIO</b> | $Db=27$          |          | 1:125       | $Db=30$         |           | 1:140    |               | $Db=33$       | 1:155                | $Db=37$       |           | 1:170                      | Db=40          | 1:185                                                                     |               | $Db=43$   | 1200   |                      | $Db=46$   | 1:215  |         | $Db=50$    | 1230  | $Db = 53$                                                                                                    | 1:245 |        | $Db=55$    | 1:250 |
|     |              | శ                | ≌        | ⊲           | శ               | Ľ         | ⊲        | శ             | Ľ             | ⊲                    | శ్రీ          | Ľ         | 4                          | శ              | 4<br><u>n</u>                                                             | ಕೆ            | <u>n</u>  | d      | శ్రీ                 | ಗಿ        | d      | శ       | <u>n</u>   | ⊲     | Ľ<br>శ                                                                                                    | ₫     | శ్ల    | <u>ى</u>   | ⊲     |
| Ļ   | 1145.92      | 졺                | ¢        | 0.81        | 롦               | 23        | 1'09     | 롦             | 28            | 1'24'                | ă             | నే        | 1'42'                      | °.             | 1°57<br>్లి                                                               | 25            | 45        | 215    | $\frac{1}{\sigma^2}$ | ន         | 2'30'  | 3.8     | \$         | 2'48' | 8<br>47                                                                                                    | 3'06' | 5.5    | 5          | 321   |
| Ń   | 572.96       | 졺                | ₽        | ia.         | 줆               | Z         | $2^{18}$ | ٥.            | జి            | 2'48'                | $\frac{8}{2}$ | रू        | 3'24'                      | 3.8            | 3.84<br>ఇ                                                                 | $\frac{9}{4}$ | 45        | 430    | 6.2                  | 5         | 508    | 77      | z          | 6'24' | ջ<br>თ                                                                                                    | 754'  | ල<br>ග | ऊ          | 924   |
| ĵ۵, | 381.97       | 졺                | Ф        | 2.33        | 롦               | Z         | 3'27     | 2.9           | 28            | 412                  | Ş             | रू        | 506                        | 5.5            | 00.9<br>Ş                                                                 | 73            | ន         | 757    | <u>ය</u>             | အ         | 10'21' | ය.<br>ග | g          | 12'27 |                                                                                                    |       |        |            |       |
| 4   | 286.48       | ă                | ≑        | <b>R</b>    | 2.6             | 23        | 4°36     | 3.8           | 28            | 5°36'                | 5.5           | జ్ల       | 7'00'                      | 7.4            | 9'48'<br>ဒ္                                                               | 5             | ន្ល       | 13'00' | 10.0                 | F         | 15'24' |         |            |       |                                                                                                    |       |        |            |       |
| î,  | 229.19       | Þ                | ₽        | 415         | వ్              | Z         | 545      | 48            | 28            | 7'00'                | 6.8           | 4         | 10°30'                     | $\overline{8}$ | 14'30'<br>ႜ႙                                                              | <u>თ</u>      | E         | 17'45' |                      |           |        |         |            |       |                                                                                                    |       |        |            |       |
| ίo  | 180.99       | ă                | ¢        | 505         | 3.7             | ౘ         | 53       | $\frac{8}{3}$ | χ             | 936                  | 7.9           | 罕         | 14'24'                     | 9.6            | 19'12'<br>3                                                               |               |           |        |                      |           |        |         |            |       |                                                                                                    |       |        |            |       |
| ţ.  | 163.70       | 24               | Þ        | 557         | $\frac{3}{4}$   | Z4        | 8'24     | 66            | 55            | $12^{\circ}57$       | 88<br>80      | 3         | 18'54'                     | 10.0           | 23'27'<br>6                                                               |               |           |        |                      |           |        |         |            |       |                                                                                                    |       |        |            |       |
| έø  | 143.24       | 2.8              | Þ        | \$7.9       | $\frac{9}{4}$   | ౘ         | 10'00'   | 74            | 4             | 16°24'               | ್ಯ            | ဒ္ဒ       | 2312                       |                |                                                                           |               |           |        |                      |           |        |         |            |       |                                                                                                    |       |        |            |       |
| ò,  | 127.32       | 5                | ₽        | 738         | 5.5             | 28        | 12'36'   | 5             | 4             | 20°15'               | .<br>ග        | 8         | 27'00'                     |                |                                                                           |               |           |        |                      |           |        |         |            |       |                                                                                                    |       |        |            |       |
| ė   | 114.59       | 3.5              | ¢        | 830         | 5               | रू        | 15'30'   | 5             | ဍ             | 24'30'               | 10.0          | <u>ভ</u>  | 30'30'                     |                |                                                                           |               |           |        |                      |           |        |         |            |       |                                                                                                    |       |        |            |       |
| ŧ   | 104.17       | 3.8              | ₽        | <b>IZ.6</b> | 6.5             | S         | 18'09'   | 둥             | 5             | 28'03'               |               |           |                            |                |                                                                           |               |           |        |                      |           |        |         |            |       |                                                                                                    |       |        |            |       |
| ţ,  | 95.49        | 42               | စ္       | 11'24'      | Σ               | 8         | 21'36'   | 95            | ន             | 31'48'               |               |           |                            |                |                                                                           |               |           |        |                      |           |        |         |            |       |                                                                                                    |       |        |            |       |
| ë   | 89.15        | 45               | 20       | 13'00'      | 7.5             | ၛ         | 24'42'   | 3             | ပ္မ           | 38'45'               |               |           |                            |                |                                                                           |               |           |        |                      |           |        |         |            |       |                                                                                                    |       |        |            |       |
| ¥   | 81.85        | 48               | Z        | 15'24'      | <u>ය</u>        | ş         | 28'00'   | 93            | \$            | 39'12'               |               |           |                            |                |                                                                           |               |           |        |                      |           |        |         |            |       |                                                                                                    |       |        |            |       |
| غ   | 75.39        | 5.2              | Z        | 1715        | $\frac{4}{30}$  | ą         | 31'30'   | 0.01          | ន្ល           | 42'00'               |               |           |                            |                |                                                                           |               |           |        |                      |           |        |         |            |       |                                                                                                    |       |        |            |       |
| je. | 71.62        | 5.5              | 25       | 20'00'      | $\overline{87}$ | 4         | 3512     |               |               |                      |               |           |                            |                |                                                                           |               |           |        |                      |           |        |         |            |       |                                                                                                    |       |        |            |       |
| Þ   | 67.41        | 5.8              | æ        | 22°06'      | 9.0             | ಳ         | 38°15'   |               |               |                      |               |           |                            |                | PERALTE RECOMENDADO, MINIMAS LONGITUDES DE TRANSICION Y DELTAS MINIMOS    |               |           |        |                      |           |        |         |            |       |                                                                                                    |       |        |            |       |
| ₫   | 63.66        | 5                | 12       | 2418        | 33              | ₽         | 4218     |               |               |                      |               |           |                            |                |                                                                           |               |           |        |                      |           |        |         |            |       |                                                                                                    |       |        |            |       |
| ë   | 50.31        | $\frac{4}{6}$    | ని       | 27'33'      | <b>ა</b><br>თ   | 똭         | 45°35'   |               |               |                      |               |           |                            |                |                                                                           |               |           |        |                      |           |        |         |            |       |                                                                                                    |       |        |            |       |
| ä   | 57.30        | 6.7              | ສ        | 30'00'      | 5               | ဒ္        | 49'00'   |               |               |                      |               |           |                            |                |                                                                           |               |           |        |                      |           |        |         |            |       |                                                                                                    |       |        |            |       |
| ä   | 54.57        | 7.0              | ≋        | 33°36'      | 80<br>00        | ទ្        | 51'27    |               |               |                      |               |           |                            |                |                                                                           |               |           |        |                      |           |        |         |            |       |                                                                                                    |       |        |            |       |
| 2.  | 52.09        | 7.2              | S        | 3512        | <u>თ</u>        | ន         | 55'00'   |               |               |                      |               |           |                            |                |                                                                           |               |           |        |                      |           |        |         |            |       |                                                                                                    |       |        |            |       |
| ន   | 49.32        | 7.5              | रू       | 39'06'      | 10.0            | ន         | 57'30'   |               |               |                      |               |           |                            |                |                                                                           |               |           |        |                      |           |        |         |            |       |                                                                                                    |       |        |            |       |
| ä   | 47.75        | 7.8              | వ్ల      | 42'00'      | 10.0            | ន         | 60'00'   |               |               |                      |               |           |                            |                |                                                                           |               |           |        |                      |           |        |         |            |       |                                                                                                    |       |        |            |       |
| is. | 45.84        | 7.9              | 8        | 45'00'      |                 |           |          |               |               |                      |               |           |                            |                |                                                                           |               |           |        |                      |           |        |         |            |       |                                                                                                    |       |        |            |       |
| is. | 44.07        | 5                | 22       | 48°05'      |                 |           |          |               |               |                      |               |           |                            |                |                                                                           |               |           |        |                      |           |        |         |            |       |                                                                                                    |       |        |            |       |
| Ľ   | 42.44        | 3                | 5        | 48'57'      |                 |           |          |               |               |                      |               |           |                            |                |                                                                           |               |           |        |                      |           |        |         |            |       |                                                                                                    |       |        |            |       |
| ż   | 40.53        | 8.5              | 33       | 5312        |                 |           |          |               |               |                      |               |           |                            |                | 1) EL PERALTE FUE CALCULADO SEGÚN EL METODO 'A' RECOMENDADO POR LA AASHTO |               |           |        |                      |           |        |         |            |       |                                                                                                    |       |        |            |       |
| ġ   | 39.51        | 58               | စ္က      | 56'33'      |                 |           |          |               |               |                      |               |           |                            |                |                                                                           |               |           |        |                      |           |        |         |            |       | 2) EL PERALTE SE REPARTIRA PROPORCIONALMENTE A LA LONGITUD DE ESPIRAL DEBIENDO SER EL PC, Y EL PT EL PUNTO MEDIO DE DICHA |       |        |            |       |
| Ġ,  | 38.20        | .<br>ග           | ទ        | 60'00'      |                 |           |          |               | CURVA.        |                      |               |           |                            |                |                                                                           |               |           |        |                      |           |        |         |            |       |                                                                                                    |       |        |            |       |
| 눎   | 36.97        | $\overline{9.0}$ | प        | 63'33'      |                 |           |          |               |               |                      |               |           |                            |                |                                                                           |               |           |        |                      |           |        |         |            |       | 3) EN LAS CURVAS CON PERALTE CALCULADO MENOR QUE EL PERALTE DE BOMBEO SE RECOMIENDA USAR COMO PERALTE LA PENDIENTE DE     |       |        |            |       |
| ż   | 35.81        | $\overline{9.2}$ | 4        | 65'36'      |                 |           |          |               | <b>BOMBEO</b> |                      |               |           |                            |                |                                                                           |               |           |        |                      |           |        |         |            |       |                                                                                                    |       |        |            |       |
| ន្ល | 34.73        | 9.3              | \$       | 69'18'      |                 |           |          |               |               |                      |               |           |                            |                |                                                                           |               |           |        |                      |           |        |         |            |       | 4) LAS LONGITUDES DE ESPIRAL FUERON CALCULADAS SEGUN LAS PENDIENTES DE DESARROLLO DEL PERALTE MOICADAS ARRIBA Y           |       |        |            |       |
| ż   | 33.70        | $\frac{4}{9}$    | ą        | 71°24'      |                 |           |          |               |               |                      |               |           | RECOMENDADAS POR LA AASHTO |                |                                                                           |               |           |        |                      |           |        |         |            |       | 5) LOS VALORES DE LONGITUD DE ESPIRAL SON LOS CORRESPONDIENTES A LAS DISTANCIAS RECORRIDAS EN 2 SEGUNDOS A LA             |       |        |            |       |
| မ္ဘ | 32.74        | 9.5              | ន្       | 7515        |                 |           |          |               |               | VELOCIDAD DE DISEÑO. |               |           |                            |                |                                                                           |               |           |        |                      |           |        |         |            |       |                                                                                                    |       |        |            |       |
| į.  | 31.83        | 9.6              | ឌ្       | 7724        |                 |           |          |               |               |                      |               |           |                            |                |                                                                           |               |           |        |                      |           |        |         |            |       |                                                                                                    |       |        |            |       |
| 15  | 30.97        | $\overline{5}$   | \$       | 81°24'      |                 |           |          |               |               |                      |               |           |                            |                |                                                                           |               |           |        |                      |           |        |         |            |       |                                                                                                    |       |        |            |       |

Fuente: Dirección General de Caminos.

## Tabla XIV. **Especificaciones de sobre ancho**

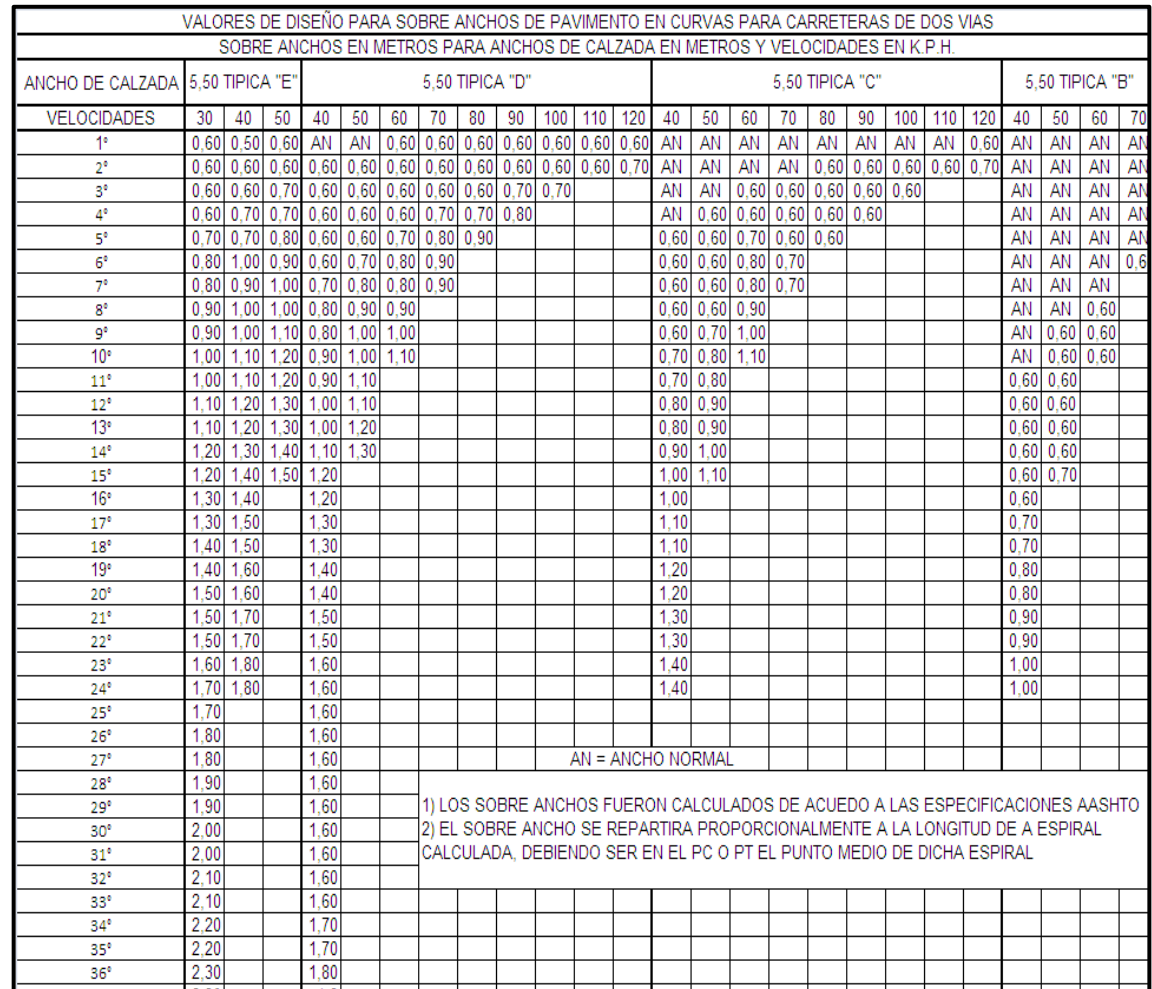

Fuente: Dirección General de Caminos.

En la tabla XIII se observan los radios de las curvas horizontales y peralte, mientras que en la tabla XIV el sobre ancho y longitud de espiral que deben tener de acuerdo con el grado de curva escogido; para esta carretera el radio mínimo utilizado es de 30 m.

En los siguientes subincisos se calculará la curva 1, como ejemplo del diseño geométrico de carreteras.

Datos:

Estación de inicio = 0+000  $Radio(R) = 30 m$ Deflexión ( $Δ$ ) = 79° 07´ 01"

Grado de curvatura (G): es el ángulo central que sobre una circunferencia define un arco de 20 m de longitud, o dicho de otra manera, (G) es el ángulo subtendido por un arco de 20 m.

$$
G = \frac{1145,9156}{R} = \frac{1145,9156}{30} = 38^{\circ} 11' 50''
$$

También es necesario tener las distancias entre los puntos de intersección (PI) de localización y el azimut. De acuerdo al ángulo (Δ) y la velocidad de diseño se escogerá el grado de curvatura (G) para cada curva, utilizando las tablas de especificaciones de la Dirección General de Caminos.

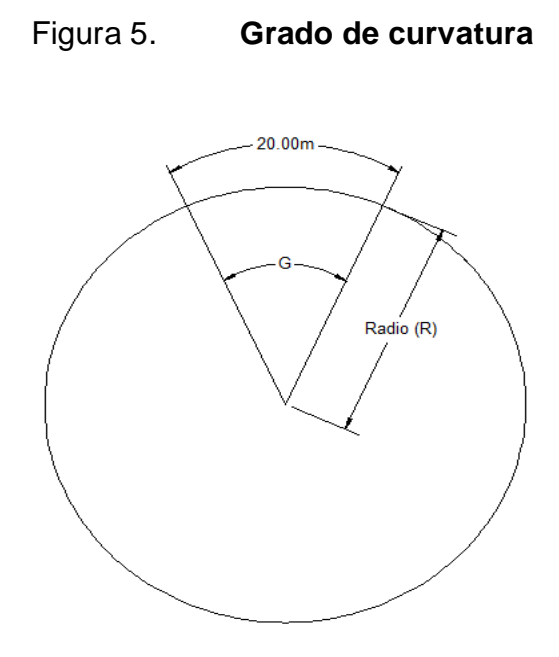

Fuente: elaboración propia, con programa AutoCAD.

Longitud de curva (Lc): distancia que sigue la curva, desde el principio de curva (PC) hasta el principio de tangente (PT).

$$
LC = \frac{20\Delta}{G} = \frac{20 \times (79 \degree 07 \degree 01 \degree)}{38 \degree 11 \degree 50 \degree} = 41,43 \text{ m}
$$

Donde:

.

Lc = longitud de curva G = grado de curvatura  $\Delta$  = diferencia de azimut de entrada menos azimut de salida

Subtangente (St): es la distancia entre el principio de curva (PC) y el punto de intersección (PI) o entre el punto de intersección (PI) y el principio de tangente PT, en curvas circulares simples forman un ángulo de 90° con el radio.

St = R × tan 
$$
\left(\frac{\Delta}{2}\right)
$$
 = 30 × tan  $\left(\frac{79°07'01''}{2}\right)$  = 24,78 m

Cuerda máxima (Cm): es la distancia en línea recta desde el principio de curva (PC) al principio de tangencia (PT).

$$
Cm = 2 R \sin\left(\frac{\Delta}{2}\right) = 2 \times 30 \times \sin\left(\frac{79 \text{° } 07 \text{′ } 01 \text{°}}{2}\right) = 38,21 \text{ m}
$$

External (E): es la distancia comprendida desde el punto de intersección (PI) al punto medio de la curva.

$$
E = \frac{R}{\cos\left(\frac{\Delta}{2}\right)} - R = \frac{30}{\cos\left(\frac{79 \cdot 07 \cdot 01}{2}\right)} - 30 = 8,91 \text{ m}
$$

Ordenada media (Om): es la distancia dentro del punto medio de la curva y el punto medio de la cuerda máxima.

$$
Om = R \left[ 1 - \cos \left( \frac{\Delta}{2} \right) \right] = 30 \times \left[ 1 - \cos \left( \frac{79 \text{° } 07 \text{′ } 01 \text{°}}{2} \right) \right] = 6,87 \text{ m}
$$

#### **3.1.3.4. Curvas de transición, peralte y sobre ancho**

La curva de transición también llamada longitud de espiral es la longitud de la curva que varía de radio a medida que se avanza, garantizando una continuidad dinámica y geométrica a la carretera, se intercala entre las alineaciones rectas y las alineaciones curvas para permitir una transición gradual de curvatura.

El peralte es la inclinación o pendiente transversal de la calzada en las curvas horizontales que sirven para contrarrestar la fuerza centrifuga y evitar que los vehículos se salgan de la vía.

El sobre ancho es el área que se incrementa al ancho normal promedio de la plataforma o corona en una carretera. Se recomienda aplicar en el área interna de la curva.

Tomando en cuenta la velocidad de diseño en la tabla XIV se encuentran para los distintos grados de curvatura la medida de la longitud de espiral que debe aplicarse, también se encuentra la medida del peralte. Para un G = 13° y una velocidad de diseño de 30 km/h corresponde un peralte (e<sub>%</sub>) = 4,5 % y una curva de transición (Ls) = 20 m. En la tabla XIII se encuentra la medida del sobre ancho para los distintos grados de curvatura, para un  $G = 13^{\circ}$  y una velocidad de diseño de 30 km/h, corresponde un sobre ancho (Sa) = 1,10 m.

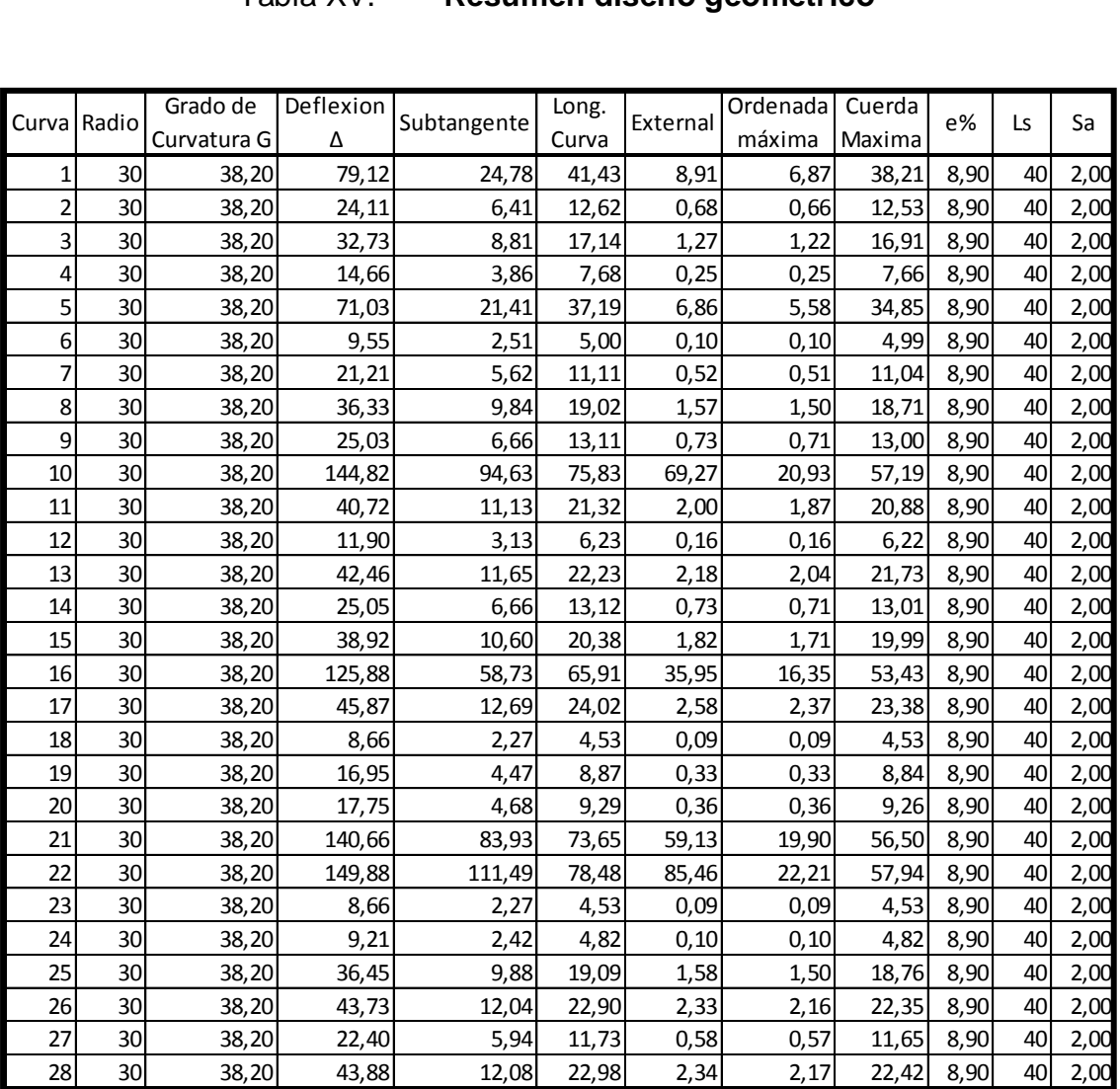

## Tabla XV. **Resumen diseño geométrico**

Fuente: elaboración propia.

## **3.1.3.5. Diseño de subrasante**

La subrasante es la capa que queda debajo de la base y la carpeta de rodadura en proyectos de asfalto, delimita las cotas de corte y relleno que formarán las pendientes del terreno a lo largo de su trayectoria.

La subrasante define el movimiento de tierras y se representa sobre un plano vertical la línea central de una vía terrestre. Se proyecta sobre el perfil longitudinal del terreno a través de aproximaciones y el alineamiento vertical debe combinarse con el horizontal. Para el diseño se debe tomar en cuenta lo siguiente:

- Pendiente máxima: es la mayor pendiente que se deberá usar en un tramo recto del alineamiento vertical de una carretera, depende la economía ubicación y clasificación de la carretera. La pendiente máxima según la tabla XII es de 13 %, sin embargo debido a la topografía del lugar se utilizó una pendiente de 20%.
- Pendiente mínima: es la menor pendiente que se deberá usar en los tramos en corte para el buen funcionamiento del drenaje en el alineamiento vertical de una carretera. Se recomienda una pendiente longitudinal mínima de 0,5 %.
- Pendiente gobernadora: teóricamente es la pendiente con una longitud indefinida, que puede darse en los tramos rectos del alineamiento vertical de una carretera.

#### **3.1.3.6. Alineamiento vertical**

Es la proyección del eje del proyecto de una carretera sobre un plano horizontal, mostrando la longitud real de la vía a lo largo del mismo eje. El eje en este alineamiento se llama rasante o subrasante, dependiendo del nivel que tenga el mismo.
#### **3.1.3.7. Diseño de curvas verticales y correcciones**

La finalidad de las curvas verticales es proporcionar suavidad al cambio de pendiente en los caminos en el movimiento vertical. La más usada en el país por la Dirección General de Caminos es la parabólica simple, debido a la facilidad de cálculo y a la adaptación a las condiciones de terreno. Además están en función de la diferencia algebraica de pendientes y de la velocidad de diseño.

En diseños de carreteras para áreas rurales se ha normalizado entre los diseñadores usar como longitud mínima de curva vertical la que sea igual a la velocidad de diseño. La longitud de curva vertical se determina como:

$$
Lcv = K \times A
$$

Donde:

Lcv = longitud de curva vertical

- $K =$  constante que depende de las velocidades de diseño
- $A =$  diferencia algebraica de pendientes

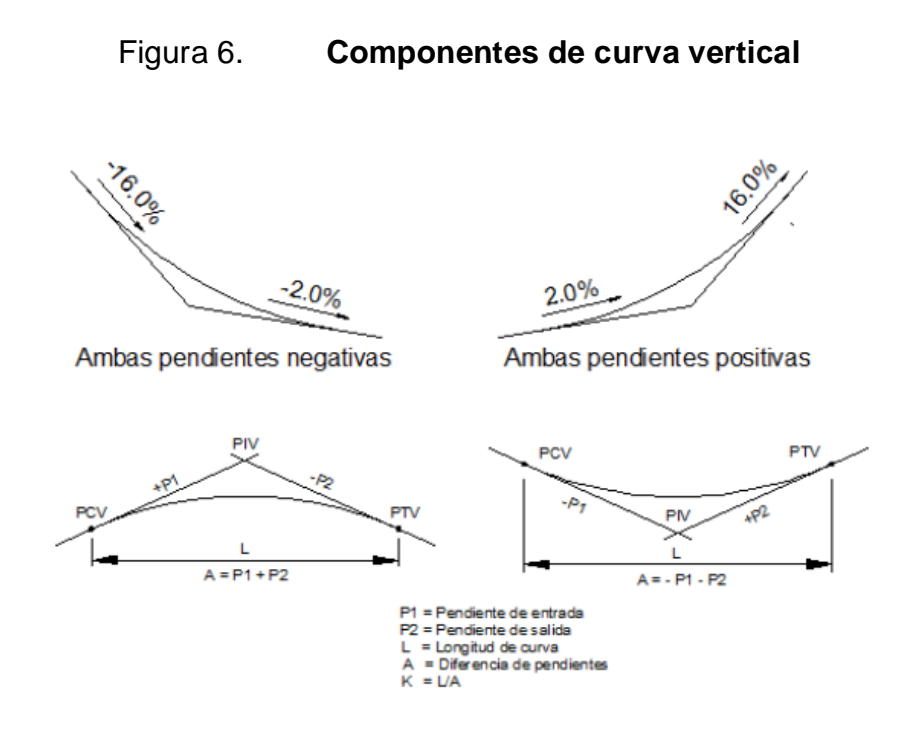

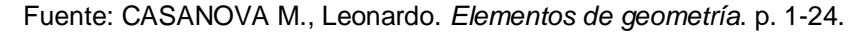

## Tabla XVI. **Valores de K para curvas cóncavas y convexas**

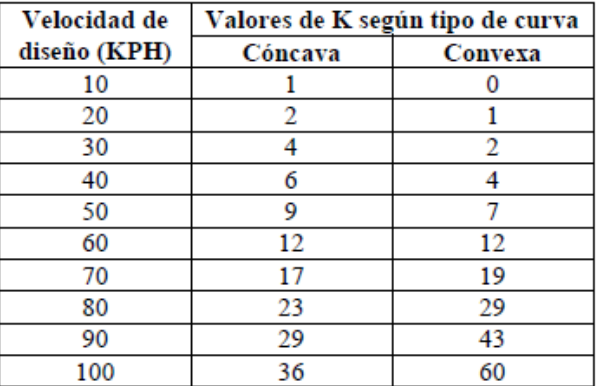

Fuente: FELIX, Jorge. *Guía teórica práctica del curso de vías terrestres 1*. p. 31.

Existen cuatro criterios que ayudan a determinar la longitud de las curvas verticales, estos son:

Criterio de apariencia: para curvas cóncavas verticales con visibilidad completa, sirve para evitar al usuario la impresión de un cambio súbito de pendiente.

$$
K = \frac{Lcv}{\Delta} \ge 30, \quad \Delta = Ps - Pe
$$

Donde:

- $K =$  constante que depende de las velocidades de diseño
- Lcv = longitud de curva vertical
- Ps = pendiente de salida
- Pe = pendiente de entrada
- $\Delta$  = cambio de pendientes

Criterio de comodidad: para curvas verticales cóncavas en donde la fuerza centrífuga que aparece en el vehículo, al cambiar de dirección, se suma al peso propio del vehículo.

$$
K = \frac{Lcv}{\Delta} \ge \frac{V^2}{395}
$$

Criterio de drenaje: para curvas verticales convexas y cóncavas, alojadas en corte. Se utiliza para que la pendiente en cualquier punto de la curva sea adecuada para que el agua pueda escurrir fácilmente.

$$
K = \frac{Lcv}{\Delta} \le 43
$$

Criterio de seguridad: que es la visibilidad de parada, la longitud de curva debe permitir que a lo largo de ella la distancia de visibilidad sea mayor o igual que la de parada. Se aplica a curvas cóncavas y convexas.

### $Lcv \ge K \times A$

### Tabla XVII. **Resumen de diseño de curvas verticales**

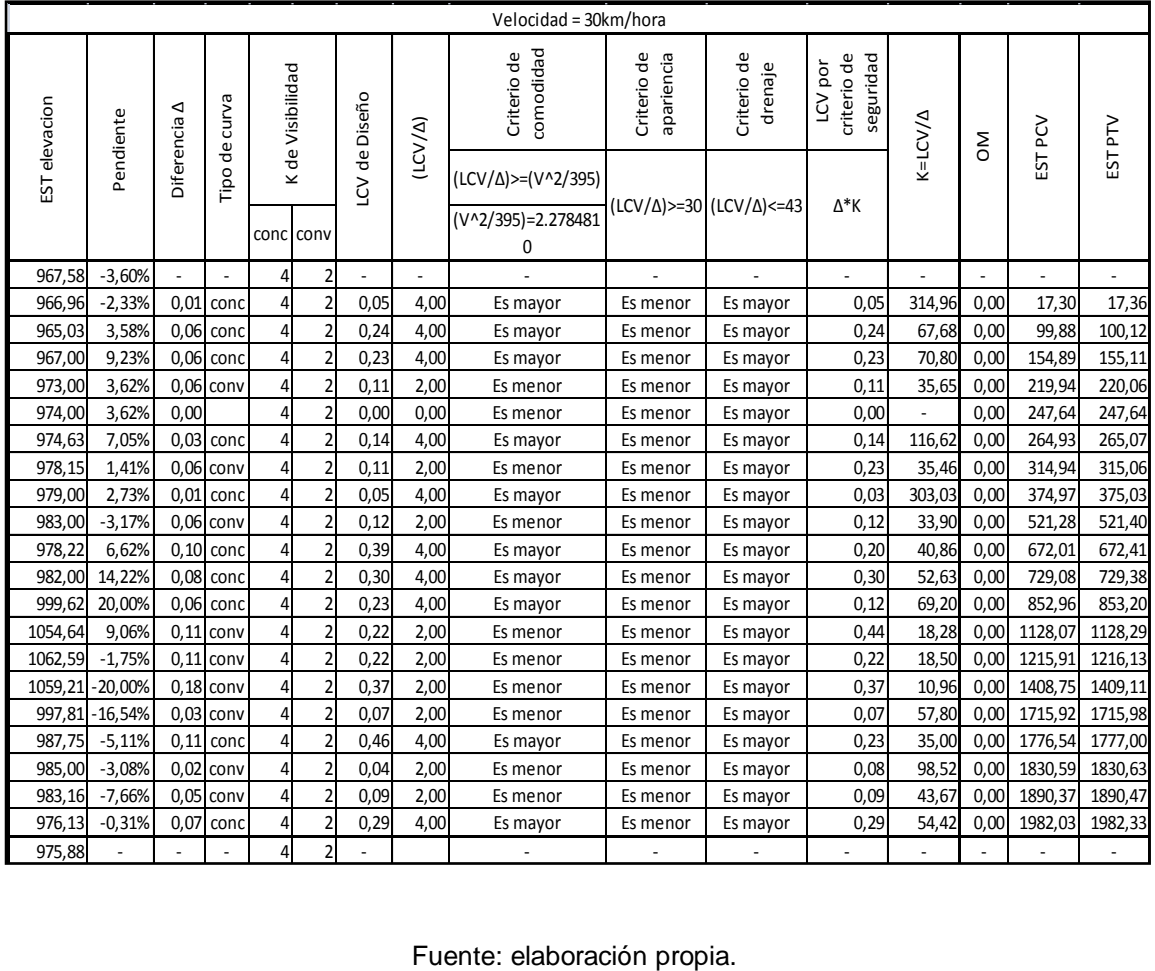

### **3.1.4. Movimiento de tierras**

Esta es una de las actividades de mayor importancia en la construcción de carreteras, ya que afecta considerablemente en el costo de la misma. Por esto se debe lograr un balance óptimo entre el corte y el relleno, para que el costo sea mínimo sin afectar la calidad de la carretera.

## **3.1.4.1. Cálculo de áreas de secciones transversales**

La sección transversal de una obra vial es el corte vertical normal al alineamiento horizontal de la carretera. Para el cálculo, primero se dibujan las líneas de localización a cada 20 m, con la sección típica de la carretera tipo E para regiones montañosas.

### Figura 7. **Volumen de movimiento de tierra**

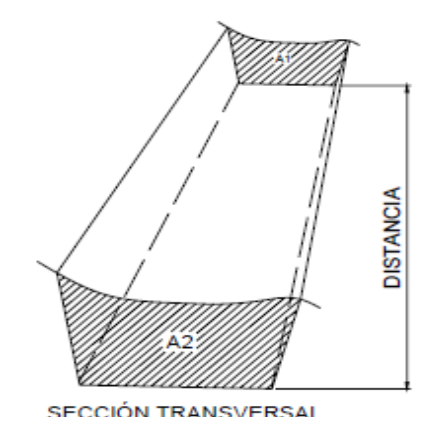

Fuente: Casanova M., Leonardo. *Elementos de geometría.* p. 1-24.

Utilizar el método gráfico mide las áreas por medio de un planímetro graduado, para la realización de la medida de las secciones que deben estar dibujadas en papel milimetrado.

También se utiliza el método de cálculo de área por determinantes, en el que con las coordenadas de los puntos que delimitan las áreas de corte y relleno se calcula el área.

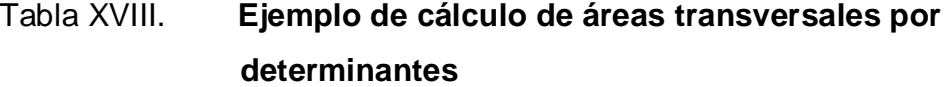

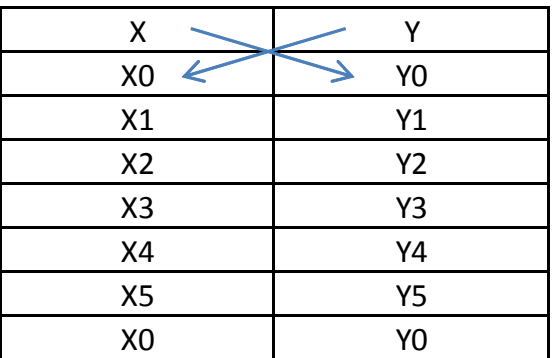

Fuente: elaboración propia.

$$
Area = \sum \left[ \frac{\sum (X_t^* Y_{t+1}) - \sum (Y_t^* X_{t+1})}{2} \right]
$$

$$
a = \sum (X^*Y) \qquad \qquad b = \sum (Y^*X)
$$

$$
\text{ÁREA} = \frac{|\mathsf{a} \cdot \mathsf{b}|}{2}
$$

## **3.1.4.2. Cálculo de volúmenes de movimiento de tierras, balance y diagrama de masas**

Este se realiza a partir de secciones transversales tomadas perpendicularmente a lo largo del eje central a cada 20 m, para calcular los volúmenes de corte y relleno. Las secciones transversales pueden ser: corte en trinchera, corte en ladera, en relleno o terraplén y a media ladera (figura 8).

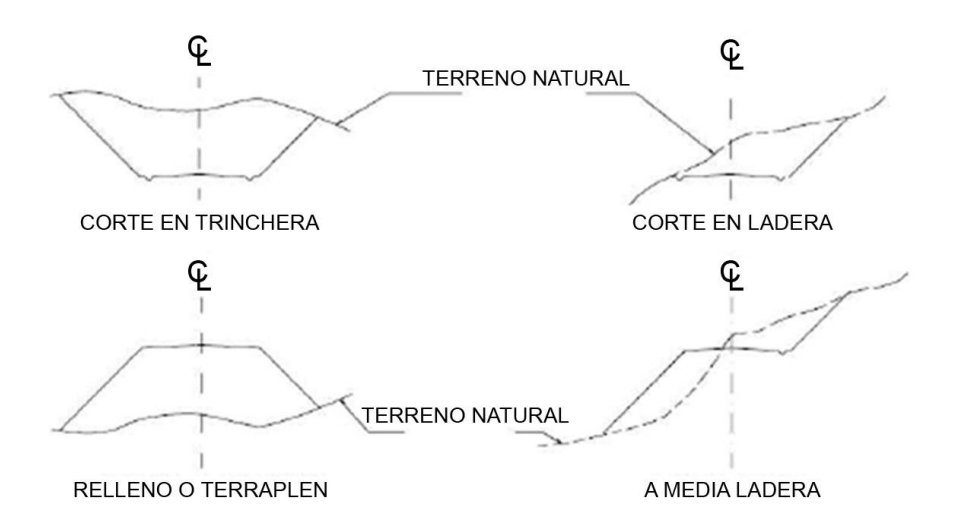

Figura 8. **Tipos de secciones transversales**

Fuente: CASANOVA M., Leonardo. *Elementos de geometría.* p. 1-24.

Para el cálculo de los volúmenes de movimiento de tierra se utilizó el método de las áreas medias en donde el volumen entre dos secciones consecutivas del mismo tipo, en corte o en relleno (ver figura 9), está dado por:

$$
Vol = \frac{(A1 + A2)}{2} \times d
$$

Donde:

V = volumen entre ambas secciones  $[m^3]$ 

A1 y A2 = áreas de secciones consecutivas [m<sup>2</sup>]

 $d =$  distancia entre secciones en metros (para este caso 20 m)

Cuando existen dos secciones sucesivas de diferente tipo, se genera una línea de paso a lo largo de la cual la cota del terreno coincide con la cota de la superficie de subrasante, generando un volumen de corte y uno de relleno entre ambas secciones (ver figura 10).

Figura 9. **Volumen entre secciones del mismo tipo**

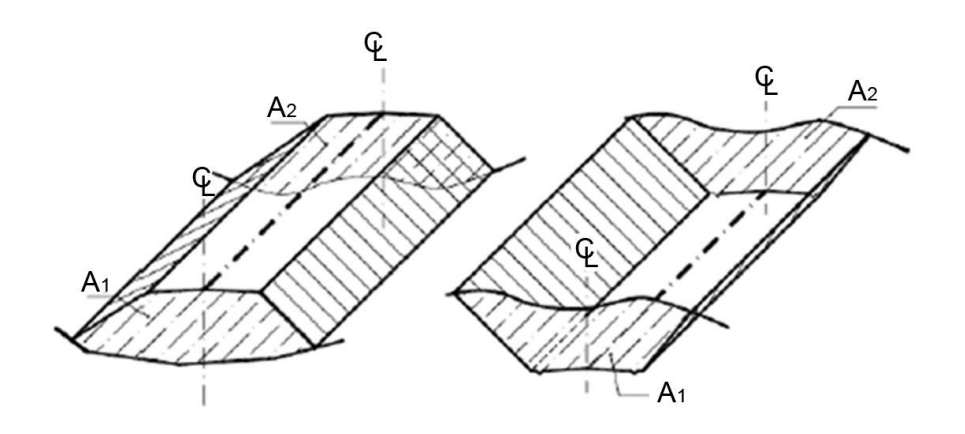

Fuente: CASANOVA M., Leonardo. *Elementos de geometría*. p. 1-25.

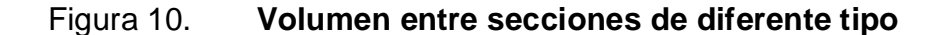

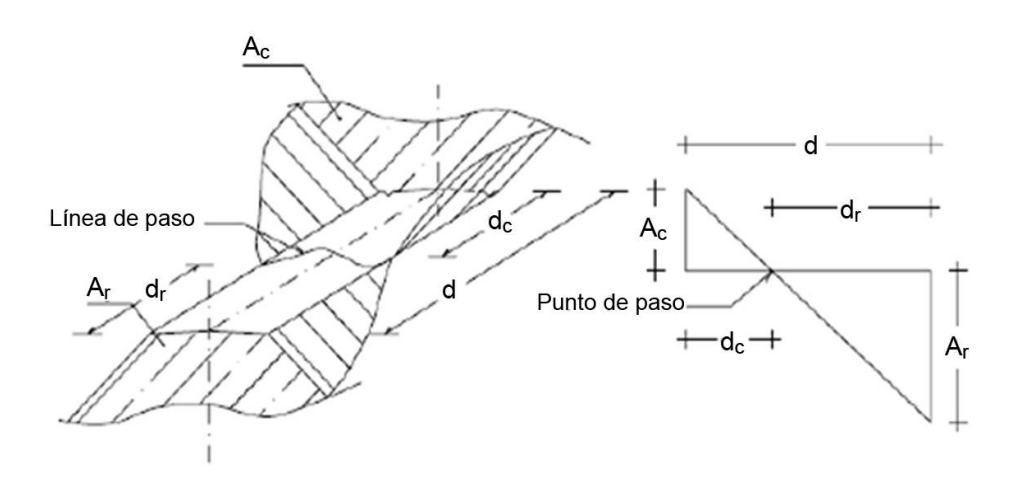

Fuente: CASANOVA M., Leonardo. *Elementos de geometría*. p. 1-25.

Entonces se asume que la línea de paso es perpendicular al eje, donde el volumen de corte entre el área de corte (Ac) y el área de la línea de paso que es cero, y el volumen de relleno entre el área de relleno (Ar) y el área de la línea de paso.

$$
V_C = \frac{1}{2} (A_C + A_o) d_C,
$$
  $V_R = \frac{1}{2} (A_R + A_o) d_R$   
 $A_o = 0$ 

Donde:

V $_{\rm C}$ , V $_{\rm R}$  = volumen de corte y de relleno [m $^3$ ] A<sub>C</sub>, A<sub>R</sub> = áreas de las secciones en corte y relleno [m<sup>2</sup>]  $\mathsf{A}_0$   $=$  área de la sección en la línea de paso [m $^2$ ]  $d_C$ ,  $d_R$  = distancias de corte y relleno [m]

Por medio de relación de triángulos se determinan los valores de las distancias de corte y relleno.

$$
d_C = \frac{A_C}{A_C + A_R} d, \qquad d_R = \frac{A_R}{A_R + A_C} d
$$

Para observar la tabla de volúmenes y secciones transversales, ver Plano 11 de áreas transversales en el apéndice.

### **3.1.5. Diseño de carpeta de rodadura**

Es la capa sobre la cual se aplican directamente las cargas del tránsito. Está formada por una losa de concreto de cemento Portland cuando el pavimento es rígido o se coloca encima de la base y está formada por una mezcla bituminosa si el pavimento es flexible.

### **3.1.5.1. Selección del tipo de pavimento**

El pavimento tiene por objetivo distribuir las cargas de tránsito sobre el suelo para disminuir su esfuerzo, proporcionar una superficie de rodadura suave para los vehículos y proteger al suelo de los efectos adversos del clima, los cuales afectan su resistencia y durabilidad.

Existen dos diferentes tipos de pavimentos, el rígido que consta de una losa de concreto de cemento Portland y el flexible que está constituido por asfaltos en los cuales, la carpeta de rodadura produce una mínima distribución de cargas.

Para este proyecto se consideró utilizar un pavimento rígido debido a la dificultad en el acceso a la zona y por el tránsito pesado (camiones y vehículos de carga) para las zonas de cosecha aledañas al tramo.

### **3.1.5.2. Diseño de pavimento rígido**

Para diseñar el espesor de pavimentos rígidos existen dos métodos elaborados por la PCA (Asociación de Cemento Portland, por sus siglas en inglés).

- Método de capacidad: método que es utilizado cuando se tienen datos de distribución de carga por eje de tránsito.
- Método simplificado: este método es utilizado cuando no se cuenta con algún aforo vehicular, por lo cual se usan tablas con rangos de tránsito, tablas con distribución de cargas para distintas categorías de calles y carreteras.

Debido a que no se tiene ningún aforo vehicular del lugar se utilizará para este proyecto el método simplificado, se diseñará una resistencia del concreto de 4 000 psi utilizando agregados, cemento y agua de buena calidad estimando un módulo de ruptura del concreto de 600 psi.

Las diferentes partes de las que se forma el pavimento están:

 Capa de subrasante: esta capa soporta la estructura del pavimento y que se extiende hasta una profundidad en que no le afecte la carga de diseño correspondiente a la estructura prevista, cuya función es servir de soporte para el pavimento después de ser estabilizada, homogenizada y compactada. Dependiendo de sus características soporta directamente la capa de rodadura de un pavimento rígido.

Según los resultados del laboratorio la calidad de la subrasante es excelente ya que su CBR es de 37 % y se encuentra en el rango de 20 – 50 %.

 Capa de subbase: es la primera capa de la estructura destinada a soportar, transmitir y distribuir con uniformidad el efecto de las cargas del tránsito provenientes de las capas superiores del pavimento, de tal manera que el suelo de la subrasante las pueda soportar. Está constituida por una capa de material selecto o estabilizado, de un espesor compactado, según las condiciones y características de los suelos existentes en la subrasante, pero en ningún caso menor de 10 cm ni mayor de 70 cm. Deberá estar libre de vegetales, basura, terrones de arcilla o cualquier otro material que pueda causar fallas en el pavimento.

Sus funciones son eliminar la acción del bombeo, aumentar el valor soporte y hacer mínimos los efectos de cambio de volumen en los suelos de la subrasante.

La subbase está compuesta por suelos granulares en estado natural o mezclados, los cuales deberán llenar los siguientes requisitos; valor soporte: debe tener un CBR mínimo de 20 (AASHTO T-193), efectuando sobre muestra saturada a 95 % de compactación (AASHTO T-180); granulometría: el tamaño máximo de las piedras del material que se utilice para subbase no debe ser mayor de 7 cm y no tener más del 50 % en peso, partículas que pasen el tamiz núm. 200; plasticidad y cohesión:

el material que pase por el tamiz núm. 40, no deberá tener un índice de plasticidad mayor de 6 % (AASHTO T-90), ni un límite líquido mayor que 25 % (AASHTO T - 89).

Ya que la calidad de la subrasante es excelente, se procederá a colocar una capa subbase de espesor 10 cm por estabilidad y drenaje.

 Capa de base: esta capa permite reducir los espesores de carpeta y drenar el agua atrapada dentro del cuerpo del pavimento a través de las carpetas y hombros hacia las cunetas; deberá de transmitir y distribuir las cargas provenientes de la superficie de rodadura y debido a que está en contacto directo con la superficie de rodadura, tendrá que ser resistente a los cambios de temperatura, humedad y desintegración por abrasión, producidas por el tránsito.

El material de base debe estar conformado de grava de buena calidad, triturada y mezclada con material de relleno y libre de materia vegetal, basura o terrones de arcilla y debe llenar los requisitos siguientes; valor soporte: debe tener un CBR mínimo de 90, efectuado sobre muestra saturada a 95 % de compactación (AASHTO T-180); abrasión: el material que quede retenido en el tamiz núm. 4, no debe de tener un desgaste mayor de 50 a 500 revoluciones en la prueba de la AASHTO T - 96.

# Tabla XIX. **Espesor de capa base**

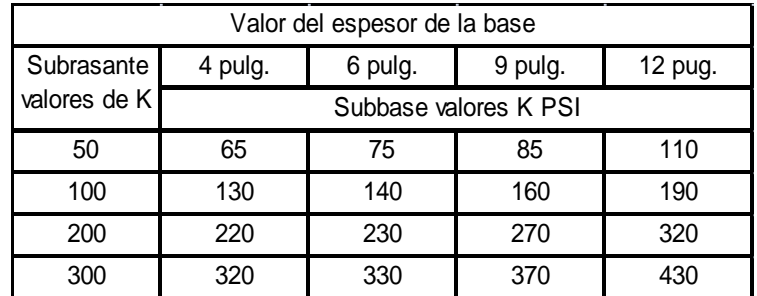

Fuente: elaboración propia.

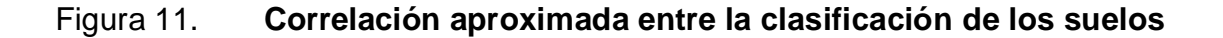

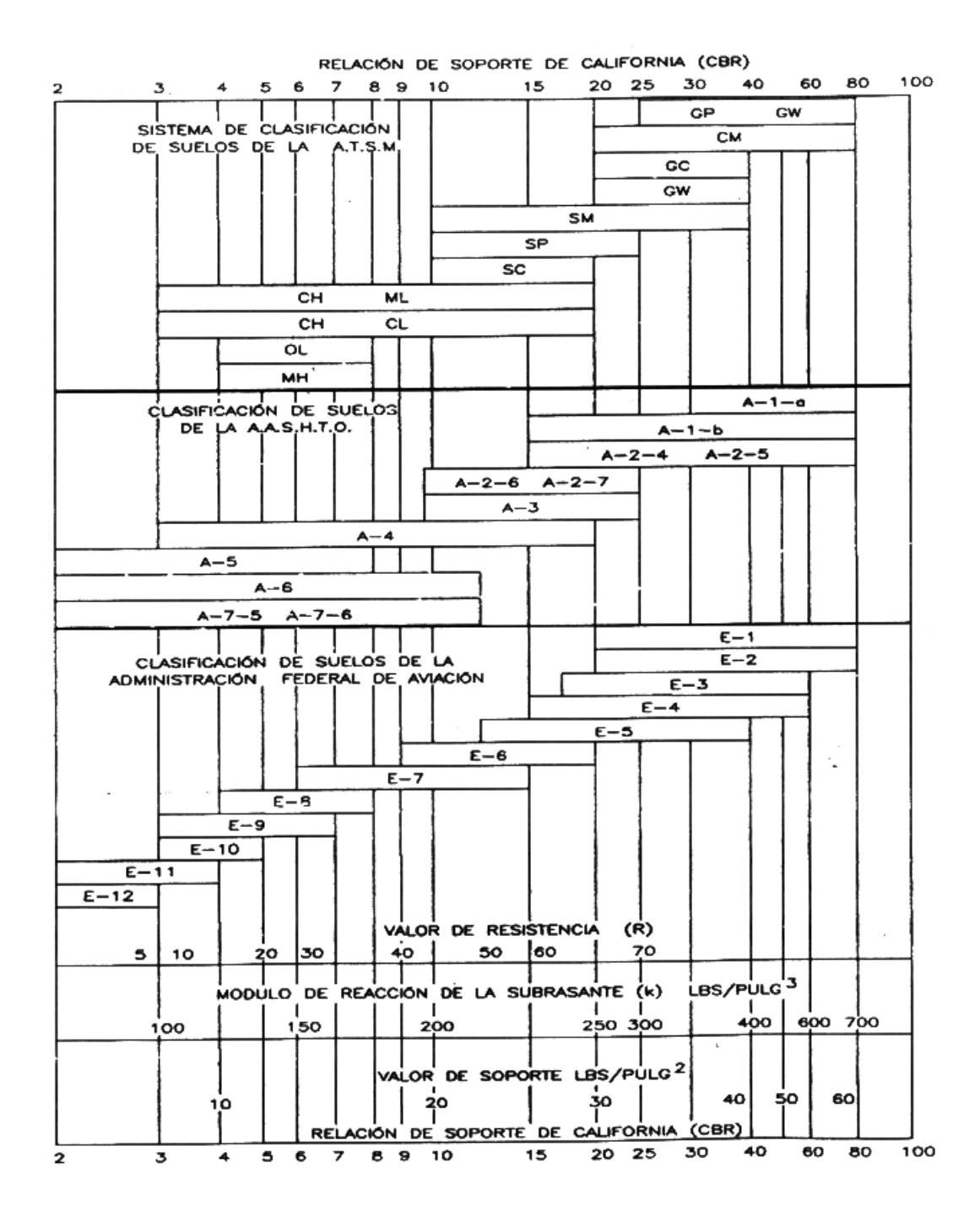

Fuente: LONDOÑO, Cipriano. *Diseño, construcción y mantenimiento de pavimentos de concreto*. p. 77.

### **3.1.5.2.1. Tránsito**

Se debe clasificar el tipo de tránsito que llevará la carretera, así es que se debe conocer primero el tránsito pesado promedio anual (TPDA) mediante la siguiente tabla.

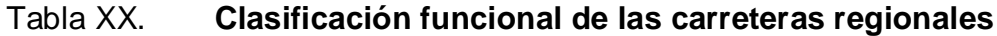

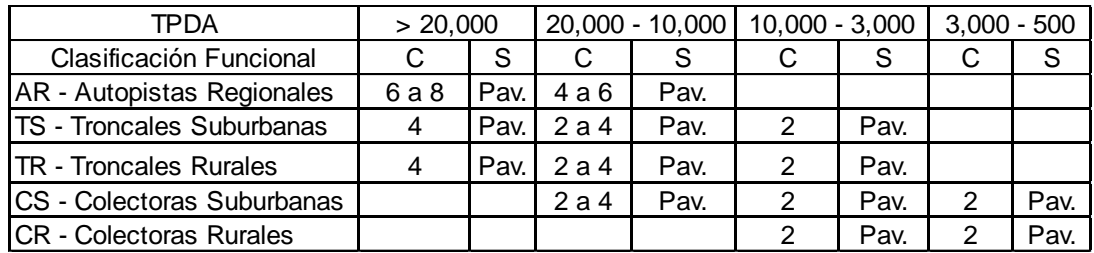

Fuente: CORONADO ITURBIDE, Jorge. *Manual centroamericano para diseño de pavimentos*.

p. 2.

Donde:

TPDA = tránsito promedio diario anual

- $C = n$ úmero de carriles
- S = superficie de rodadura
- $Pav = pairwise$

Por el tipo de vía que es el tramo carretero de dos carriles, puede ser clasificado como colectoras rurales (CR). Este es estimando un tránsito promedio diario anual (TPDA) de 800 según la tabla XX.

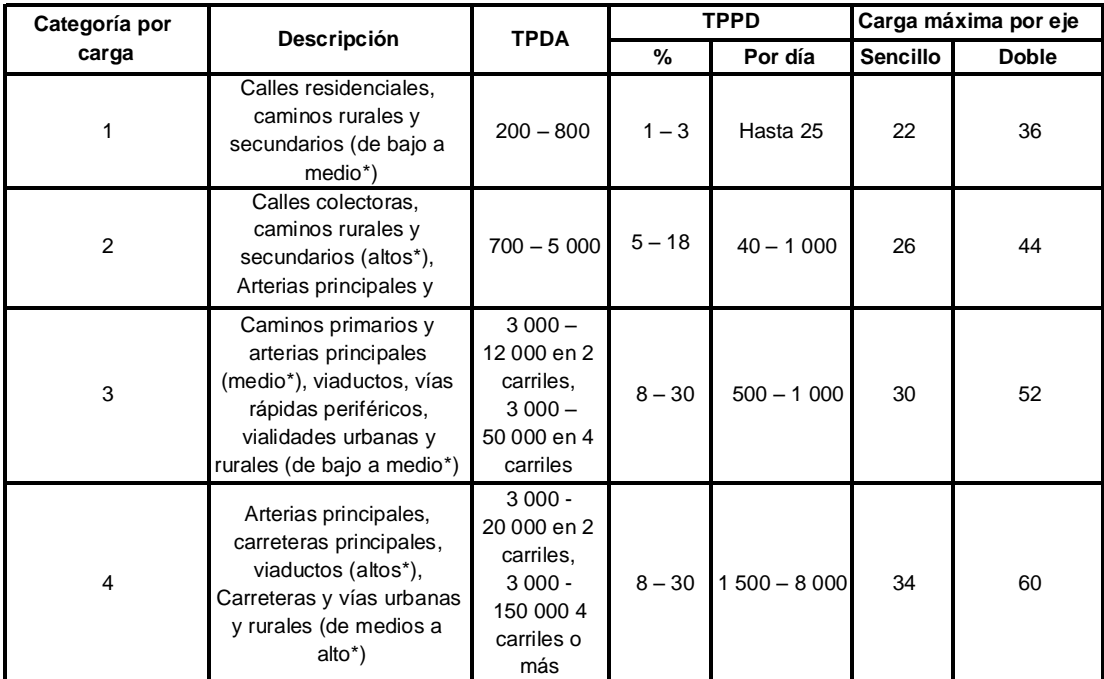

#### Tabla XXI. **Categorías de tráfico en función de cargas por eje**

Fuente: SALAZAR, Aurelio. *Guía para el diseño y construcción de pavimentos rígidos*. p. 148.

El tránsito pesado promedio diario TPPD está dado como un porcentaje del TPDA, y se puede clasificar como categoría 1 para este proyecto. Además se tomó un porcentaje de 3 % según la tabla XXI, dando como resultado un TPPD de 24 camiones pesados que pasan en el día.

Tiene una gran influencia en el diseño el tránsito futuro se estima un crecimiento anual del 1 al 2,5 % que corresponden a factores de proyección de tránsito a 20 años de 1,1 a 1,3 (ver tabla XXII), al no tener calles residenciales y tampoco llevar mucho tránsito.

## Tabla XXII. **Porcentaje anual de crecimiento de tráfico y factores de proyección correspondientes**

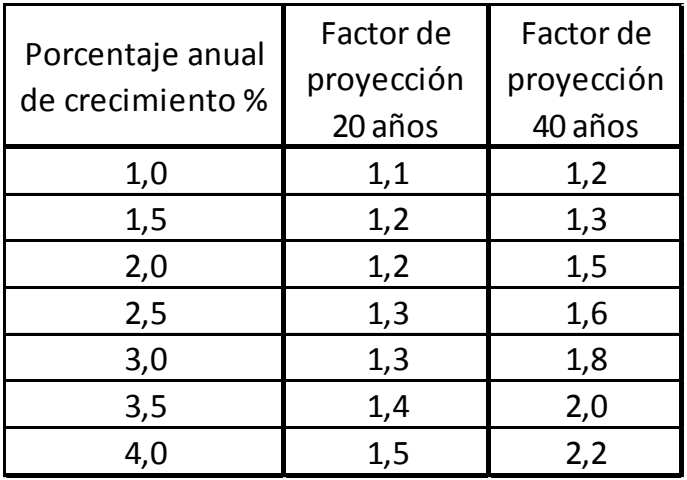

Fuente: elaboración propia.

## **3.1.5.2.2. Cálculo del espesor del pavimento**

Para encontrar el espesor del pavimento es necesario encontrar antes el módulo de reacción de la subrasante K. La relación entre el esfuerzo aplicado a una placa de suelo y la deformación que dicha placa sufra por efecto del esfuerzo.

El módulo K puede ser determinado por un ensayo *in situ*, pero dadas las condiciones se logró determinar por medio de la figura 11 vista anteriormente, que está en función del CBR y es igual a 375 psi aproximadamente. Al agregar una base de 6,00 pulg de acuerdo a la tabla XIX, este valor de la subrasante se obtiene por extrapolación y aumenta a 405 psi.

# Tabla XXIII. **Tipos de suelo de apoyo y sus módulos de reacción aproximados**

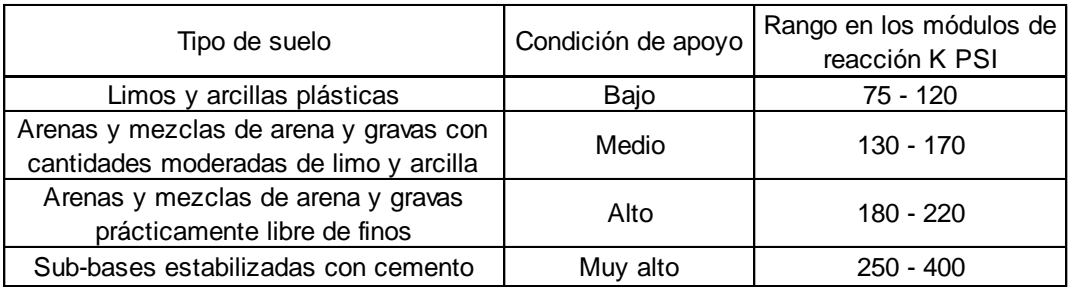

Fuente: SALAZAR, Aurelio. *Guía para el diseño y construcción de pavimentos rígidos*. p. 149.

Debido a las condiciones de apoyo del terreno y con un valor K de 405 psi, se procedió a ubicarse en la columna que corresponde a la condición de apoyo del terreno muy alto del lado izquierdo de la tabla XXIII.

Ahora en la tabla XXIV del lado izquierdo, donde el diseño no contempla la construcción de bordillo, se observa Mr = 600 lbs/plg<sup>2</sup> (42 Kg/cm<sup>2</sup>) el cual fue el módulo de ruptura asumido con una resistencia a la compresión de 4 000 psi, se ubica el número de tráfico pesado promedio (TPPD) igual a 24, el cual fue determinado anteriormente. Debido a que este valor exacto no se encuentra se ubica el siguiente valor de TPPD permisible, de 98 – 760.

# Tabla XXIV. **Espesores de losa para categoría de carga por eje núm. 1, según el módulo de reacción K y módulo de ruptura optado**

–

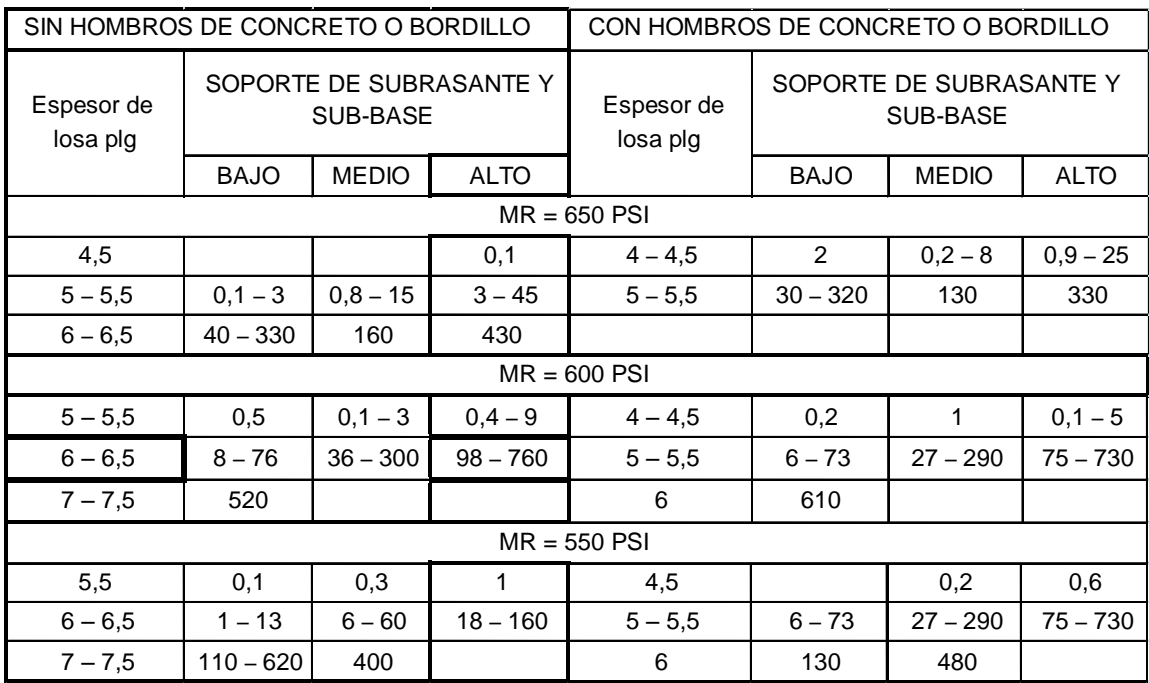

Fuente: SALAZAR, Aurelio. *Guía para el diseño y construcción de pavimentos rígidos*. p. 149.

Al ubicar estos valores en la tabla XXV se determina un espesor de losa de 6 pulg (15 cm).

 Colocación de la losa de concreto: en el área de construcción de la losa de concreto, antes o después de colocar la formaleta. Se pueden producir baches por el movimiento de equipo y actividades propias de la construcción. Estas deben corregirse antes de colocar el concreto, llenándolas con material igual al de la superficie preparada y nunca con concreto, lechada, mortero o agregados para concreto. Seguidamente se debe proceder a conformar y compactar el material, con compactadora mecánica de operación manual efectuándose el control de compactación conforme la sección de base que correspondiente. Todo el material excedente debe removerse, dejando la superficie nivelada y de acuerdo a la sección típica de pavimentación.

 Fundición: previo a cualquier fundición los encofrados deberán ser mojados y se retirarán los restos de cemento, aserrín, madera, hierro, papel u otro material que haya en el lugar de fundición y deberán ser removidos los restos de concreto. El concreto deberá ser propiamente mezclado, vibrado y curado con agua. Si el concreto se trabajara *in situ*, es necesario buscar un lugar que está libre de contaminación para el concreto y además se debe cuidar la relación agua cemento para que el concreto no pierda su resistencia y cumpla con las especificaciones requeridas. Si se usara concreto premezclado debe combinarse y entregarse de acuerdo a los requisitos establecidos en las especificaciones para concreto premezclado (Norma ASTM C-94).

#### **3.1.5.2.3. Tipo de junta**

Las juntas tienen como principal objetivo permitir la construcción del pavimento por losas separadas para evitar grietas de construcción, estableciendo al mismo tiempo una unión adecuada entre ellas, que asegure la continuidad de la superficie de rodadura y la buena conservación del pavimento. Esto para que cuando así se especifique deben proveer además una adecuada transferencia de carga a las losas contiguas.

Los tipos de juntas más utilizados son:

Juntas transversales: este tipo de juntas son construidas perpendicularmente al eje central de la carretera y a la vez espaciadas para controlar los agrietamientos causados por las contracciones, que resultan de los cambios de temperatura y humedad en el pavimento.

La separación entre juntas transversales no debe ser mayor de 5 m y el corte debe ser como mínimo de un tercio del espesor de la losa (D/3) y su ancho debe ser como mínimo de 3 mm. La formación de estas juntas debe realizarse dentro de un periodo considerable que evite el desmoronamiento del concreto en la cara de las juntas si este período es muy corto y si el periodo es muy largo puede producir agrietamientos en la losa. Este periodo está en función de las condiciones ambientales del lugar como temperatura, humedad, viento y la luz directa del sol, en el medio se puede considerar un periodo de 6- 8 horas como óptimo.

Para este proyecto el espaciamiento de juntas transversales será de 3 m.

Juntas transversales de construcción: son juntas planas y no se benefician del engrape del agregado. Controlan principalmente, el agrietamiento natural del pavimento y deben construirse al concluir la operación de pavimentación, al final del día, o cuando surge cualquier interrupción de la colocación (por ejemplo, en los accesos a puentes o cuando hay falta de suministro de concreto). Estas juntas, siempre que sea posible, deben instalarse en la localización de una junta planificada previamente.

Juntas transversales de contracción: estas juntas se construyen transversalmente a las líneas centrales y espaciadas, para controlar el agrietamiento por esfuerzos causados por contracción del concreto o encogimiento y cambios de humedad o temperatura. Estas juntas están

orientadas en ángulos rectos a la línea central y borde de los carriles o franjas del pavimento.

Juntas longitudinales: este tipo de juntas son construidas paralelamente al eje longitudinal del pavimento, se colocan para prevenir la formación de grietas longitudinales causadas por los efectos de las cargas del tránsito y el alabeo (pandeo de la losa causado por los cambios de temperatura y humedad) de las losas. La formación de esta junta debe realizarse haciendo una ranura de un cuarto del espesor de la losa como mínimo (D/4) y la separación máxima de estas juntas es de 3,8 m.

Para este proyecto se tiene en promedio un ancho de calzada de 5,50 m. Las juntas longitudinales serán colocadas al centro de la carretera por lo cual dichas juntas quedarán a una separación de 2,75 m.

Juntas de expansión: se colocan en localizaciones que permitan el movimiento del pavimento, sin dañar las estructuras adyacentes (puentes, drenajes, u otro) o el pavimento en sí, en áreas de cambios de dirección del mismo y deben tener de 19 a 25 mm  $(3/4)$ " a 1") de ancho.

En las juntas de expansión, un material premoldeado para relleno de junta, debe ocupar el vacío entre la subbase o subrasante y el sellador de la junta. El relleno debe quedar como 25,4 mm (1") más abajo del nivel de la superficie y debe extenderse en la profundidad y ancho total de la losa, el espesor de la losa debe aumentarse en un 20 % a lo largo de la junta de expansión. La transición de espesor es gradual, en una longitud de 6 a 10 veces el espesor del pavimento.

Juntas de aislamiento: la función principal de este tipo de junta es aislar al pavimento de una estructura, otra área ya pavimentada o algún otro objeto inamovible para disminuir los esfuerzos de compresión entre el pavimento y la otra estructura. El ancho de estas juntas debe ser entre 12 y 25 mm y rellenarse con un material no absorbente ni reactivo.

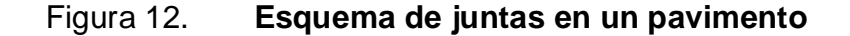

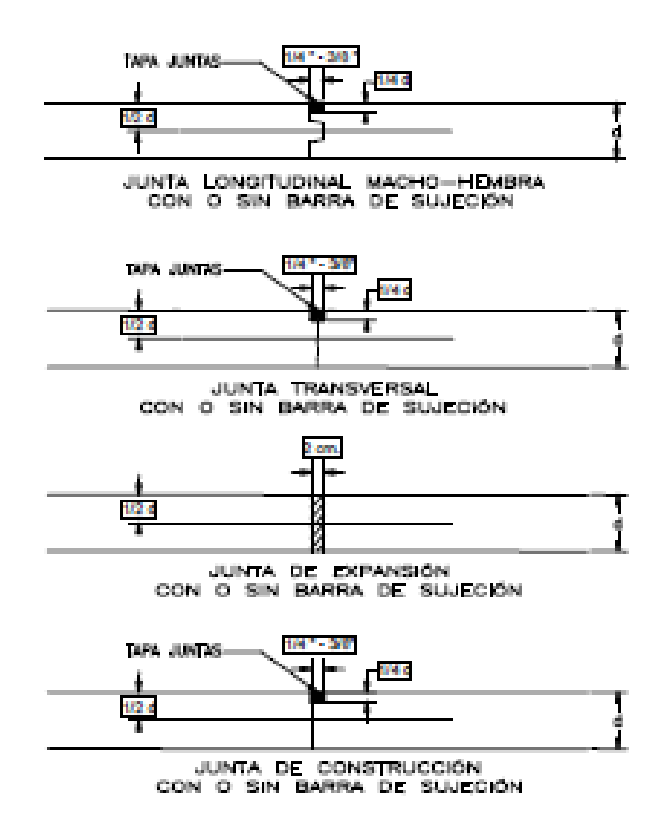

Fuente: CHACÓN VALDEZ, Henry Ernesto. *Diseño de pavimento rígido de la calzada principal al Municipio de el Progreso*. p. 42.

 Formación de las juntas: el método a utilizar será el de juntas aserradas en el concreto endurecido, consiste en producir ranuras en la superficie del pavimento, con una sierra para concreto aprobada. El ancho, profundidad, separación y alineamiento de las ranuras será la que se especifique en los planos para todas las juntas transversales y longitudinales de contracción. El corte con sierra debe iniciarse a las 4 o 6 horas de haberse colocado el concreto y debe finalizarse antes de las 24 horas, y una vez hecho el aserrado debe reponerse la membrana de curado sobre y a los lados de la junta recién cortada.

#### **3.1.5.2.4. Hombro o bordillo**

Son estructuras de concreto simple que se construyen al centro, en uno o en ambos lados de la carreta para encauzar el agua. Su uso reduce el espesor de la losa en algunos casos en una pulgada o más, además de ser útil en la reparación o prevención de accidentes en la carretera. El diseño de la carretera contempla la integración de bordillo, de sección 10 x 15 cm en ambos lados de la vía y se fundirá conjuntamente con la capa de rodadura del pavimento.

## **3.1.5.2.5. Diseño de mezcla del concreto**

Para diseñar la mezcla del pavimento se utilizó el método del Instituto Americano del Concreto (ACI). Este establece que si la relación agua-cemento es fija, la resistencia del concreto a una determinada edad también es fija, siempre y cuando la mezcla sea plástica y manejable y el agregado sólido, durable y libre de materiales dañinos.

El proyecto requiere un concreto con una resistencia a la compresión (f´c) de 281 kg/cm $2$  (4 000 psi) a los 28 días de curado.

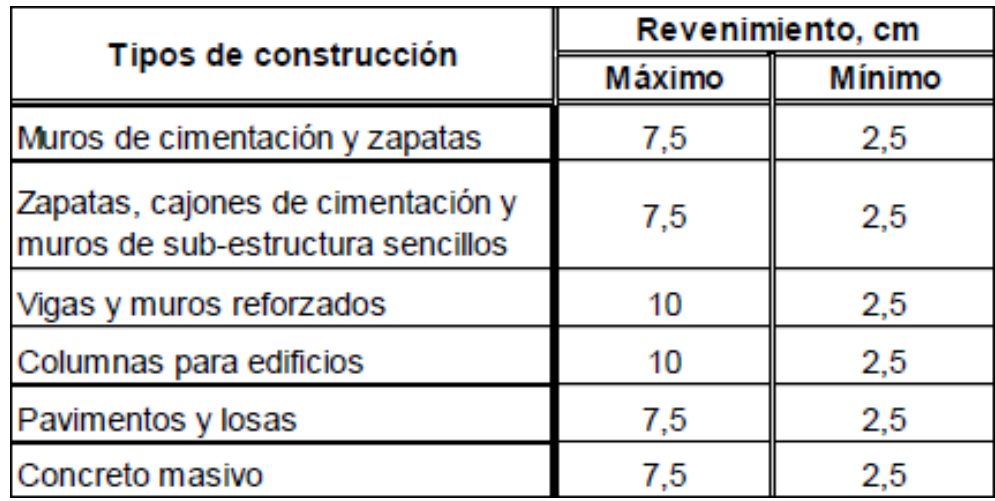

### Tabla XXV. **Revenimientos recomendados según estructura**

Fuente: Norma del ACI 211.1.

El tamaño máximo nominal del agregado puede estimarse en 2,54 cm (1") y el revenimiento para pavimentos es de 7,5 cm como máximo.

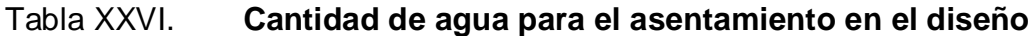

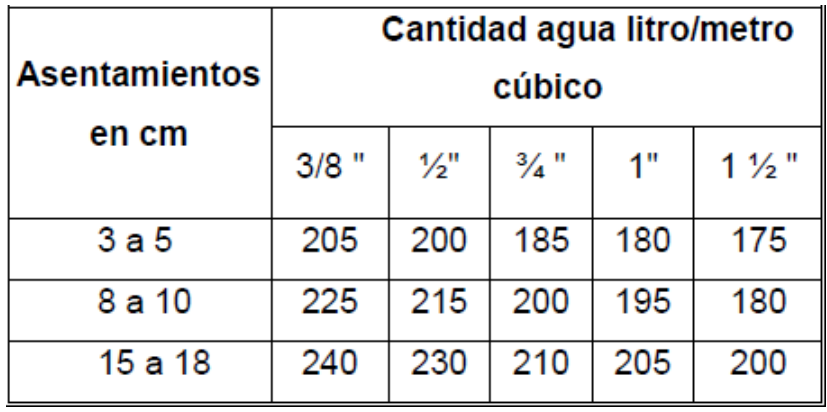

Fuente: Método del Centro de Investigaciones de Ingeniería USAC.

### Tabla XXVII. **Relación agua cemento**

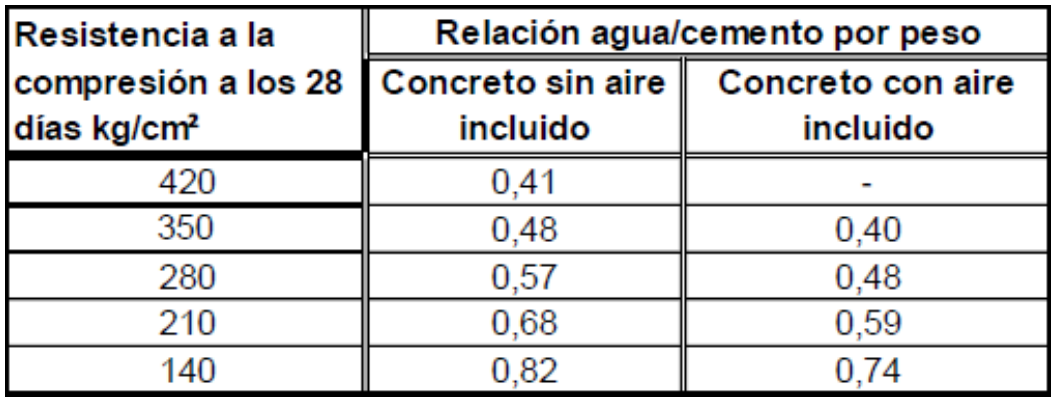

Fuente: Norma del ACI 211.1.

La cantidad de agua por volumen de concreto es 195 l/m $^3$  (para este proyecto es de 42 %) y la relación agua-cemento para una resistencia de 4 000 psi es 0,48 según la tabla XXVII.

 Pasos para el diseño de la mezcla: se debe calcular la cantidad de cemento (C), dividiendo la cantidad de agua por metro cúbico por la relación agua-cemento; tomando en cuenta que un litro de agua (Ag) pesa un kilogramo:

$$
C = \frac{195}{0.48} = 406.25 \text{ kg/m}^3
$$

Primero se calcula la cantidad de agregado (A):

$$
A = \text{peso total} - (\text{peso agua} + \text{peso cemento})
$$

$$
A = 2\,400 - (195 + 406,25) = 1\,798,75\,\text{kg/m}^3
$$

### Tabla XXVIII. **Porcentaje de agregado fino**

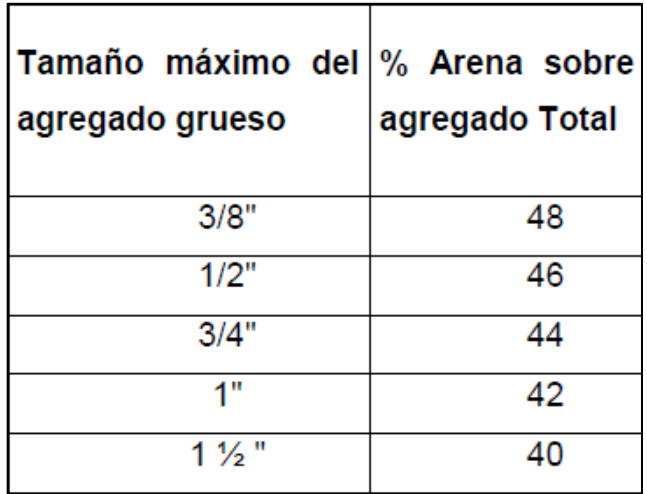

Fuente: Método del Centro de Investigaciones de Ingeniería USAC.

Ahora se obtiene la cantidad de arena (Ar) y piedrín (Pr) con el porcentaje de arena de 0,42 % según la tabla XXVIII:

> Ar =  $0.42 * 1798,75 = 755,48$  kg/m<sup>3</sup>  $Pr = 1798,75 - 755,48 = 1043,27 kg/m<sup>3</sup>$

Se concluye que la proporción final en peso será de:

C : Ar : P : Ag

 $\left. \frac{406,25}{406,25} \right|^{2}$  :  $\left. \frac{755,48}{406,25} \right|^{2}$  :  $\left. \frac{1043,27}{406,25} \right|^{2}$  :  $\left. \frac{195}{400,25} \right|^{2}$ Relación en peso 1 : 1,5 : 2,5 : 0,48

El volumen para 1 m $3$  se obtiene de la siguiente forma:

$$
C = 406.25 \frac{\text{kg}}{\text{m}^3} \times 1 \text{m}^3 = \frac{406.25 \text{ kg}}{42.5 \frac{\text{kg}}{\text{saco}}} = 10 \text{ sacos}
$$

$$
Ar = 755,48 \frac{\text{kg}}{\text{m}^3} \times 1 \text{m}^3 = \frac{755,48 \text{ kg}}{1,400 \frac{\text{kg}}{\text{m}^3}} = 0,54 \text{ m}^3
$$

$$
Pr = 1.043,27 \frac{\text{kg}}{\text{m}^3} \times 1 \text{m}^3 = \frac{1.043,27 \text{ kg}}{1.600 \frac{\text{kg}}{\text{m}^3}} = 0.65 \text{ m}^3
$$

$$
Ag = 195 \frac{1}{m^3} \times 1m^3 = \frac{195 \text{ l}}{3,785 \text{ gal}} = 52 \text{ gal}
$$

Finalmente se obtiene la relación en volumen del saco de cemento:

1 pie<sup>3</sup> 
$$
\times
$$
  $\left(\frac{1 \text{ m}}{3,28 \text{ pie}}\right)^3$  = 0,028 \* 10 = 0,28 m<sup>3</sup>

$$
\frac{0,28}{0,28}:\frac{0,54}{0,28}:\frac{0,65}{0,28}
$$

Proporción volumen 1:  $2: 2,4: 52$  gal/m<sup>3</sup>

Se deberán realizar en obra cajones de madera para medir los agregados y así conservar la proporción del diseño en volumen. Para la arena se utilizará un cajón de 15 x 15 x 15 pulg y para el piedrín 16 x 16 x 16 pulg, por cada saco de cemento. Se debe tener una estricta supervisión para asegurar la calidad de la mezcla y la resistencia.

#### **3.1.5.3. Drenajes**

El agua es el elemento que más problemas trae a una carretera, afecta las propiedades químicas y físicas de la estructura de pavimento, contribuye a la licuefacción, disminuye la resistencia al corte entre otras. Por lo que el objetivo del drenaje es desalojar el agua de manera rápida y controlada hasta su disposición final, preservando lo más posible la carretera.

### **3.1.5.3.1. Drenaje longitudinal**

Es el conjunto de elementos que recogen la escorrentía superficial procedente de la plataforma y el agua que se filtra a través del terreno, y permiten conducir esta agua a un punto de desagüe. Entre los tipos de drenaje longitudinal están:

- Cunetas: son canales que se hacen a los lados de la vía en cortes y tienen como función interceptar el agua que escurre de la corona del talud del corte y del terreno natural adyacente. Esto para conducirla a una corriente natural o a una obra transversal para alejarla de la zona que ocupa la vía.
- Bordillos y canales de encauzamiento: son elementos que se construyen a los lados de la vía a manera de barrera. Su función es conducir al agua hacia los lugares para la disposición final e impedir que en el trayecto se produzcan infiltraciones por el borde de la vía.
- Contra cunetas**:** son zanjas que se construyen en la parte superior de los taludes y tienen como finalidad interceptar el agua que escurre por las laderas y conducirla hacia alguna cañada. Las contra cunetas deben

impermeabilizarse, de lo contrario más son los perjuicios que se producen por la infiltración del agua que los beneficios, al grado que el criterio de la ingeniería se inclina en el sentido de recomendar que no se construyan.

#### **3.1.5.3.2. Drenaje transversal**

Se llama así porque se ubica de forma perpendicular al eje de la carretera y el objetivo principal es permitir el paso al agua que cruza de un lado a otro de la vía por debajo de la carretera. Esto es para que no afecte la funcionalidad de la misma.

Se compone de una caja unificadora de caudal, que recibe el agua proveniente de la ladera para trasladarla por la tubería; muro cabezal de salida, que sirve para proteger la tubería y la carretera para que no se erosione y si la pendiente en corte es muy fuerte. Entonces se colocan disipadores de energía al final de la tubería para que el agua que se desfoga no erosione el suelo ni provoque hundimientos.

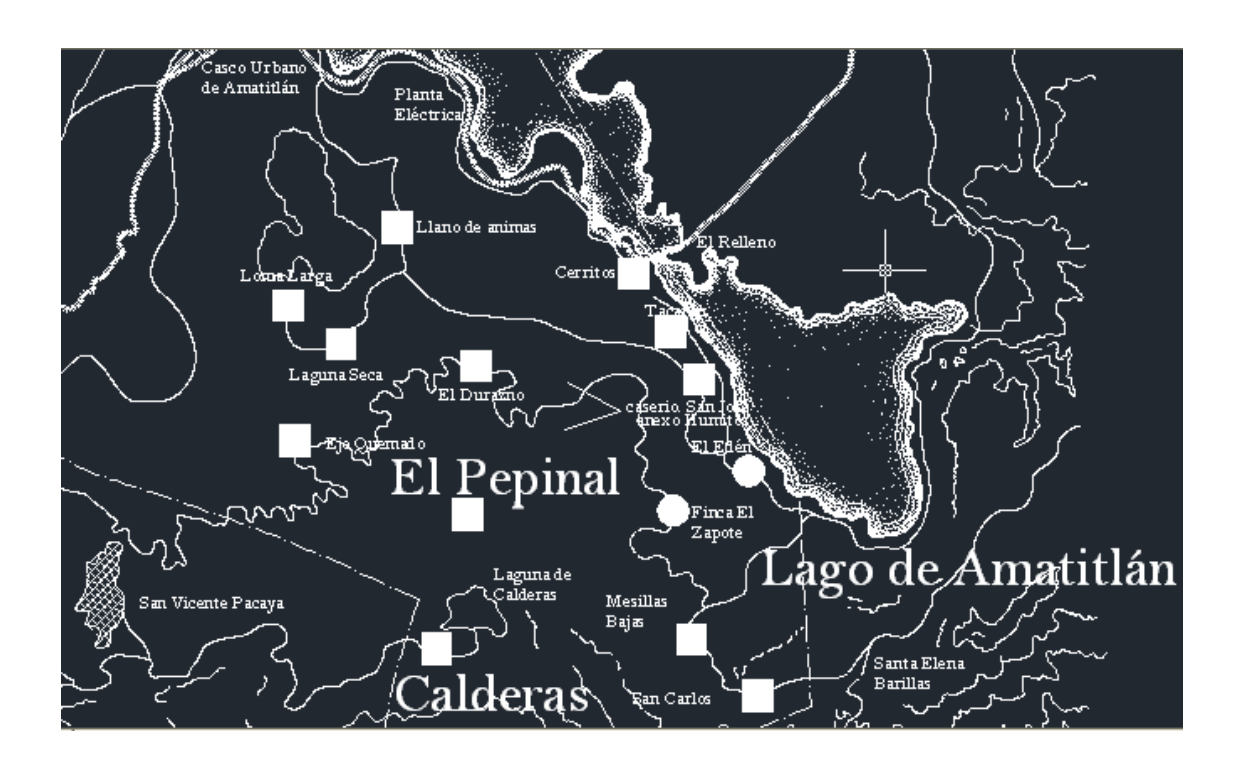

Figura 13. **Mapa de la cuenca**

Fuente: Dirección Municipal de Planificación DMP, Municipalidad de Amatitlán.

Para este proyecto se utilizó el método racional para determinar el caudal de lluvia destinado a drenar.

Datos:

Área a drenar: 7 Ha Longitud de cauce: 1,34 km Pendiente: 2 % Coeficiente de escorrentía: 0,52 Elevación entre cauce: 84 m Factor de rugosidad: 0,013

### Tabla XXIX. **Valores de coeficiente de escorrentía**

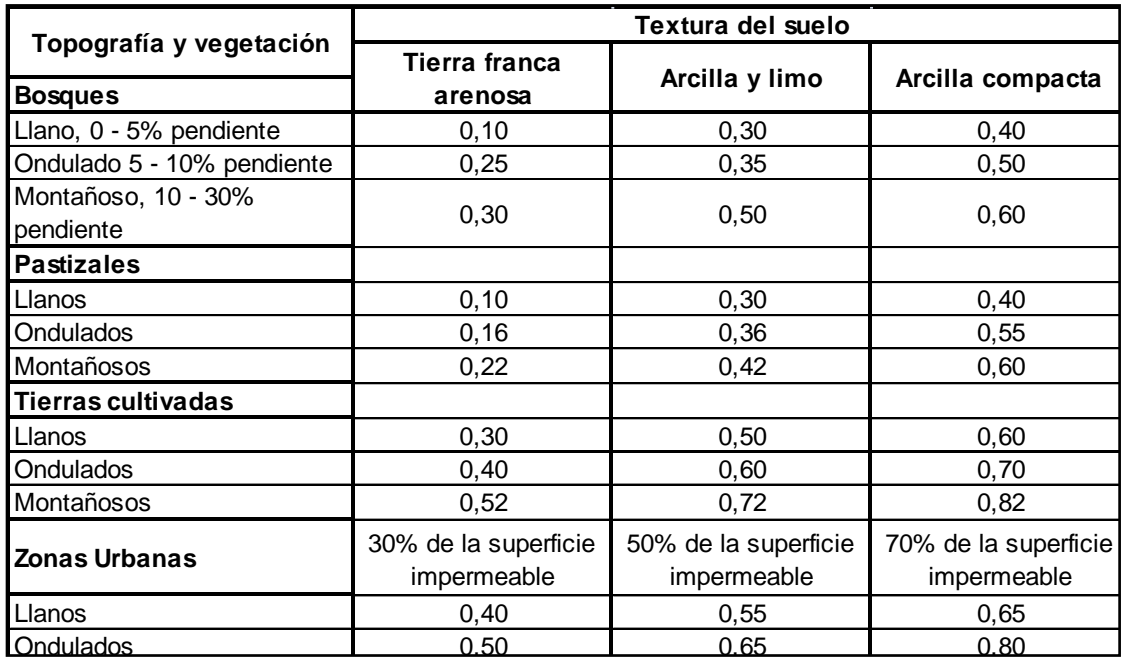

Fuente: Hydrology, USDA. *National Engineering Handbook.* cq Sec. 4: p. 3.

Se consideró el área del proyecto como una tierra cultivada en área montañosa. Esto con textura de suelo tierra franca arenosa, por lo que el coeficiente de escorrentía adecuado para el área es de 0,52.

Primero se encuentra el tiempo de concentración de la cuenca dicho tiempo se encuentra por medio de la siguiente fórmula:

$$
t = \left(\frac{0,886 \times L^3}{H}\right)^{0,385} \times 60 = \left(\frac{0,886 \times 1,34^3}{84}\right)^{0,385} \times 60 = 14,08 \text{ min}
$$

Para encontrar la intensidad de lluvia para el área de Amatitlán se utilizó la ecuación de intensidad de lluvia de la estación meteorológica Insivumeh ya que es la más cercana.

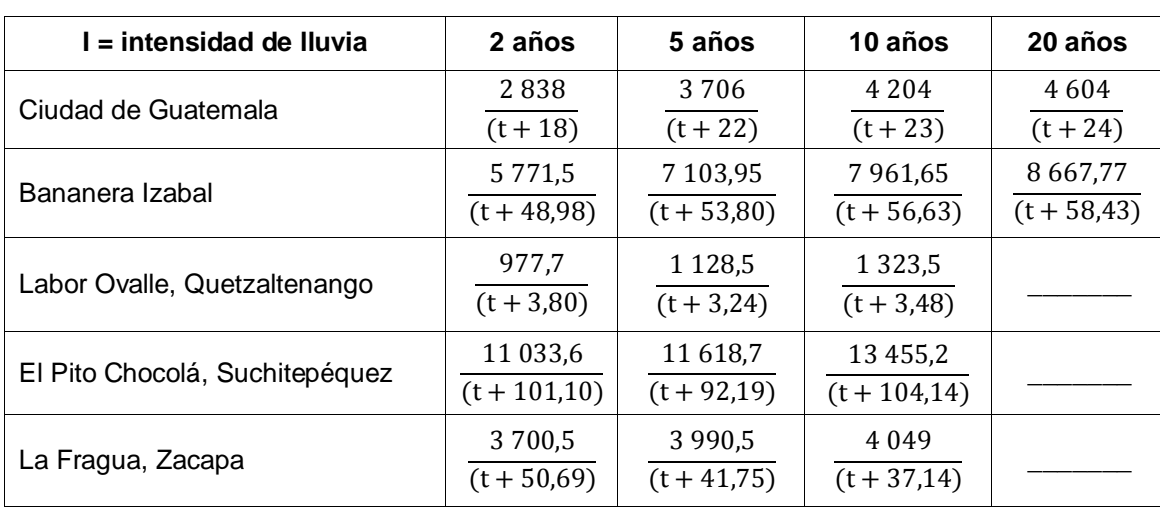

Tabla XXX. **Tiempo de concentración**

Fuente: Insivumeh.

En la tabla XXVI, la estación más cercana es la ciudad de Guatemala y el tiempo de concentración se toma para 20 años.

$$
I = \frac{4604}{t+24}
$$

Donde:

I = intensidad de lluvia

t = tiempo de concentración en minutos

$$
I = \frac{4604}{14,08 + 24} = 120,90
$$

Luego de encontrada la intensidad de lluvia se procedió a encontrar el caudal a drenar con la fórmula del método racional:

$$
Q = \frac{CIA}{360} = \frac{0.52 \times 120.90 \times 7}{360} = 1.22 \text{ m}^3/\text{seg}
$$

El diámetro hidráulico se encuentra con el caudal anteriormente calculado mediante la fórmula de Manning:

$$
D = \left(\frac{Q \times n \times 4^{5/3}}{S^{1/2} \times \pi}\right)^{3/8}
$$

Donde:

D= diámetro Q= caudal a drenar n= coeficiente de rugosidad del material s= pendiente

$$
D = \left(\frac{1,22 \times 0,013 \times 4^{5/3}}{0,02^{1/2} \times \pi}\right)^{3/8} = 0,68 \text{ m}
$$

Posteriormente se encuentra el área hidráulica que corresponde al diámetro hidráulico en pulgadas y caudal anteriormente encontrado.

$$
A = \pi \times \frac{D^2}{4} = \pi \times \frac{0.68^2}{4} = 0.36
$$
 m<sup>2</sup>

Para el diseño se utilizará un diámetro de 30 pulg de tubo de concreto. Con este diámetro el área es 0,45 m<sup>2</sup> el cual cubre el área requerida.

## **3.1.5.4. Consideraciones de operación y mantenimiento de pavimentos rígidos**

Para los trabajos de construcción de las losas de concreto, el contratista debe someter a prueba el procedimiento, maquinaría, equipos y materiales que utilizará en las operaciones necesarias. Las mezcladoras deben distribuir uniformemente los materiales.

Las losas de concreto deben construirse sobre las superficies previamente preparadas en el área de construcción de la losa de concreto. Se puede hacer antes o después de colocar la formaleta pues para que se produzcan baches o presiones causadas por el movimiento de equipo y actividades propias de la construcción. Estas deben corregirse antes de colocar el concreto. Se llenan con material igual al de la superficie preparada y nunca con concreto, lechada o mortero.

Posteriormente se conforma y compacta el material con compactadora mecánica de operación manual, efectuándose el control de compactación conforme a lo establecido en los planos. Todo el material excedente debe removerse, dejando la superficie nivelada y de acuerdo a la sección típica de pavimentación.

Después de pasar el equipo vibra terminador, debe efectuarse un alisado longitudinal por medio de un flotador o niveladora maniobrada con un movimiento de uno a otro lado de la losa. Para el acabado final se utiliza una escoba, colocada en dirección transversal y operada con un movimiento rápido
de uno a otro lado de losa. El acabado final debe ejecutarse antes del endurecimiento, y en los bordes el acabado debe ser igual al de la superficie.

Después se aplica algún tipo de curador patentado o en defecto agua, con el objeto de evitar un fraguado brusco del concreto. El concreto debe dosificarse y producirse para asegurar una resistencia a la compresión promedio de 280 kg/cm<sup>2</sup> (4 000 psi) a los 28 días de haberse fundido. La resistencia del concreto debe basarse en pruebas de cilindros fabricados y aprobados de acero con el Método AASHTO estipulado. La resistencia a la compresión del concreto se basará en pruebas a los 7 y 28 días.

Las muestras para las pruebas de resistencia de cada clase de concreto producido por la planta mezcladora, deben consistir de dos o tres probetas para cada edad de prueba. Estas muestras deben tomarse no menos de una vez por cada 60 m<sup>3</sup> o fracción de concreto. Las muestras para prueba de resistencia deben tomarse de acuerdo al Método AASHTO T-24.

Para las formaletas, estas no pueden ser retiradas hasta después de transcurridas 12 horas de haber sido colocado el concreto, esta operación debe ser hecha con cuidado para evitar dañar los bordes del concreto. El material sellante debe colocarse en las juntas previamente secas y limpias, utilizando herramientas que penetren en la ranura de las juntas, no se permitirá que queden rebordes o túmulos, especialmente en las juntas transversales.

El pavimento no debe ser abierto al tránsito sino hasta transcurridos 14 días después de la colocación del concreto como mínimo o que lleguen las probetas de prueba, al ensayarlas a una resistencia de 250 kg/cm $^2$  (3 500 psi) a compresión. Este tiempo puede ser mejorado utilizando aditivos como acelerantes de fraguado rápido aunque no se recomienda su uso, salvo casos

110

especiales como en tiempo de mucho frío, ya que el frío retarda el endurecimiento del concreto.

Las fallas en los pavimentos rígidos pueden deberse a deficiencias de la propia losa, como utilización de materiales y agregados no adecuados, desintegración por reacción de los agregados del cemento. También puede deberse a defectos de construcción o de insuficiencia estructural en la losa, como la inapropiada colocación o insuficiente dotación de elementos de transmisión de carga, insuficiente resistencia entre las restricciones de fricción impuestas a los movimientos de la losa por la subbase, alabeo de las losas o mal comportamiento de las juntas de contracción y expansión.

Otra causa de falla en los pavimentos rígidos puede ser el inadecuado comportamiento estructural del conjunto losa, subbase, subrasante y aún terracería y terreno de cimentación. Los agrietamientos causados por trabajo defectuoso de los pasa juntas son debidos casi siempre a que estos elementos quedan mal lubricados y no permiten el movimiento para el que fueron diseñados. El espaciamiento excesivo de estos elementos también es fuente de problemas, como: grietas por adición de agua, abultamiento por mal acabado, superficie antiderrapante, deficiente curado, rajaduras o asentamientos.

### **3.2. Planos**

Los planos constructivos para la pavimentación de la carretera de la aldea El Pepinal hacia la aldea Calderas se presentan en el apéndice y están conformados por los siguientes planos:

- Planta perfil
- Secciones transversales y tabla de volúmenes

111

Detalles y especificaciones

# **3.3. Presupuesto**

Para elaborar el presupuesto se calcularon renglones de trabajo, precios unitarios y mano de obra a destajo. Se cuantificaron los materiales con precios que se manejan en la cabecera municipal, en lo referente a la mano de obra (directa e indirecta) se aplicaron los salarios que la Municipalidad asigna.

# **3.3.1. Integración de precios unitarios**

El precio unitario es el que determina el precio de una unidad de la obra, para elaborarlo se debe tomar en cuenta los materiales que se usarán en la obra, maquinaria y equipos propios o arrendados y gastos generales que se necesitan en la obra.

# **3.3.2. Resumen de presupuesto**

El costo total del proyecto se obtuvo realizando la sumatoria de todos los costos totales por renglón. El resumen del presupuesto se presenta a continuación:

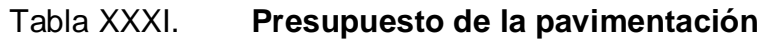

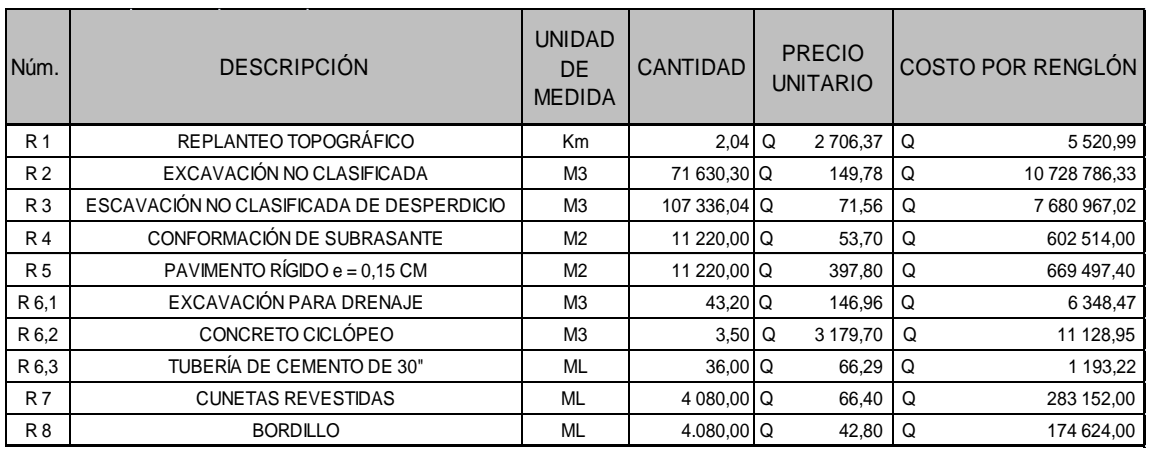

**COSTO TOTAL DE PROYECTO**

Q 20 163 732,39

Fuente: elaboración propia.

# **3.4. Cronograma de ejecución física y financiera**

Cada renglón de trabajo debe de ejecutarse en un tiempo determinado, debe de asignarse un monto por mes de construcción que servirá para tener el control del progreso del proyecto.

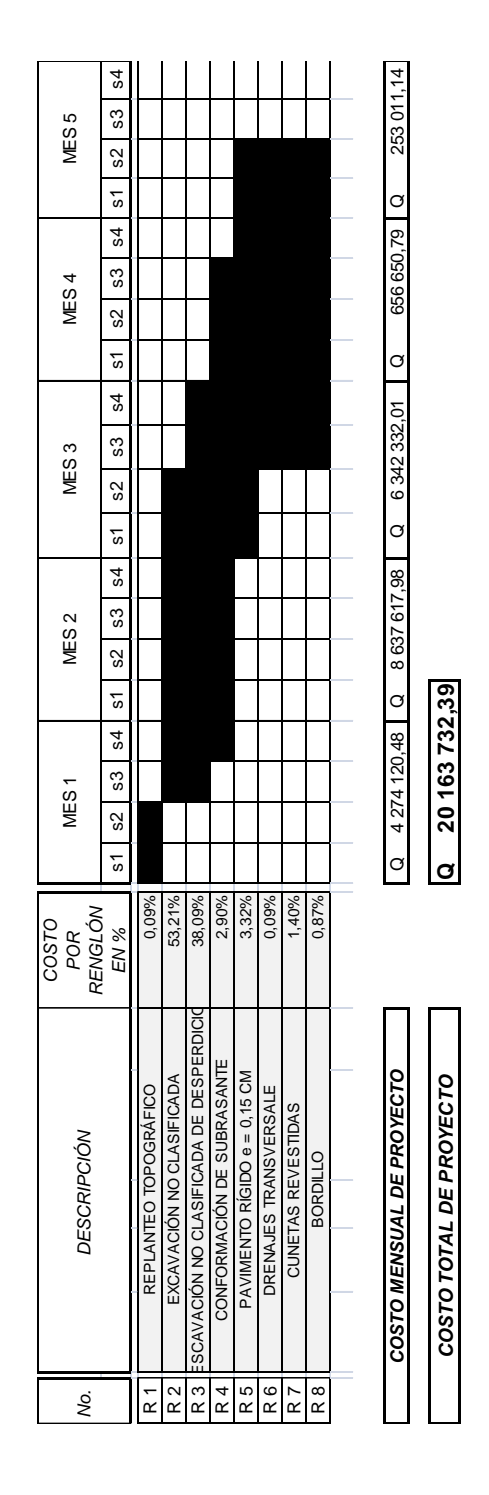

Fuente: elaboración propia.

## **3.5. Estudio de Impacto Ambiental**

En la construcción de vías pavimentadas, al igual que todos los proyectos de infraestructura, genera impactos en los componentes ambientales: ambiente físico, biológico y social. Para la construcción de un pavimento rígido los impactos generados poco significativos, debido a que generalmente no cruzan zona de alto valor escénico, área turística, sitio ceremonial, sitio arqueológico, área de protección agrícola, área de producción forestal, área de producción pecuaria.

Toda autorización derivada de un estudio de evaluación de impacto ambiental significativo, deberá garantizar su cumplimiento por parte de la persona interesada, individual o jurídica, por medio de una fianza que será determinada por el Ministerio de Ambiente.

Factores que pueden causar impacto ambiental y sus obras de mitigación.

- Suelos
	- o Impacto: deslaves de material, erosión de cortes.
	- o Medida de mitigación: prevención durante la construcción, prevención de erosión usando estabilización física.
- Recursos hídricos
	- o Impacto: alteración del drenaje superficial.
	- o Medida de mitigación: construcción durante estación seca, minimizar la erosión de la ribera del río.
	- o Impacto: disminución de la calidad del agua.
	- o Medida de mitigación: alteración mínima de corrientes de aguas naturales.
- o Impacto: contaminación de cuerpos de agua por causa de insumos utilizados durante la construcción.
- o Medida de mitigación: depositar los desechos de insumos en un lugar fuera de la zona del cauce del río.
- Calidad del aire
	- o Impacto: contaminación del aire por polvo generado en construcción.
	- o Medida de mitigación: uso de agua para minimizar la generación de polvo.
- Salud humana
	- o Impacto: riesgos para la salud de los trabajadores.
	- o Medida de mitigación: desarrollar plan de seguridad e higiene.
	- o Impacto: generación de desechos sólidos derivados de las actividades de los trabajadores de la obra.
	- o Medida de mitigación: hacer servicio sanitario provisional, colocar toneles para la basura y para posterior disposición en zona adecuada.
- Vegetación y fauna:
	- o Impacto: remoción y afectación de cobertura vegetal.
	- o Medida de mitigación: utilizar la infraestructura existente en la instalación de los trabajadores, separar la capa de material orgánico de la del material inerte, disponer adecuadamente el material orgánico para su posible reutilización, evitar el paso de maquinaria sobre el suelo de cobertura vegetal fuera del área de la obra, restaurar las zonas afectadas con especies establecidas en el lugar.
- Población
	- o Impacto: incremento de los niveles de accidentes.
	- o Medida de mitigación: transportar el material de excavación sin superar la capacidad del vehículo de carga, mantener una adecuada señalización en el área de la obra, en etapa de ejecución y operación, instalar cercos perimetrales en los frentes de trabajo.

# **CONCLUSIONES**

- 1. La inversión para el sistema de abastecimiento de agua potable del cantón San Rafael de la aldea Las Trojes, garantizará un mejor nivel de vida, debido a que este proyecto beneficiará a 2 545 personas aproximadamente.
- 2. Se verán beneficiados 5 000 habitantes directamente más los que utilizan este camino como vía alterna, con la pavimentación de 2 040 m.
- 3. La Evaluación de Impacto Ambiental (EIA) para ambos proyectos tiene efectos negativos, ya presentan daños a la flora y fauna, debido a que altera las formas de vida existentes. Sin embargo, también tiene efectos positivos como mejora en la salud y aumento de las actividades agrícolas necesarios para que las comunidades logren superarse.
- 4. Para la subbase del diseño del pavimento rígido se realizaron estudios de suelos: granulometría, límites de Atterberg, CBR y proctor modificado; cuyos resultados mostraron que el suelo es apto y favorable para la construcción del pavimento rígido debido a las propiedades mecánicas del suelo.

# **RECOMENDACIONES**

A la Municipalidad de Amatitlán, Guatemala

- 1. Con la supervisión técnica adecuada durante la construcción de los proyectos del sistema de abastecimiento de agua potable y de pavimentación, se garantiza que los trabajos proporcionen los resultados esperados durante el período de diseño.
- 2. Para que el sistema de abastecimiento de agua potable y la pavimentación trabajen a un nivel óptimo se debe dar el mantenimiento correcto a las obras.
- 3. Se debe mantener un control de calidad permanente a los materiales de construcción utilizados, para garantizar la vida útil del sistema de agua potable y de la pavimentación.
- 4. Capacitar a la población para que hagan correcto uso de los proyectos diseñados y así lograr el buen funcionamiento de los mismos.
- 5. Realizar un examen de laboratorio de suelos que incluya granulometría, límites de Atterberg y determinación de resistencia de suelo (CBR) cada 100 m para garantizar que las propiedades del suelo son uniformes a lo largo de la carretera.

# **BIBLIOGRAFÍA**

- 1. AGUILAR RUIZ, PEDRO. *Apuntes sobre el curso de ingeniería sanitaria 1*. Trabajo de graduación de Ing. Civil. Universidad de San Carlos de Guatemala. Facultad de Ingeniería. 2007. 170 p.
- 2. CRESPO VILLALAZ, Carlos. *Mecánica de suelos y cimentaciones.* 4a ed. México: Limusa, 1999. 186 p.
- 3. Dirección General de Caminos, Ministerio de Comunicaciones y Obras Públicas. *Especificaciones generales para construcción de carreteras y puentes.* República de Guatemala, Impresos Industriales, 1975. 807 p.
- 4. GALICIA ORDOÑEZ, Caris Gabriela. *Diseño de ampliación de 1.45 km. de pavimento rígido en el sector 2 de la aldea Fray Bartolomé de*  las casas (El Cerinal) y escuela de párvulos de dos niveles del *cantón Utzumazate del municipio de Barberena, Santa Rosa.*  Trabajo de graduación de Ing. Civil. Universidad de San Carlos de Guatemala. Facultad de Ingeniería. 2006. 135 p.

**APÉNDICES** 

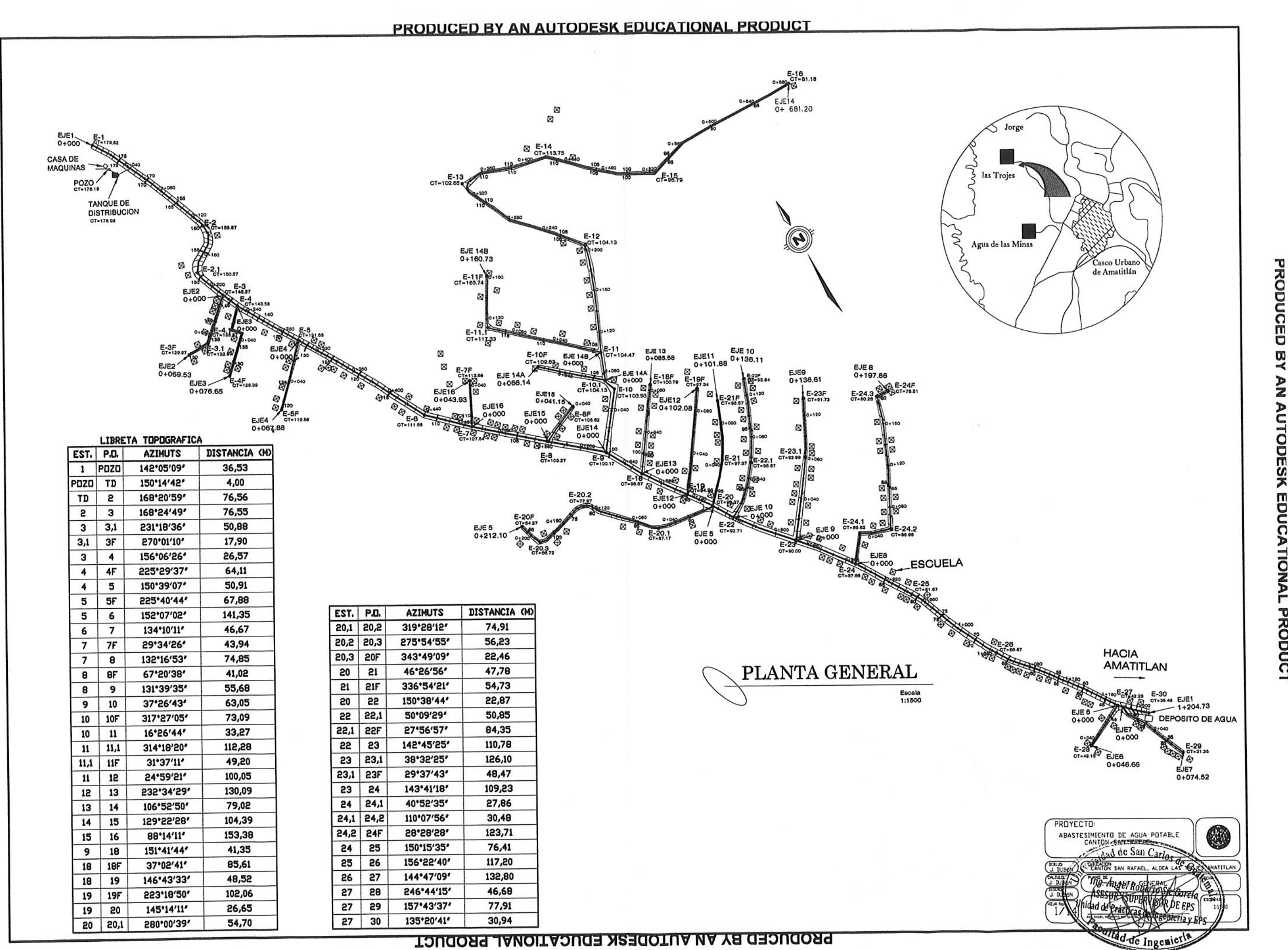

O Ø 2 AN **AUTODESK** EDUCATIONAL PRODUCT

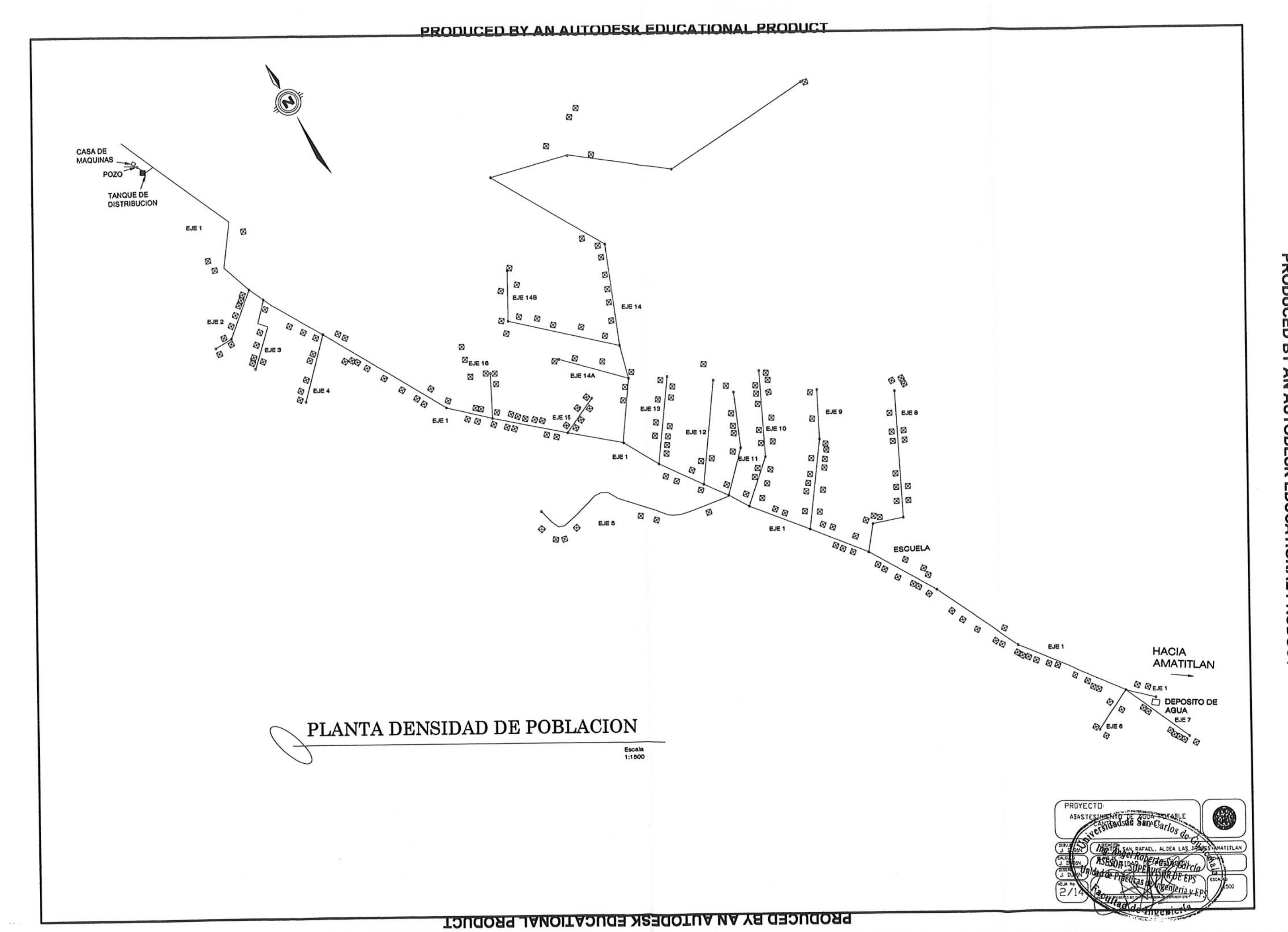

PRODUCED BY AN AUTODESK EDUCATIONAL PRODUCT

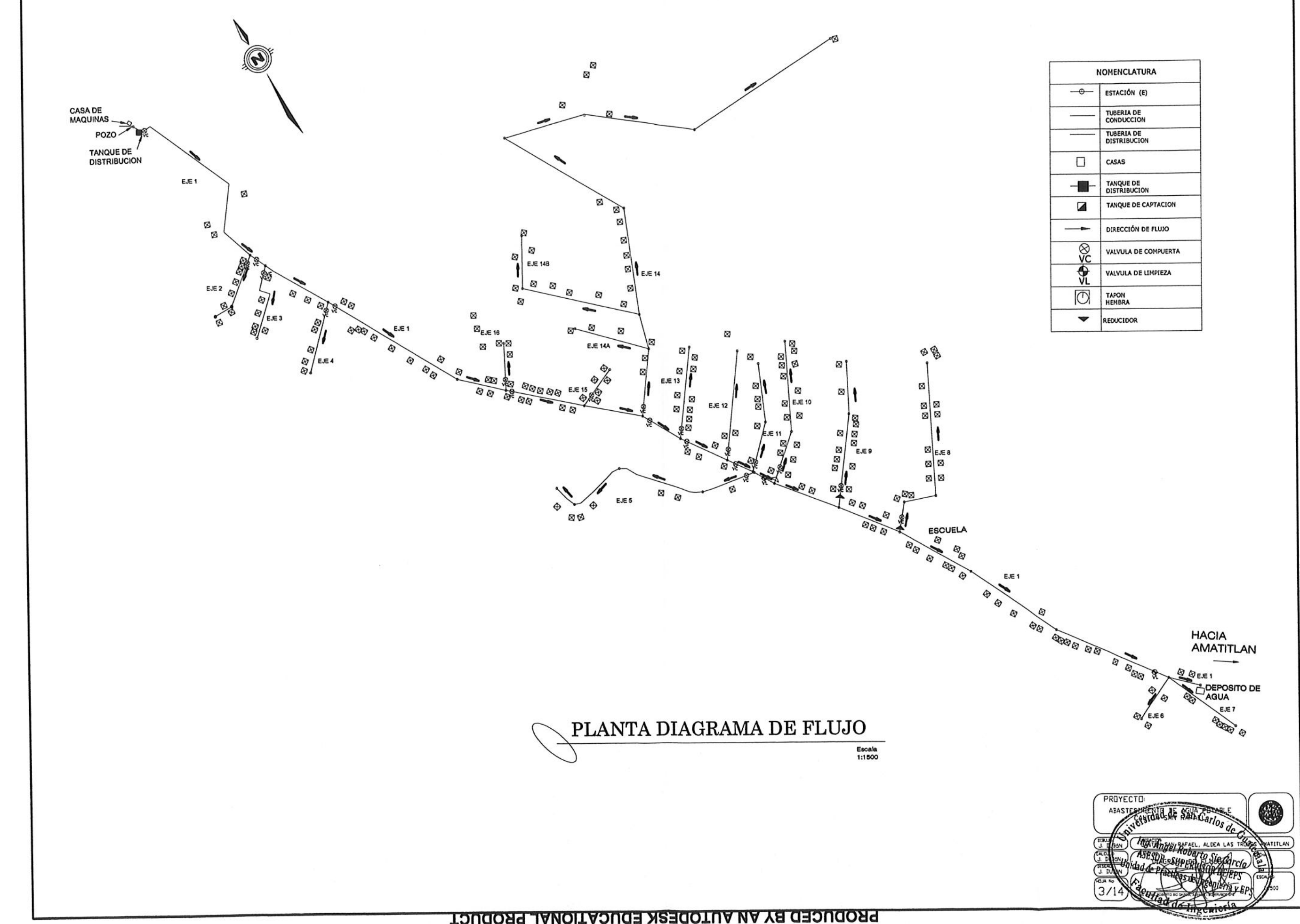

 $\omega_{\perp}$ 

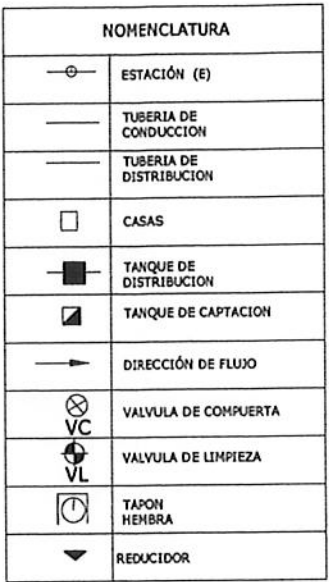

PRODUCED BY AN. **AUTODESK** EDUCATIONAL PRODUCT

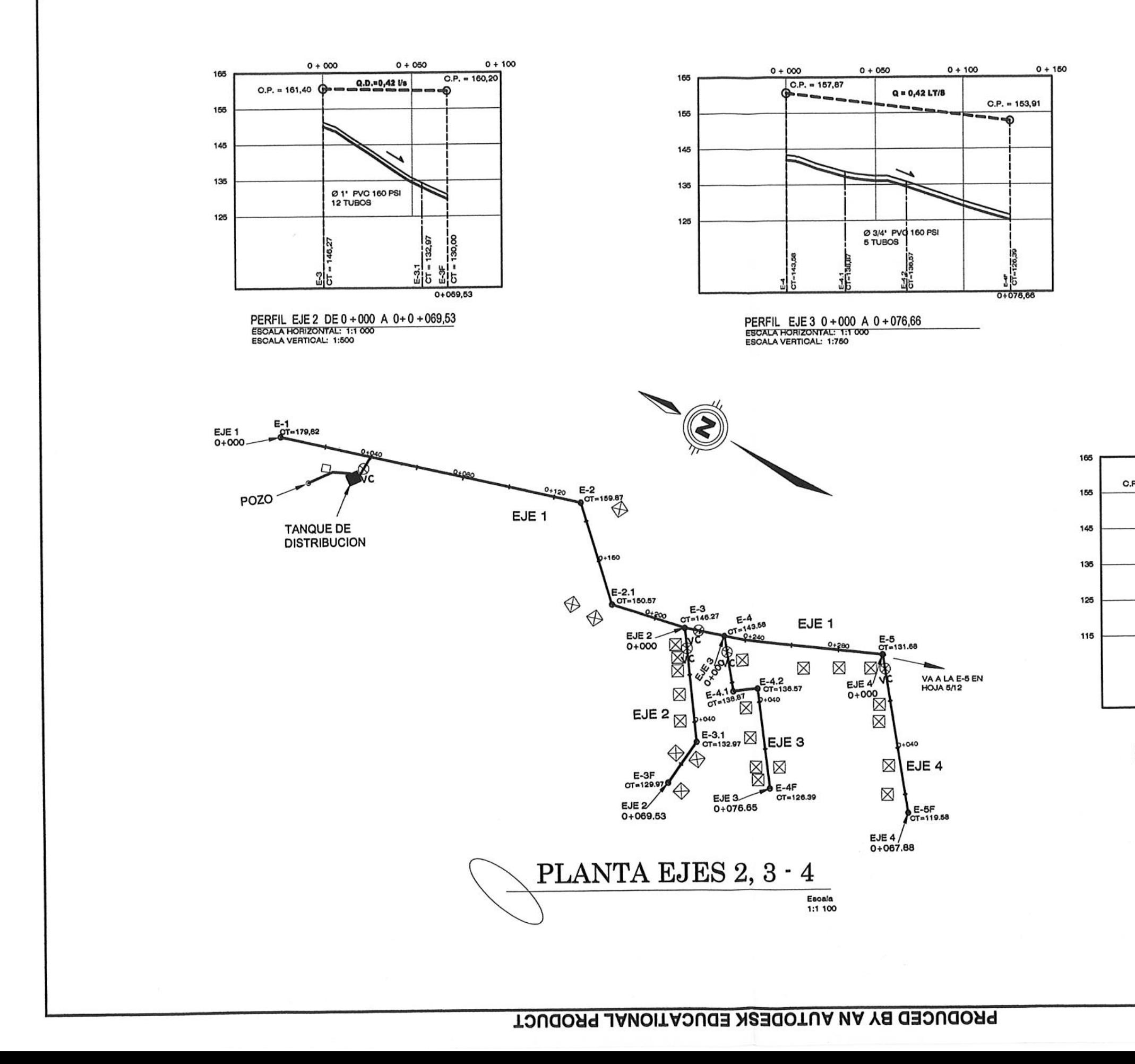

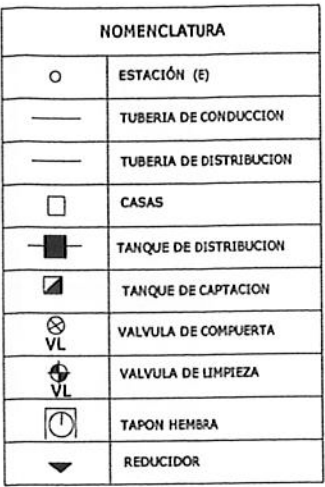

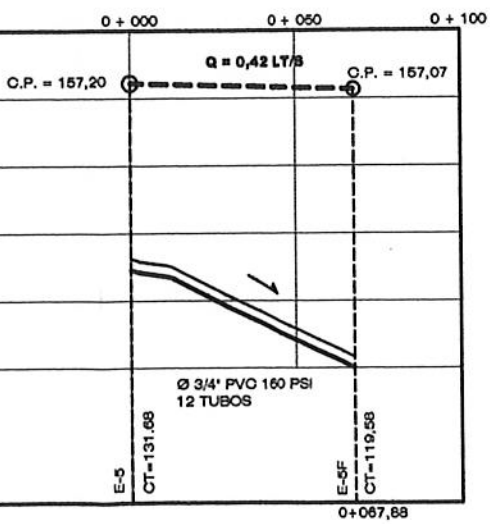

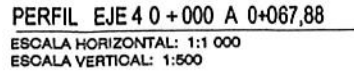

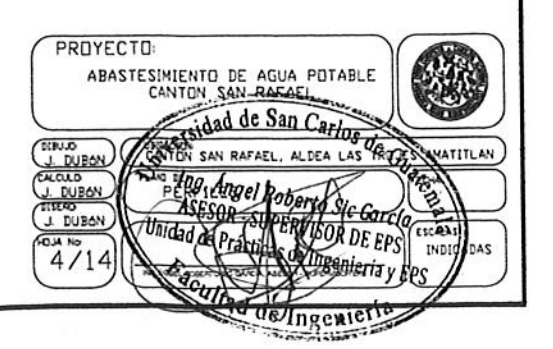

PRODUCED BY AN AUTODESK EDUCATIONAL PRODUCT

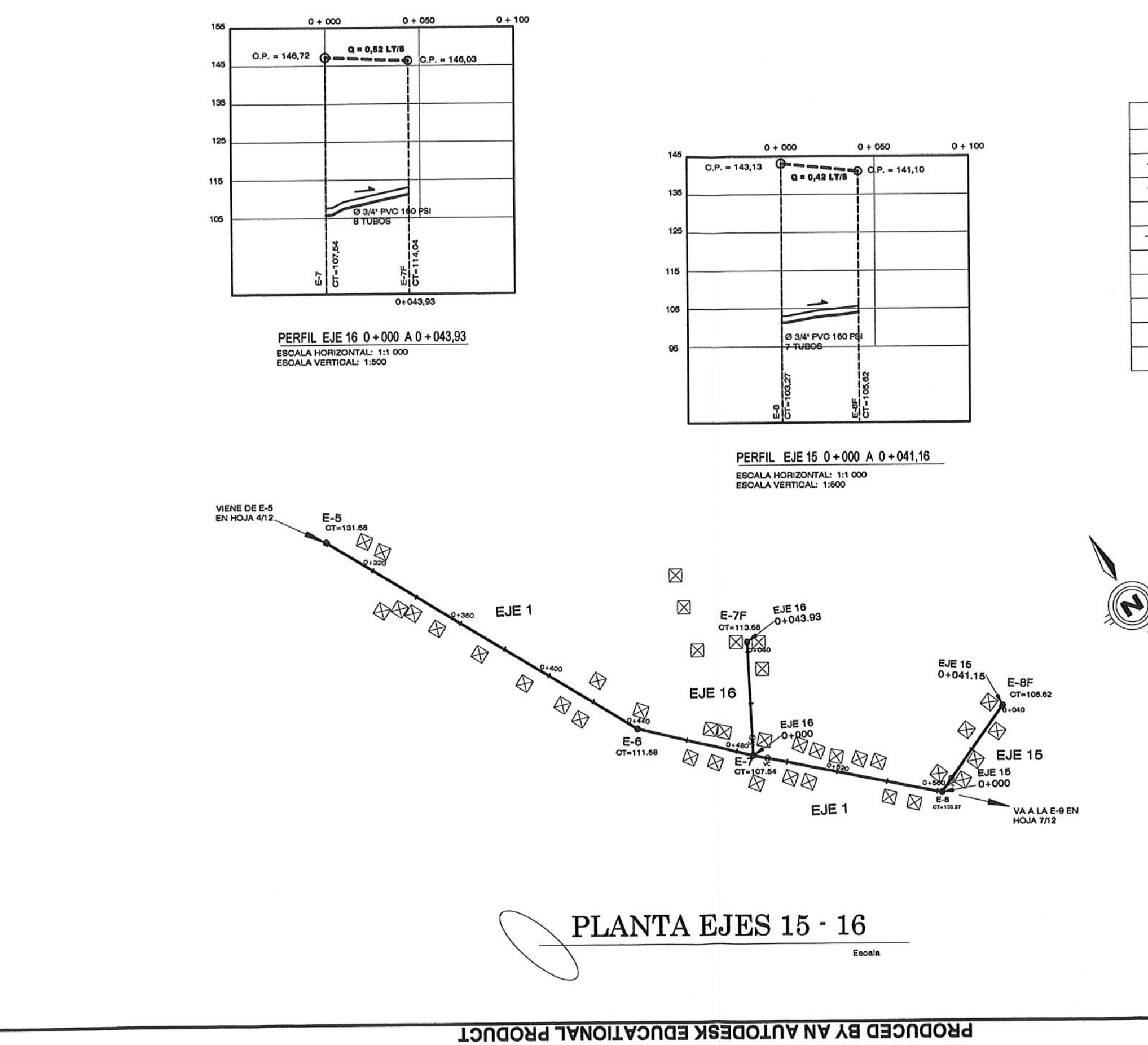

PRODUCED BY AN AUTODESK EDUCATIONAL PRODUCT

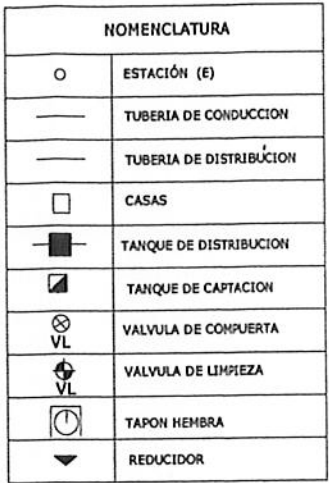

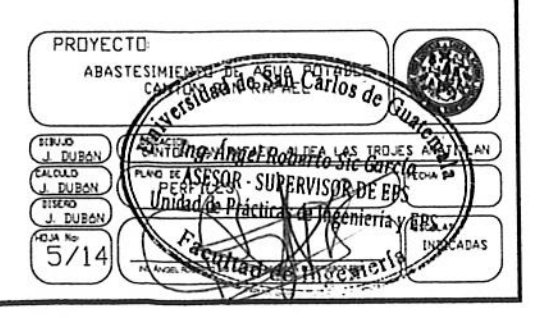

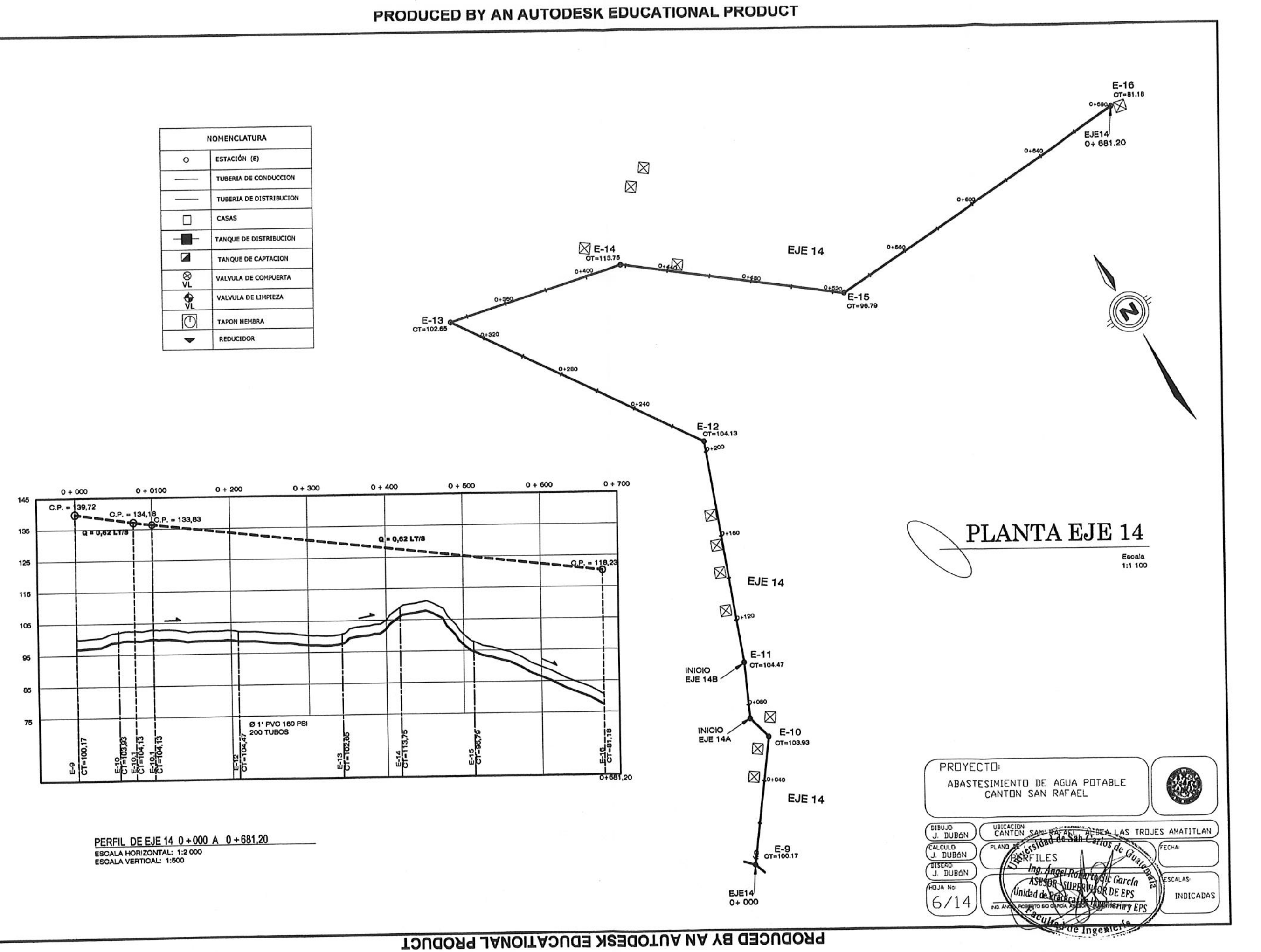

PRODUCED ΚÃ **NN AUTODESK EDUCATIONAL PRODUCT** 

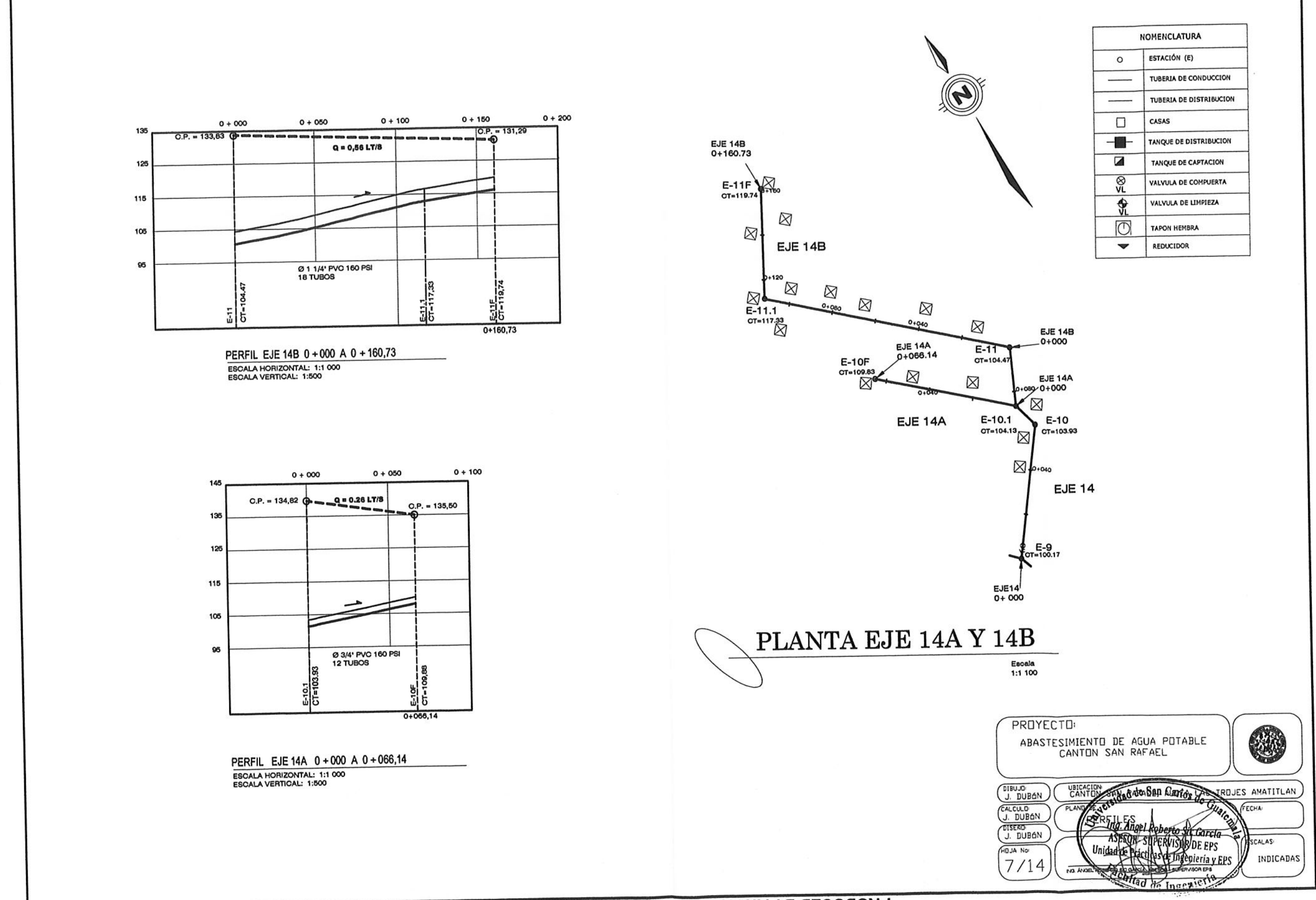

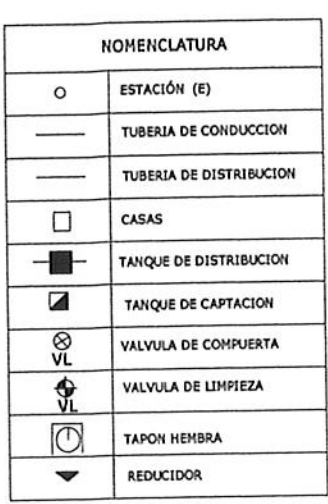

PRODUCED BY AN AUTODESK EDUCATIONAL PRODUC

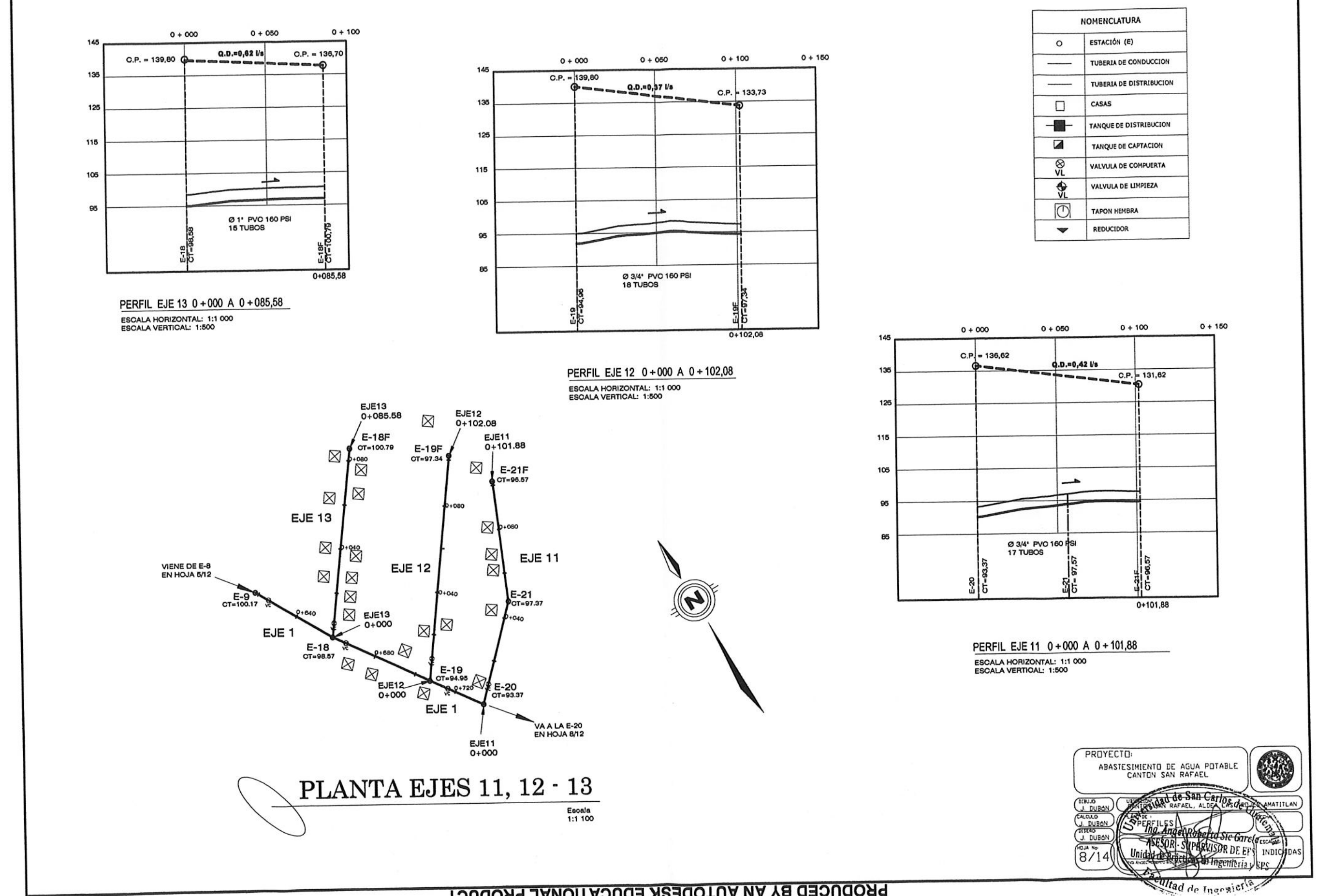

**PRODUCED BY AN AUTODESK EDUCATIONAL PRODUCT** 

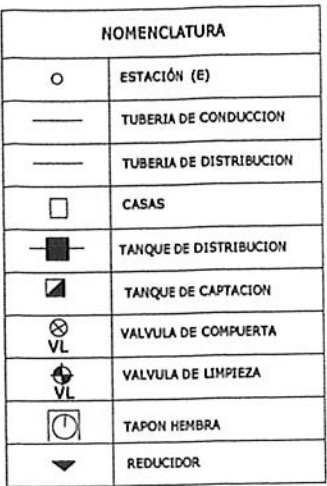

PRODUCE Ö 옃 AN AUTODESK EDUCATIONAL PRODUCT

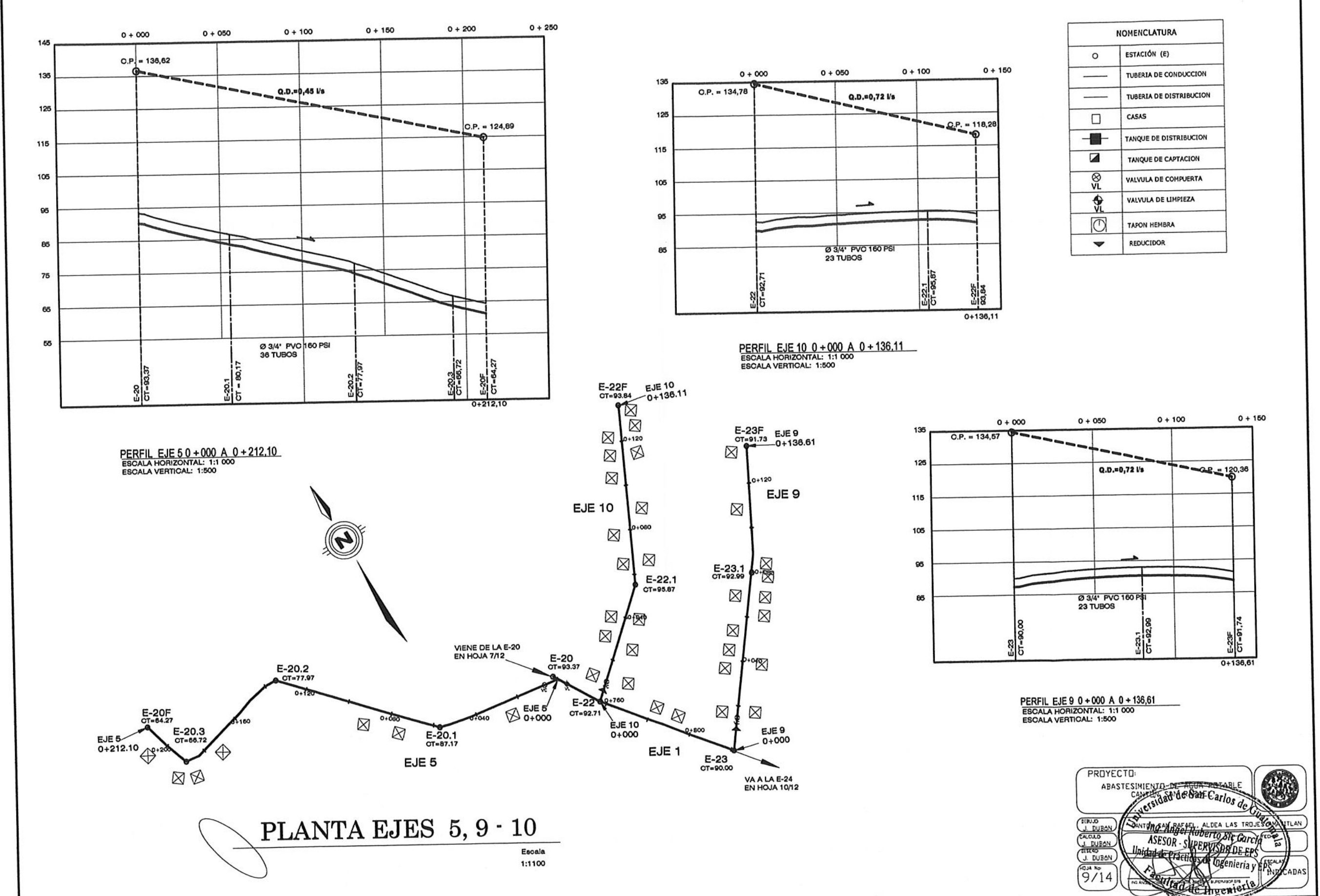

**TOUGOOR BY AN AUTODESK EDUCATIONAL PRODUCT** 

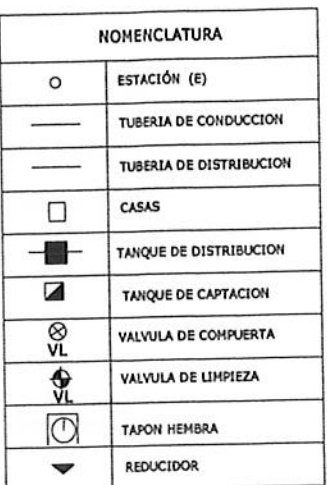

PRODUCED BY AN AUTODESK EDUCA TIONAL PRODUCT

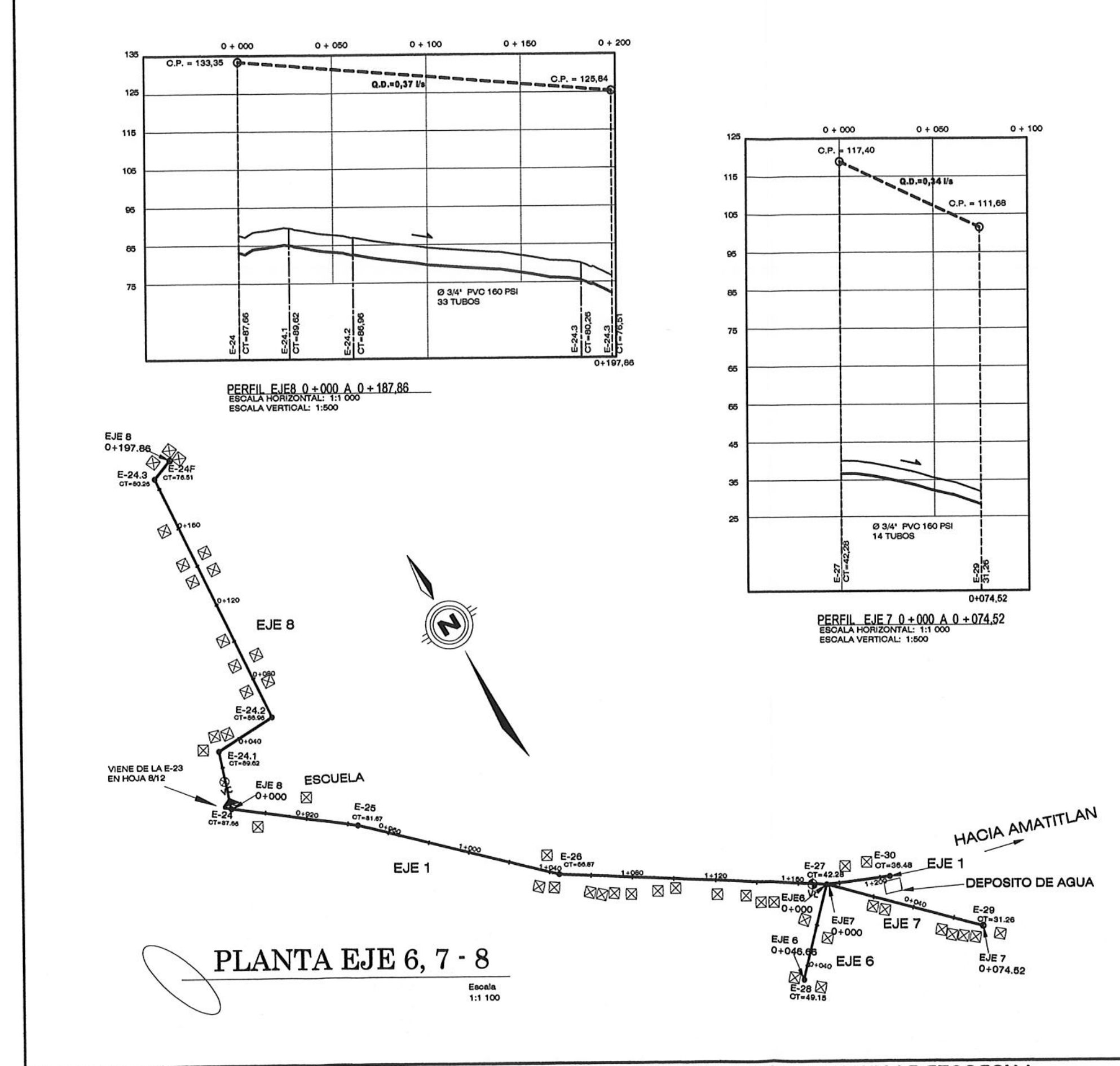

PRODUCED BY AN AUTODESK EDUCATIONAL PRODUCT

 $\mathcal{L}_{\mathcal{C}}$ 

PRODUCED BY AN AUTODESK EDUCATIONAL PRODUCT

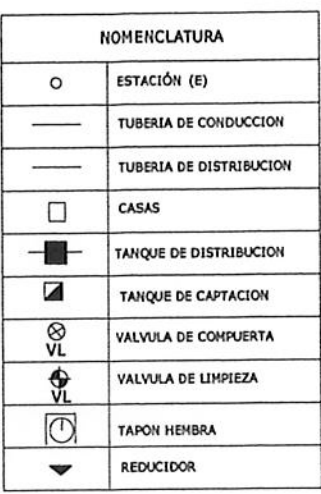

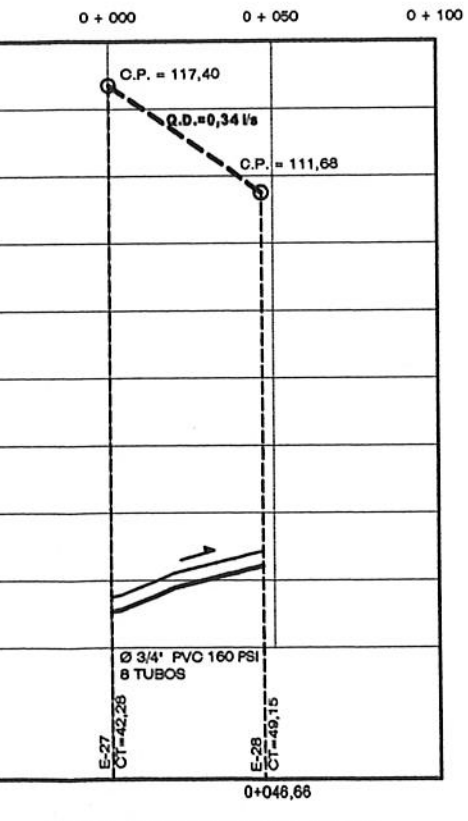

125

115

105

96

85

75

65

65

45

35

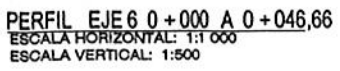

PROYECTO: ABASTESIMIENTO DE AGUA POTABLE<br>CANTON SAN PAEAEL esidad de San Carlos THES MATITLAN **Alagel R**  $\frac{1 \text{ NBSM}}{10 \times 100}$ **LDE EPS** INDU

PRODUCED Ø ₹ AN **AUTODES** ⋝ EDUCATIONAL PRODUCT

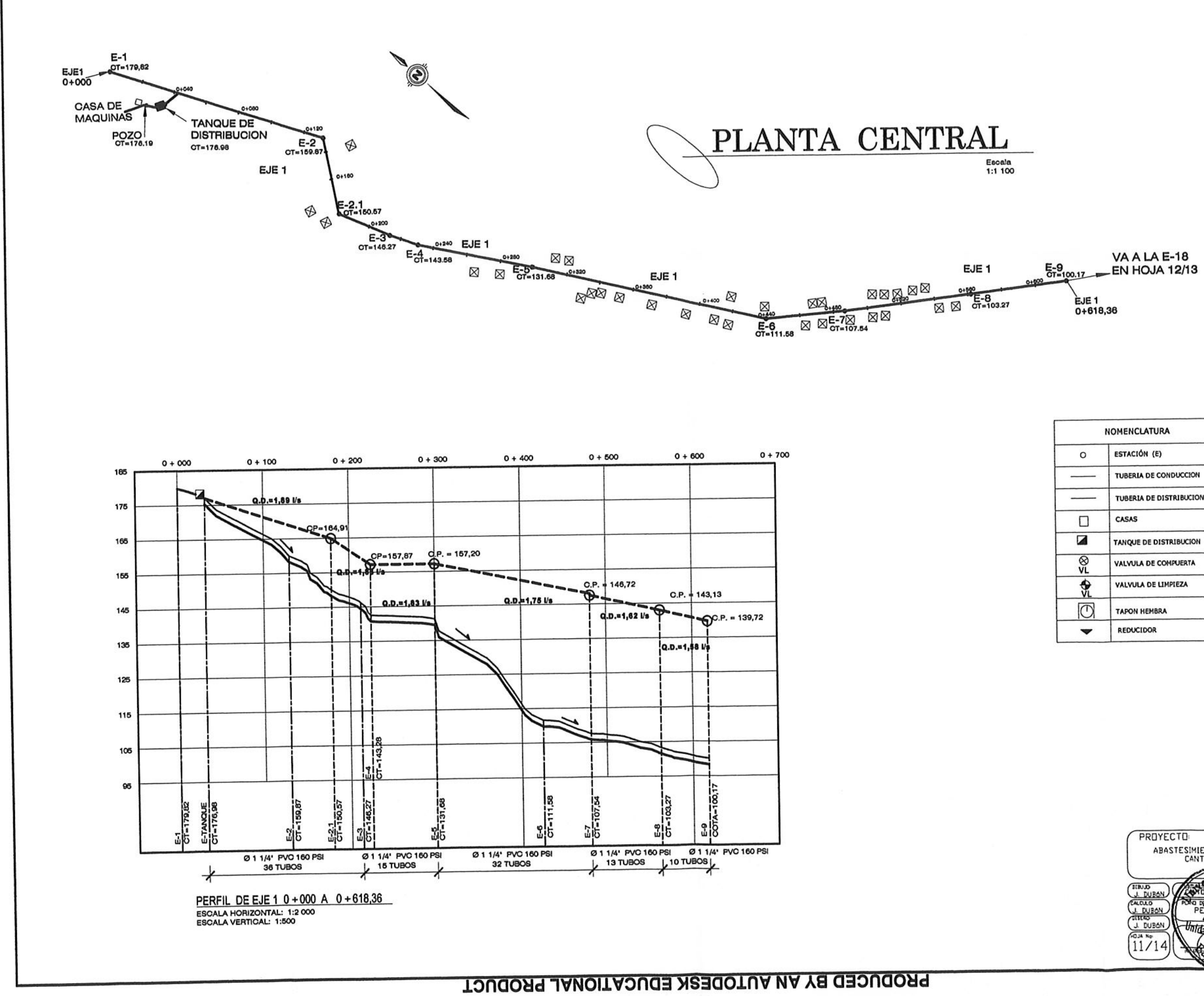

AN AUTODESK EDUCATIONAL PRODUCT PRODUCED BY

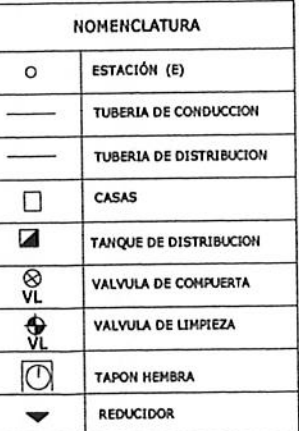

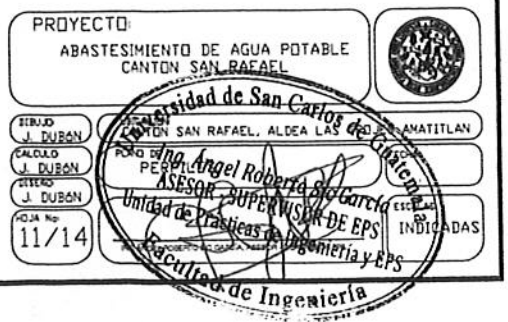

PRODUCED ЙÃ AN AUTODESK EDUCATIONAL PRODUCT

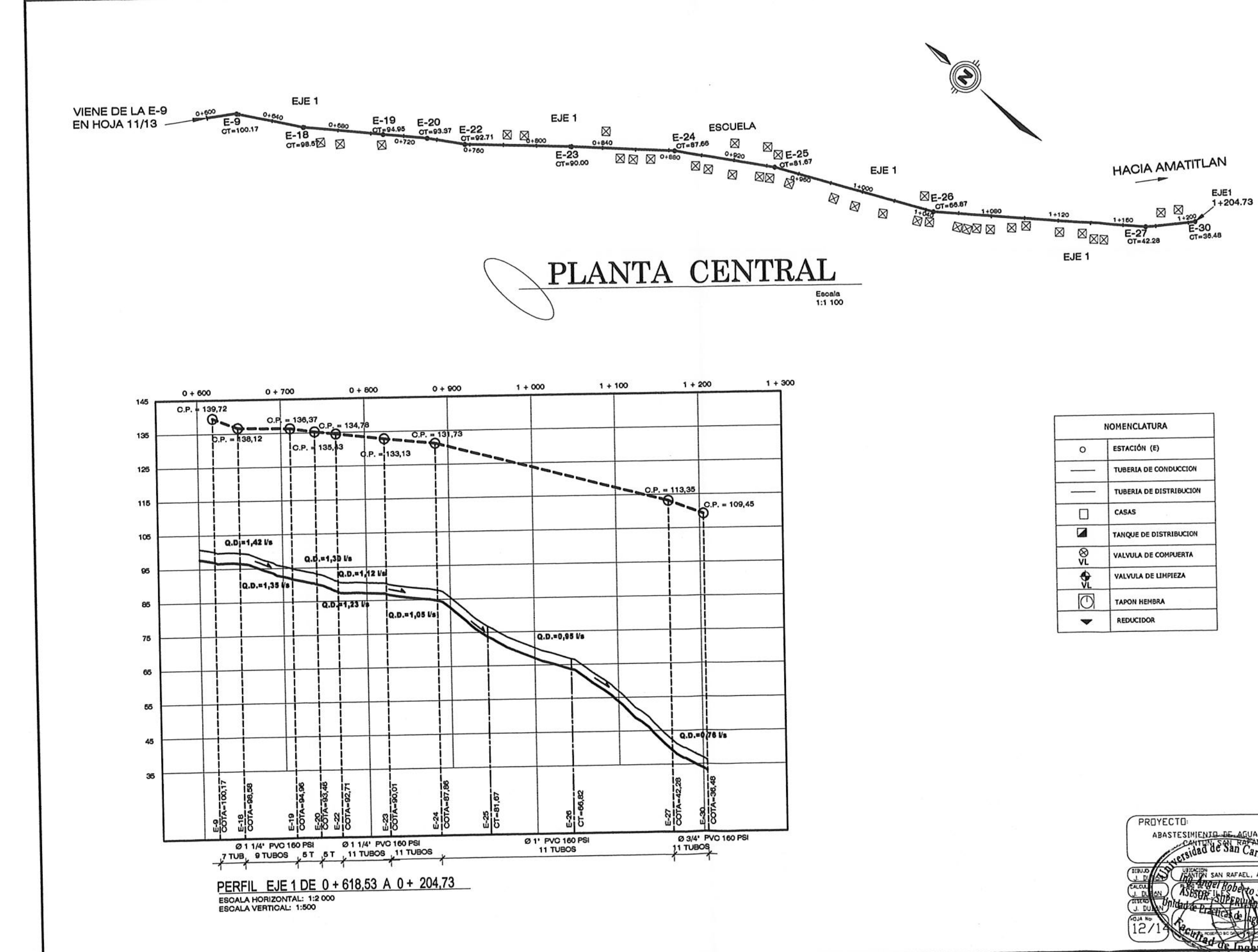

PRODUCED BY AN AUTODESK EDUCATIONAL PRODUCT

**TOUGOON BY AN AUTODESK EDUCATIONAL PRODUCT** 

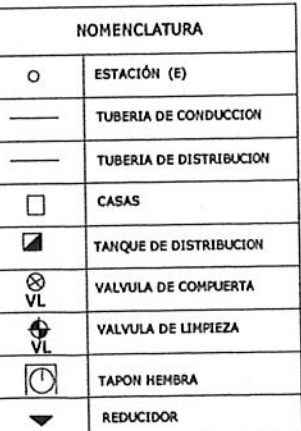

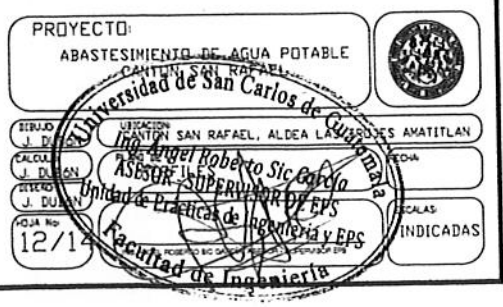

PRODUCED BY  $\frac{6}{5}$ **AUTODESK** EDUC כ TIONAL PRODUCT

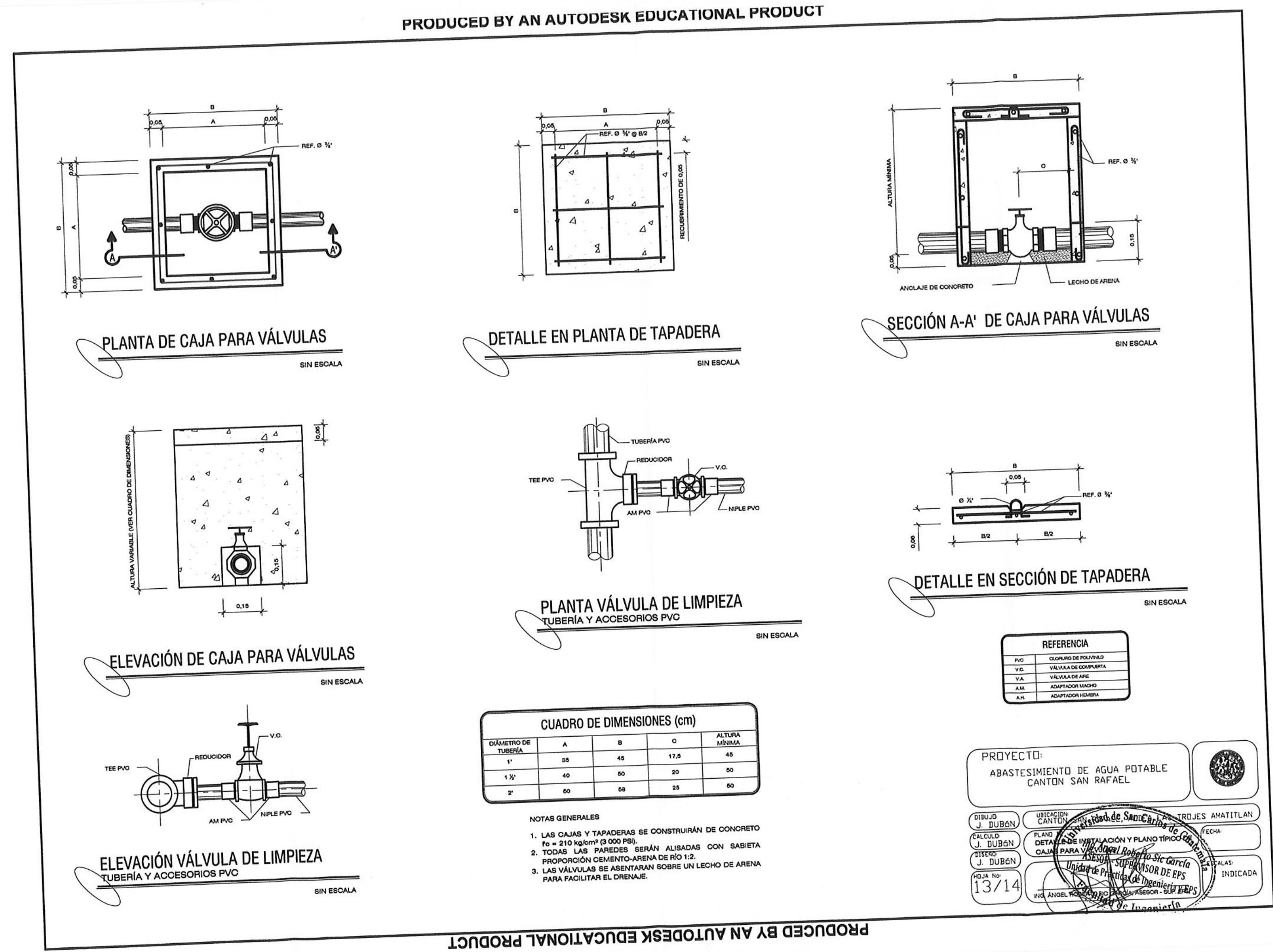

 $\sqrt{2}$ 

**PRODUCED BY** ΜŊ AUTODESK EDUCATIONAL PRODUCT

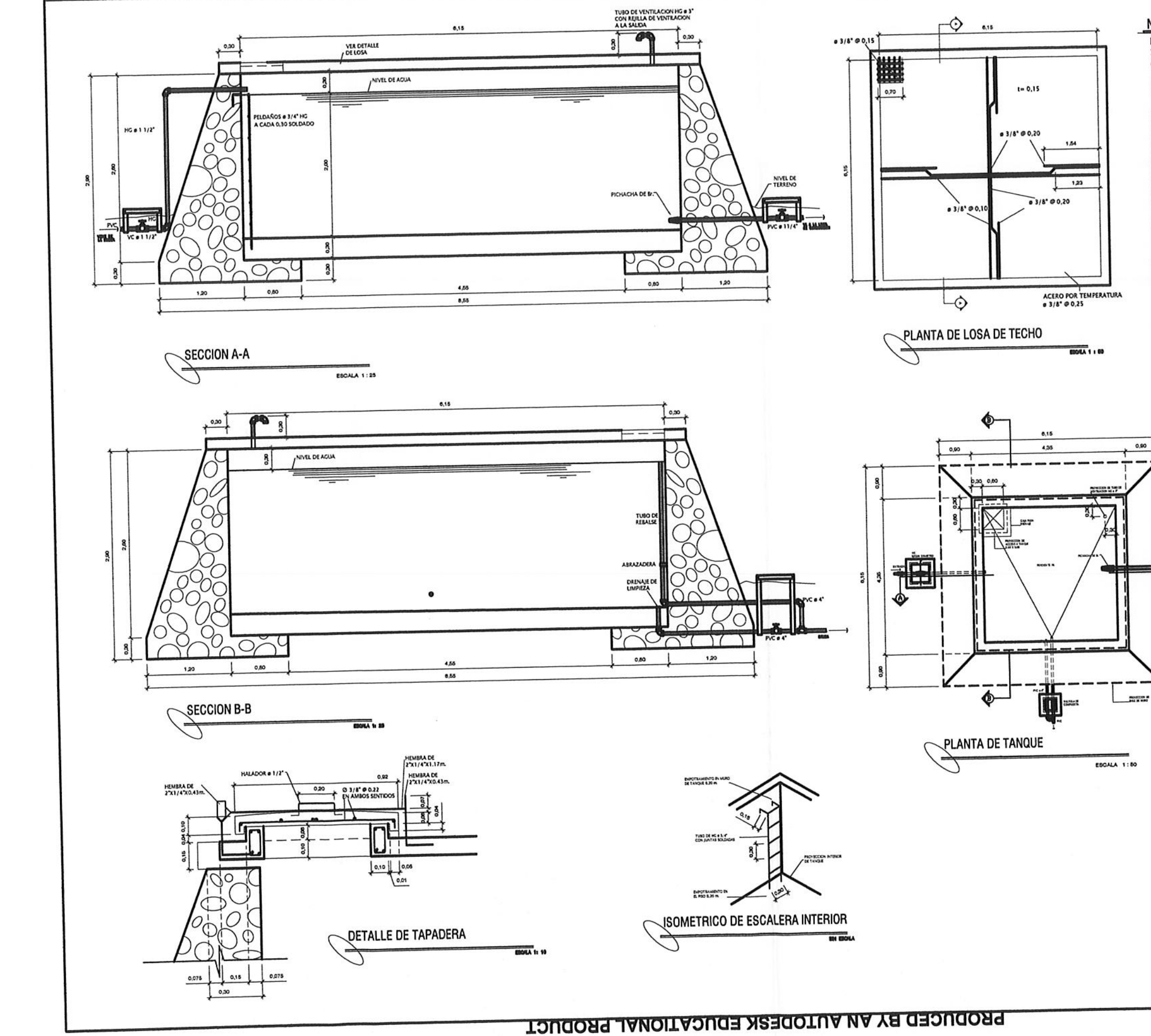

BY AN AUTODESK EDUCATIONAL PRODUCT PRODUCED

### NOTAS GENERALES

**MATERIALES** 1.- Concreto: Se usara concreto con esfuerzo de Ruptura<br>A Compresion de 210 Rg/ca (3000 (b/p(g2) a los 28 días 2.- Acero de Refuerzoi se usara acero de Refuerzo de<br>fy = 2010 Kg/cn (GRADO 40 KSD ESPECIFICACION ASTH A615 3. VARIDS<br>
1. VARIDS ESTAN DISERADOS PARA TRABAJAR TANTO SOBRE<br>
LOS MUROS ESTAN DISERADOS PARA TRABAJAR TANTO SOBRE<br>
5. LOS RECUBRIMIENTOS SERAN DE 36CR. EXCEPTO DONDE SE<br>
1. LOS RECUBRIMIENTOS SERAN DE 4 ENDIRA ENTRE EL R CERNIDAS CON CENENTO ARENA. 9,- LOS HUROS DE TANQUE SERAN DE MANPOSTERIA<br>60X PIEDRA BOLA<br>40X SABIETA-CEMENTO-ARENA 1/2

ESCALEMENT

国

# PRODUCED χă AN AUTODESK EDUCATIONAL PRODUCT

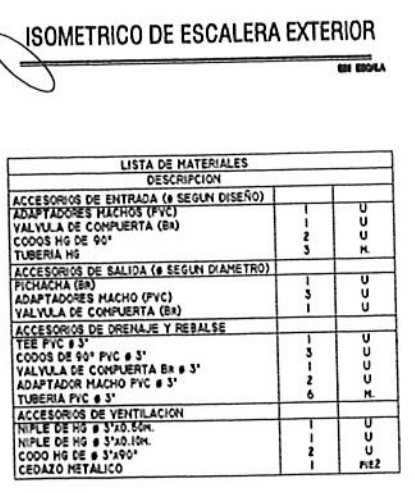

╱

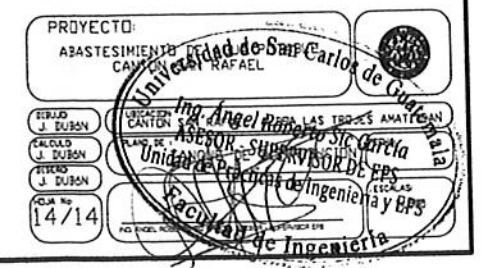

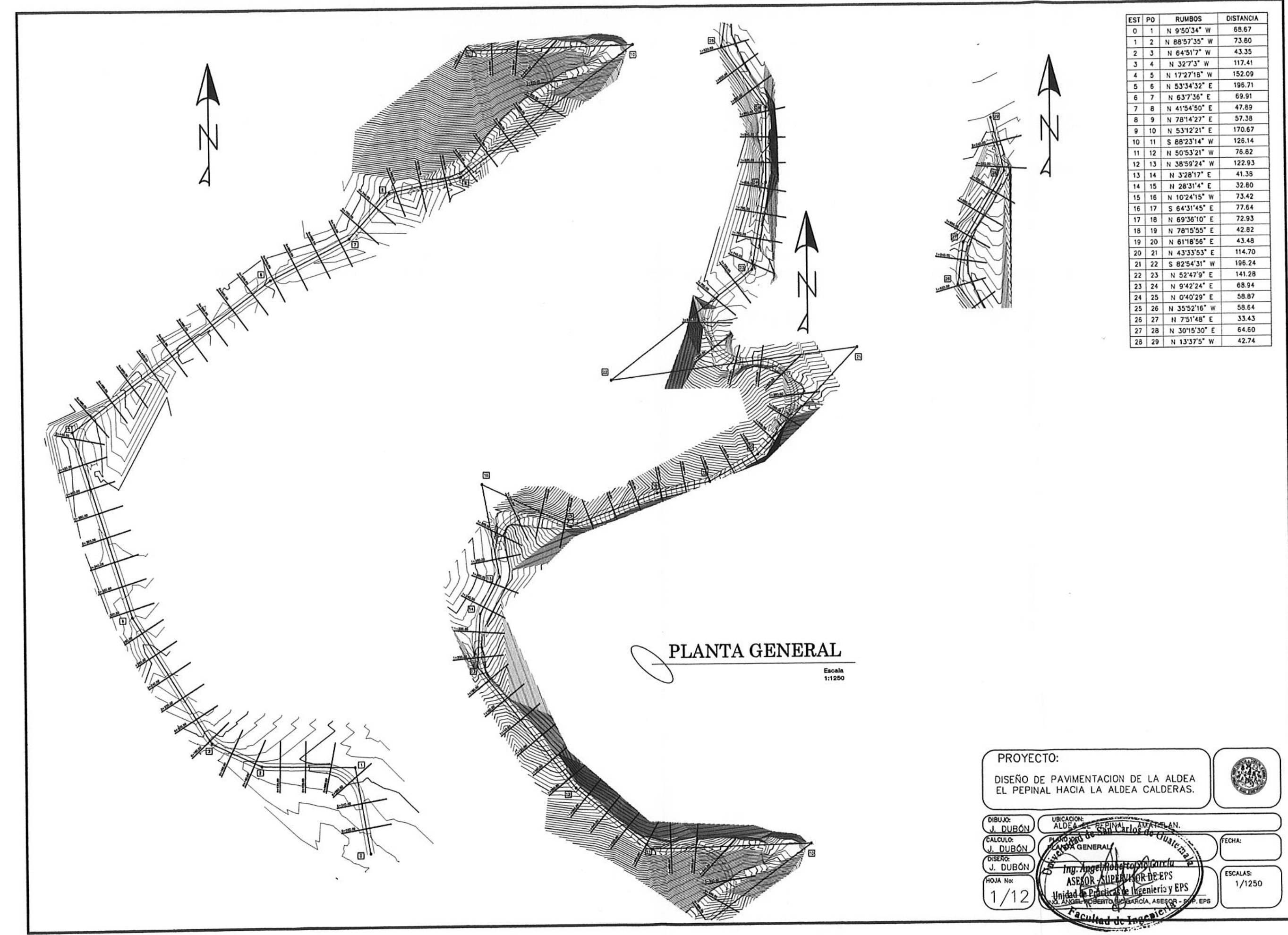

 $\bigcirc$ 

 $\cdot$  ( )

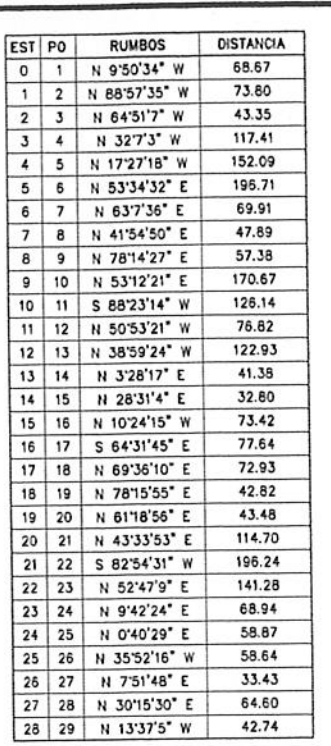

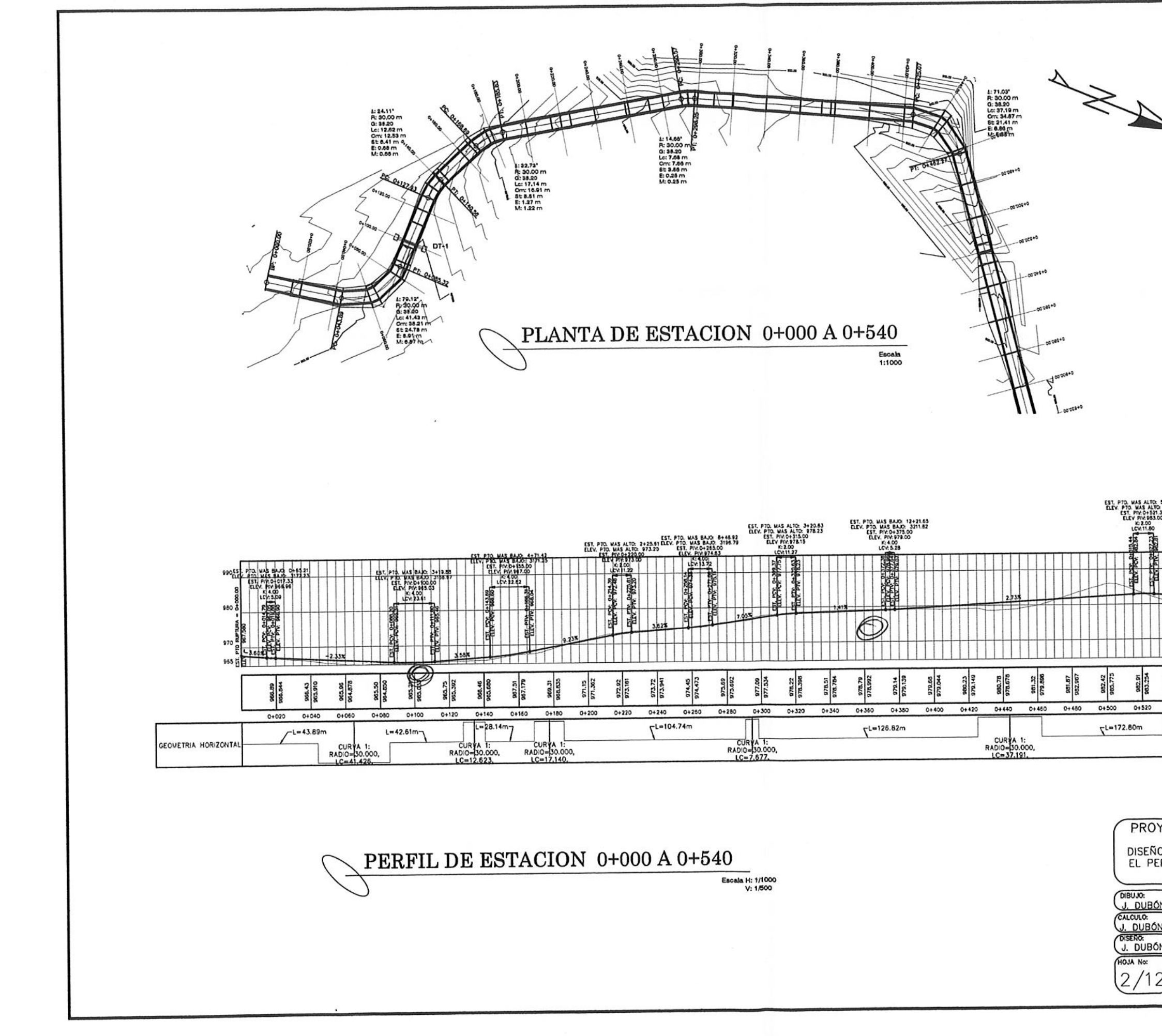

 $\mathbb{R}^n$ 

 $\sqrt{2}$ 

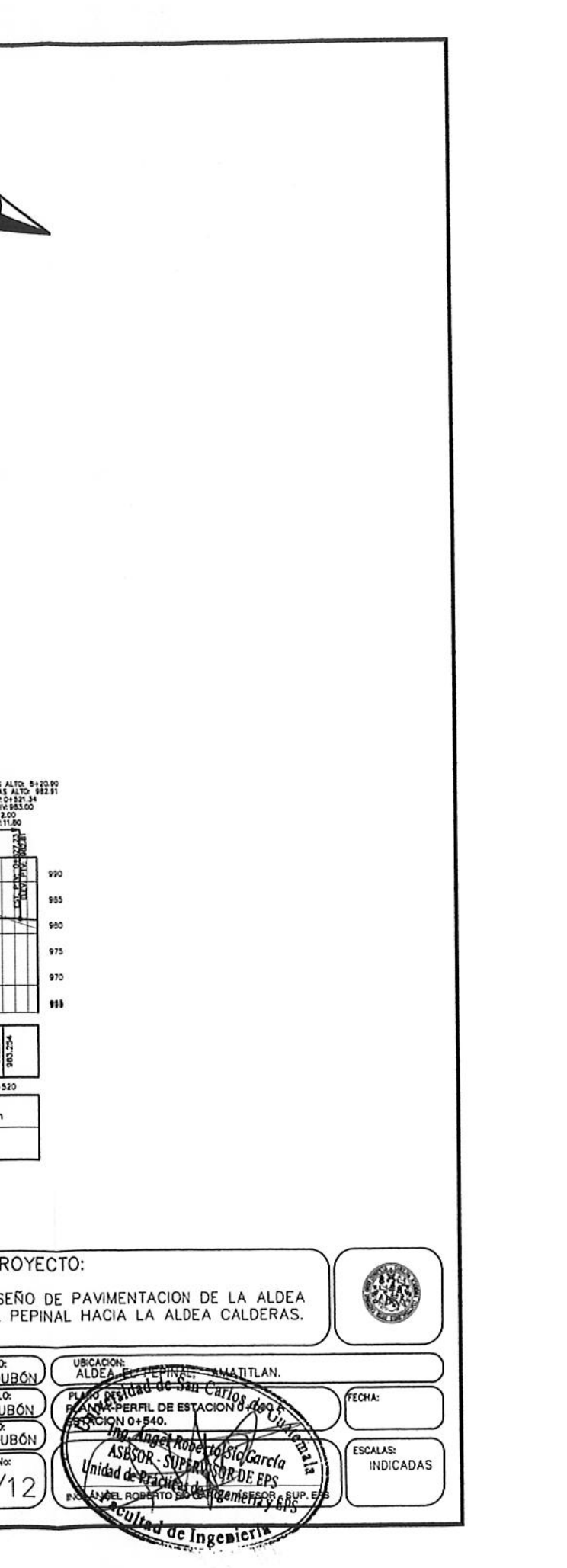

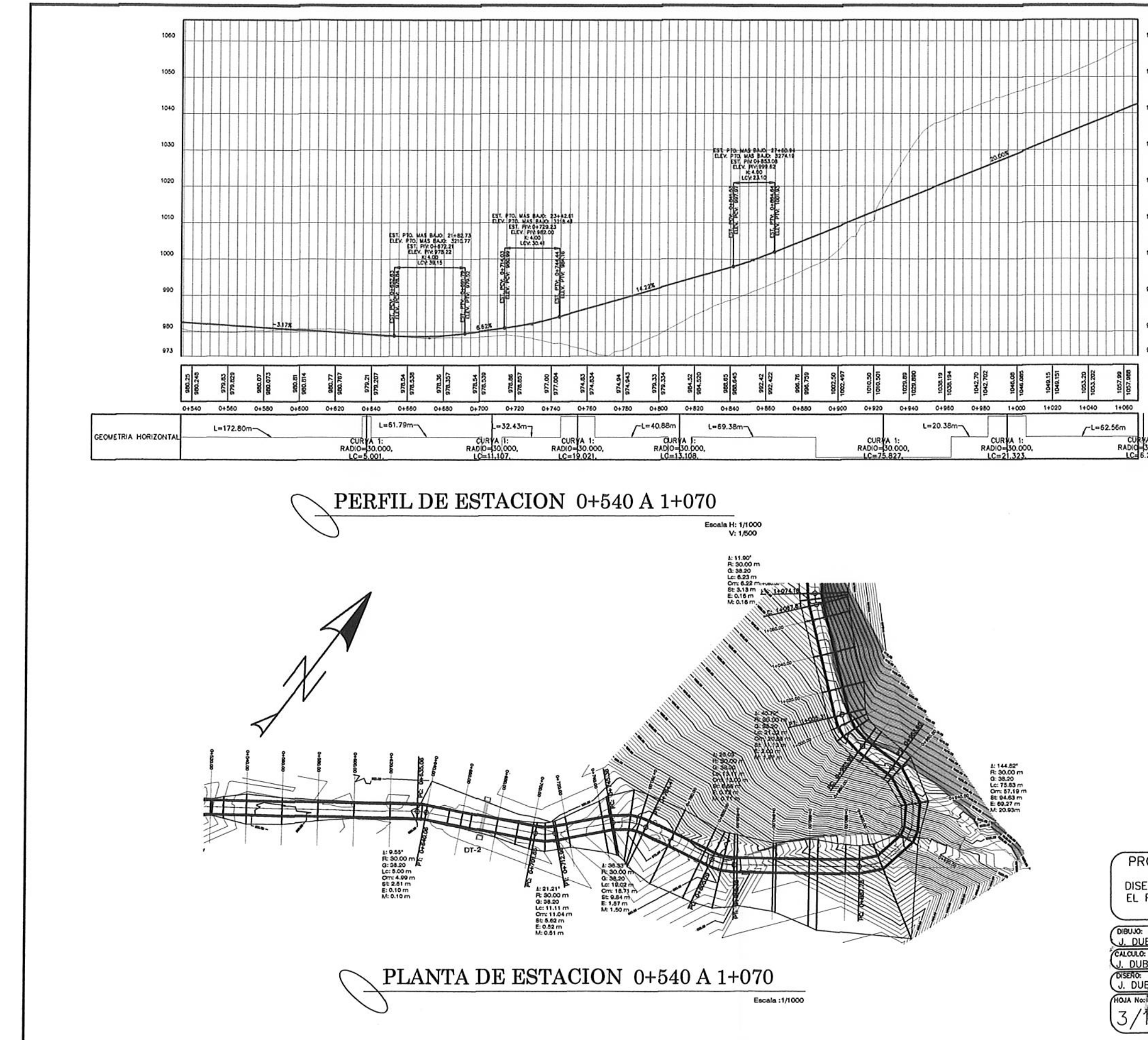

 $\circ$ 

 $\circlearrowleft$ 

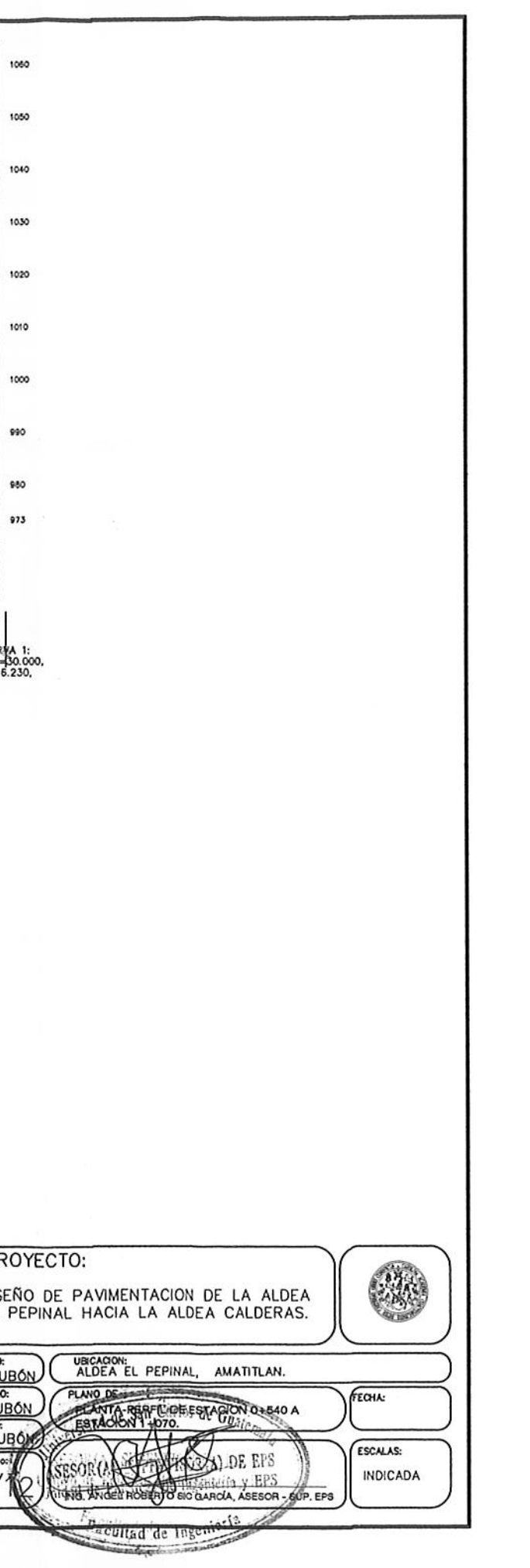

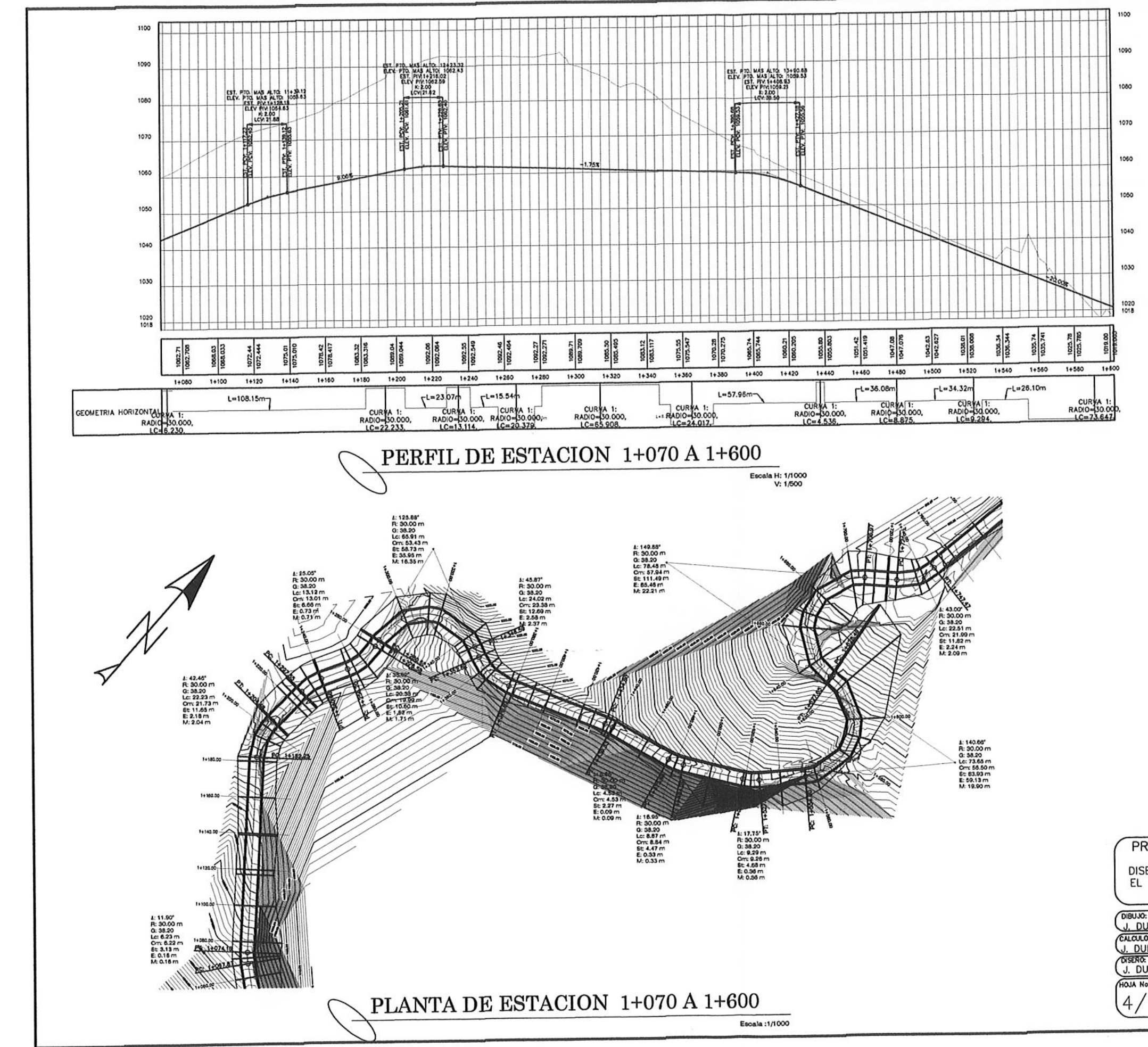

 $\bigcirc$ 

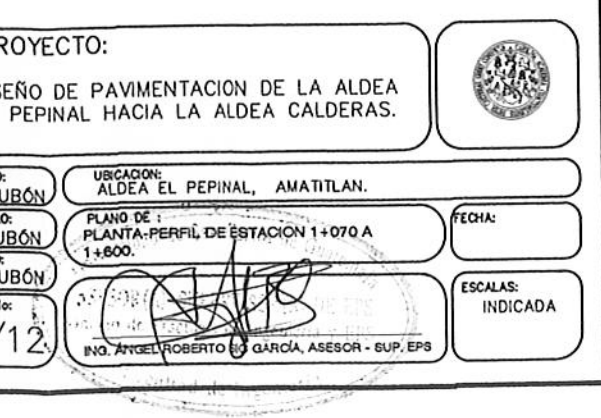

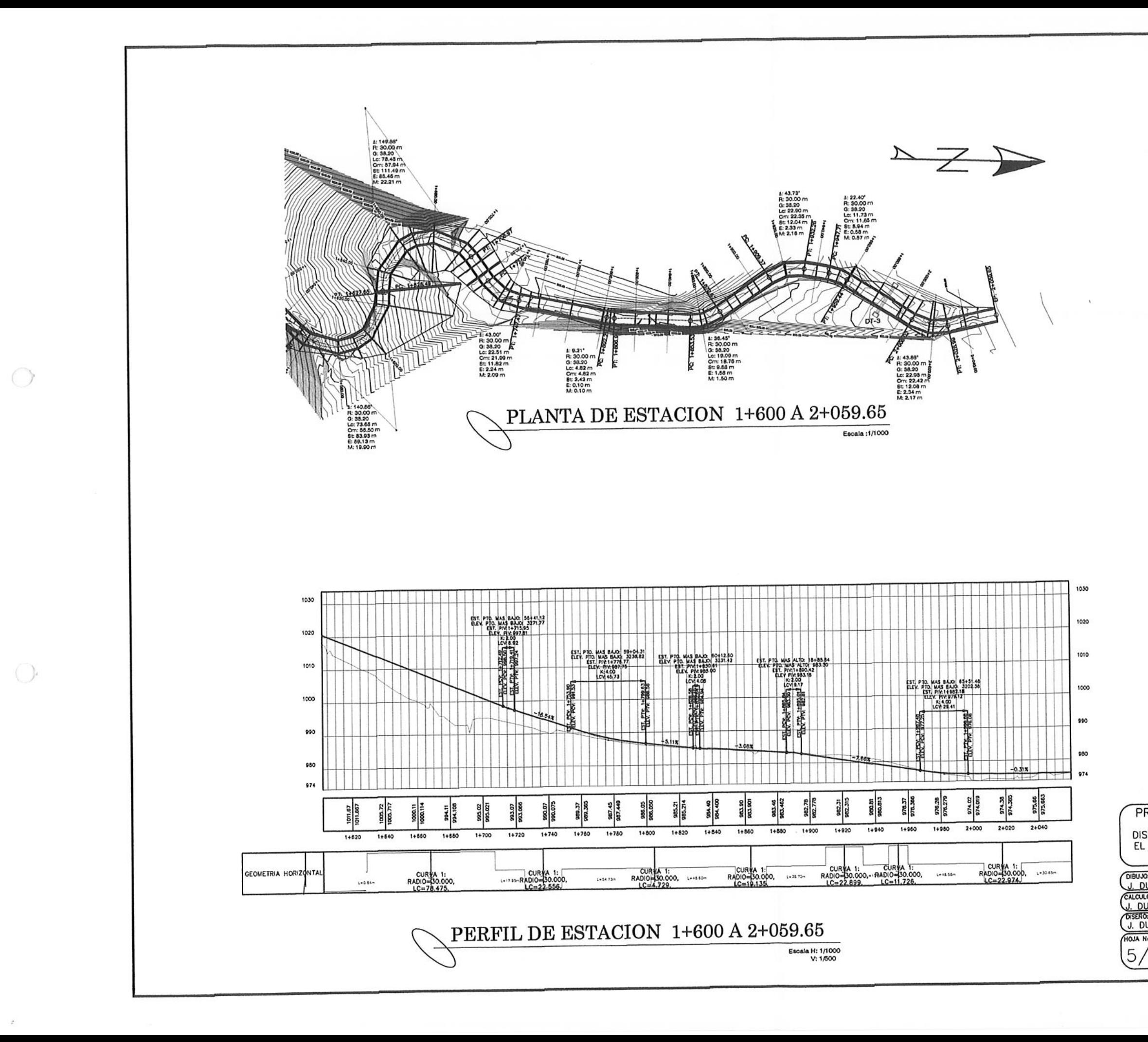

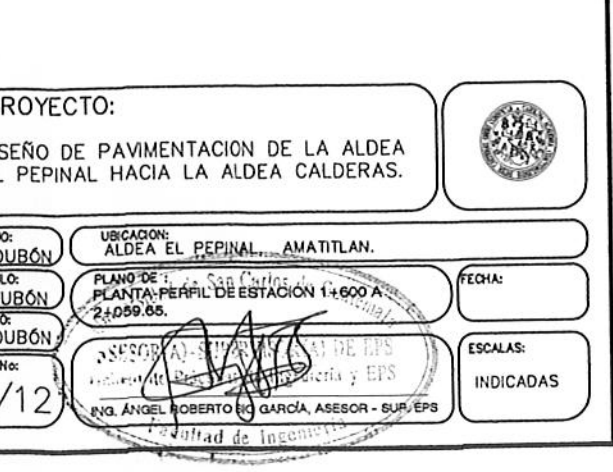

 $\ddot{\cdot}$
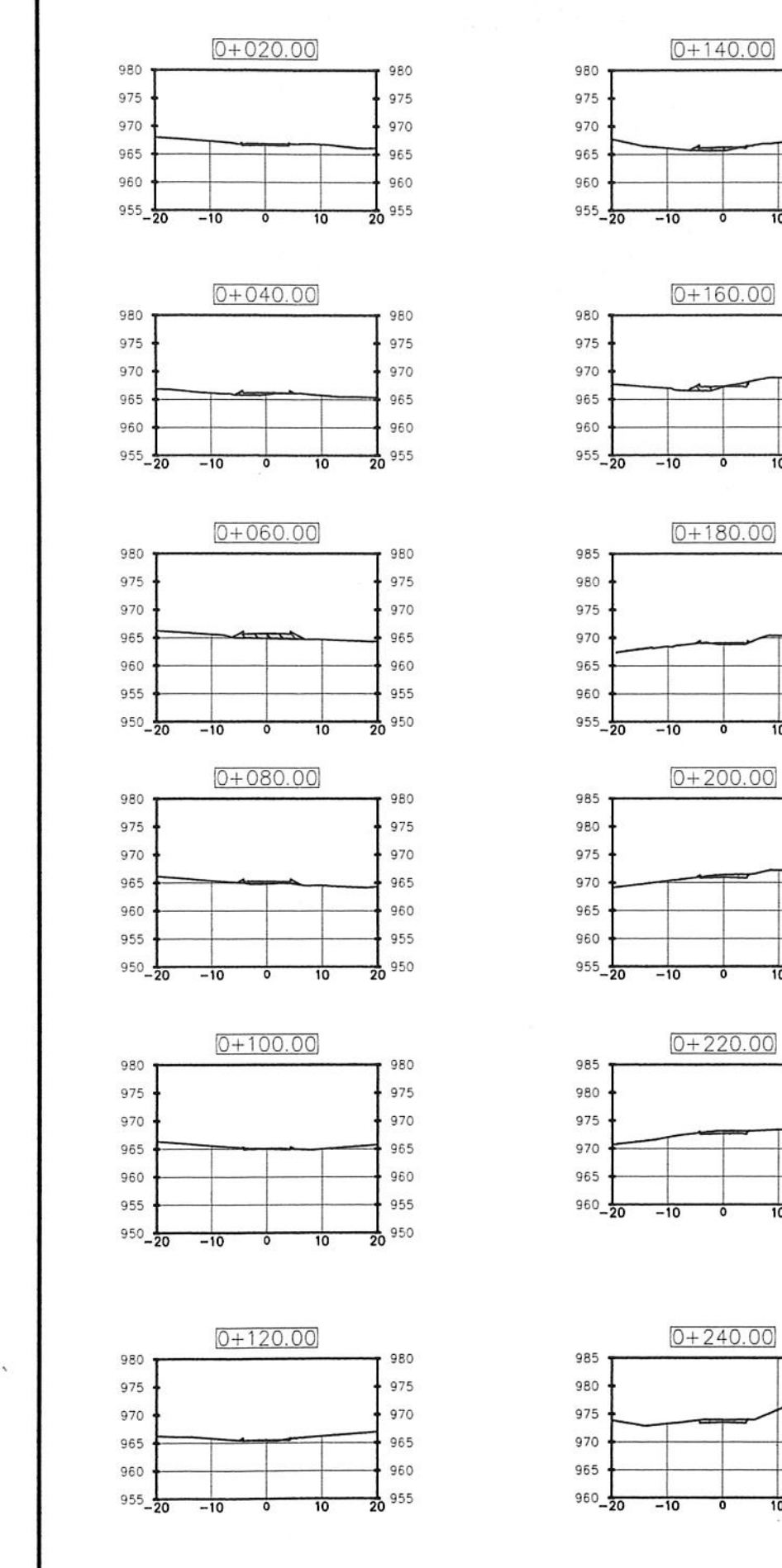

 $\bigcirc$ 

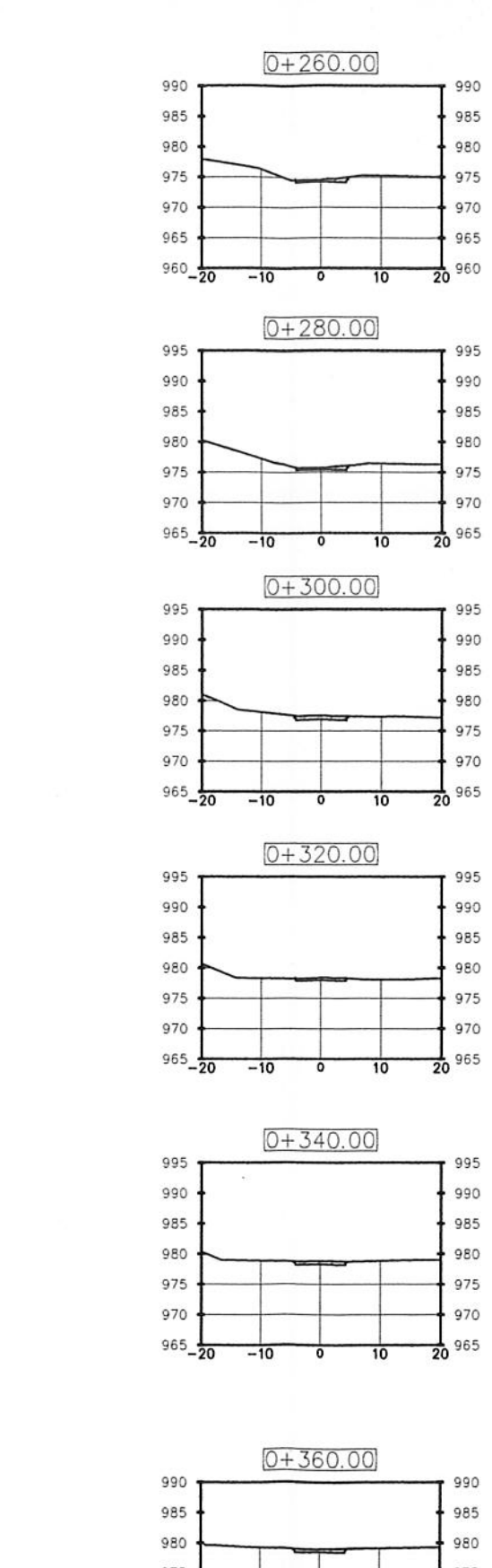

 $20^{955}$ 

 $\frac{1}{20}$  955

 $\frac{1}{20}$  955

 $-20^{955}$ 

 $\overline{10}$ 

 $\overline{10}$ 

 $\overline{10}$ 

 $\overline{10}$ 

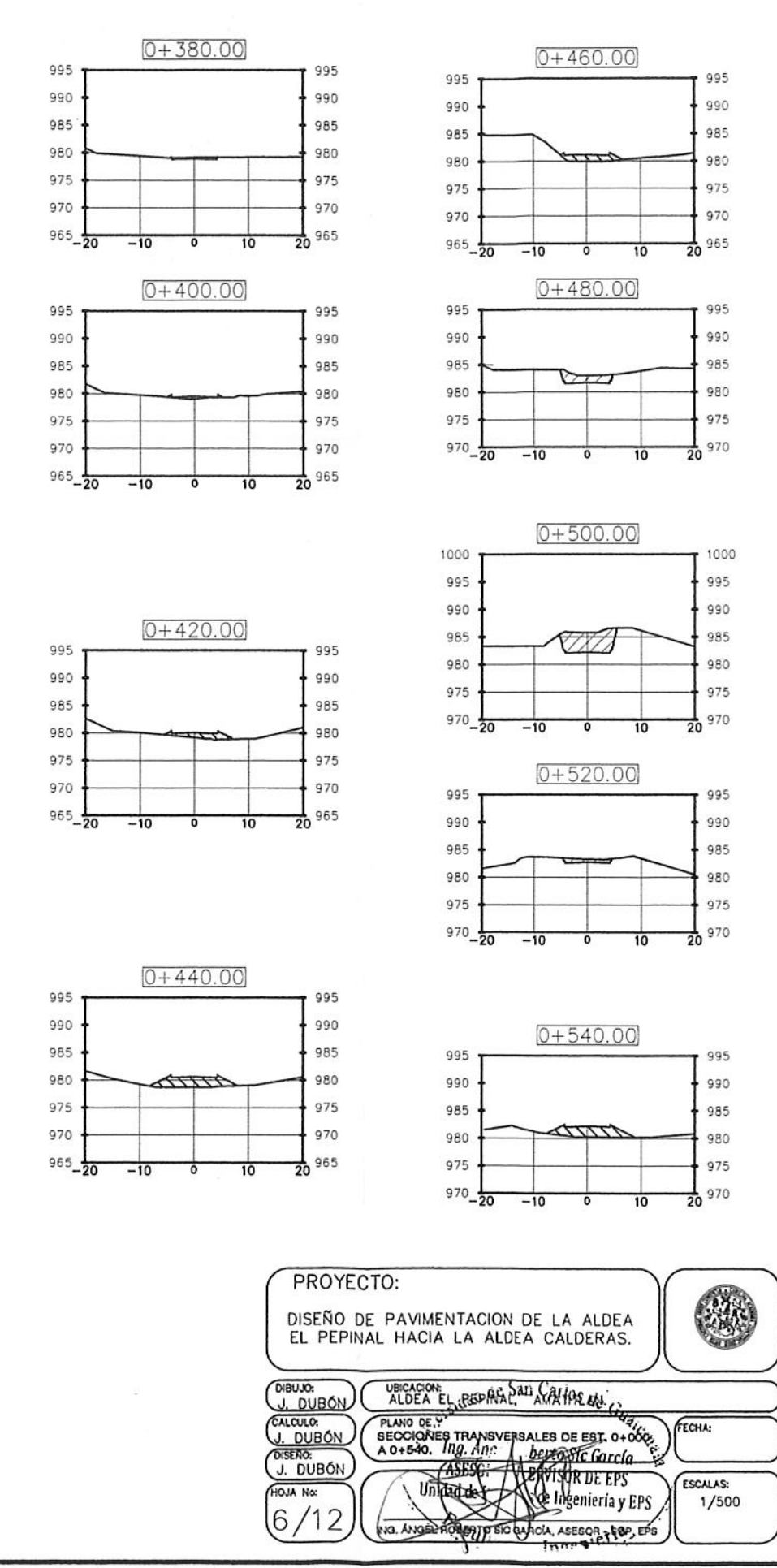

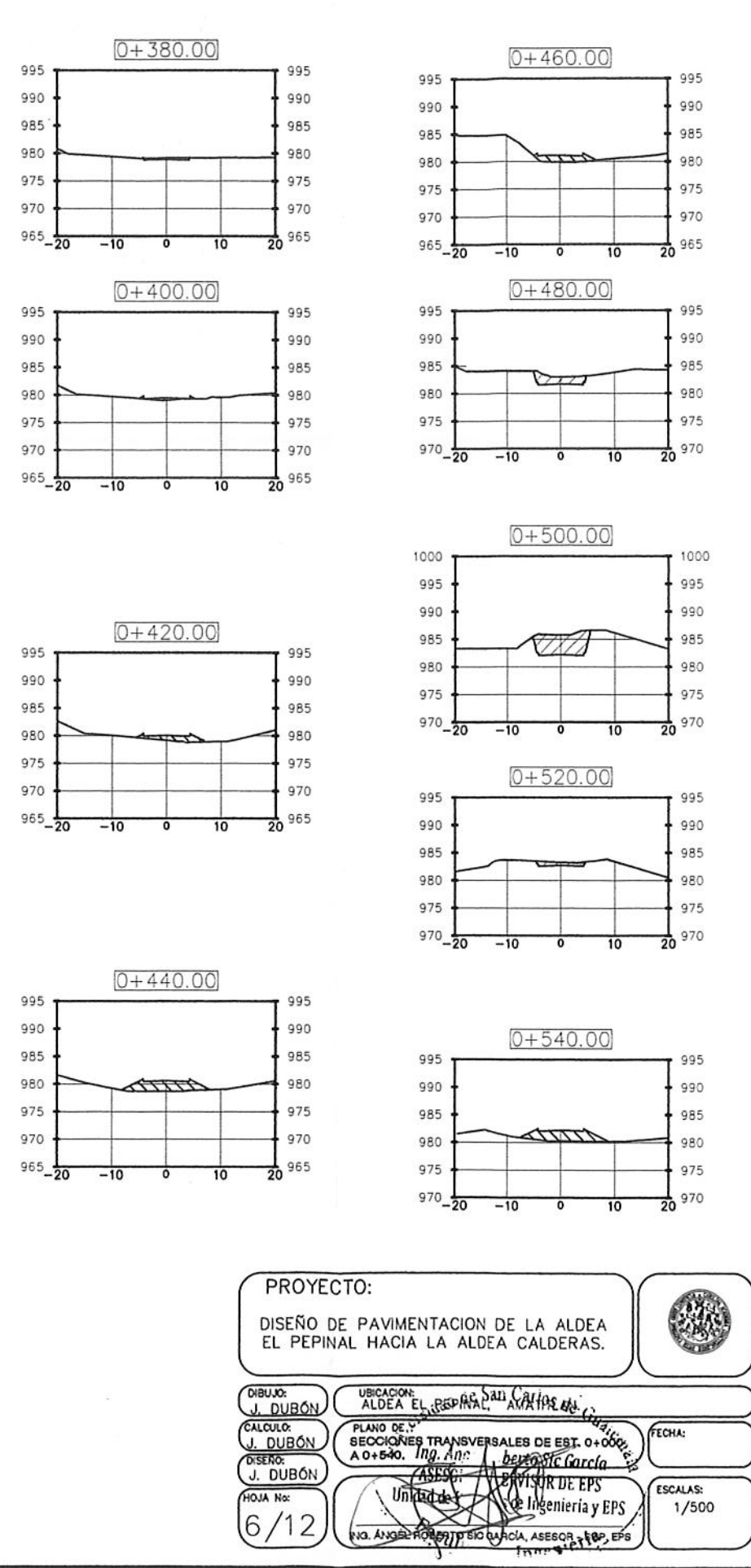

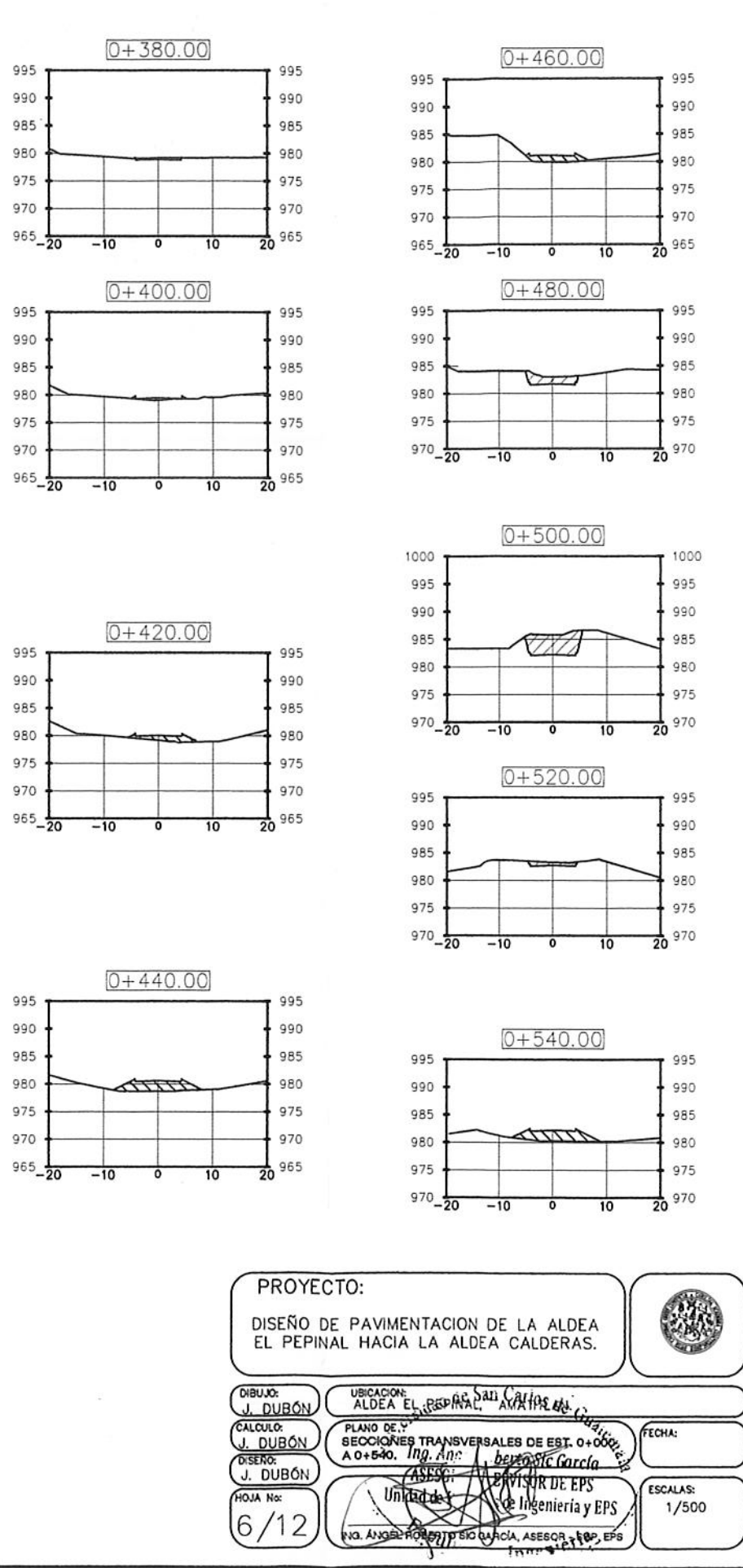

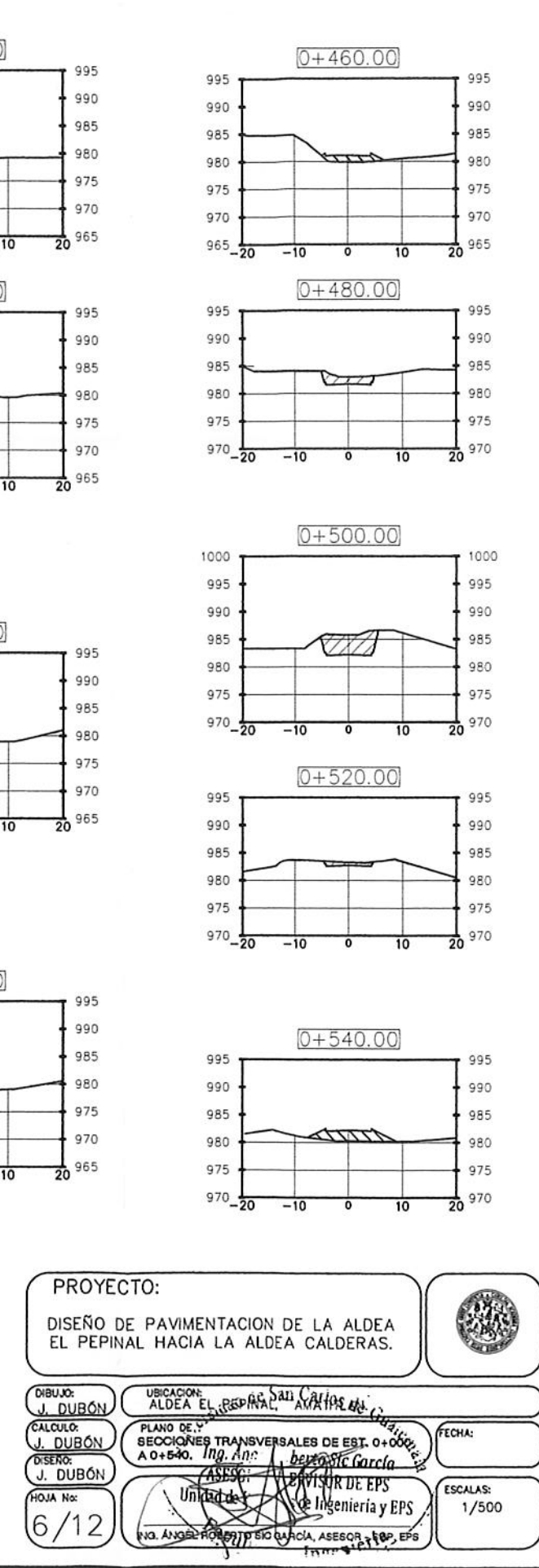

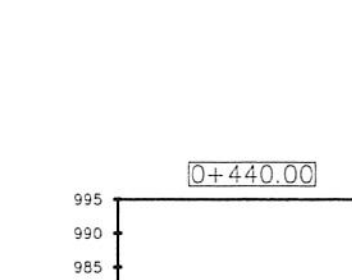

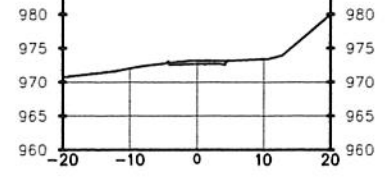

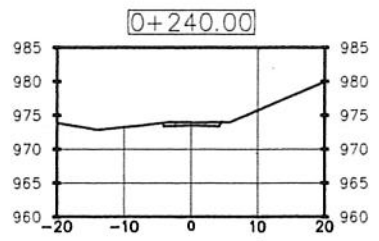

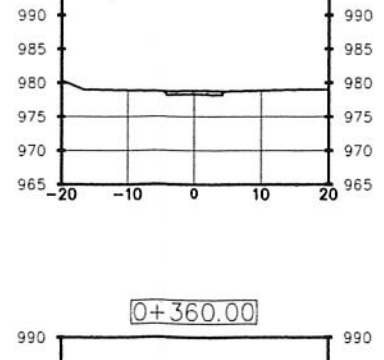

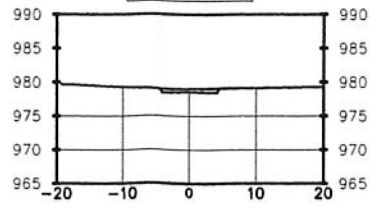

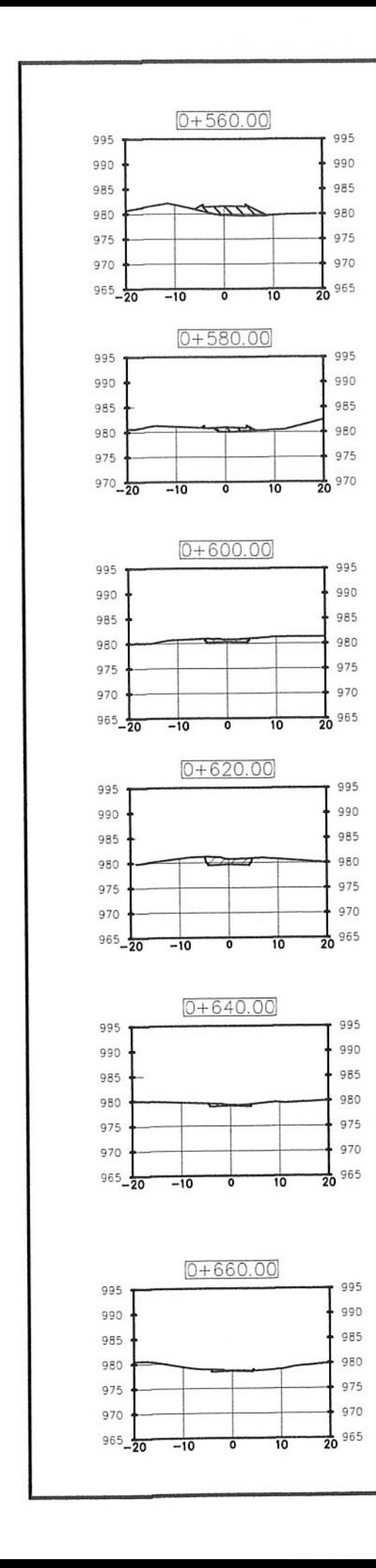

 $\bigcirc$ 

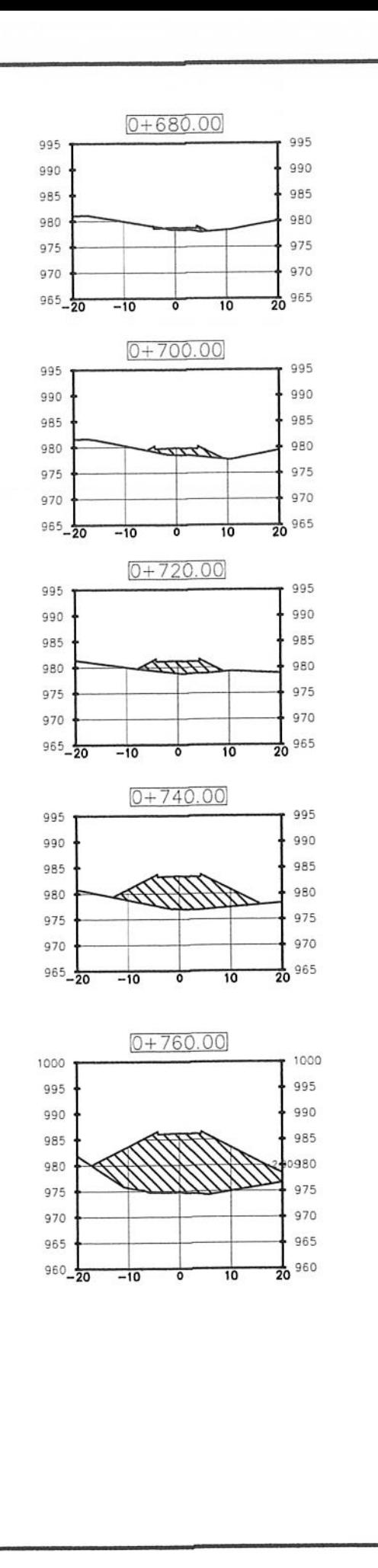

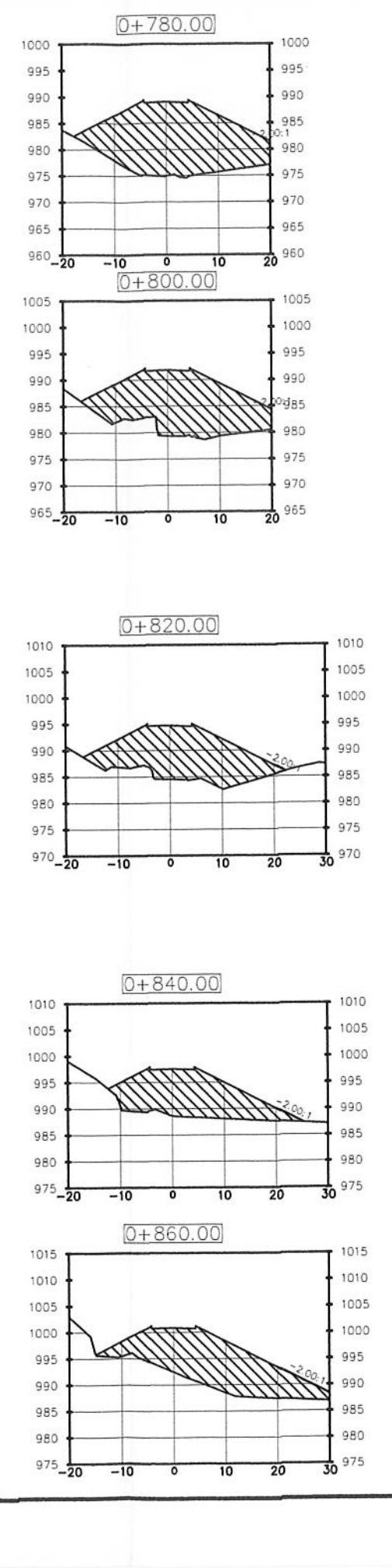

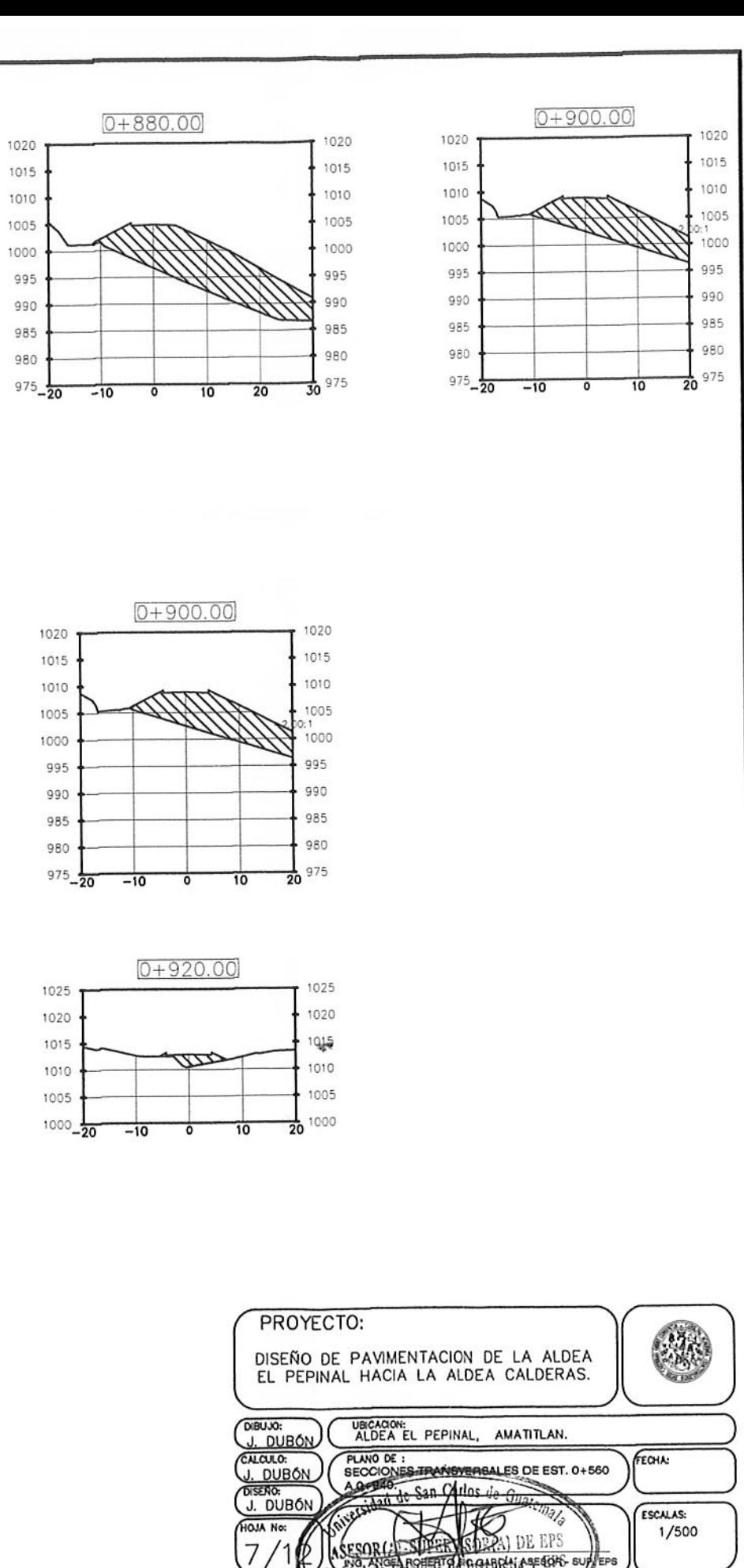

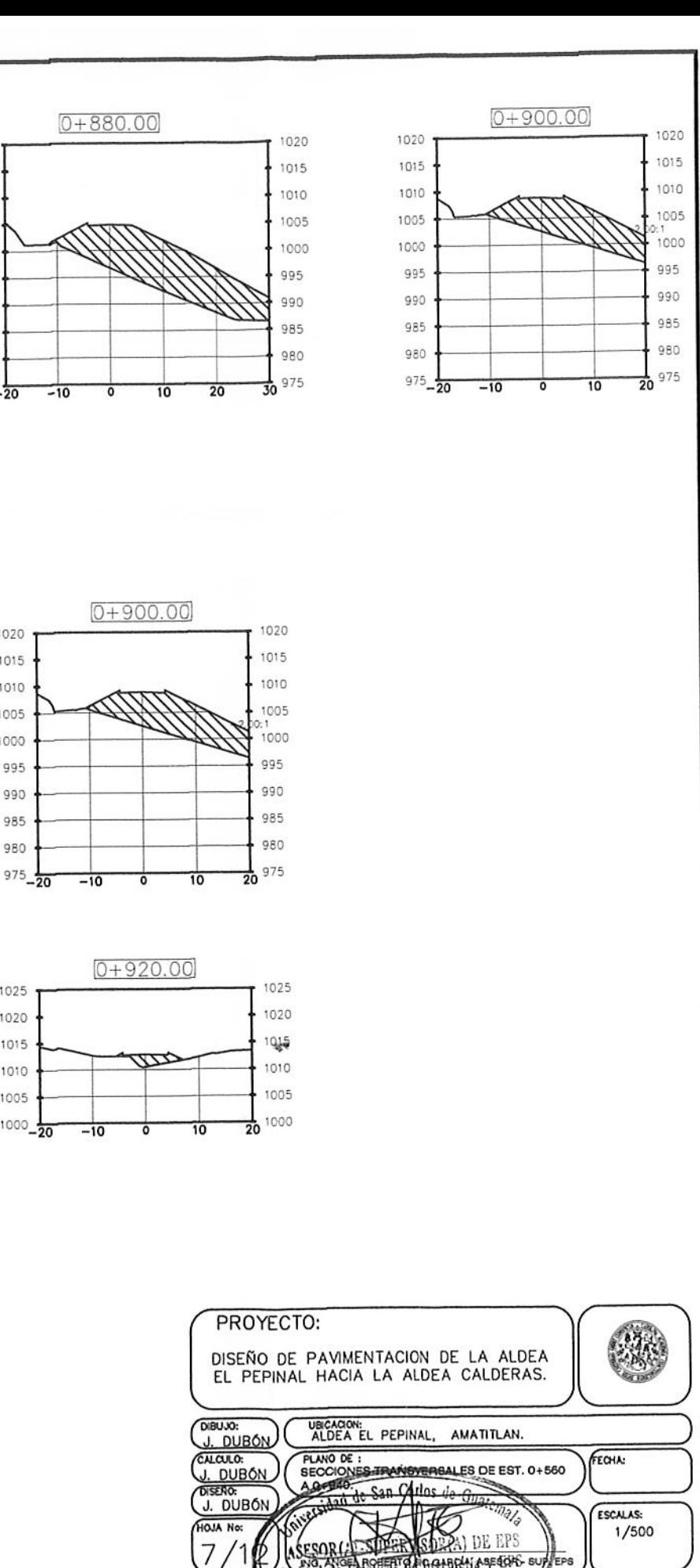

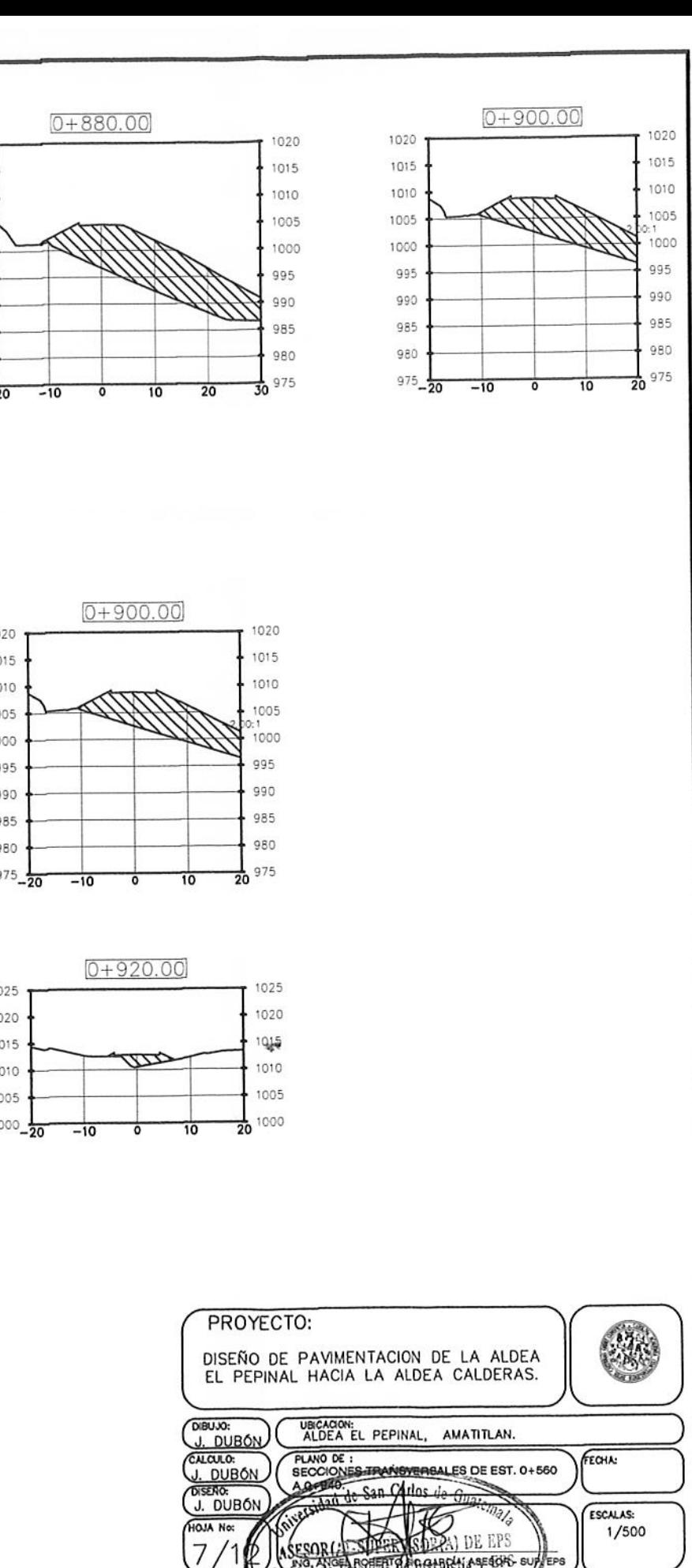

Facultad de Ingeni

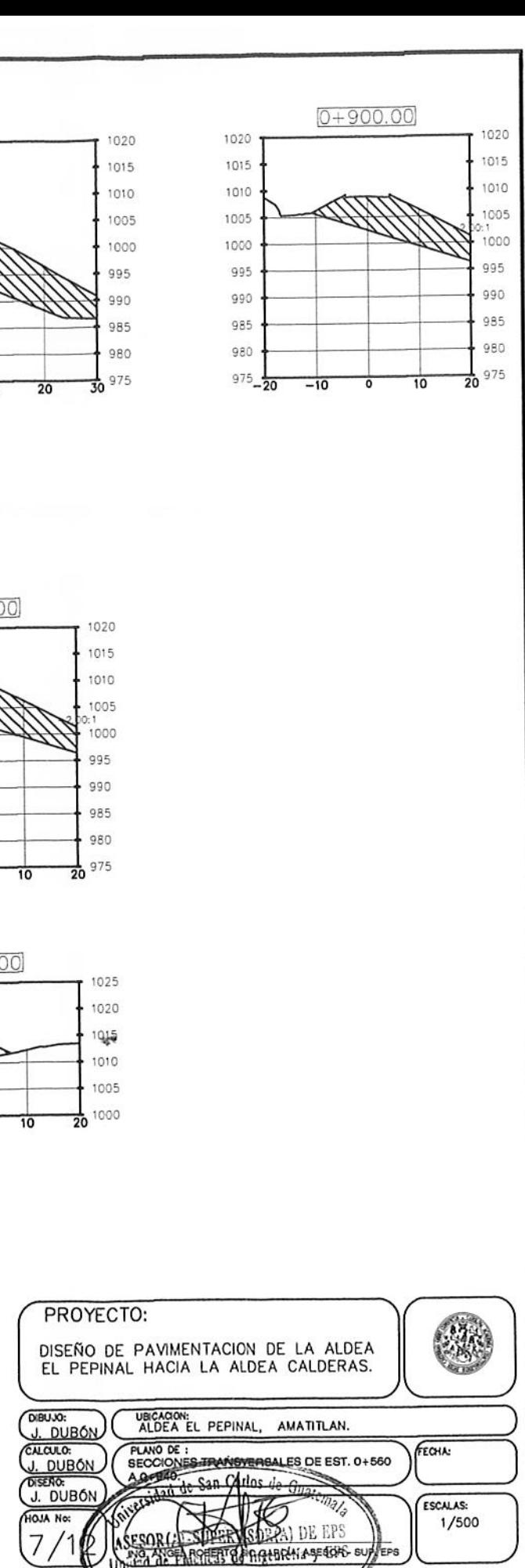

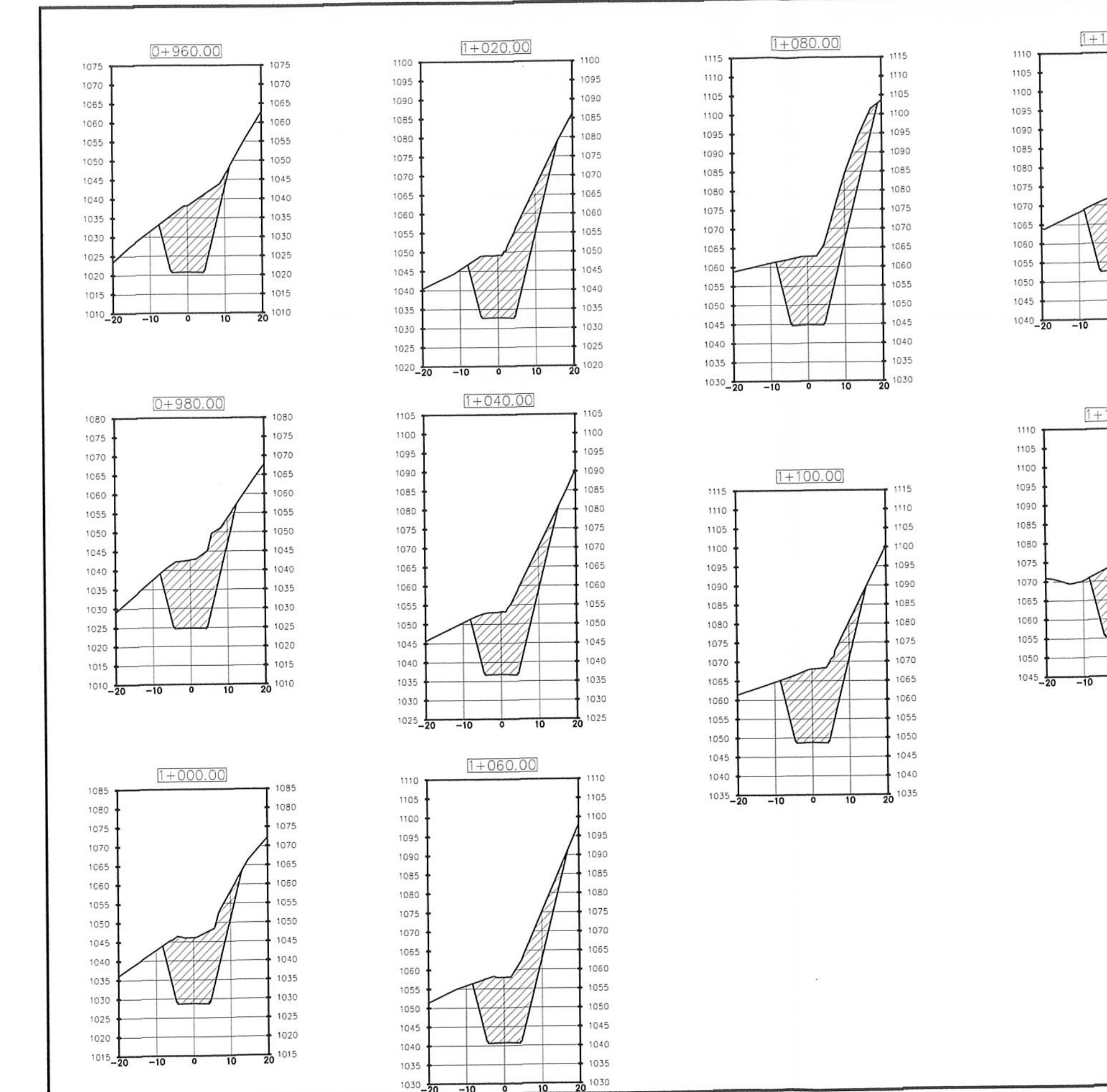

 $\bigcirc$ 

 $\overline{0}$  $10$ 

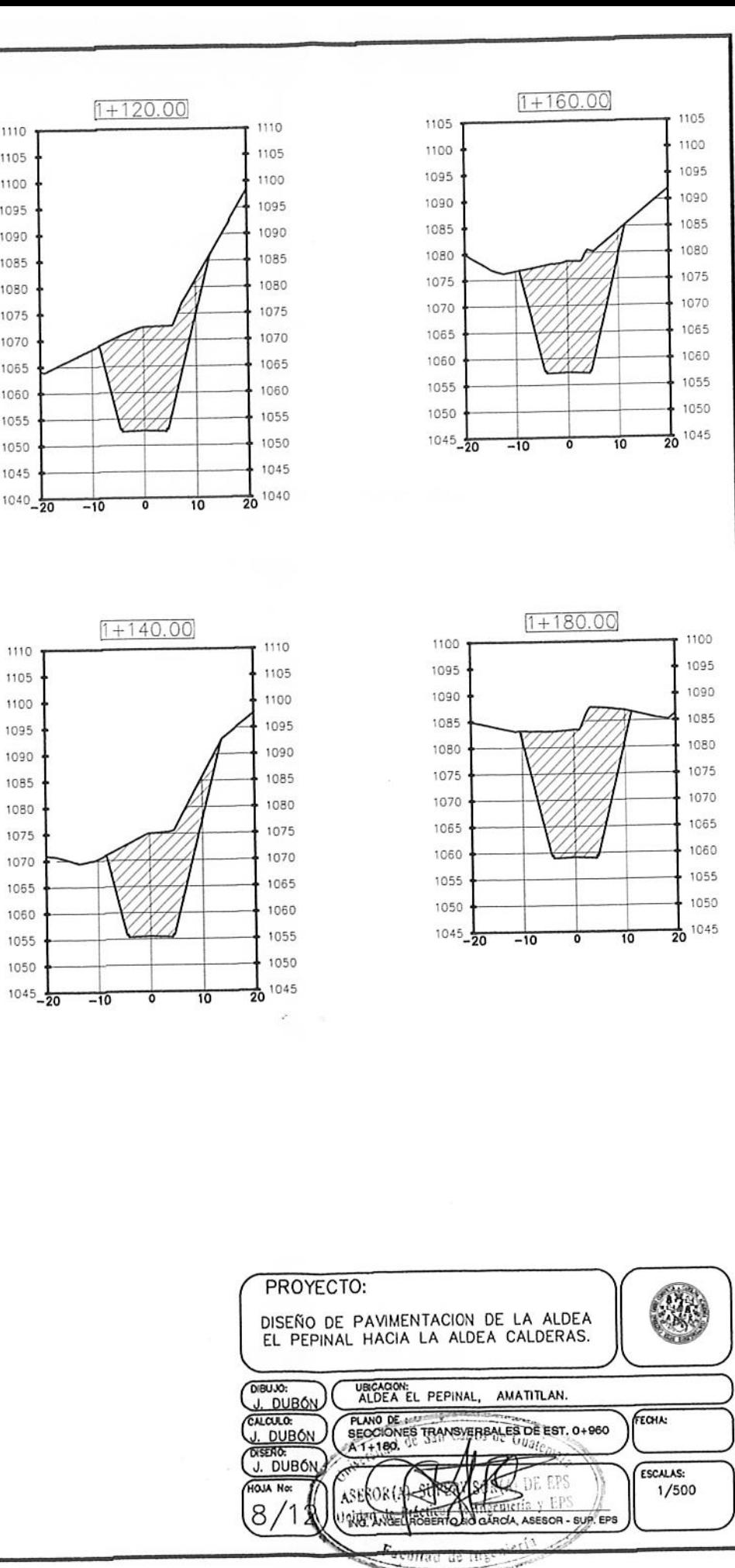

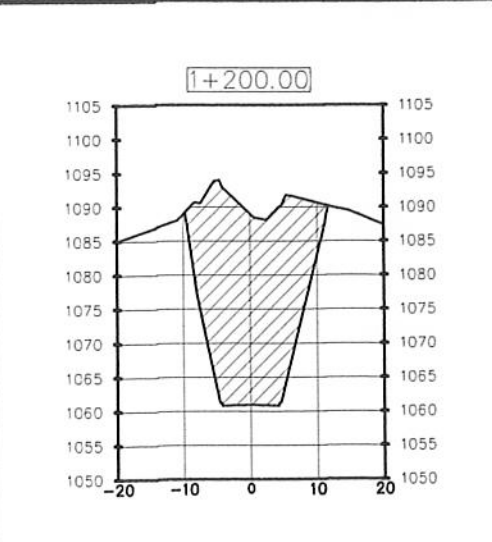

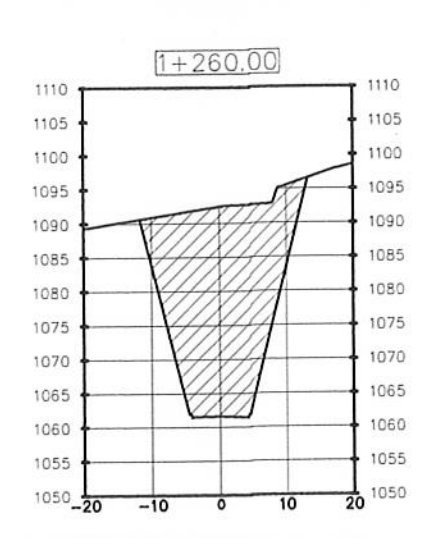

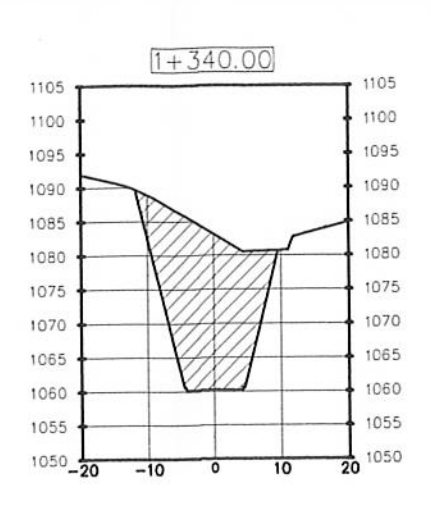

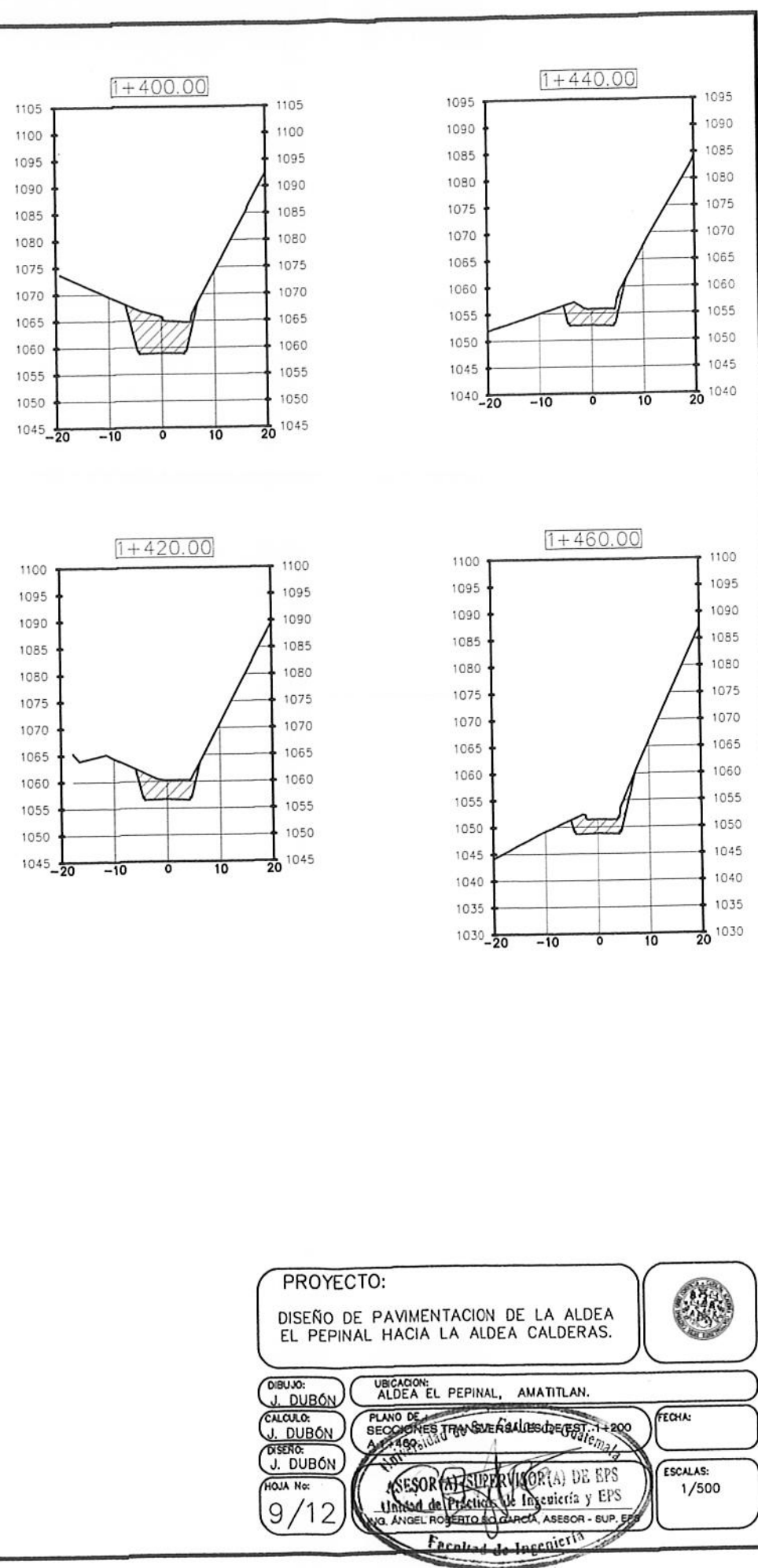

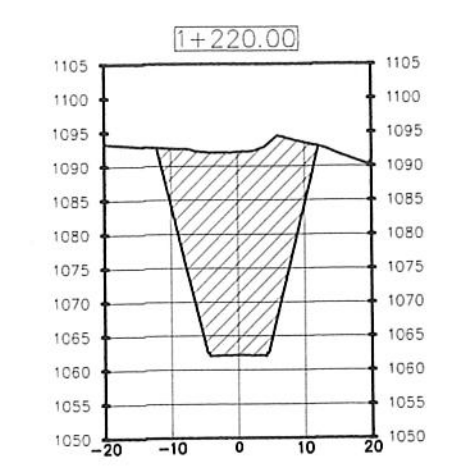

 $\left( \ \right)$ 

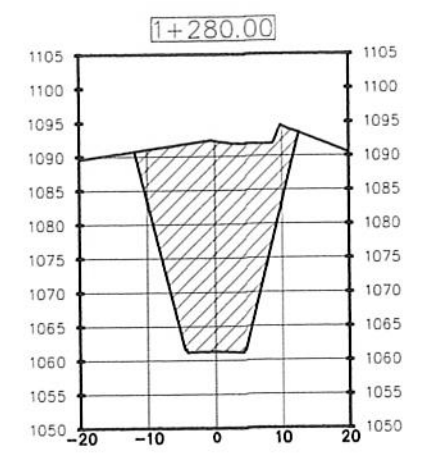

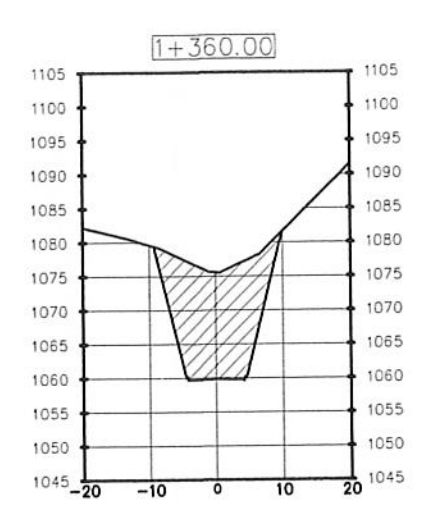

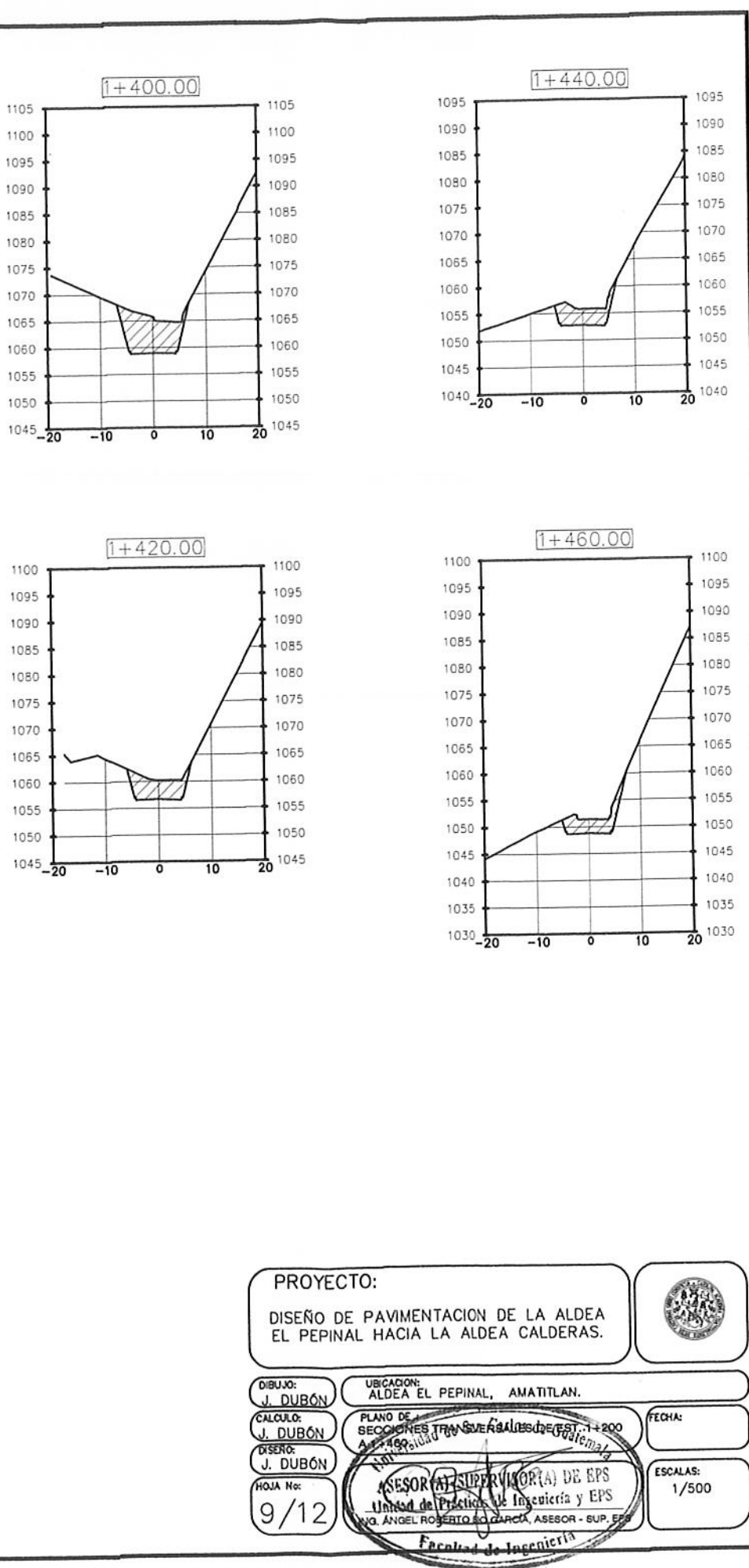

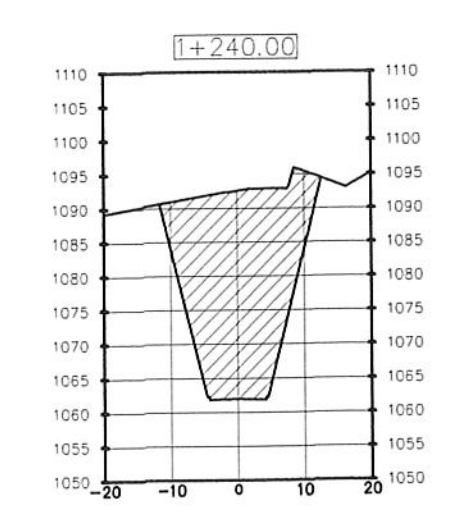

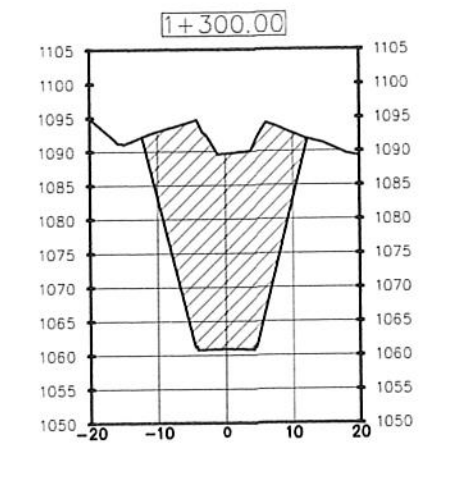

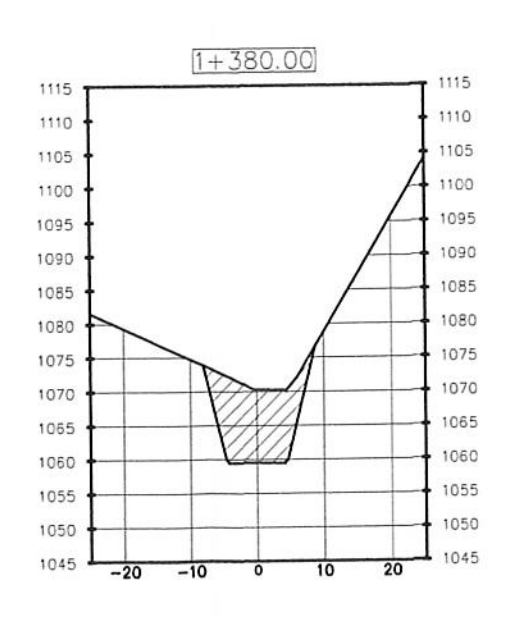

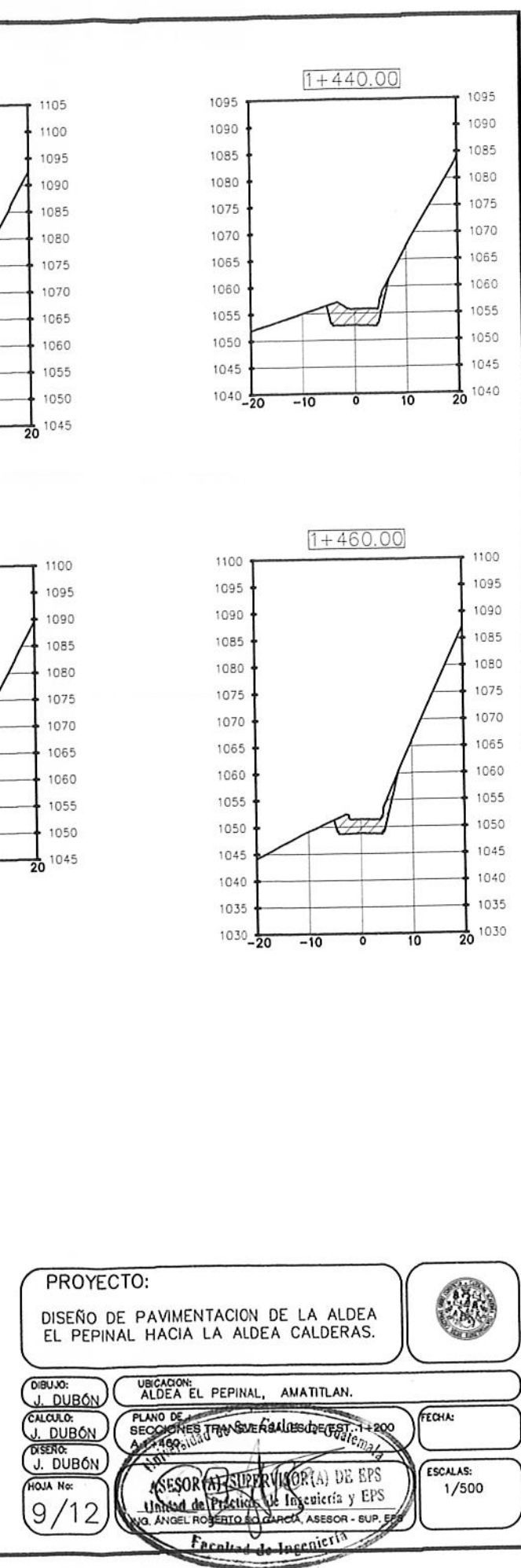

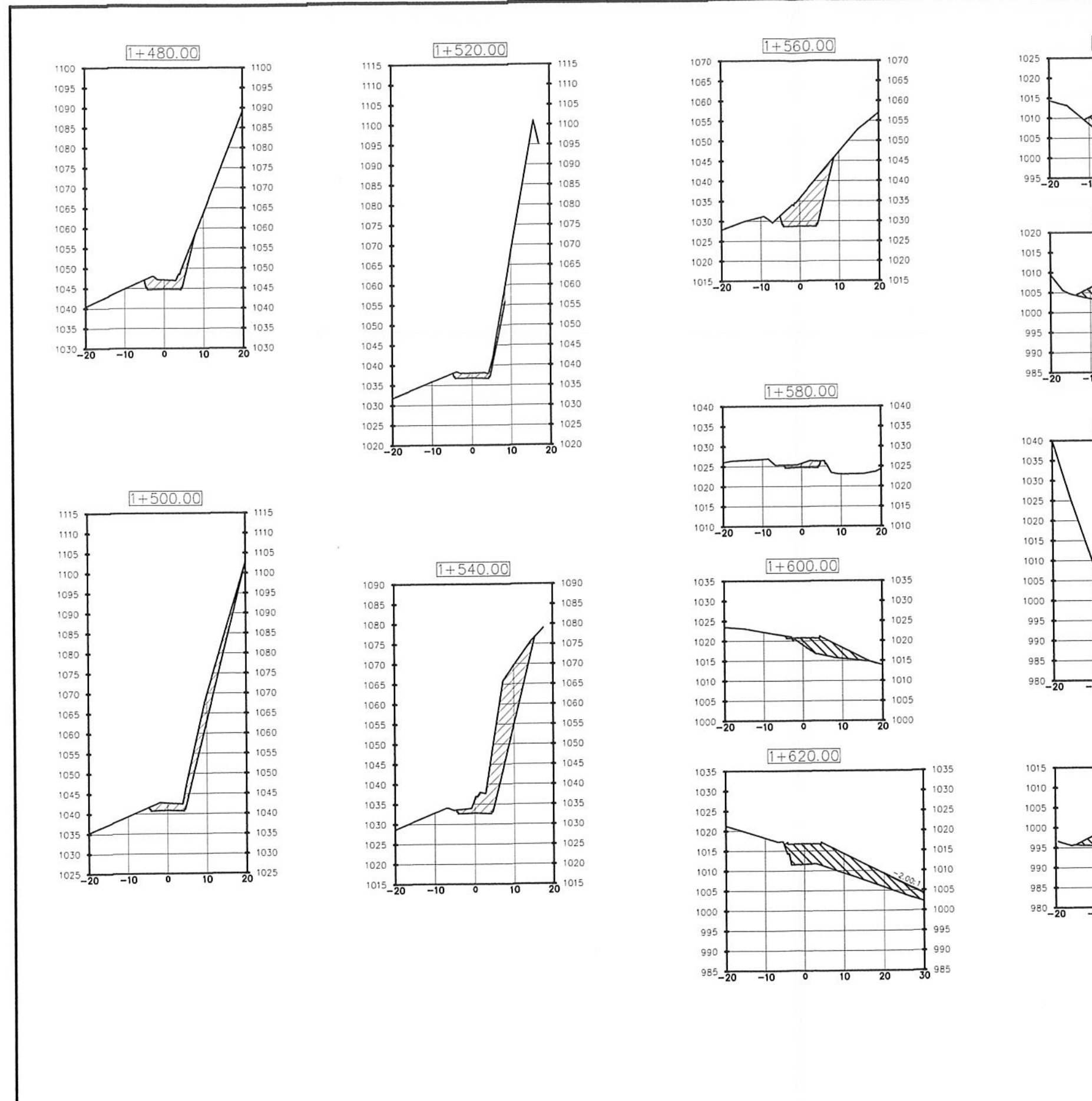

- € (

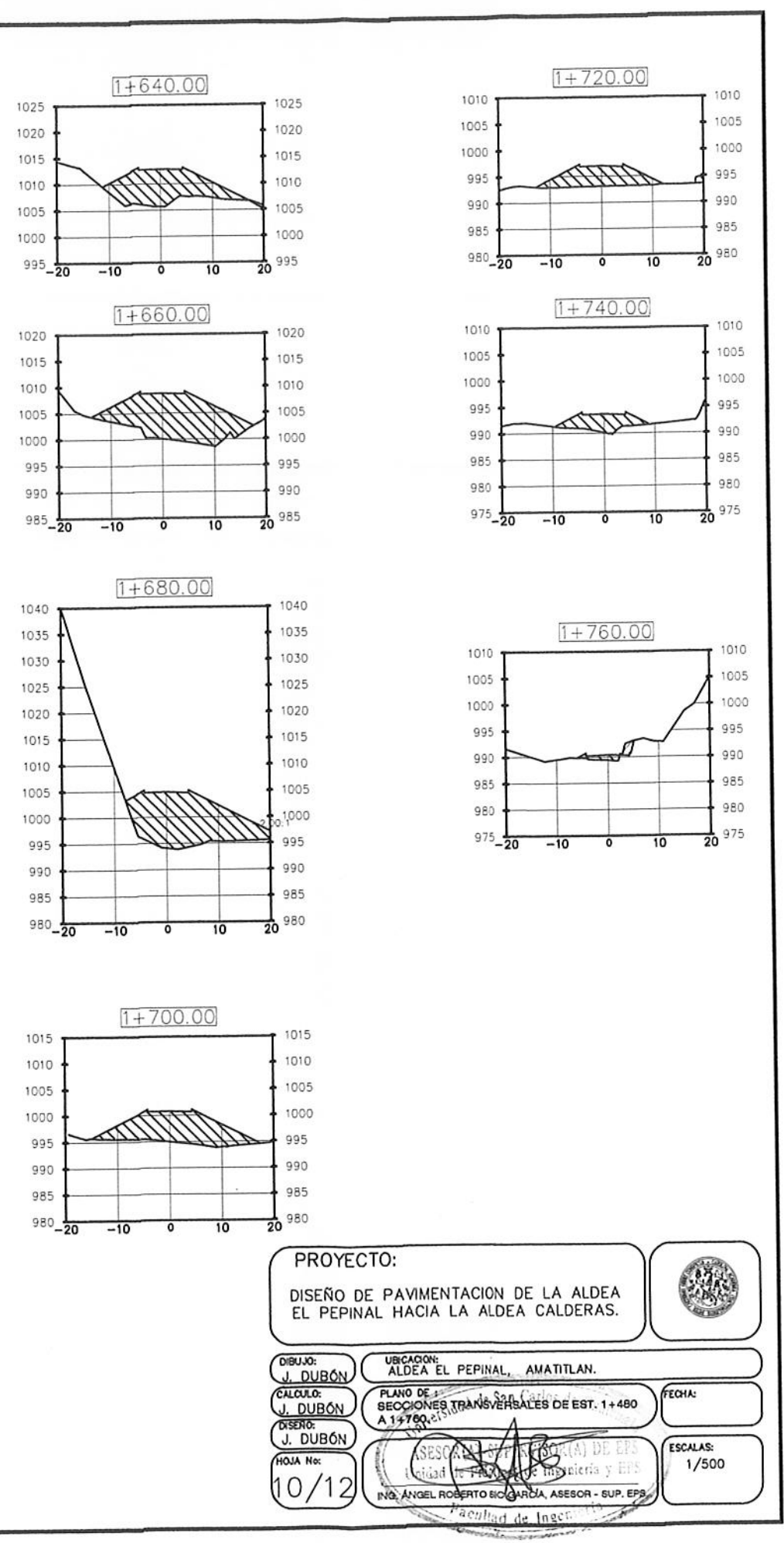

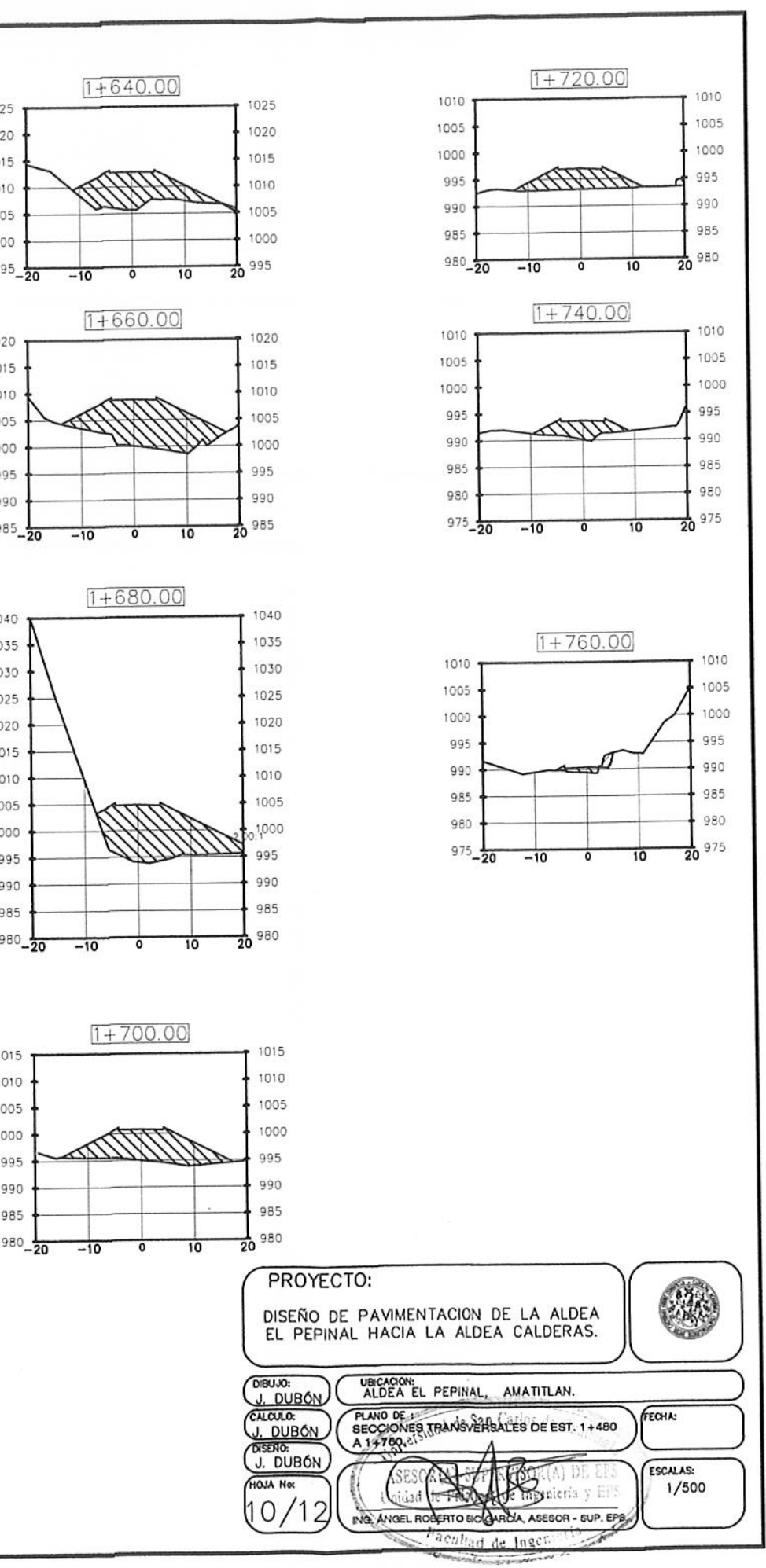

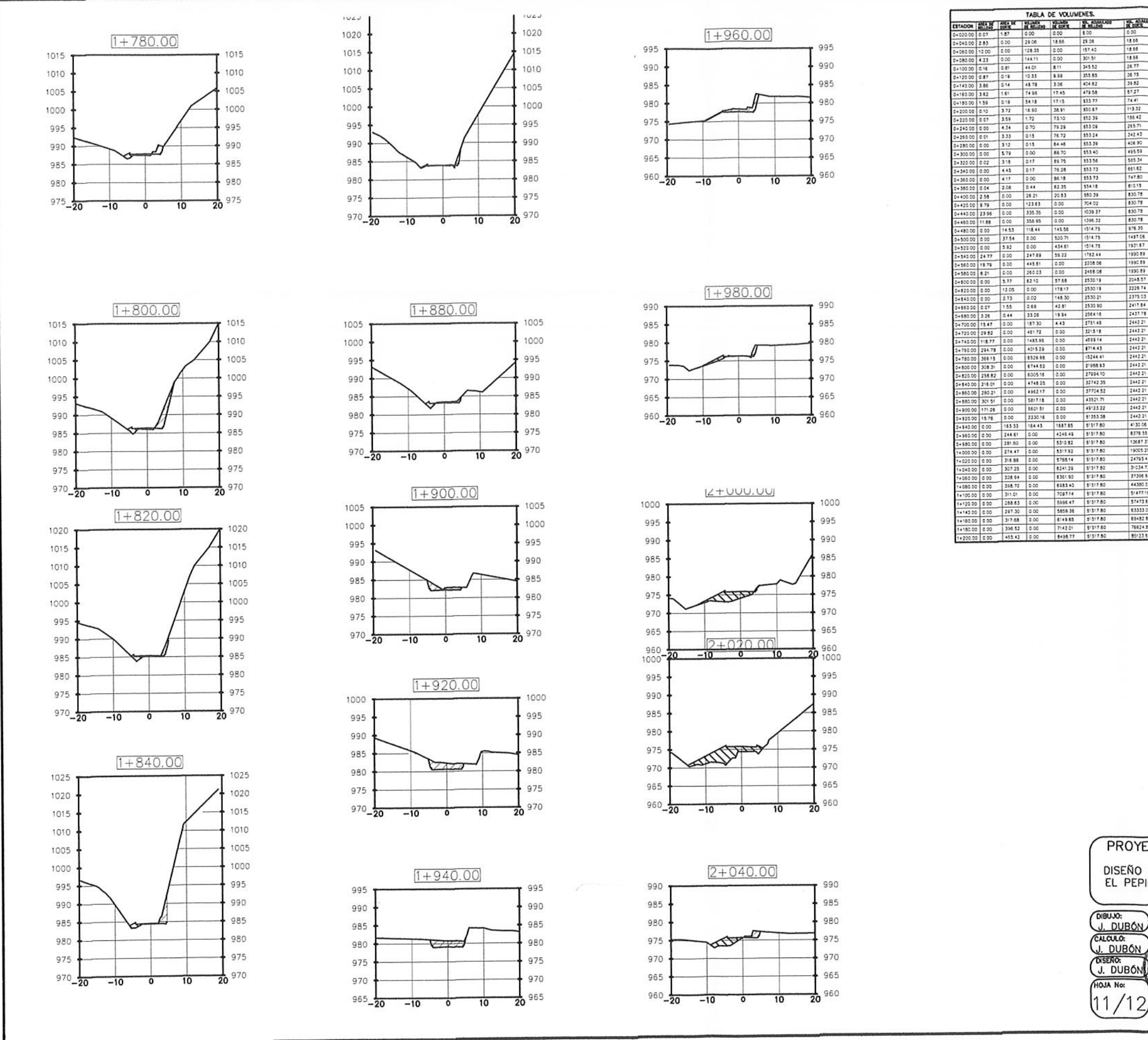

 $\bigcap$ 

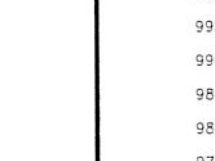

EL CLOUD NOT NOT NOT THE CLOUD NOT NOT THE CLOUD OF THE CLOUD OF THE CLOUD OF THE CLOUD OF THE CLOUD NOT THE CLOUD OF THE CLOUD OF THE CLOUD OF THE CLOUD OF THE CLOUD OF THE CLOUD OF THE CLOUD OF THE CLOUD OF THE CLOUD OF

76024.95

 $-0.1382$ 

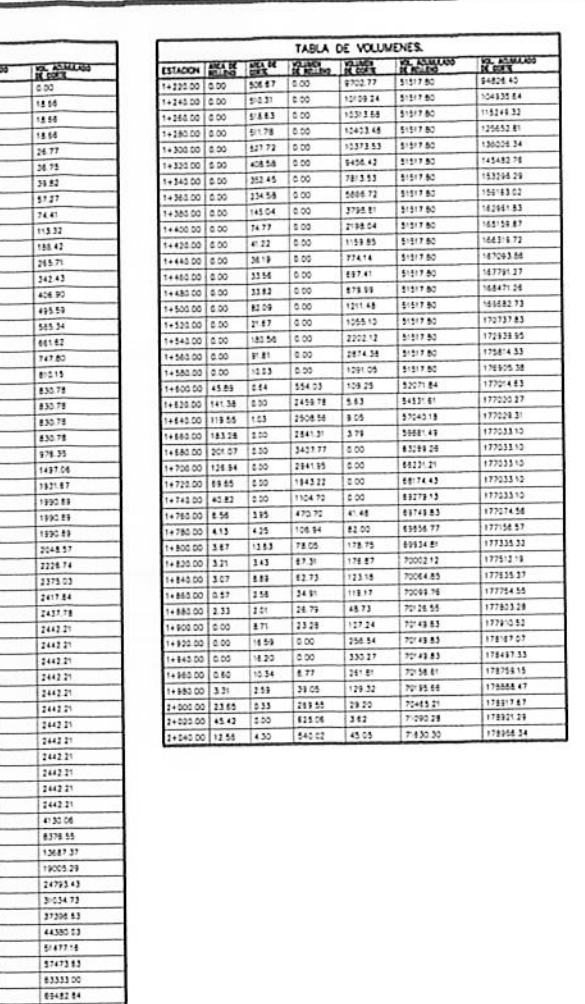

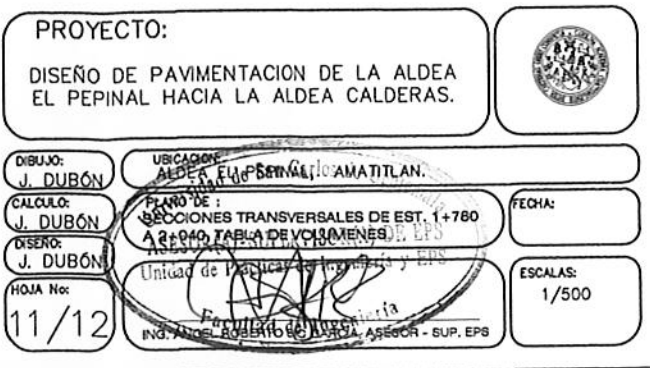

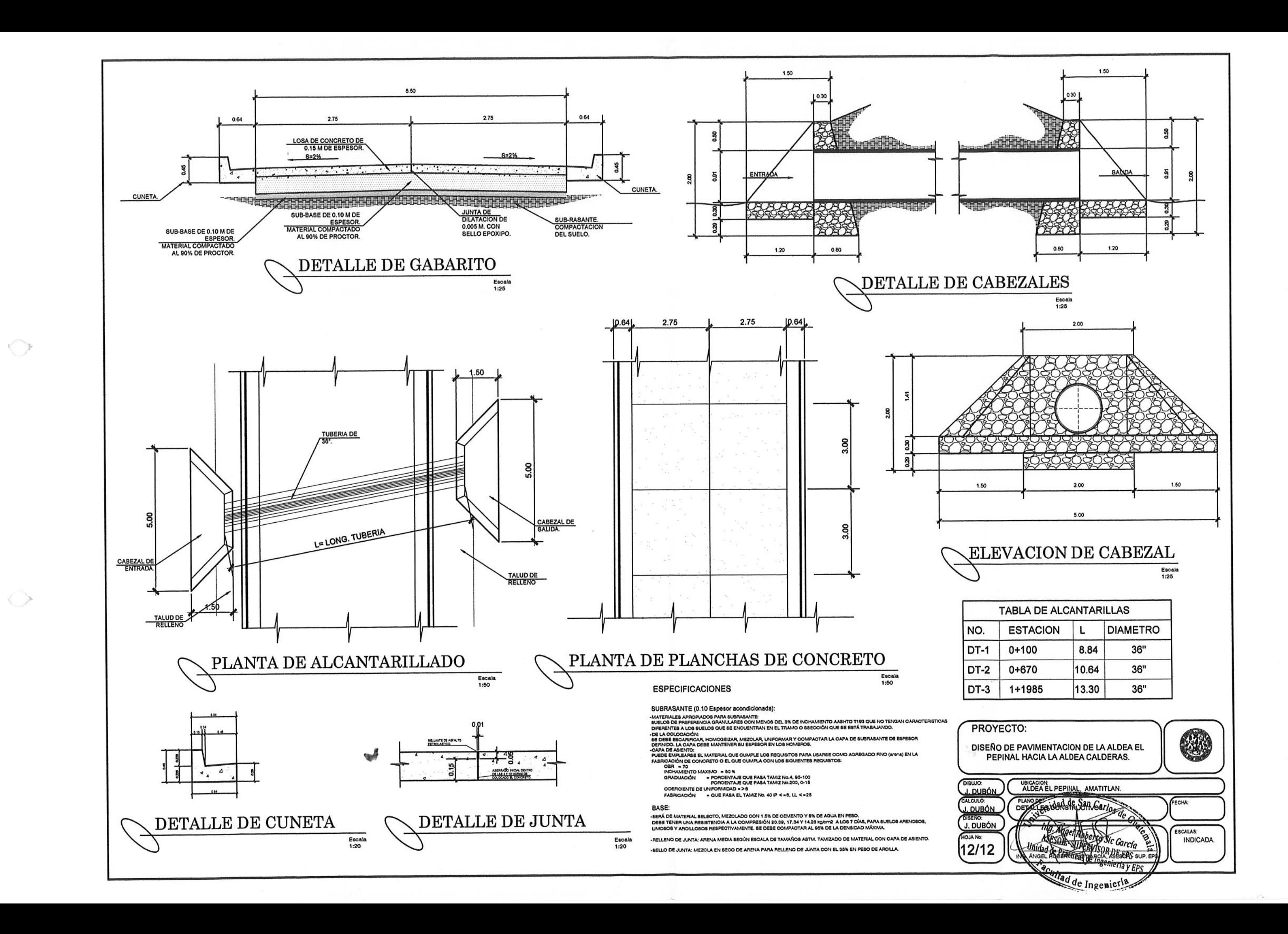

**ANEXOS** 

## Tabla XXXIII. **Resultados de análisis físico químico sanitario**

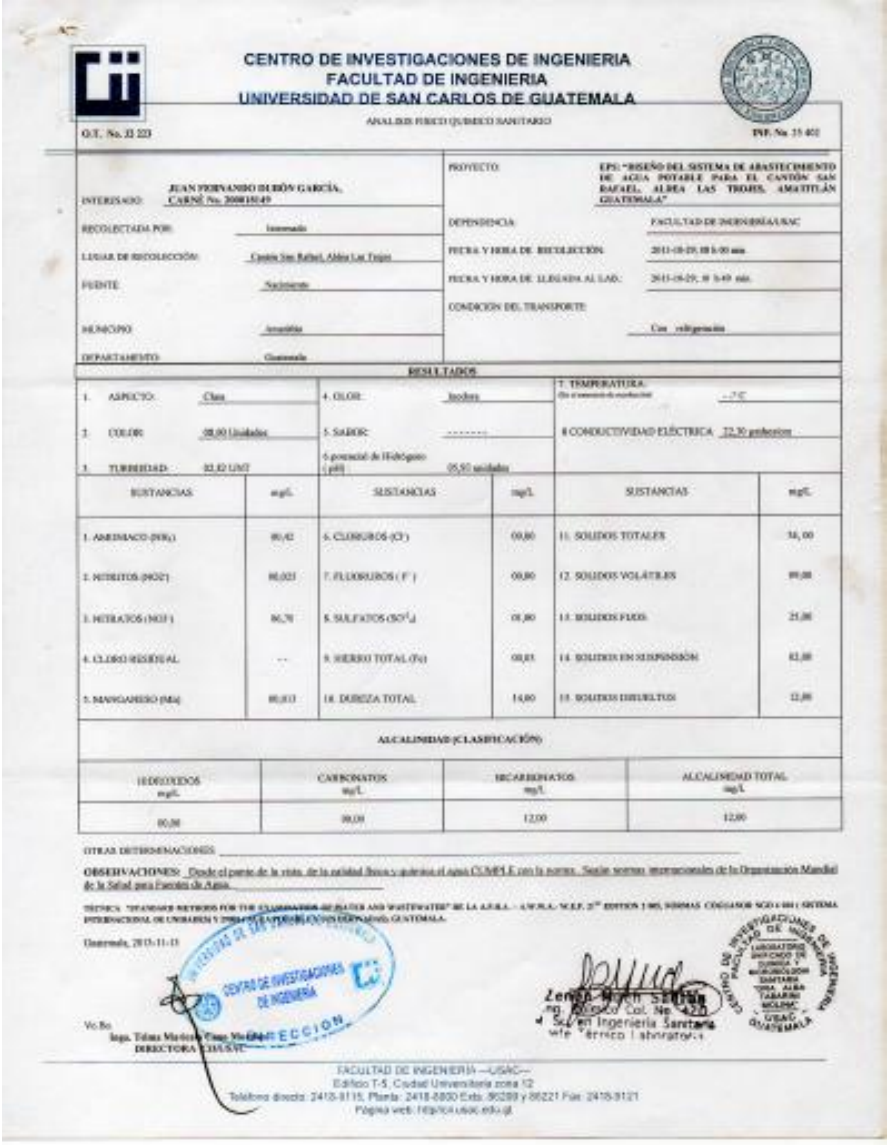

# Tabla XXXIV. **Resultados de examen bacteriológico**

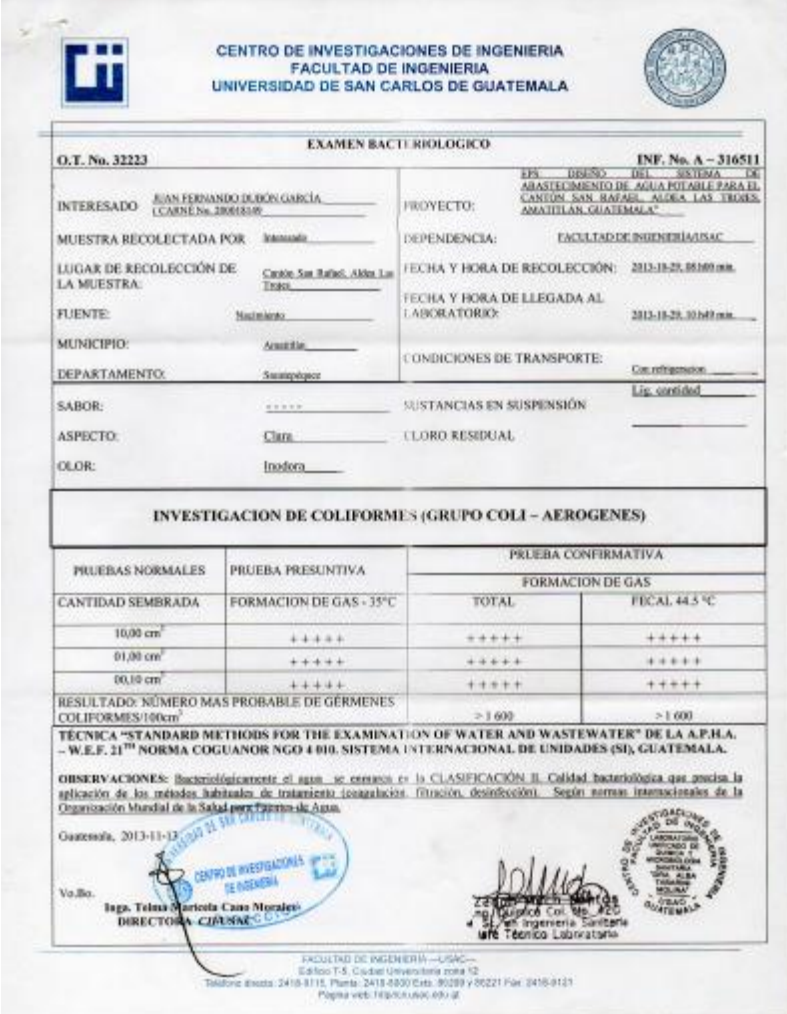

### Tabla XXXV. **Resultados de ensayo de compactación**

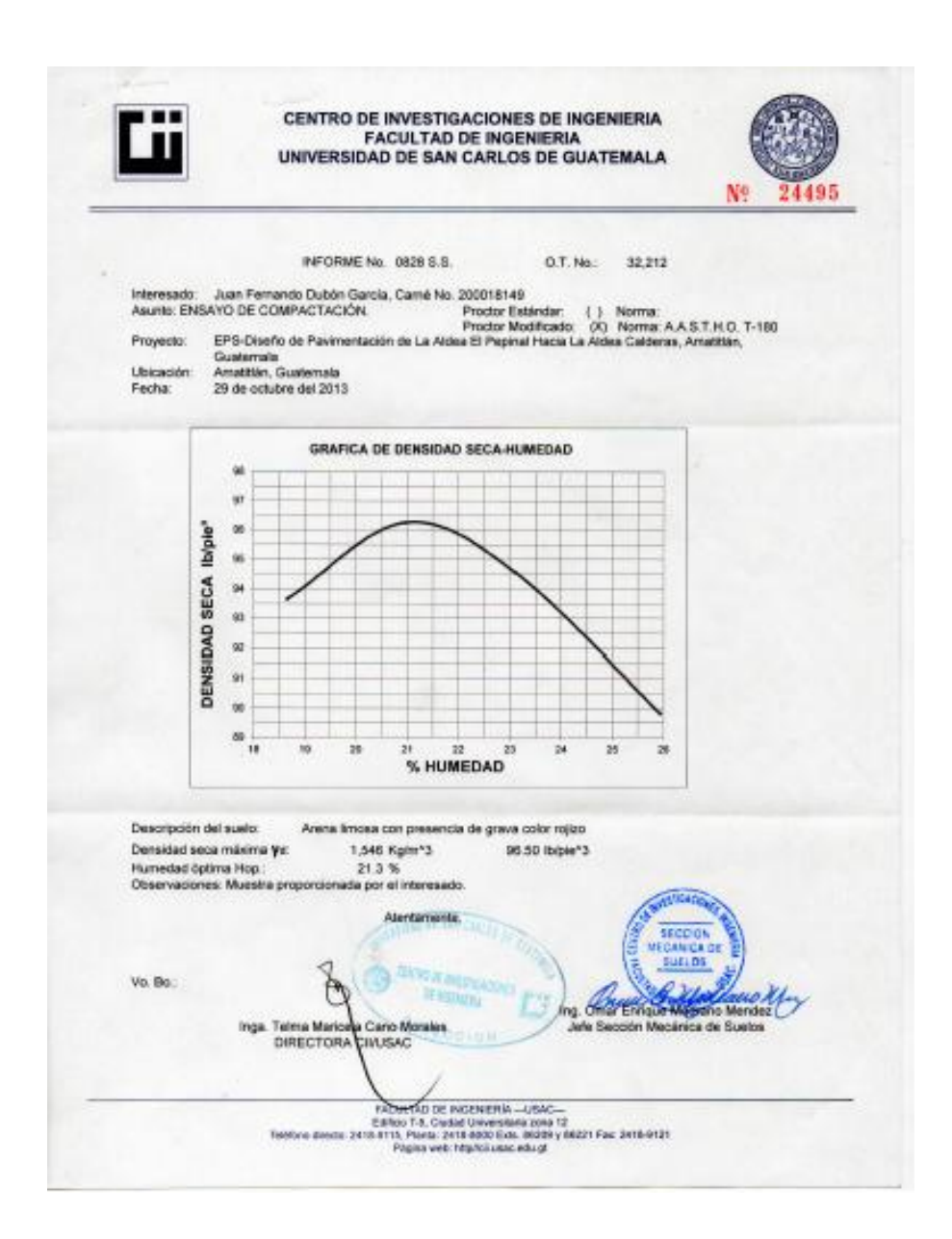

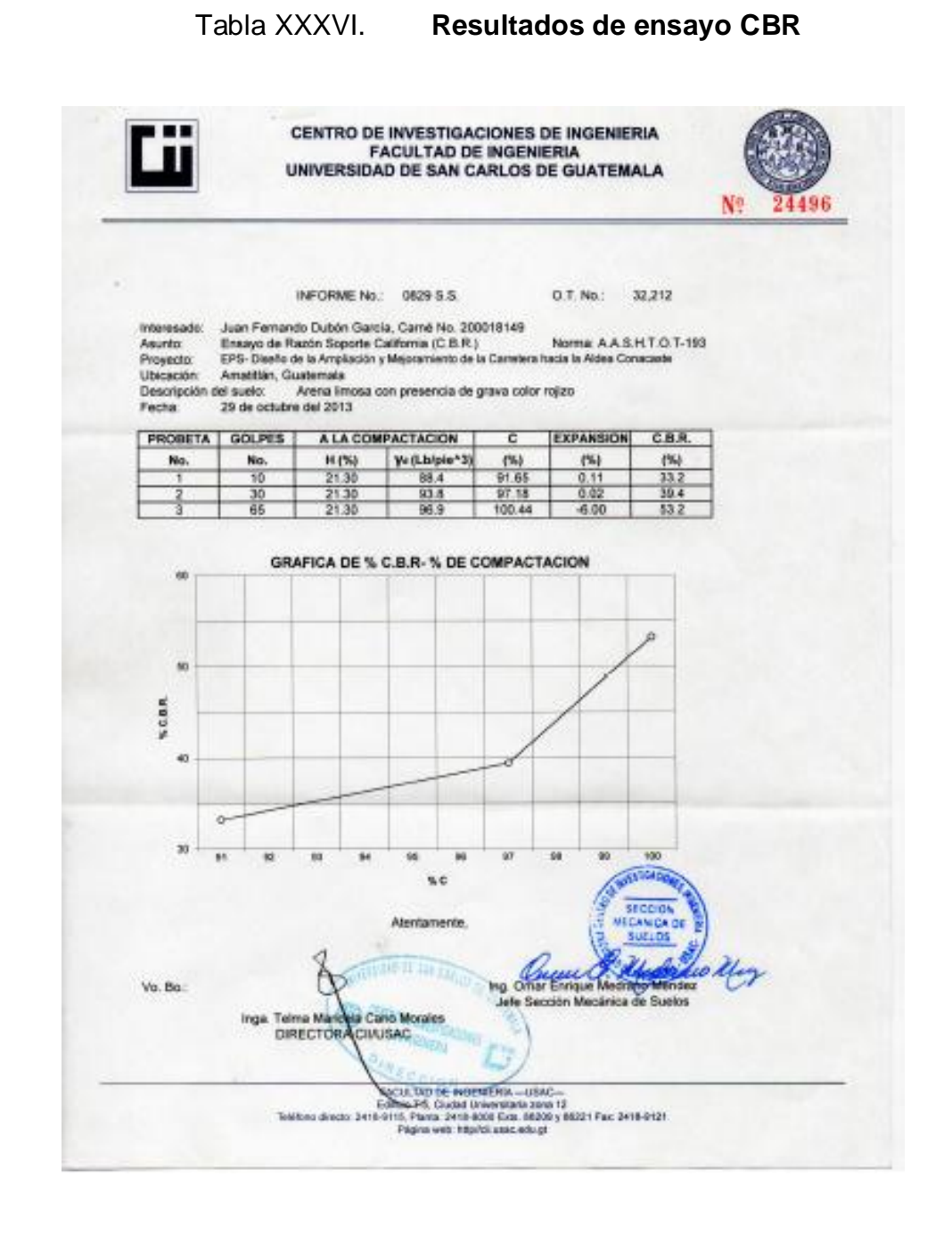

# Tabla XXXVII. **Resultados de ensayo límites de Atterberg**

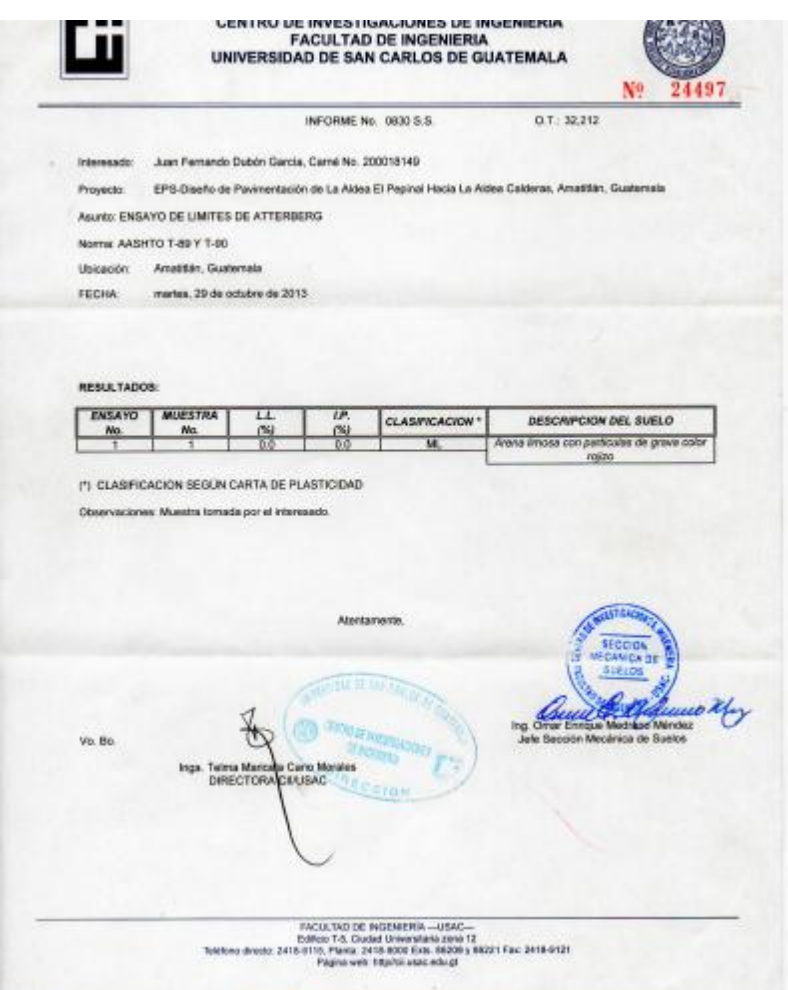

### Tabla XXXVIII. **Resultados de ensayo granulométrico**

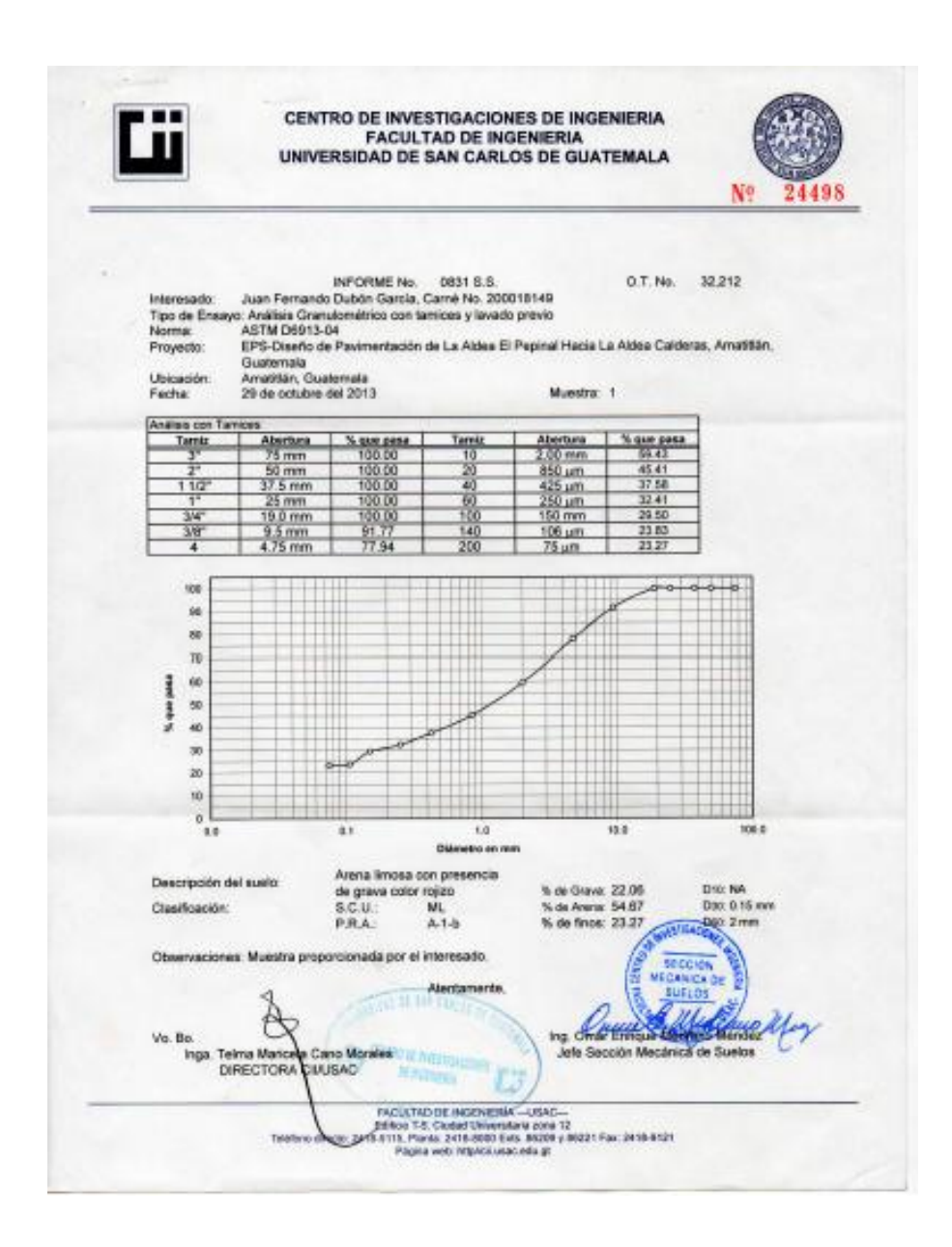